République Algérienne Démocratique et Populaire Ministère de l'Enseignement Supérieur et de la Recherche Scientifique Université Abderrahmane MIRA de Bejaia

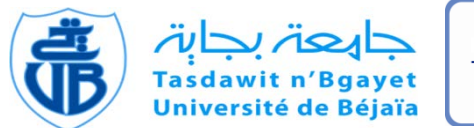

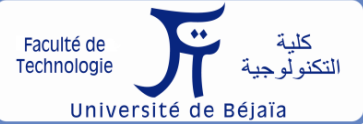

Faculté de Technologie Département d'**Hydraulique** *Laboratoire de Recherche en Hydraulique Appliquée et Environnement (LRHAE)*

# **MÉMOIRE DE FIN D'ÉTUDES**

Présenté par :

**LARBI Oualid**

**AOUANI Nawal**

En vue de l'obtention du diplôme de**MASTERen Hydraulique**

Option : **Hydraulique Urbaine**

## **INTITULE:**

### **ALIMENTATION EN EAU POTABLE Renforcement de la commune d'Agouni Gueghrane à partir du piquage sur la conduite de transfert Koudiat Acerdoune (Wilaya de TIZI OUZOU)**

Soutenu le 08/07/2019

Devant le jury composé de :

-Président:Mr **HADDAD.S**

-Promoteur:Mr **BENDEHMANE.I**

-Examinateur:Mr **HAMCHAOUI.S**

# *Remerciements*

 *En premier lieu, nous remercions Dieu le tout puissant de nous avoir donné le courage, la volonté et la patience afin de mener ce travail à terme.*

 *Nous avons l'honneur et le plaisir de présenter notre profonde gratitude et nos sincères remerciements à notre promoteur Mr BENDAHMANE pour son orientation et sa contribution à l'élaboration de ce mémoire.*

 *Tous les enseignants de département d'hydraulique qui ont contribué à notre formation.*

 *Nous remercions en particulier Mr KADIR, gérant du bureau d'étude (MN-HYDRO), de nous avoir accueillis et fournis tous les moyens nécessaires pour la réalisation de ce présent travail.*

 *Nous tenons aussi à remercier le président et le membre de jury qui ont bien voulu nous faire l'honneur de juger notre travail.*

*Notre sincère gratitude va vers tous ceux qui ont participé de près ou de loin pour réaliser ce travail.*

### *AOUANI.N et LARBI.O*

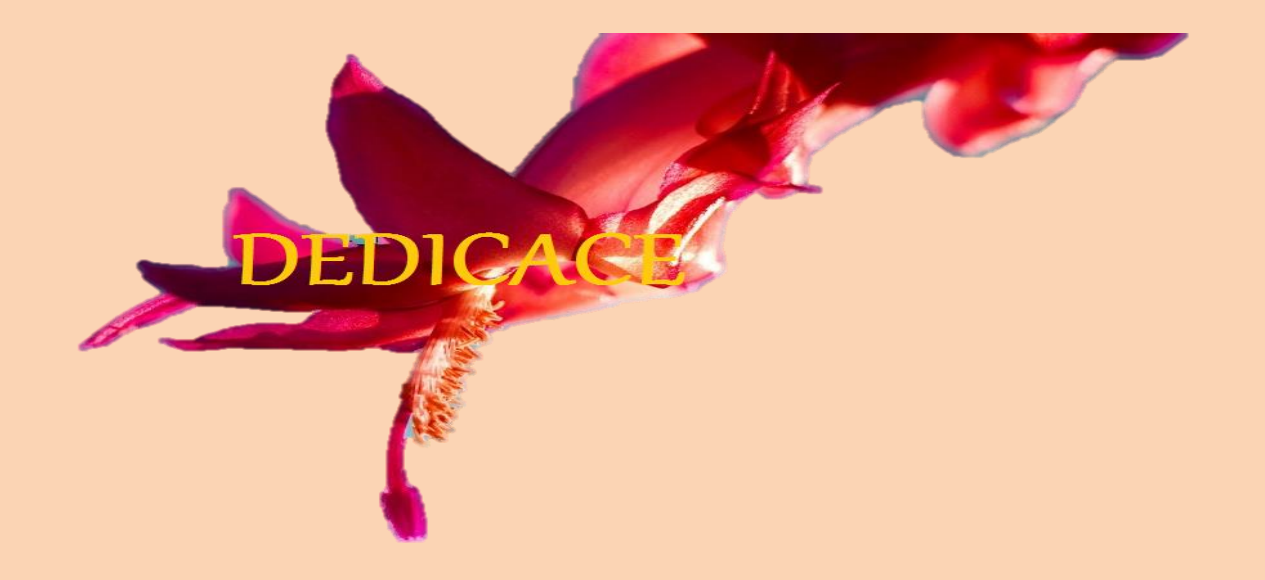

 *Je dédie ce modeste travail pour mes chers parents, à qui je dois beaucoup pour leurs sacrifices, aides, soutiens et conseils qui m'ont accordée pour arriver à ce que je suis devenue aujourd'hui.*

*A mes chers frères MOULOUD et FARES.*

*A mes chères sœurs HOUA et MYASSA.*

*A mes chères tentes en particuliers NNA MBARKA et NNA FETTA qui m'ont toujours souhaitée le succès.*

*A mon binôme et collègue OUALID.*

*A tous mes amis (es) particulièrement SABAH, TINHINANE ainsi que mon amie d'enfance SABRINA.*

*Et à tous ceux que j'estime beaucoup.*

Nawal

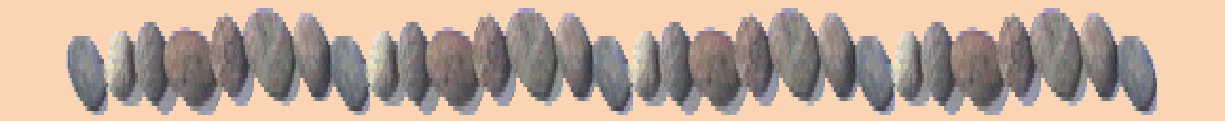

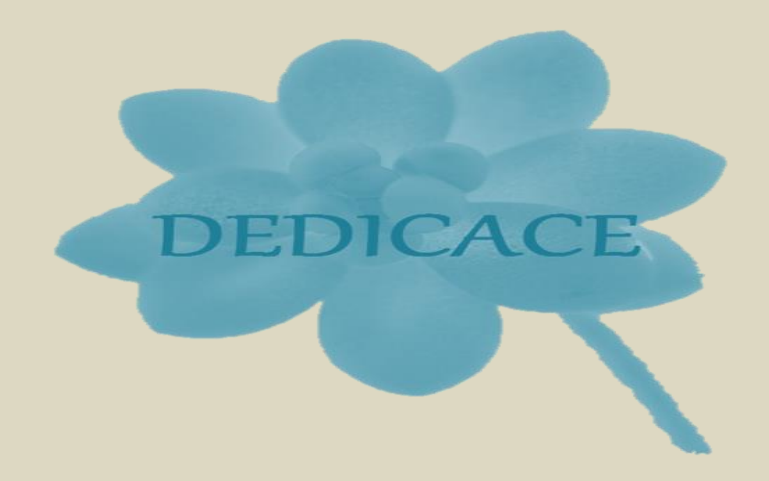

*Je dédie ce modeste travail pour mes chers parents «MALEK et LOUIZA», en signe de respect et de reconnaissance pour tous les sacrifices et soutien moral et matériel dont ils ont fait preuve pour ma réussite.* 

*A mon cher frère YESNACENE.*

*A mes chères sœurs SAMIRA, SIHAM et son mari ainsi que ces deux petits anges ``ADAM et AMINE´´, AHLEM, SARAH et son mari ainsi que sa petite ange ``ALICE´´.*

*A ma binôme et collègue NAWAL.* 

*A toute ma famille universitaire et à tous ceux que j'estime beaucoup.*

**Oualid** 

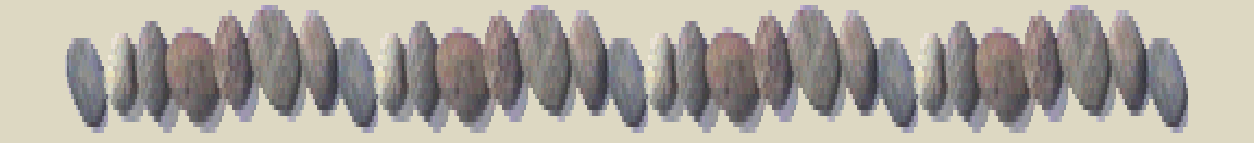

### **Sommaire**

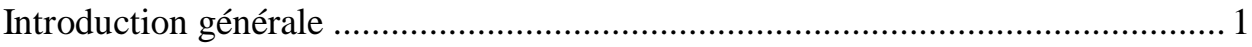

## Chapitre I : Présentation du site

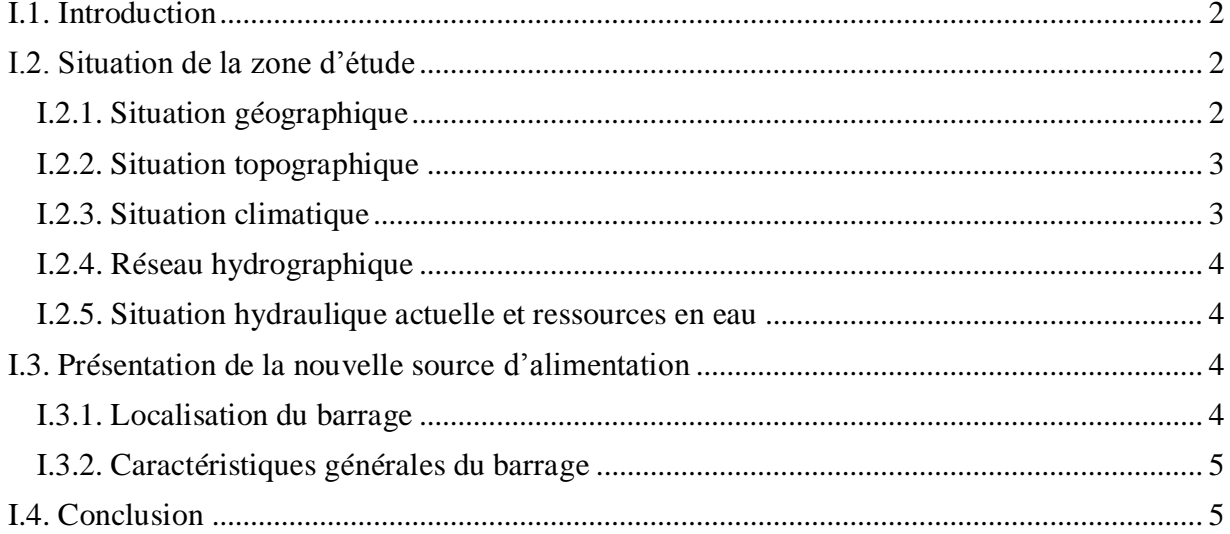

## **Chapitre II :** Estimation des besoins

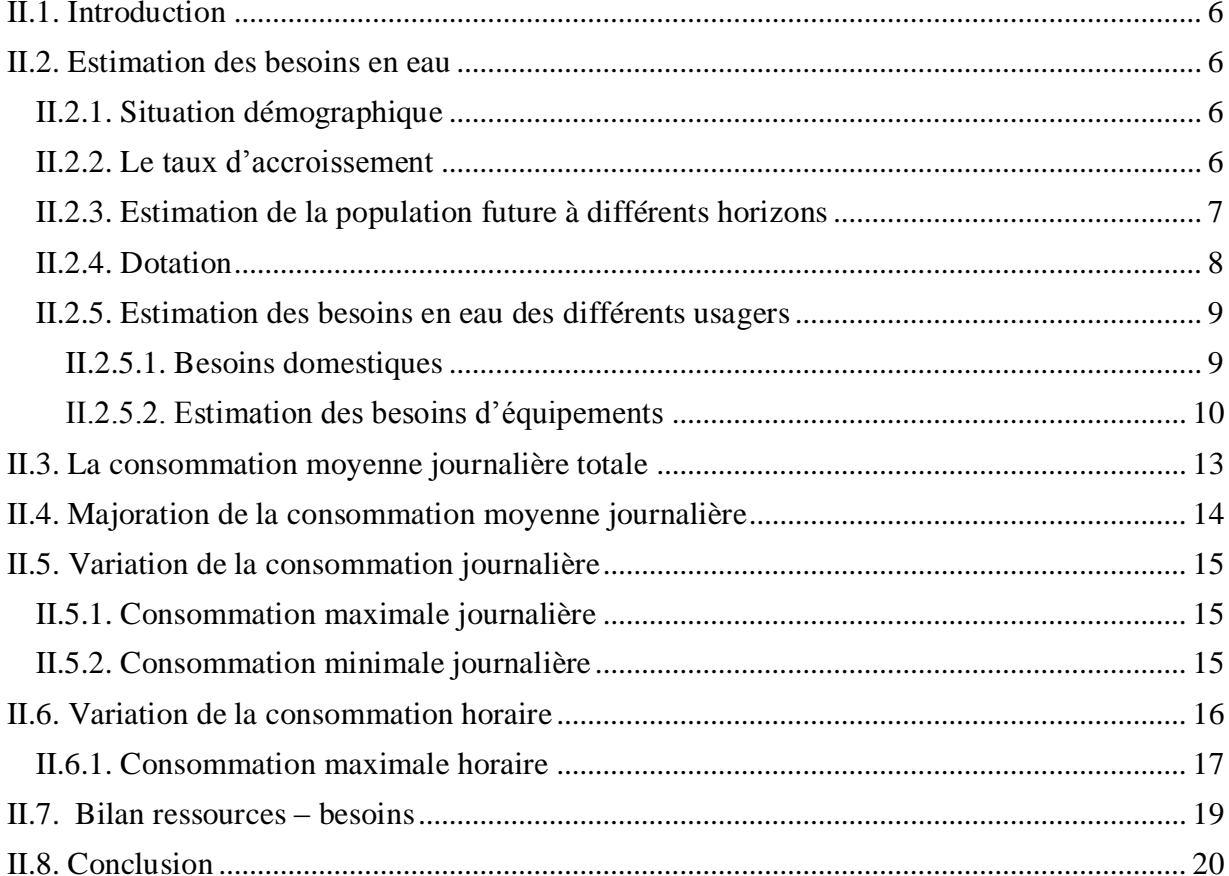

## **Chapitre III :** Réservoirs

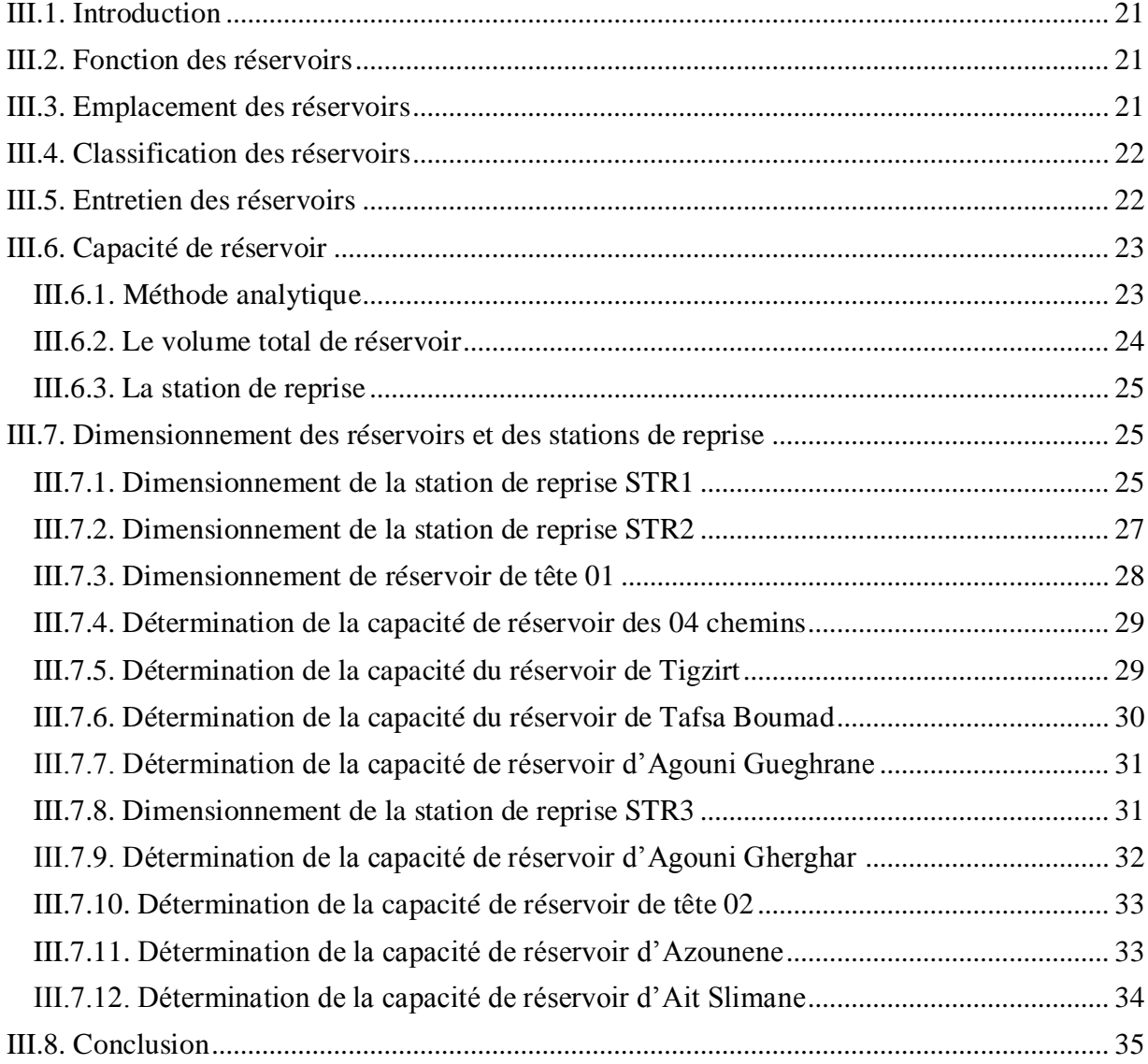

## **Chapitre IV :** Adduction

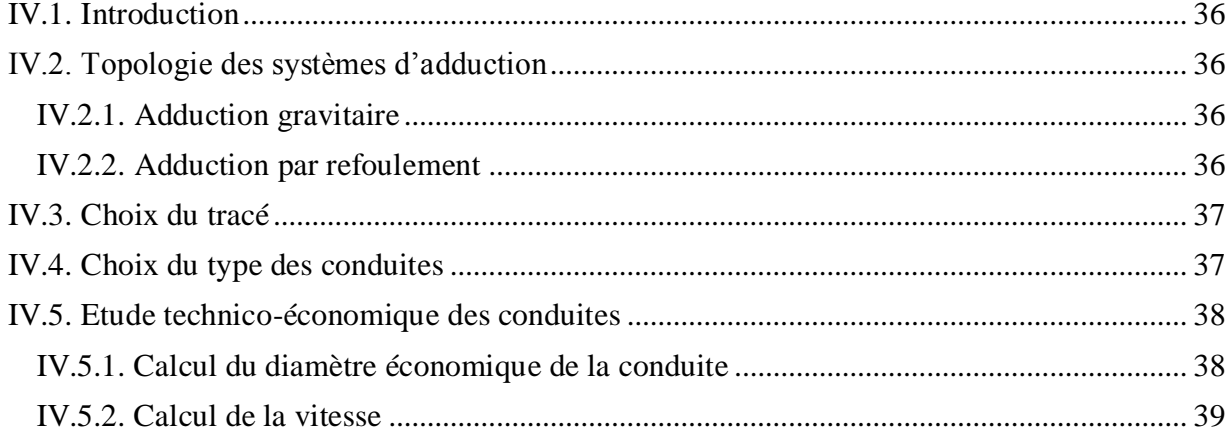

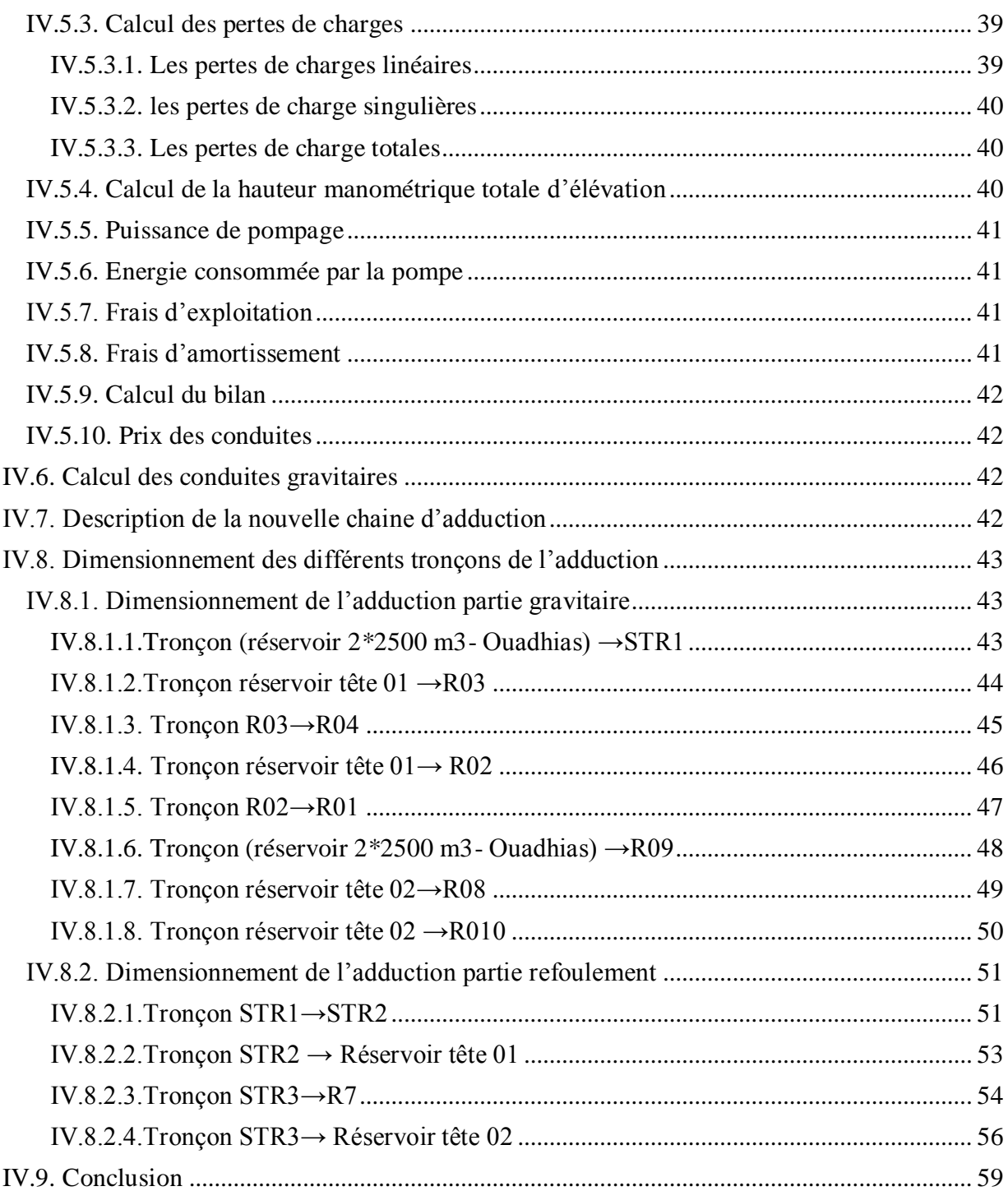

## Chapitre V : Pompes et stations de pompage

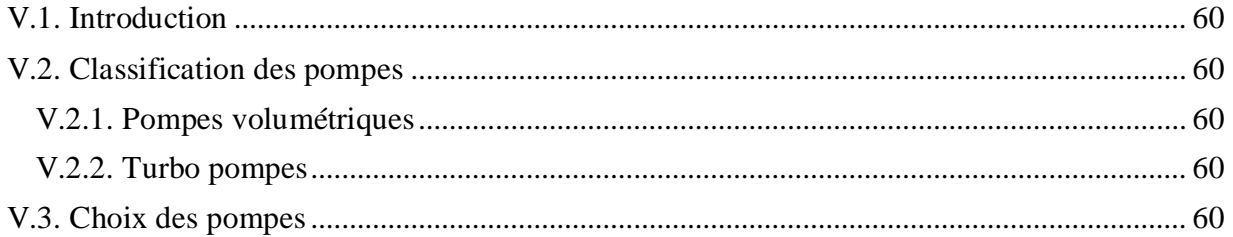

## Sommaire

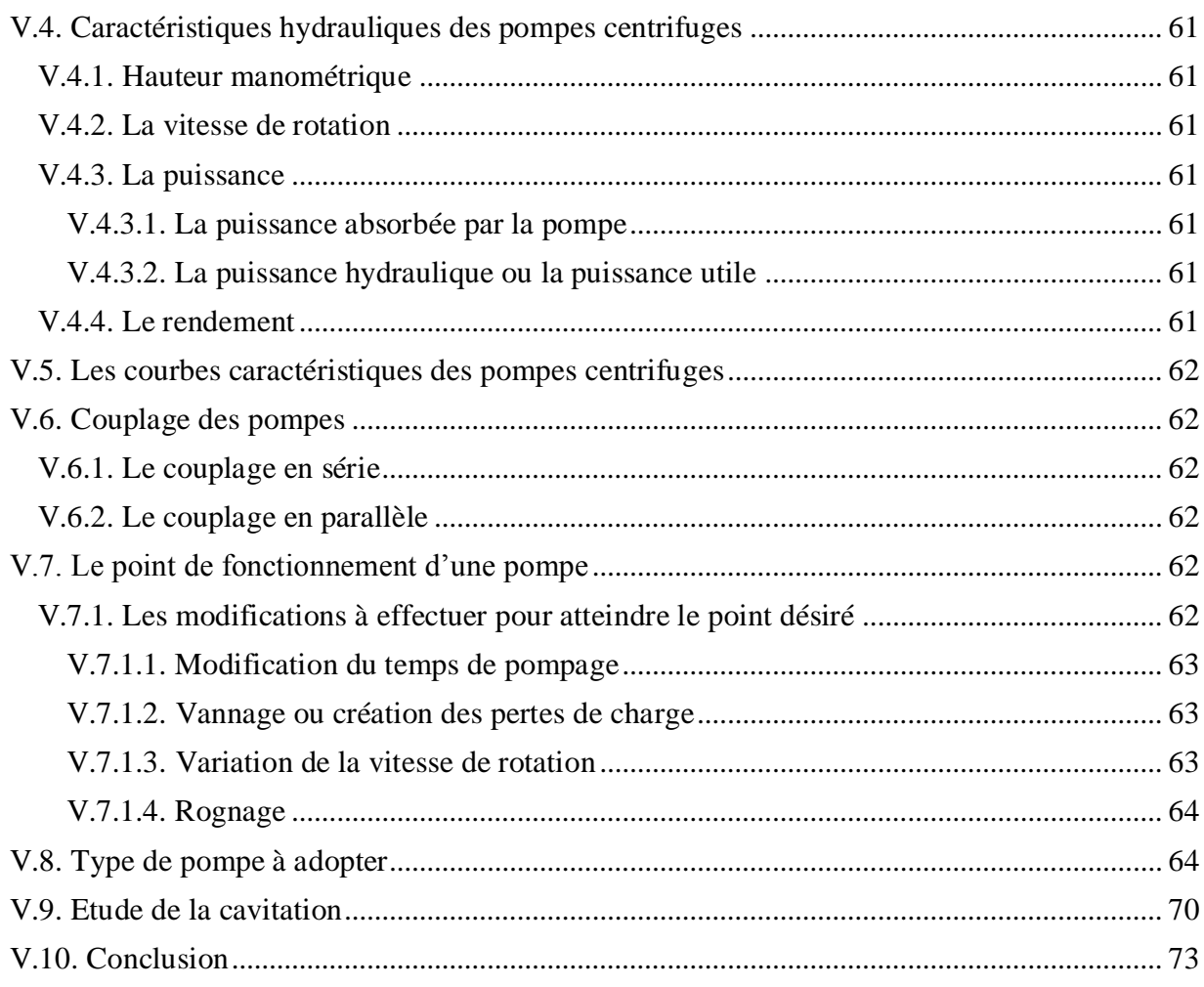

## **Chapitre VI :** Protection et pose des conduites

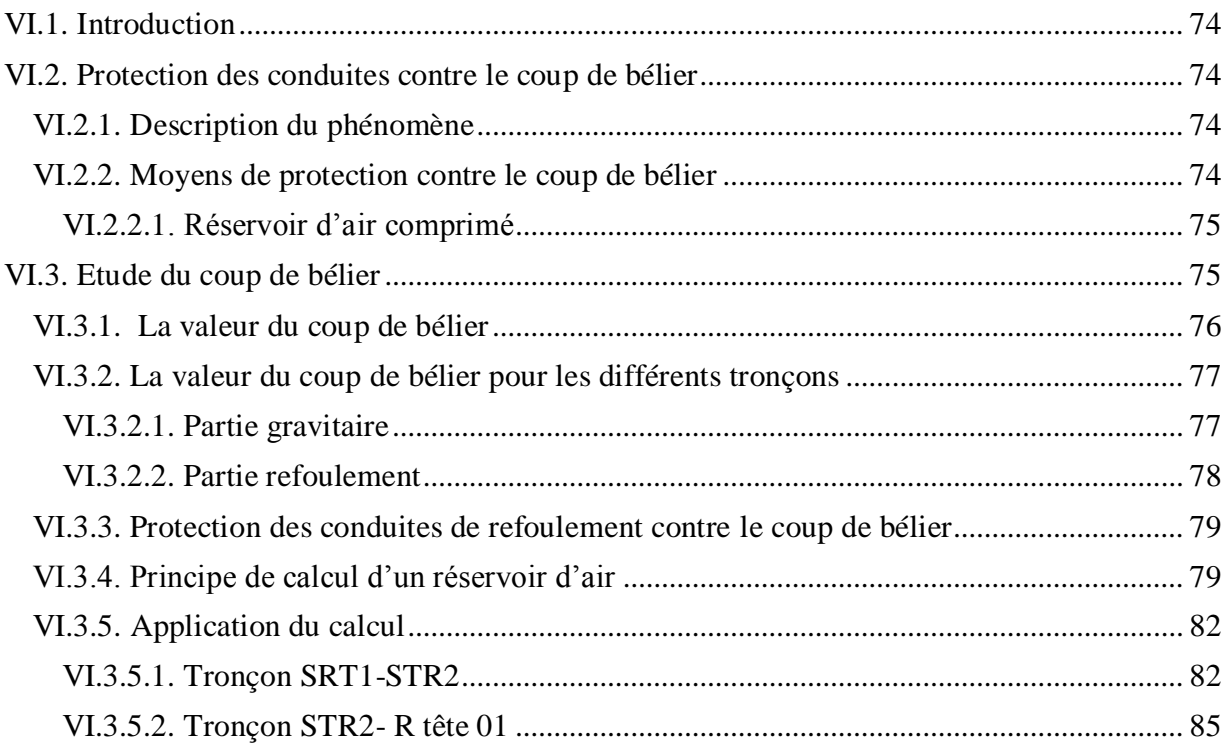

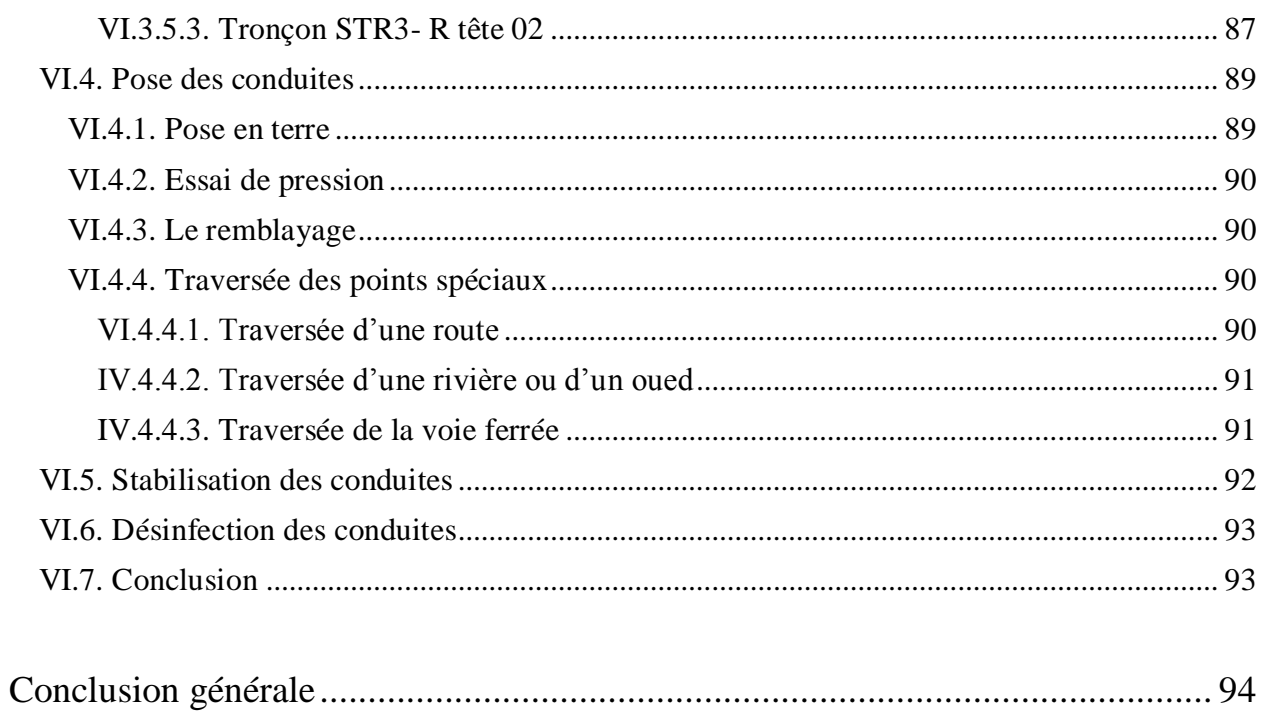

## **Liste des figures**

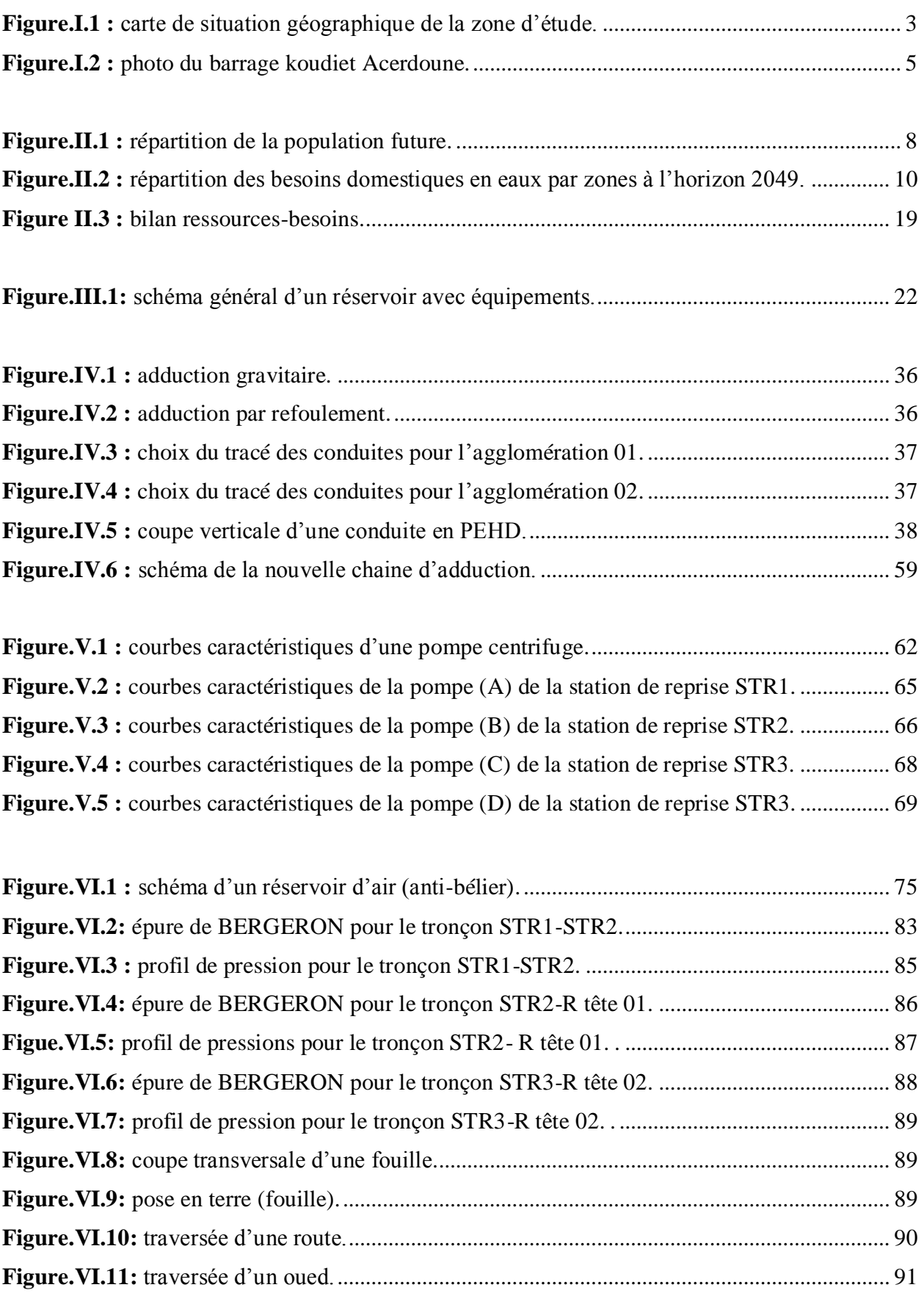

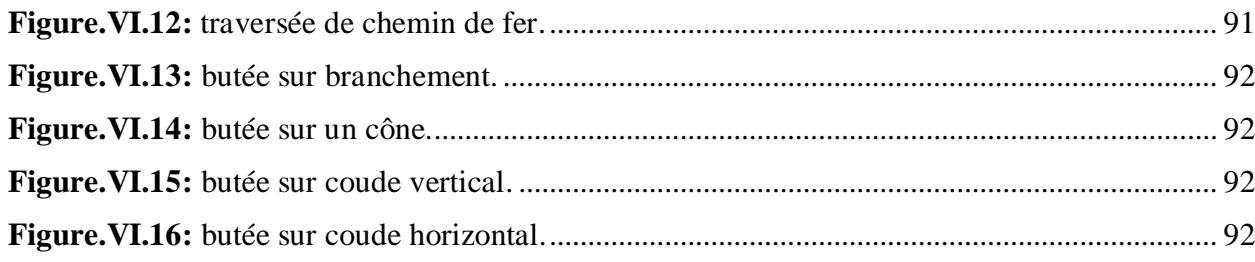

### **Liste des tableaux**

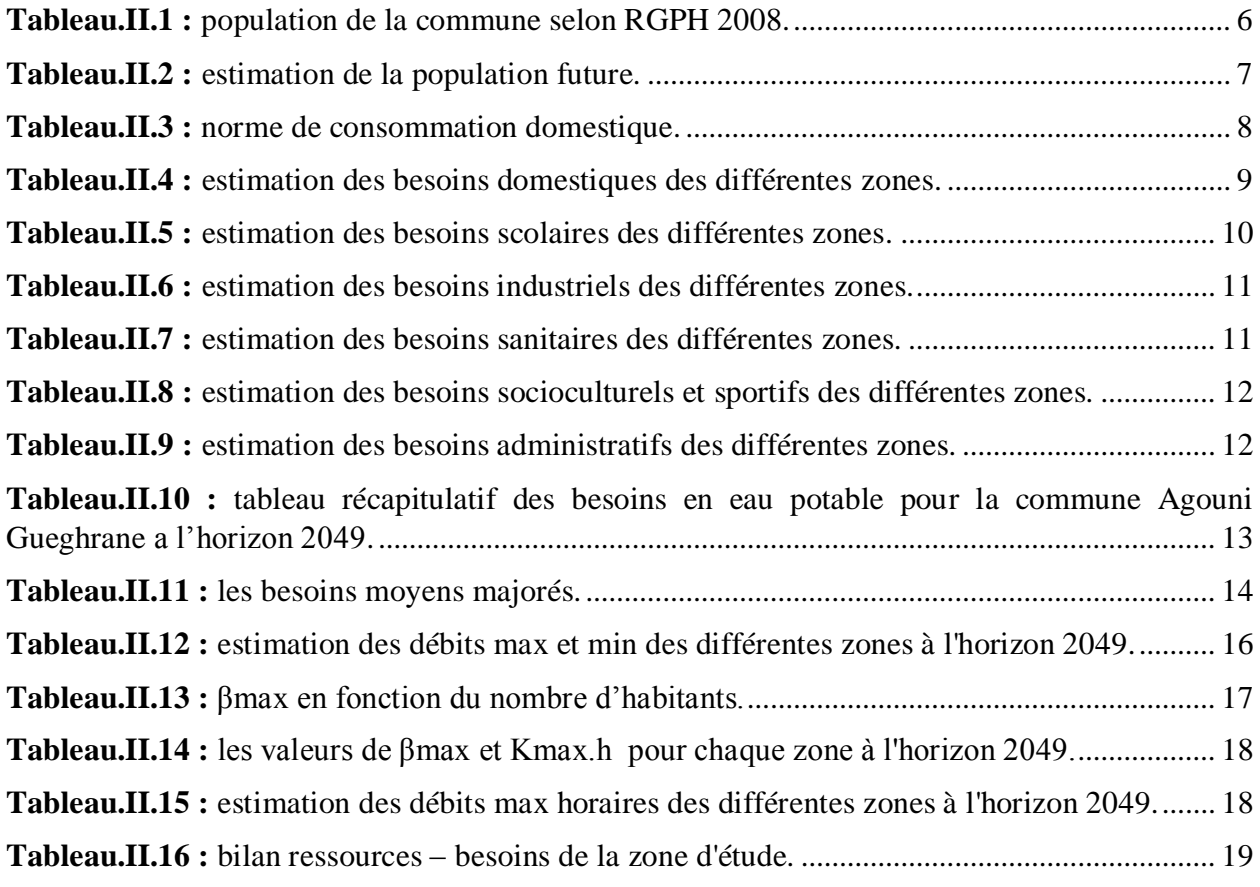

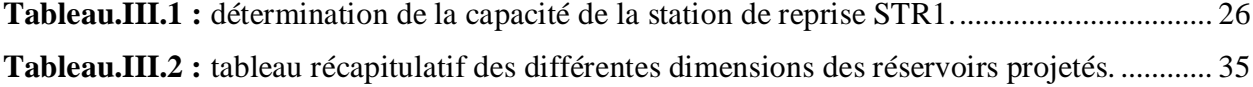

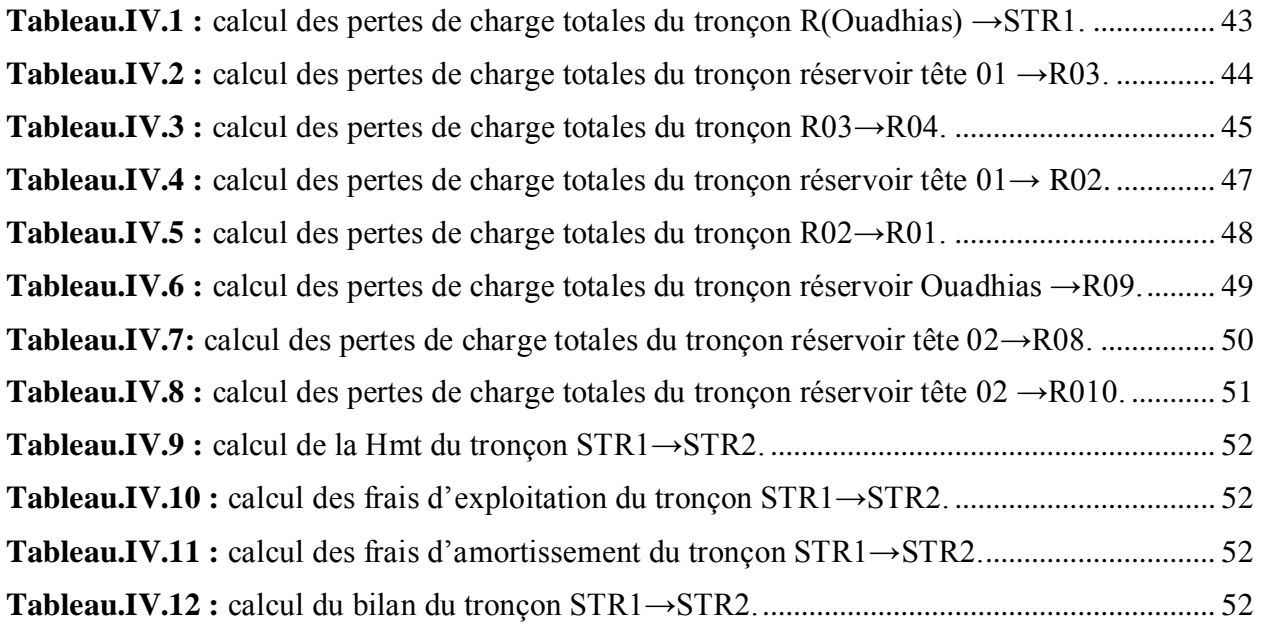

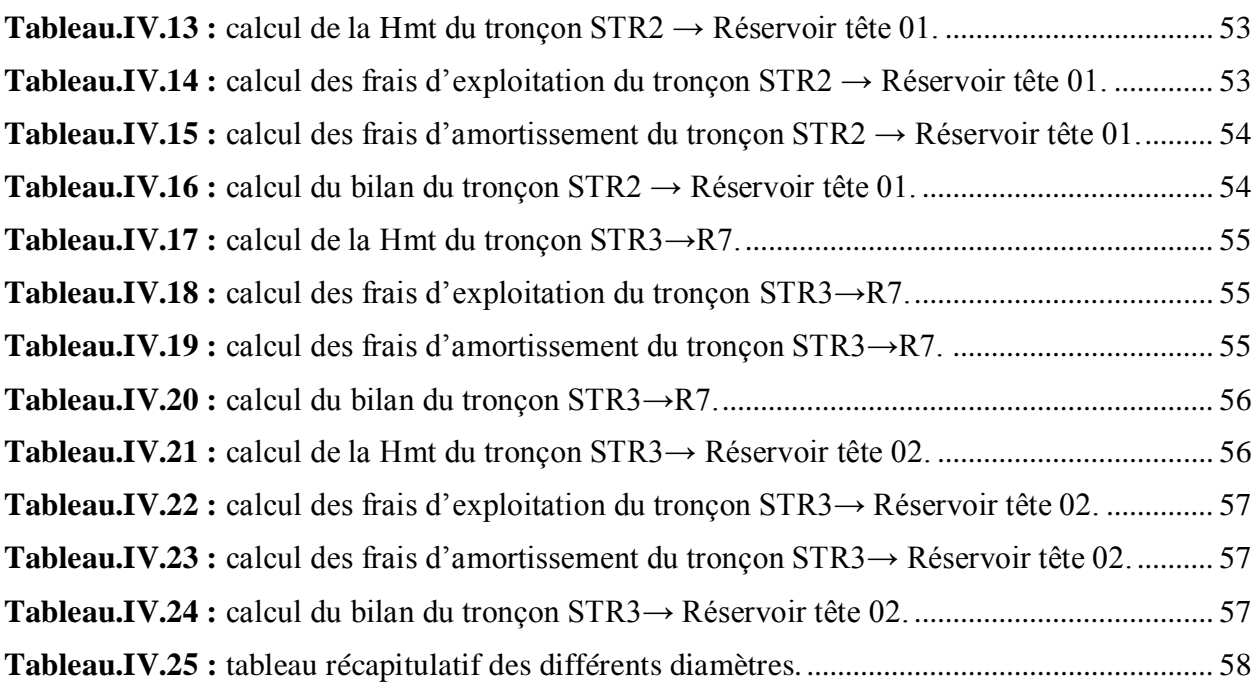

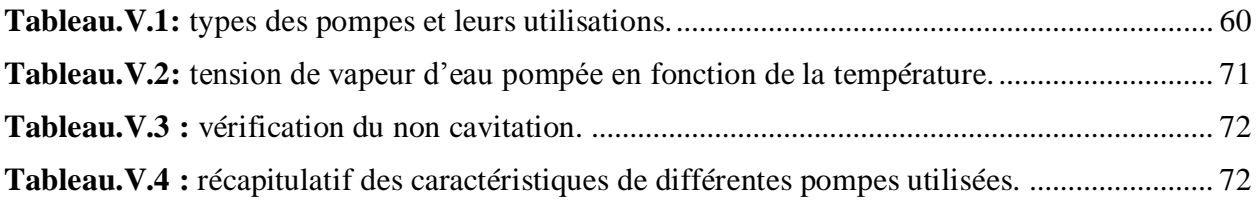

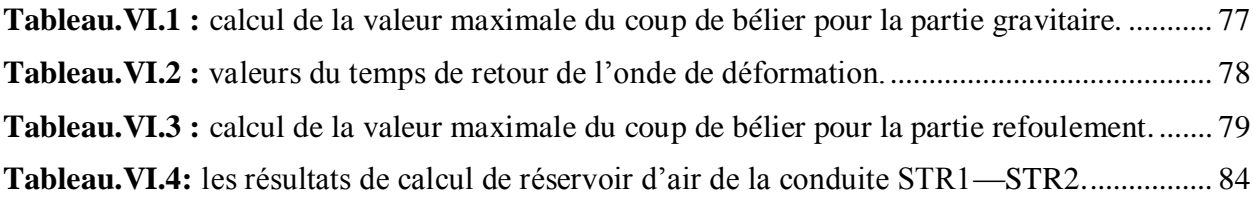

### **Liste des symboles**

- **A** : L'amortissement annuel (Annuité) ;
- **a** : La célérité de l'onde (m/s) ;
- **B<sup>L</sup>** : Le bilan en (DA) ;
- **B** : La valeur du coup de bélier (m) ;
- **C** : Coefficient de perte de charge de la tuyère ;
- **CTN** : Côte Terrain Naturel en (m) ;
- **CTP** : Côte Trop Plein en (m) ;
- **C**' : coefficient de perte de charge dans un diaphragme ;
- **D** : Diamètre de la conduite (m) ;
- **Dext** : Diamètre extérieur ;
- **Dint** : Diamètre intérieur ;
- **D**<sub>min</sub>: diamètre minimal de la conduite (m);
- **D**<sub>max</sub>: diamètre maximal de la conduite (m);
- **d** : Diamètre de la tuyère (m) ;
- **d' :** Diamètre de la veine contractée (m) ;
- **E** : Energie consommée par la pompe (KWh) ;
- **e** : Epaisseur de la conduite (mm) ;
- **g** : Accélération de la pesanteur en  $(m^2/s)$ ;
- **H<sup>s</sup>** : La valeur maximale de la pression-surpression ;
- **H<sup>d</sup>** : La valeur maximale de la pression-dépression ;
- **H<sup>a</sup>** : Hauteur d'aspiration en (m) ;
- **H<sup>g</sup>** : Hauteur géométrique en (m) ;
- **H**<sub>mt</sub>: La hauteur manométrique totale (m);
- **H<sup>0</sup>** : Pression absolue de la conduite (m) ;
- **i** : Taux d'annuité (%) ;
- **J** : Pertes de charge par frottement en (m/ml) ;
- **J<sup>a</sup>** : Perte de charge à l'aspiration en (m) ;
- **Jv :** Perte de charge créer par la vanne en (m) ;
- **K** : Coefficient de rugosité équivalente de la paroi ;
- **K**<sub>max</sub><sub>j</sub> : Coefficient d'irrégularité maximal qui dépend de l'importance de l'agglomération ;
- **Kmin.j** : Coefficient d'irrégularité minimal ;
- **Kmax.h** : Coefficients de variation de consommation maximum horaire ;

**Kmin.h** : Coefficients de variation de consommation minimum horaire ;

**L** : Longueur de la conduite en (m) ;

**m** : Coefficient de rognage ;

**Ni**: Nombre de consommateurs ;

**N** : Vitesse de rotation de la pompe (tr/min) ;

**n** : Nombre d'années sur lequel s'effectuera l'amortissement (n =30 ans) ;

**(NPSH) d** : Charge nette minimale disponible à l'aspiration (m) ;

**(NPSH) r** : Charge nette minimale requise à l'aspiration (m);

P : Population de l'horizon considéré ;

**P<sup>0</sup> :** Population de l'horizon de référence ;

**Pa** : Puissance absorbée par la pompe en (KW) ;

**P<sup>r</sup>** : le prix unitaire de la conduite (DA/ml) ;

**P<sup>u</sup>** : Prix unitaire du K.W.h. en (DA) ;

**P%** : Résidu maximal dans le réservoir (%) ;

**Q** : débit dans la conduite en  $(m^3/s)$ ;

 $Q_{\text{max.h}}$ : Débit entrant dans la station  $(m^3/h)$ ;

**Q**<sub>max.j</sub> : Débit d'eau maximal du jour le plus chargé de l'année (m<sup>3</sup>/j) ;

**Q**<sub>min.j</sub> : Débit d'eau minimal du jour le moins chargé de l'année (m<sup>3</sup>/j) ;

 $\mathbf{Q}_{\text{mov},j}$ : Consommation moyenne journalière des consommateurs en  $(m^3/j)$ ;

 $Q_{\text{max},j}$ : Consommation maximale journalière (m<sup>3</sup>/j);

**q** : Dotation moyenne journalière des consommateurs en (l/j/cons) ;

**Re** : Nombre de Reynolds ;

**r**: Le pourcentage de rognage ;

**S** : Section de la conduite  $(m^2)$ ;

**Tv**: C'est la pression de vapeur maximale que l'air peut supporter à une température donnée ;

**T**: Temps mis par une onde, pour faire un aller-retour dans la conduite ;

**Tp** : Nombre d'heure de pompage (h) ;

**t** : Taux d'accroissement ;

**U<sup>0</sup>** : Volume d'air initial ;

**V** : Vitesse d'écoulement en  $(m/s)$ ;

**V<sup>1</sup> :** Vitesse d'eau dans la tuyère en cas de la montée de l'eau (m/s) ;

**V<sup>2</sup> :** Vitesse d'eau dans la tuyère en cas de la descente de l'eau (m/s) ;

**Vf** : Vitesse finale choisie ;

 $\mathbf{V_{max}}$  : Volume maximal de stockage (m<sup>3</sup>);

**Vm**: Moyenne arithmétique de la vitesse choisie ;

- $\mathbf{V_{sr}}$  : Volume de la station de reprise (m<sup>3</sup>);
- $\mathbf{V}_\mathbf{t}$  : Volume total du réservoir d'air  $(m^3)$  ;
- **Z** : Pression dans le réservoir d'air (m);

**Z<sup>0</sup>** : Pression absolue (m) ;

**αmax** : Coefficient qui dépend du niveau de vie et du confort ;

**βmax** : Coefficient qui dépend du nombre d'habitant ;

- **9:** Viscosité cinématique de l'eau (m<sup>2</sup>/s) ;
- **ρ** : Masse volumique de l'eau ;
- **η** : Rendement de la pompe en % ;
- **λ:** Coefficient de pertes de charge ;
- **θ :** Temps mis par une onde, pour faire un aller-retour dans la conduite ;
- **δ<sup>0</sup> :** Perte de charge dans la conduite en régime de fonctionnement normal ;
- **ϕ :** Diamètre de la veine contractée (m) ;
- **ΔH<sup>S</sup> :** Perte de charge singulière (m) ;
- **ΔH<sup>L</sup> :** Perte de charge linéaire (m) ;
- **ΔH<sup>T</sup> :** Perte de charge totale (m) ;
- **Δh<sup>1</sup> :** perte de charge à la montée de l'eau ;
- **Δh<sup>2</sup> :** perte de charge à la descente de l'eau.

# **INTRODUCTION GENERALE**

### **Introduction générale**

'eau est un élément de base indispensable à toute vie, la disponibilité de cette ressource naturelle est déterminante de la qualité de notre vie, et souvent même, de notre survie. La demande en eau potable de consommation humaine ne cesse d'accroitre en raison de la Teau est un élément de base indispensable à toute vie, la naturelle est déterminante de la qualité de notre vie, et s<br>demande en eau potable de consommation humaine ne croissance démographique qui demande plus de consommat

La commune d'Agouni Gueghrane à laquelle nous nous intéressons dans notre étude souffre d'un énorme manque d'eau potable, en raison de l'augmentation de la population, l'insuffisance des apports en eau ainsi de la vétusté des conduites.

Pour cette raison, nous avons mis en pratique nos connaissances en hydraulique, acquises durant notre formation de Master en Hydraulique urbaine, afin de concevoir une nouvelle chaine d'adduction qui consiste à renforcer notre zone d'étude en eau potable à partir du barrage Koudiete-Acerdoune, Wilaya de Bouira.

Pour atteindre cet objectif, nous avons divisé notre travail en six chapitres :

- En premier lieu, nous allons présenter le site du projet, dont le but est de décrire les différentes situations : géographique, topographique, climatique et hydraulique ;
- Le deuxième chapitre sera consacré aux calculs d'estimation des différents besoins en eau de la population aux divers horizons, et à l'estimation du déficit par rapport aux ressources actuelles ;
- Ensuite nous allons étudier le système d'adduction qui consiste à dimensionner les réservoirs, soit pour le stockage ou bien pour la transition, et de comparer leurs capacités avec celles des réservoirs existants ;
- Dans le quatrième chapitre, nous passerons à l'étude technico-économique dans le but de dimensionner les conduites d'adduction ;
- On traitera aussi la partie pompage, dans laquelle nous déterminerons les pompes adéquates à nos installations;
- Après avoir dimensionné les différents organes de notre réseau d'adduction, nous allons vérifier l'apparition de phénomène du coup de bélier dans les différentes conduites, et proposer des protections anti-bélier ainsi que la pose des conduites.

Et on terminera notre travail avec une conclusion générale.

# **CHAPITRE I :**

# **PRESENTATION DU SITE**

### **I.1. Introduction**

Avant d'entamer n'importe quel projet, l'étude du site est nécessaire pour connaître les caractéristiques physiques du lieu et les facteurs qui influent sur la conception du projet. Parmi ces facteurs, nous citons : les données de base et la connaissance détaillée des lieux, comme la géologie et la topographie du site, qui nous permettrons de prendre les dispositions nécessaires lors de la réalisation des travaux.

### **I.2. Situation de la zone d'étude**

### **I.2.1. Situation géographique [1]**

La commune d'Agouni Gueghrane est située dans la partie Sud de la Wilaya de Tizi Ouzou et relève de la Daïra d'Ouadhias. Elle s'étend sur une superficie de 40.50 Km<sup>2</sup> (4050ha) et abrite une population de 9692 habitants, soit une densité de 239.30 hab/ $Km^2$  selon les données de RGPH 2008. La commune s'organise autour d'un chef-lieu et de 06 villages.

Elle est accessible à partir du chemin wilaya (CW 11) qui traverse son territoire sur la partie Nord, et par le chemin communal (CC) qui la traverse d'Est en Ouest. Elle est délimitée comme suit :

- Au Nord : par la commune de Ouadhias ;
- A l'Est : par les communes Ait Toudert et Ait Boumehdi ;
- A l'Ouest : par la commune de Ait Bouadou ;
- $\triangleright$  Au Sud : par la Wilaya de Bouira.

La commune d'Agouni Gueghrane est composée de 7 villages :

- 1- Agouni Gueghrane ;
- 2- Ait El Kaïd ;
- 3- Azounene ;
- 4- Aït Slimane ;
- 5- Aït Ighil;
- 6- Tafsa Boumad;
- 7- Aït Ergane.

La délimitation de la zone d'étude est représentée dans la figure (I.1) suivante :

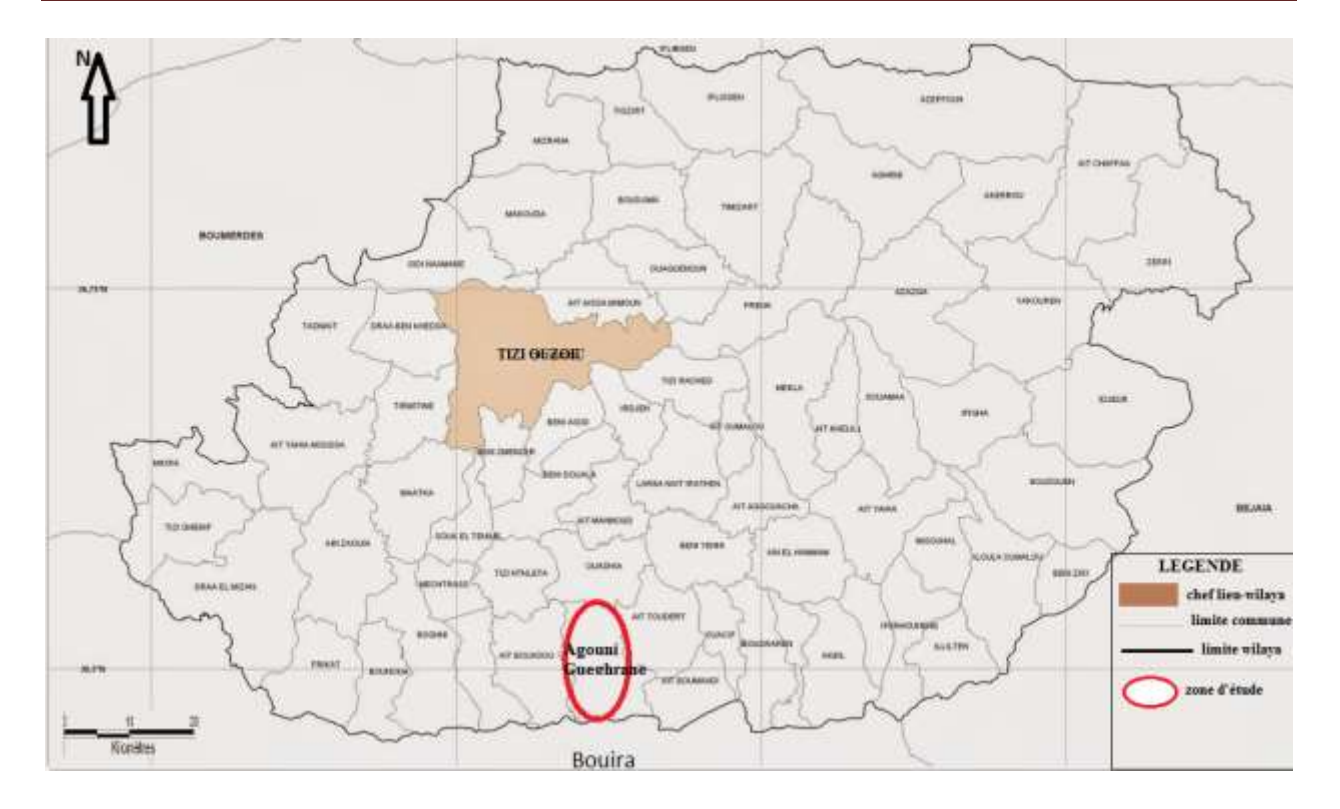

*Figure.I.1 : carte de situation géographique de la zone d'étude.*

### **I.2.2. Situation topographique [1]**

La topographie de la commune d'Agouni Gueghrane se caractérise par l'existence de trois ensembles topographiques distincts dont l'aspect montagneux est dominant, du fait qu'elle fait partie du grand massif Kabyle. Une zone de plaine qui occupe la partie Nord, une zone de piémont centrale dans laquelle se localisent l'agglomération chef-lieu Agouni Gueghrane, Tafsa Boumad et une zone de montagne représentée par les montagnes du massif du Djurdjura dont l'altitude est comprise entre 1000 et 2100 m et plus au Sud de la commune.

### **I.2.3. Situation climatique [1]**

Le climat dans la commune d'Agouni Gueghrane est typiquement méditerranéen à caractère montagneux. Il est conditionné par la nature du relief caractérisé par une morphologie nuancée voire contrastée. Ce climat est sec et chaud en été, froid et pluvieux en hiver. Les vents dominants sont de régime Ouest et Nord-Ouest.

### **I.2.4. Réseau hydrographique [1]**

La commune d'Agouni Gueghrane est traversée par un très important réseau hydrographique, constitué par de denses ruissellements qui prennent naissance sur les hauteurs du Djurdjura, au Sud de la commune, se déversant dans tous les sens Est, Ouest et Nord, dont d'important oueds, Assif Tamdha Oussarghi, Tassift Aghalladh, Assif Tamdha, ainsi que des oueds temporaires tel que Ighzer Bouhammud, Ighzar Oumalou.

### **I.2.5. Situation hydraulique actuelle et ressources en eau [2]**

- L'intermédiaire de la source Tinzart (Ait Argane) d'un débit global de 11 l/s, alimentant respectivement :
- Les villages d'Ait Argane par refoulement avec un débit de 5 l/s ;
- Le chef-lieu de la commune Agouni Gueghrane, le village Tafsa Boumad, les 04 chemins, Tigzirt et une zone éparse avec un débit de 6 l/s.
- $\overline{\text{H}}$  Et à partir de la source Ait Ighil d'un débit de 15 l/s repartie comme suit :
- Un débit moyen de 5 l/s pour le village Ait Ighil, Imzizou et zone éparse Azaghar 1 ;
- Le reste du débit (10 l/s) celui-ci est destiné pour l'alimentation de l'unité d'eau minérale Lala Khdidja (CEVITAL).
- Les localités d'Agouni Gherghar et Azaghar 2 sont alimentées par la source Teboudh vers le réservoir 500 m $^3$  du même lieu par un débit moyen de 2 l/s.
- Un déficit très ressenti à travers les localités Ait El Kaid, Azounen et Ait Slimane par le manque de ressources hydriques. Actuellement ils sont alimentés par la source Ait Slimane de faible débit qui est de 2 l/s et 1 l/s à l'étiage.
- La gestion de toutes les infrastructures est assurée par la commune mis à part la chaine de refoulement Ait Argane gérée par l'ADE.

Le schéma de la situation hydraulique actuelle est représenté dans (l'**Annexe.I.1)**

### **I.3. Présentation de la nouvelle source d'alimentation [3]**

#### **I.3.1. Localisation du barrage**

Le barrage de Koudiet Acerdoune est le deuxième grand barrage en Algérie après celui de Béni Haroun. Il est implanté sur l'Oued Isser dans la commune de Mâala au sud de Lakhdaria à 35 km de Bouira. La digue est réalisée en béton compact en rouleau par la société française GHAZEL. Elle est de hauteur de 121 m, en amont de cette digue 115 million de m<sup>3</sup> d'eau sont déjà emmagasiné après 1 an de mise en eau du barrage qui est d'une capacité de 640 million de m<sup>3</sup>.

Le barrage devra alimenter les quatre wilayas Bouira, Tizi-Ouzou, Médéa, M'sila et la nouvelle ville de Boughezoul donc une population de 4 millions d'habitants.

Ce barrage alimente dix communes du Sud de la wilaya de Tizi-Ouzou qui sont celle des daïra de Draa EL Mizane, Boughni et Ouadhias (à savoir notre zone d'étude). Une partie de sa capacité barrage sera destinée pour l'irrigation, en effet 19000 ha seront irrigués.

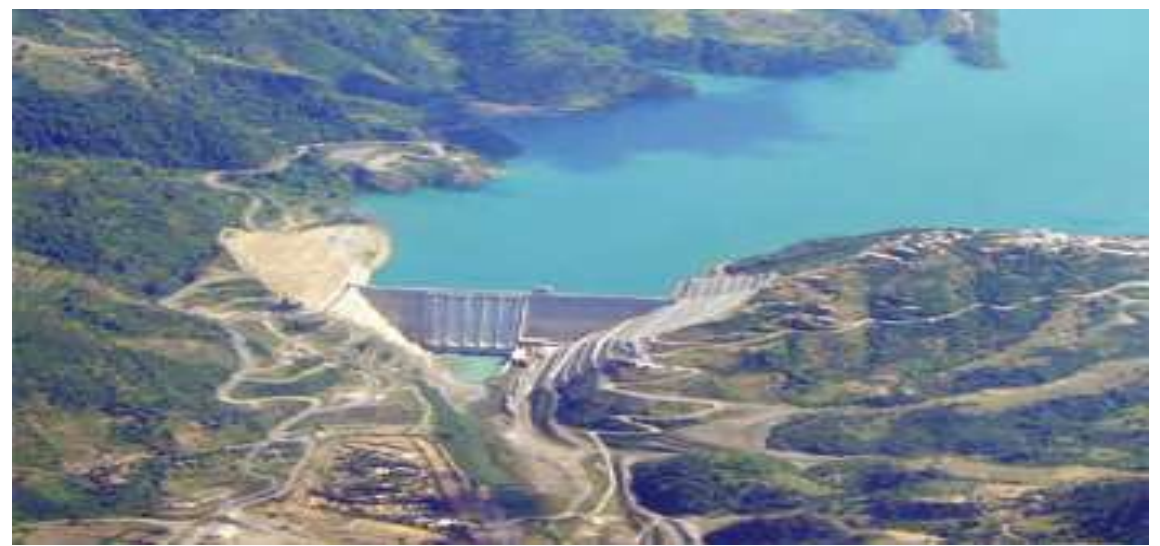

*Figure.I.2 : photo du barrage koudiet Acerdoune.*

### **I.3.2. Caractéristiques générales du barrage**

- Une digue en béton compacté en rouleau (BCR) ;
- Volume :  $640 \text{ Hm}^3$ ;
- Hauteur de la digue : 121 m ;
- Longueur en crête : 475 m;
- Surface du bassin versant :  $2790 \text{ km}^2$ ;
- Air inondée : 1830 ha.

### **I.4. Conclusion**

Ce chapitre, nous a permis de récolter les caractéristiques générales de notre zone d'étude ainsi que les données relatives à la situation hydraulique actuelle, qui vont nous servir pour l'élaboration du projet de renforcement en AEP de la commune par la réalisation d'une nouvelle chaine d'adduction dans les chapitres suivants.

# **CHAPITRE II :**

# **ESTIMATION DES BESOINS**

### **II.1. Introduction**

La consommation de l'eau varie en fonction des types de consommateurs. Avant tout projet d'alimentation en eau potable, il est nécessaire de procéder au recensement de toutes les catégories de consommateurs existants au niveau de l'agglomération et d'avoir les normes de consommation unitaires.

### **II.2. Estimation des besoins en eau**

### **II.2.1. Situation démographique**

Les données suivantes sont recueillies à l'APC du chef-lieu ; selon le RGPH 2008 remis par l'administration, le nombre d'habitant par village est résumé dans le tableau suivant : **[1]**

| Zone           | Les localités                        | <b>Habitants</b> |
|----------------|--------------------------------------|------------------|
| Z1             | Agouni Gueghrane                     | 2187             |
| Z <sub>2</sub> | Tafsa Boumad                         | 560              |
| Z <sub>3</sub> | Les 04 Chemins                       | 431              |
| <b>Z4</b>      | Tigzirt + zone éparse                | 324              |
| Z <sub>5</sub> | Ait Argane et ces villages           | 1756             |
| <b>Z6</b>      | Ait Ighil + Azaghar $1 +$<br>Imzizou | 822              |
| Z <sub>7</sub> | Agouni Gherghar $+$ Azaghar 2        | 999              |
| <b>Z8</b>      | Ait Slimane                          | 620              |
| Z9             | Ait El Kaid                          | 1234             |
| <b>Z10</b>     | Azounene                             | 759              |
| <b>TOTAL</b>   | I                                    | 9692             |

*Tableau.II.1 : population de la commune selon RGPH 2008.*

### **II.2.2. Le taux d'accroissement**

D'après les renseignements fournis par le PDAU (Plan Directeur d'Aménagement et de l'Urbanisme) de l'APC de Agouni Gueghrane, le taux d'accroissement démographique de la zone d'étude est estimé à 1.5 %. **[1]**

### **II.2.3. Estimation de la population future a différents horizons**

En 2008 la population de la commune a été estimée à 9692 habitants. La présente étude consiste à répondre aux besoins en eau potable de la région d'étude jusqu'à 2049.

Le calcul du nombre d'habitant actuel et celui de l'horizon futur obéit à la loi des intérêts composés donnée par la formule suivante :

La relation est donnée par :

$$
P = P_0 * (1+t)^{n}
$$
 (II.1)

**Avec :**

P : population future à l'horizon considéré ;

Po : Population de l'année de référence ;

t : Taux d'accroissement considéré en % ;

n : nombre d'année séparant P et P<sub>0</sub>.

Sur la base de la loi (II.1), l'estimation de la population future des villages de la commune Agouni Gueghrane est donnée dans le tableau (II.2) ci- dessous :

| Zone           | Année |       |       |       |  |  |  |  |
|----------------|-------|-------|-------|-------|--|--|--|--|
|                | 2008  | 2019  | 2034  | 2049  |  |  |  |  |
| Z1             | 2187  | 2576  | 3221  | 4027  |  |  |  |  |
| Z <sub>2</sub> | 560   | 659   | 825   | 1031  |  |  |  |  |
| Z <sub>3</sub> | 431   | 507   | 635   | 794   |  |  |  |  |
| <b>Z4</b>      | 324   | 381   | 477   | 597   |  |  |  |  |
| Z5             | 1756  | 2068  | 2586  | 3233  |  |  |  |  |
| <b>Z6</b>      | 822   | 968   | 1211  | 1513  |  |  |  |  |
| Z7             | 999   | 1177  | 1471  | 1839  |  |  |  |  |
| <b>Z8</b>      | 620   | 730   | 913   | 1142  |  |  |  |  |
| Z9             | 1234  | 1454  | 1817  | 2272  |  |  |  |  |
| <b>Z10</b>     | 759   | 894   | 1118  | 1397  |  |  |  |  |
| <b>Total</b>   | 9692  | 11414 | 14274 | 17845 |  |  |  |  |

*Tableau.II.2 : estimation de la population future.*

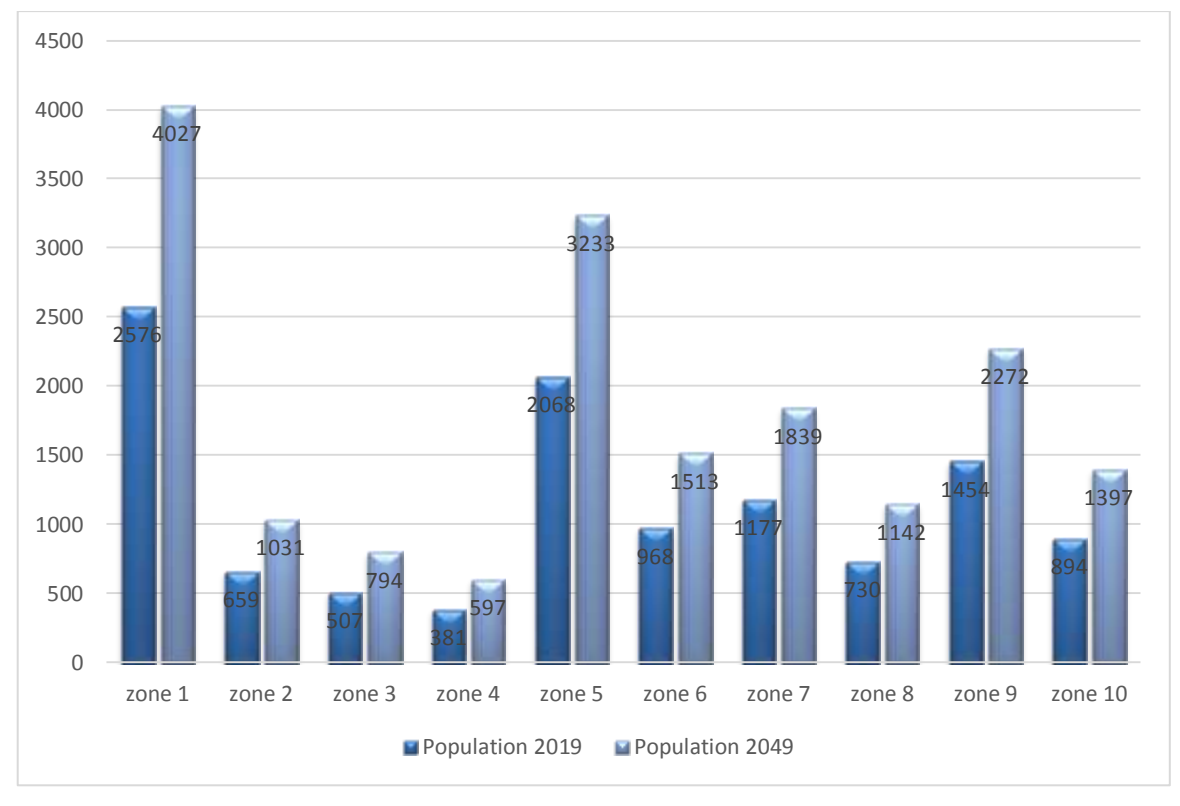

*Figure.II.1 : répartition de la population future.*

### **II.2.4. Dotation**

La dotation est la norme de consommation, définie comme étant la quantité quotidienne d'eau nécessaire aux consommateurs pour subvenir à ces différents besoins.

La population, la ressource disponible et la norme d'hygiène déterminent la consommation à adopter. Elle se caractérise par une unité de consommation par jour par habitant **[4]**, voir le tableau **(II.3).**

| Nombre d'habitant   | Norme de consommation |
|---------------------|-----------------------|
|                     | (l/hab/j)             |
| De 5000 à 20000     | 150 à 200             |
| De 20000 à 100000   | 200 à 300             |
| Supérieur à 1000000 | 300 à 400             |

*Tableau.II.3 : norme de consommation domestique.*

Agouni Gueghrane est une région rurale, pour une tel zone de moins de 20000 habitants, la norme de consommation est prise 150 l/j/hab.

### **II.2.5. Estimation des besoins en eau des différents usagers**

#### *II.2.5.1. Besoins domestiques*

L'estimation de la consommation moyenne journalière d'une agglomération est très importante car elle permet de déterminer les autres paramètres de dimensionnement du réseau, elle est calculée en fonction de la dotation journalière et le nombre d'habitant, elle est exprimée par la formule suivante :

$$
Q_{\text{mov},j} = \frac{Q^{i} \times Ni}{1000} \tag{II.2}
$$

**D'où :**

- $\checkmark$  Q<sub>moy.j</sub>: Débit moyen journalier (m<sup>3</sup>/j);
- $\check{Q}_i$ : Dotation journalière pour chaque type de consommateur (l/j/usager) ;
- $\checkmark$  N<sub>i</sub>: nombre de consommateur.

Les besoins domestiques estimés sont résumés dans le tableau (II.4) suivant :

| Zone           | <b>Dotation</b> | Besoins $Q_{\text{mov},j}(\overline{m^3/j})$ |         |         |  |  |  |  |
|----------------|-----------------|----------------------------------------------|---------|---------|--|--|--|--|
|                | (l/j.hab)       |                                              | Année   |         |  |  |  |  |
|                |                 | 2019                                         | 2034    | 2049    |  |  |  |  |
| Z1             |                 | 386.40                                       | 483.15  | 604.05  |  |  |  |  |
| Z <sub>2</sub> |                 | 98.85                                        | 123.75  | 154.65  |  |  |  |  |
| Z3             |                 | 76.05                                        | 95.25   | 119.10  |  |  |  |  |
| Z <sub>4</sub> |                 | 57.15                                        | 71.55   | 89.55   |  |  |  |  |
| Z <sub>5</sub> |                 | 310.20                                       | 387.90  | 484.95  |  |  |  |  |
| Z6             | 150             | 145.20                                       | 181.65  | 226.95  |  |  |  |  |
| Z7             |                 | 176.55                                       | 220.65  | 275.85  |  |  |  |  |
| <b>Z8</b>      |                 | 109.50                                       | 136.95  | 171.30  |  |  |  |  |
| Z9             |                 | 218.10                                       | 272.55  | 340.80  |  |  |  |  |
| <b>Z10</b>     |                 | 134.10                                       | 167.70  | 209.55  |  |  |  |  |
| <b>Total</b>   |                 | 1712.10                                      | 2141.10 | 2676.75 |  |  |  |  |

*Tableau.II.4 : estimation des besoins domestiques des différentes zones.*

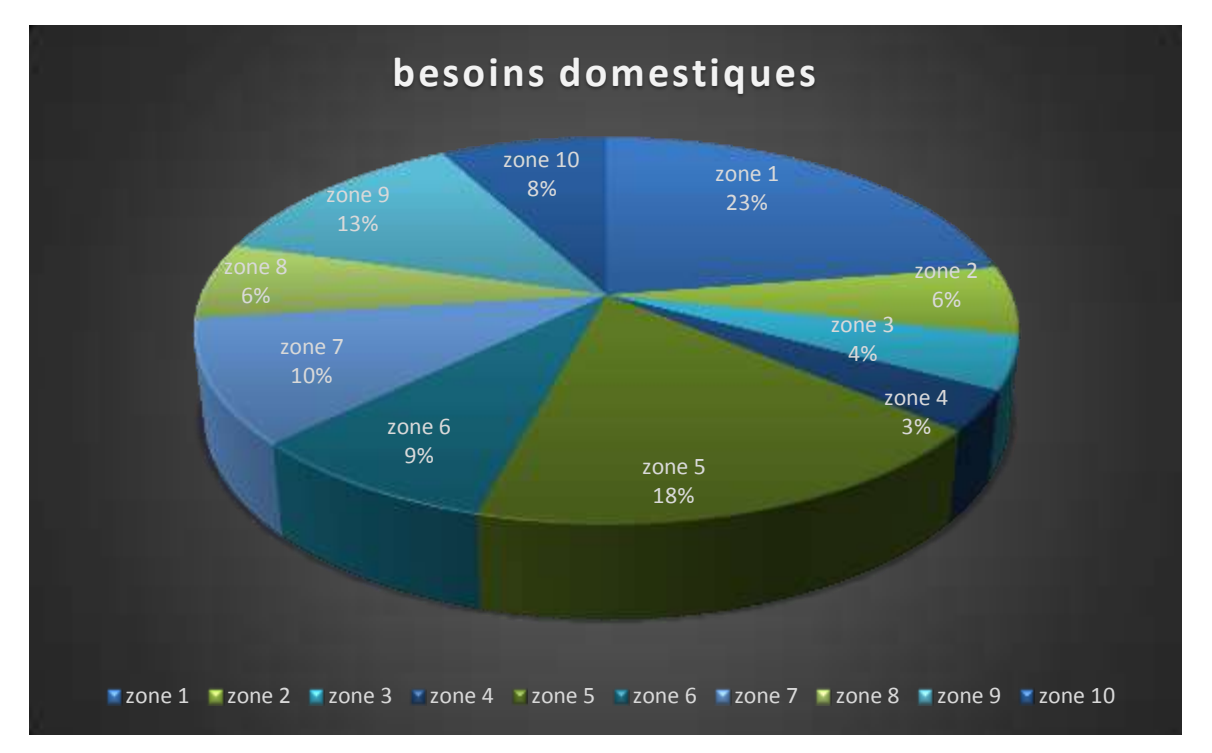

*Figure.II.2 : répartition des besoins domestiques en eaux par zones à l'horizon 2049.*

### **II.2.5.2. Estimation des besoins d'équipements**

### **A) Estimation des besoins scolaires**

Les besoins scolaires estimés sont résumés dans le tableau (II.5) suivant :

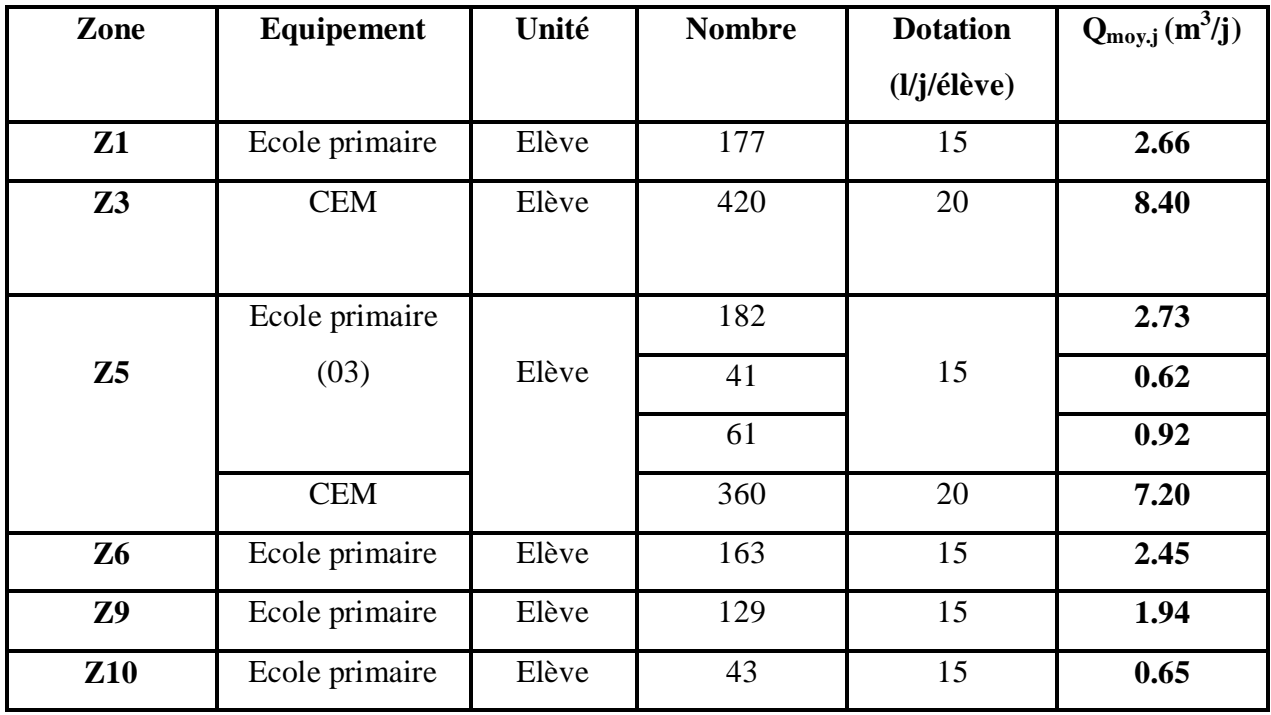

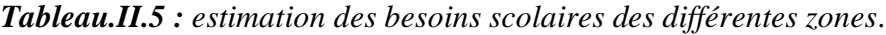

### **B) Estimation des besoins industriels**

Les besoins industriels sont résumés dans le tableau suivant (II.6) suivant :

| Zone           | Equipement     | $Q_{\text{mov},j}$ $(m^3/j)$ |
|----------------|----------------|------------------------------|
| Z <sub>1</sub> | Huilerie (2)   | 6.40                         |
| Z <sub>3</sub> | Huilerie $(1)$ | 3.20                         |
| Z5             | Huilerie (1)   | 3.20                         |
| Z9             | Huilerie (2)   | 6.40                         |
| <b>Z10</b>     | Huilerie (1)   | 3.20                         |

*Tableau.II.6 : estimation des besoins industriels des différentes zones.*

### **C)** *Estimation des besoins sanitaires*

Les besoins industriels sont résumés dans le tableau suivant (II.7) suivant :

| Zone           | Equipement     | Unité   | <b>Nombre</b>  | <b>Dotation</b>          | $Q_{\text{mov},j}$ $\overline{(\text{m}^3/j)}$ |
|----------------|----------------|---------|----------------|--------------------------|------------------------------------------------|
|                |                |         |                | (l/j/unit <sub>é</sub> ) |                                                |
|                | Centre de      | Employé | 15             | 20                       | 0.30                                           |
| Z1             | santé          | $+$ lit |                |                          |                                                |
|                | pharmacie      | Employé | $\overline{4}$ | 20                       | 0.08                                           |
|                |                | Employé | 10             | 20                       |                                                |
| Z <sub>2</sub> | salle de soin  | $+$ lit |                |                          | 0.20                                           |
| Z <sub>5</sub> | Salle de       | Employé | 30             | 20                       | 0.60                                           |
|                | soints(3)      | $+$ lit |                |                          |                                                |
| <b>Z6</b>      | Salle de soins | Employé | 10             | 20                       | 0.20                                           |
|                |                | $+$ lit |                |                          |                                                |
| Z9             | Salle de soins | Employé | 10             | 20                       | 0.20                                           |
|                |                | $+$ lit |                |                          |                                                |
| <b>Z10</b>     | Salle de soins | Employé | 10             | 20                       | 0.20                                           |
|                |                | $+$ lit |                |                          |                                                |

*Tableau.II.7 : estimation des besoins sanitaires des différentes zones.*

### **D) Estimation des besoins socioculturels et sportifs**

Les besoins socioculturels estimés sont résumés dans le tableau (II.8) suivant :

| Zone           | Equipement        | Unité<br><b>Nombre</b> |     | <b>Dotation</b> | $Q_{\text{mov},j}$ |
|----------------|-------------------|------------------------|-----|-----------------|--------------------|
|                |                   |                        |     | (l/j/personne)  | $(m^3/j)$          |
| Z1             | mosquée           | Fidèle                 | 300 | 20              | 6                  |
| Z <sub>2</sub> | mosquée           | Fidèle                 | 300 | 20              | 6                  |
|                | Mosquée(1)        | Fidèle                 | 600 | 20              | 12                 |
| Z3             | Salle de sport    | personne               | 30  | 40              | 1.20               |
|                | Mosquée (3)       | fidèle                 | 900 | 20              | 18                 |
|                | Stade             | Personne               | 40  | 20              | 0.80               |
|                | Foyer de jeunes   | personne               | 100 | 10              | $\mathbf{1}$       |
|                | Bibliothèque      | Personne               | 60  | 10              | 0.6                |
|                | Salle de sport    | Personne               | 80  | 40              | 3.20               |
| Z5             | Salle polyvalente | personne               | 150 | 10              | 1.5                |
| <b>Z6</b>      | Mosquée           | fidèle                 | 300 | 20              | 6                  |
| Z7             | Stade (2)         | Personne               | 90  | $20\,$          | 1.80               |
|                | Mosquée           | fidèle                 | 350 | 20              | $\overline{7}$     |
| Z9             | Foyer de jeunes   | Personne               | 90  | 10              | 0.90               |
|                | Salle de sports   | Personne               | 45  | 40              | 1.80               |

*Tableau.II.8 : estimations des besoins socioculturels et sportifs des différentes zones.*

### **E) Estimation des besoins administratifs**

Les besoins administratifs estimés sont résumés dans le tableau (II.9) suivant :

| Zone | Equipement  | Unité   | <b>Nombre</b> | <b>Dotation</b>         | $Q_{\text{mov},j}$ |
|------|-------------|---------|---------------|-------------------------|--------------------|
|      |             |         |               | $(l/j/employ\acute{e})$ | $(m^3/j)$          |
|      | Siege d'APC | Employé | 144           | 20                      | 2.88               |
| Z1   | Poste       |         |               |                         | 0.14               |
|      | Annexe APC  | Employé | 66            | 20                      | 1.32               |
| Z5   |             |         |               |                         |                    |

*Tableau.II.9 : estimations des besoins administratifs des différentes zones.*

### **II.3. La consommation moyenne journalière totale**

La consommation moyenne journalière est définit comme étant la somme de déférentes consommations de l'agglomération.

L'estimation des besoins d'équipements futurs est prise égale à celle des besoins d'équipements actuels vu le manque de la variété en équipements (zone rurale) et l'absence de projets projetés.

### **Besoins d'équipements actuels = Besoins d'équipements futurs**

L'estimation des besoins futurs (2049) pour les différentes catégories de consommation est représentée dans le tableau suivant :

*Tableau.II.10 : tableau récapitulatif des besoins en eau potable pour la commune Agouni Gueghrane* à l'horizon 2049.

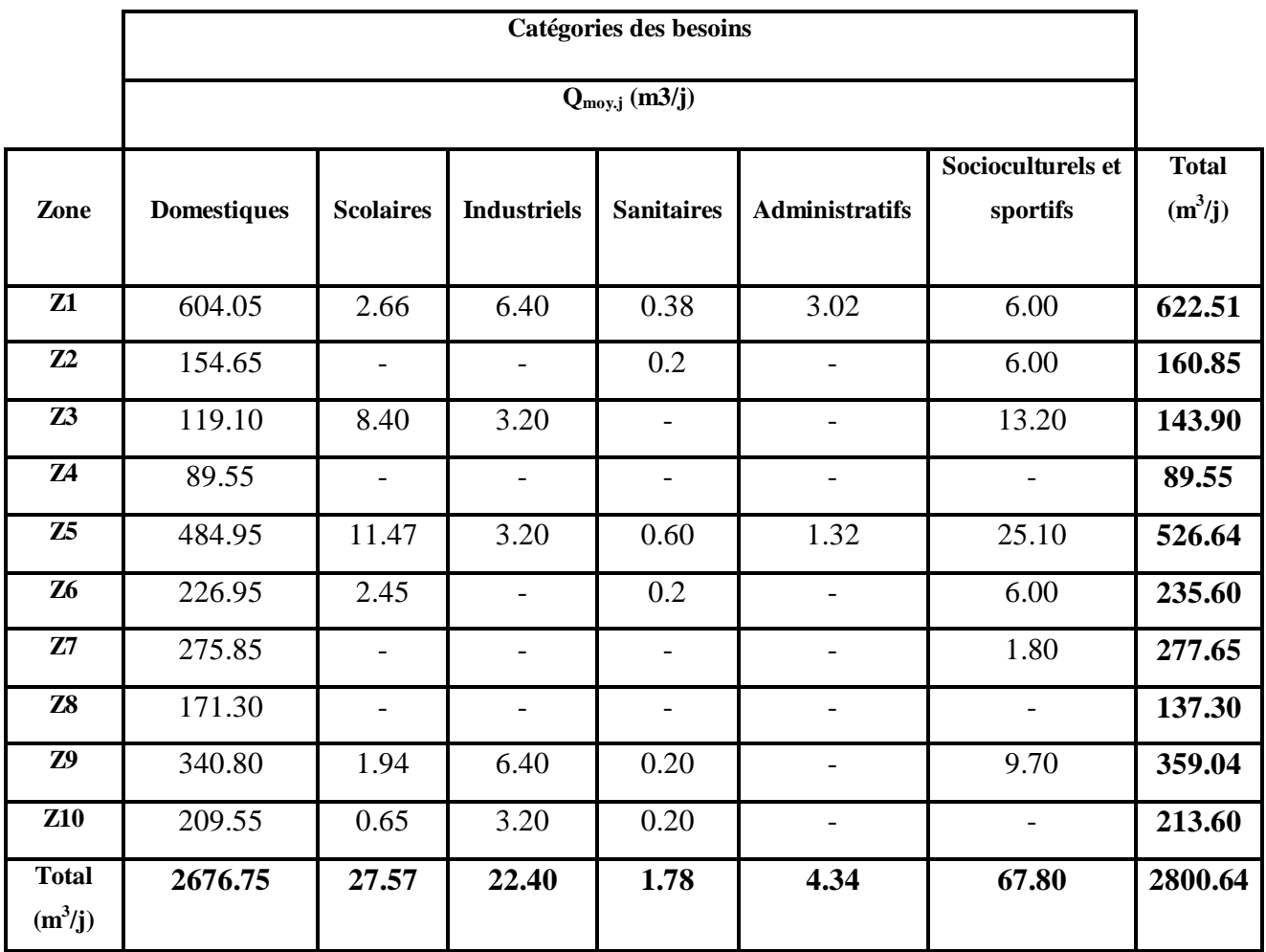

### *.***II.4. Majoration de la consommation moyenne journalière**

Pour éviter l'insuffisance dans la consommation journalière, on prévoit une majoration de **20%**  des besoins totaux journaliers, ce qui nous donne un coefficient de majoration  $(K_f)$  de 1.2; cela pour combler les fuites qui sont dues essentiellement :

- A la consommation non quantifiée (illégale) ;
- Aux fuites dans le système de distribution qui sont en fonction du type de tuyau ; vieillissent du réseau, les différents équipements hydrauliques, la nature du terrain et la qualité d'entretien ;
- $\triangleright$  Aux fuites chez le consommateur (robinets).

$$
Q_{\text{moy},j,\text{maj}}=K_f^* Q_{\text{moy},j} \tag{II.3}
$$

**Avec :** 

- $\checkmark$  Q<sub>moy.j.maj</sub>: Débit moyen journalier majoré (m<sup>3</sup>/j);
- $\checkmark$  Q<sub>moy.j</sub>: Débit moyen journalier total (m<sup>3</sup>/j);
- $\checkmark$  K<sub>f</sub> : Coefficient de fuites.

Les besoins moyens majorés estimés sont présentés dans le tableau (II.11) suivant :

| Zone           | $Q_{\text{moy},j}$ $(m^3/j)$ | $k_f$ | $Q_{\text{mov}.j.\text{maj}}$ $(m^3/j)$ |
|----------------|------------------------------|-------|-----------------------------------------|
| Z1             | 622.51                       | 1.20  | 747.01                                  |
| Z <sub>2</sub> | 160.85                       | 1.20  | 193.02                                  |
| Z3             | 143.90                       | 1.20  | 172.68                                  |
| <b>Z4</b>      | 89.55                        | 1.20  | 107.46                                  |
| $Z_{5}$        | 526.64                       | 1.20  | 631.97                                  |
| <b>Z6</b>      | 235.60                       | 1.20  | 282.72                                  |
| Z7             | 277.65                       | 1.20  | 333.18                                  |
| <b>Z8</b>      | 171.30                       | 1.20  | 205.56                                  |
| Z <sub>9</sub> | 359.04                       | 1.20  | 430.85                                  |
| <b>Z10</b>     | 213.60                       | 1.20  | 256.32                                  |
| <b>Total</b>   | 2800.64                      |       | 3360.77                                 |

*Tableau.II.11 : les besoins moyens majorés.*

Donc après majoration de 20% la consommation moyenne journalière devient égale :

$$
\mathbf{Q}_{\text{mov,j,maj}} = 3360.77 \text{ m}^3/\mathbf{j}
$$

### **II.5. Variation de la consommation journalière**

En fonction des jours, des semaines, et des mois ; on observe des variations de la consommation. Le débit d'eau consommé n'est pas constant, mais varie en présentant des maximums et des minimums. Cette variation est caractérisée par des coefficients d'irrégularité  $K_{max,i}$  et  $K_{min,i}$ .

### **II.5.1. Consommation maximale journalière**

Elle est définie par le coefficient d'irrégularité journalière maximum  $(K_{\text{max},i})$  qui tient compte des pertes d'eau dans le réseau et des gaspillages. Elle peut être obtenue par le rapport de la consommation maximale journalière à la consommation moyenne journalière.

$$
K_{\text{max},j} = \frac{Q\text{max},j}{Q\text{moy},j\text{.maj}}
$$
(II.4)

**D'où :**

- $\check{Q}_{\text{max},j}$ : consommation maximal journalière qui correspond à la journée la plus chargée de l'année ;
- $\checkmark$  Q<sub>mov.i.maj</sub> : consommation moyenne journalière (majorée) ;
- $\checkmark$  K<sub>max.j</sub> : coefficient d'irrégularité maximal qui dépend de l'importance de l'agglomération.

#### **Avec :**

$$
K_{\text{max},j} \in [1, 1 - 1, 3]
$$
, On prend  $K_{\text{max},j} = 1, 3$ 

Ce coefficient nous permet de savoir de combien de fois le débit maximum journalier dépasse le débit moyen journalier

### **II.5.2. Consommation minimale journalière :**

Elle est définie à partir du coefficient minimal journalier qui est déterminé comme étant le rapport de la consommation minimale journalière et la consommation moyenne journalière.

$$
K_{\min,j} = \frac{Qmin.j}{Qmoy.j}
$$
 (II.5)

**D'où :**

- $\checkmark$  Q<sub>min.j</sub> : consommation minimal journalière qui correspond à la journée la moins chargée de l'année ;
- $\checkmark$  Q<sub>mov.j</sub> : consommation moyenne journalière ;
- $\checkmark$  K<sub>min.j</sub>: coefficient d'irrégularité minimal qui dépend de l'importance de l'agglomération.

### **Avec :**

 $K_{min,j}$  ∈ [0,7 – 0,9]; on prend  $K_{min,j}$  = 0.8

Il nous indique de combien de fois la consommation minimale journalière est inférieure à la consommation moyenne journalière.

Les résultats des consommations maximales et minimales journalières sont représentés dans le tableau (II.12).

| Zone           | $Q_{\text{mov},j}$ | $Q_{\text{mov}.j.\text{maj}}$ | $K_{max,j}$ | $K_{min,j}$ | $Q_{\text{max},j} (m^3/j)$ | $Q_{\text{min,j}}(m^3/j)$ |
|----------------|--------------------|-------------------------------|-------------|-------------|----------------------------|---------------------------|
|                | $(m^3/j)$          | $(m^3/j)$                     |             |             |                            |                           |
| Z1             | 622.51             | 747.01                        | 1.3         | 0.8         | 971.11                     | 597.61                    |
| Z <sub>2</sub> | 160.85             | 193.02                        | 1.3         | 0.8         | 250.93                     | 154.42                    |
| Z3             | 143.90             | 172.68                        | 1.3         | 0.8         | 224.48                     | 138.14                    |
| Z <sub>4</sub> | 89.55              | 107.46                        | 1.3         | 0.8         | 139.70                     | 85.97                     |
| Z5             | 526.64             | 631.97                        | 1.3         | 0.8         | 821.56                     | 505.58                    |
| <b>Z6</b>      | 235.60             | 282.72                        | 1.3         | 0.8         | 367.54                     | 226.18                    |
| Z7             | 277.65             | 333.18                        | 1.3         | 0.8         | 433.13                     | 266.54                    |
| <b>Z8</b>      | 171.30             | 205.56                        | 1.3         | 0.8         | 267.23                     | 164.45                    |
| Z9             | 359.04             | 430.85                        | 1.3         | 0.8         | 560.11                     | 344.68                    |
| <b>Z10</b>     | 213.60             | 256.32                        | 1.3         | 0.8         | 333.22                     | 205.06                    |
| <b>Total</b>   | 2800.64            | 3360.77                       |             | $\prime$    | 4369.01                    | 2688.63                   |

*Tableau.II.12 : estimation des débits max et min des différentes zones à l'horizon 2049.*

### **II.6. Variation de la consommation horaire**

Le débit journalier subit aussi de variations sur les 24h de la journée. Ces variations sont caractérisées par le coefficient K<sub>max.h</sub> et K<sub>min.h</sub> dites respectivement, variation maximale horaire et variation minimale horaire. Elle nous permet ainsi de déduire la plus forte ou la plus faible charge du réseau afin de le dimensionner.

- -Consommation moyenne horaire :  $Q_{\text{mov.h}} = Q_{\text{max.i}}/24$  (II.6)
- -Consommation maximale horaire :  $Q_{max,h} = K_{max,h} * Q_{mov,h}$  (II.7)
- $-Consommation minimale horizon: Q_{min,h}=K_{min,h} *Q_{mov,h}$  (II.8)

#### **Avec :**

- $\triangleright$  Q<sub>max</sub> h : La consommation maximale horaire (m<sup>3</sup>/h) ;
- $\triangleright$  Q<sub>moy.h</sub> : La consommation moyenne horaire (m<sup>3</sup>/h);
- $\triangleright$  K<sub>max.h</sub> : Le coefficient d'irrégularité maximal horaire ;
- $\triangleright$  K<sub>min.h</sub> : Le coefficient d'irrégularité minimal horaire.

### **II.6.1. Consommation maximale horaire**

Elle est représentée par le coefficient maximal horaire qui représente l'augmentation de la consommation horaire pour la journée. Il tient compte de l'accroissement de la population ainsi que du degré de confort et du régime de travail de l'industrie. D'une manière générale, ce coefficient peut être décomposé en deux autres coefficients : αmax et βmax ; tel que :

$$
K_{\text{max.h}} = \alpha_{\text{max}} \beta_{\text{max}} \tag{II.9}
$$

**Avec :**

- $\bullet$   $\alpha_{\text{max}}$  : coefficient qui tient compte du confort des équipements de l'agglomération et du régime du travail, varie de 1,2 à 1,4 et dépend du niveau de développement local. Pour notre cas, on prend **αmax= 1,2 ;**
- $\beta_{\text{max}}$  : coefficient étroitement lié à l'accroissement de la population. Le tableau (II.13) donne sa variation en fonction du nombre d'habitants ;

*Tableau.II.13 :*  $\beta_{max}$  *en fonction du nombre d'habitants.* 

| Habitants | 1000 | 500             | 2500 | 4000  | 6000 | 10000 | 20000            | 30000       |
|-----------|------|-----------------|------|-------|------|-------|------------------|-------------|
| $J$ max   | -    | $\Omega$<br>1.0 | I.U  | 1 . J | 1. T | 1 . J | $\overline{1}$ . | $1.1 \circ$ |

On calcule les valeurs de  $\beta_{\text{max}}$  par interpolation pour chaque zone.

Le nombre d'habitant de la zone 1 est de 4027 habitants.

$$
4000 < 4027 < 6000 \quad 1.4 < \beta_{\text{max}} < 1.5
$$

Par interpolation on trouve :  $\beta_{\text{max}} = 1.49$ 

On prend :  $\alpha_{\text{max}} = 1.2$  donc :  $K_{\text{max,h}} = 1.2*1.49 = 1.79$ 

Les résultats obtenus pour  $K_{max,h}$  sont représentés dans le tableau (II.14) suivant :
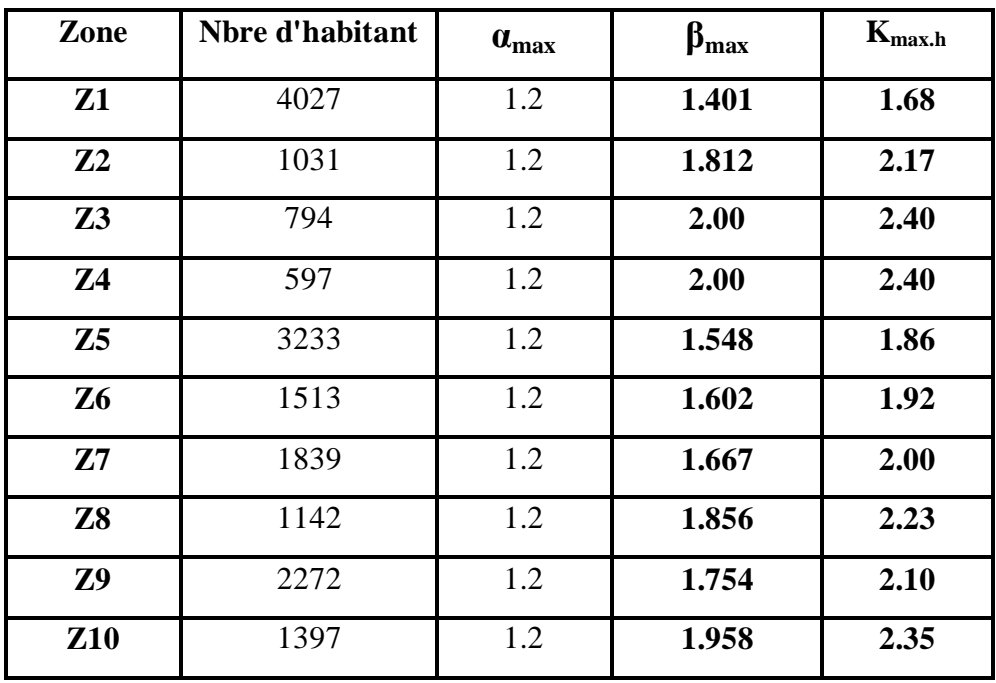

*Tableau.II.14 : les valeurs de βmax et Kmax.h pour chaque zone à l'horizon 2049.*

Les débits max horaires sont résumés dans le tableau (II.15) suivant :

| Zone           | $Q_{\text{max}.j}$ (m <sup>3</sup> /j) | $Q_{\text{moy,h}}(m^3/h)$ | $K_{\text{max.h}}$ | $Q_{\text{max.h}} (m^3/h)$ |
|----------------|----------------------------------------|---------------------------|--------------------|----------------------------|
| Z1             | 971.11                                 | 40.46                     | 1.68               | 67.97                      |
| Z <sub>2</sub> | 250.93                                 | 10.46                     | 2.17               | 22.70                      |
| Z3             | 224.48                                 | 9.35                      | 2.40               | 22.44                      |
| <b>Z4</b>      | 139.70                                 | 5.82                      | 2.40               | 13.97                      |
| Z <sub>5</sub> | 821.56                                 | 34.23                     | 1.86               | 63.67                      |
| Z6             | 367.54                                 | 15.31                     | 1.92               | 29.40                      |
| Z7             | 433.13                                 | 18.05                     | 2.00               | 36.10                      |
| <b>Z8</b>      | 267.23                                 | 11.13                     | 2.23               | 23.71                      |
| Z9             | 560.11                                 | 23.34                     | 2.10               | 49.01                      |
| <b>Z10</b>     | 333.22                                 | 13.88                     | 2.35               | 32.62                      |
| <b>Total</b>   | 4369.01                                | 182.04                    |                    | 361.59                     |

*Tableau.II.15 : estimation des débits max horaires des différentes zones à l'horizon 2049.*

# **II.7. Bilan ressources – besoins**

- Ressources mobilisés : Qsources =30 l/s (Dont **10 l/s** est destiné pour l'alimentation de l'unité d'eau minérale Lala Khedidja (CEVITAL) ;
- Besoins actuel :  $Q_{2019} = 33.15$  1/s;
- Besoins à l'horizon 2034 :  $Q_{2034} = 40.90$  l/s;
- $\triangleright$  Besoins à l'horizon 2049 :  $Q_{2049} = 50.57$  l/s.

Le bilan ressources – besoins de la zone d'étude est représenté dans le tableau (II.16) suivant :

| <b>Ressources</b> | 2019                       |              | 2034           |              | 2049           |              |  |
|-------------------|----------------------------|--------------|----------------|--------------|----------------|--------------|--|
| mobilisées)       | <b>Besoins</b>             | <b>Bilan</b> | <b>Besoins</b> | <b>Bilan</b> | <b>Besoins</b> | <b>Bilan</b> |  |
| 30                | 33.15                      | $-3.15$      | 40.90          | $-10.90$     | 50.57          | $-20.57$     |  |
| (1/s)             | $\left(\frac{1}{s}\right)$ | (1/s)        | (1/s)          | (1/s)        | (1/s)          | (1/s)        |  |
|                   |                            |              |                |              |                |              |  |
| 2592              | 2864.16                    | $-272.16$    | 3533.76        | $-941.76$    | 4369.25        | $-1777.25$   |  |
| $(m^3/i)$         | $(m^3/j)$                  | $(m^3/j)$    | $(m^3/j)$      | $(m^3/i)$    | $(m^3/j)$      | $(m^3/j)$    |  |
|                   |                            |              |                |              |                |              |  |

*Tableau.II.16 : bilan ressources – besoins de la zone d'étude.*

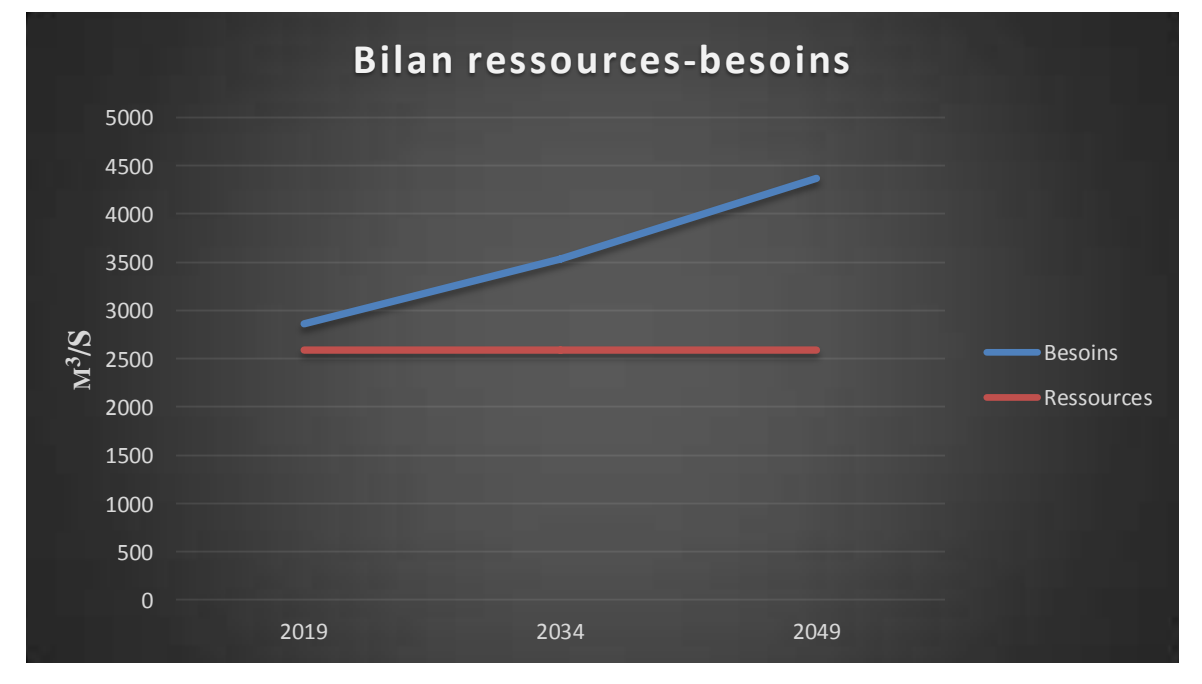

*Figure.II.3 : bilan ressources-besoins.*

Il ressort du tableau **(II.16)** que les ressources mobilisées pour notre zone d'étude présentent un débit de l'ordre de 2592 m<sup>3</sup>/j soit 30 l/s.

Le bilan ressources-besoins montre clairement que les besoins actuels et futurs sont plus importants que les ressources disponibles sur le territoire de la commune avec un déficit de **20.85 l/s** à l'horizon de 2049, c'est pourquoi on opte pour un renforcement qui devra couvrir ce déficit. D'après les résultats obtenus, on conclut que la zone 6 alimentée par la source Ait Ighil avec un débit moyen de 5 l/s ; ne représente aucun déficit d'ici jusqu'à horizon 2049, contrairement à la zone 5 qui représente un déficit de l'ordre de 4.51 l/s. Ce déficit sera comblé par le débit (6 l/s) destiné pour alimenter les zones (Z1, Z2, Z3 et Z4) sachant que ces dernières vont être renforcées par une autre source.

Les sources alimentant les zones (Z7, Z8, Z9 et Z10) sont de faibles débits de l'ordre de 2 l/s et de 1 l/s a l'étiage donc ces ressources n'arrivent pas à satisfaire les besoins en eau de ces localités.

# **II.8. Conclusion**

Ce chapitre nous a permis d'estimer les différents besoins des différentes zones de la commune d'Agouni Gueghrane, en touchant à toutes les catégories de consommation, par conséquent le total des besoins en eau à l'horizon 2049 est de **4369.25 m 3 /j** soit **50.57 l/s** avec un déficit de **20.57 l/s**

Afin de satisfaire les besoins en eau de cette commune, on a opté pour un renforcement d'une partie du réseau (Z1, Z2, Z3, Z4, Z7, Z8, Z9 et Z10).

Ce renforcement consiste à faire un piquage sur la conduite de transfert venant du barrage Koudiat Acerdoune (Wilaya de Bouira).

Cette nouvelle ressource devra donc couvrir un débit estimé à **3179.91 m 3 /j** soit **36.81 l/s**, répartit comme suit :

- Un débit de **18.36 l/s** pour l'agglomération 1 (Z1, Z2, Z3 et Z4) ;
- Un débit de **18.45 l/s** pour l'agglomération 2 (Z7, Z8, Z9 et Z10).

# **CHAPITRE III :**

# **RESERVOIRS**

# **III.1. Introduction**

Après avoir évalué les besoins en eau de la population, il faut choisir un réseau qui permet l'alimentation en eau potable des localités en question, ce réseau comporte plusieurs éléments, à savoir, des stations de pompage, des conduites de refoulement et de distribution, des ouvrages de stockage et des ouvrages de protection.

Le réservoir est un ouvrage très important dans un système d'eau potable, c'est un ouvrage aménagé pour contenir de l'eau, soit potable destinée à la consommation publique, soit de l'eau à usage industriel.

L'objectif de ce chapitre est de déterminer la capacité des ouvrages de stockage nécessaires pour satisfaire les besoins future des zones à alimenter.

# **III.2. Fonction des réservoirs [4]**

Les fonctions générales des réservoirs d'eau potable sont multiples, ils interviennent notamment dans :

- La compensation des écarts entre les apports d'eau (par gravité ou pompage) et la consommation (débit de pointe et autres) ;
- $\triangleright$  Régulation de la pression ;
- $\triangleright$  Lutte contre les incendies ;
- Réduction des dépenses d'énergie.

# **III.3. Emplacement des réservoirs**

L'emplacement du réservoir pose souvent un problème délicat à résoudre. Pour cela nous sommes amenés à tenir compte de certaines considérations techniques et économiques qui sont les suivantes :

- $\triangleright$  Il est préférable que l'emplacement puisse permettre une distribution gravitaire, c'est-à dire que la côte du radier doit être supérieure à la côte piézométrique maximale dans le réseau ;
- Pour des raisons économiques, il est préférable que son remplissage se fasse par gravité, c'est-à-dire, le placer à un point bas par rapport à la prise d'eau ;
- L'implantation doit se faire aussi de préférence, à l'extrémité de la ville ou à proximité du centre important de consommation ;
- L'emplacement du réservoir doit être choisi de telle façon à pouvoir assurer une pression suffisante au moment de pointe.

# **III.4. Classification des réservoirs [4]**

D'après la nature du matériau de construction, on distingue :

- > Les réservoirs métalliques ;
- Ees réservoirs en maçonnerie ;
- Eles réservoirs en béton armé.

D'après la position par rapport au sol, ils peuvent être :

- > Enterrées ;
- > Semi enterrés ;
- $\triangleright$  Surélevés.

D'après leurs formes :

- > Circulaires ;
- $\triangleright$  Rectangulaires;
- $\triangleright$  Ou d'une forme quelconque.

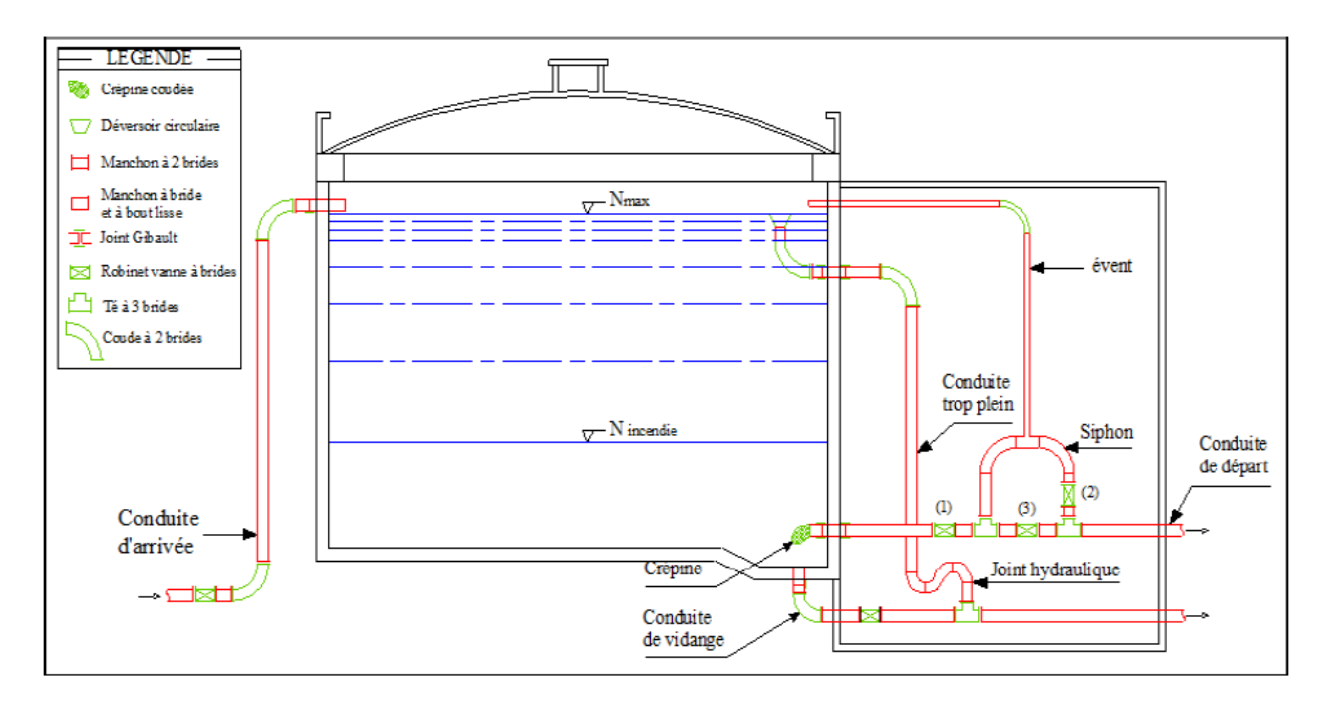

*Figure.III.1 : schéma général d'un réservoir avec équipements.*

# **III.5. Entretien des réservoirs [5]**

Les structures des réservoirs doivent faire l'objet d'une surveillance régulière en ce qui concerne toutes les fissures, ainsi que les phénomènes de corrosion sur les parties métalliques en raison de l'atmosphère humide qui y règne.

Un soin particulier doit être apporté au nettoyage des cuves ; opération comportant plusieurs étapes telles que :

- $\triangleright$  Isolement et vidange de la cuve;
- $\triangleright$  Elimination des dépôts sur les parois ;
- $\triangleright$  Réparation éventuelles des parois ;
- Désinfection à l'aide des produits chlorés.

## **III.6. Capacité de réservoir**

La capacité de réservoir est déterminée en tenant compte des variations du débit entrant et sortant, c'est-à-dire, d'une part du mode d'adduction, et d'autre part, de la variabilité de la consommation journalière de réservoir de l'agglomération.

La répartition du débit d'apport se fait sur 24 heures dans le cas où l'adduction est gravitaire, et sur 20 heures dans le cas d'adduction par refoulement, et cela pour avoir un temps nécessaire pour la réparation d'éventuelles pannes et l'entretien au niveau de la station de pompage, en tenant compte des heures de pointes arrêtées par la tarification de la SONELGAZ, ou le prix d'énergie est élevé.

Le calcul de la capacité du réservoir peut se faire par la méthode analytique.

#### **III.6.1. Méthode analytique**

A partir de la différence entre le débit entrant et le débit sortant du réservoir, on calculera le résidu pour chaque heure, la valeur maximale trouvée sera le pourcentage du volume de stockage.

Le volume maximal de stockage du réservoir, pour la consommation, est déterminé par la formule suivante :

$$
V_{\text{max}} = (P \text{W} \times Q_{\text{max},j}) / 100 \tag{III.1}
$$

Avec :

 $V_{\text{max}}$ : volume maximal du stockage pour la consommation (m<sup>3</sup>) ;

Q<sub>max.j</sub>: consommation maximal journalière (m<sup>3</sup>/j) ;

P% : résidu maximal dans le réservoir.

#### $\triangleright$  Détermination de la valeur de P<sub>max</sub>

La valeur de Pmax se détermine comme suit :

 Nous avons déterminé précédemment les valeurs du coefficient de variation horaire Kmax.h pour la zone d'étude à desservir. La répartition de la consommation maximale journalière sur les 24 heures se détermine à l'aide du tableau de distribution de débit journalier (voir **Annexe.III.1**) ;

- On repartit ensuite le débit de pompage le long de la journée (20 heures pour notre cas) ;
- La différence entre l'apport et la distribution pour chaque heure de la journée, sera reportée dans la colonne des surplus ou des déficits selon son signe ;
- On détermine ensuite le résidu dans le réservoir pour chaque heure, la valeur maximale trouvée (Pmax) fera le pourcentage du volume stockage, Tel que :

$$
\mathbf{P}_{\text{max}} = |\mathbf{R}^+|_{\text{max}}| + |\mathbf{R}^-|_{\text{max}}|
$$
 (III.2)

Ou :

 $R^{+}_{max}$ : Résidu maximum positif (%);

R - max : Résidu maximum négatif (%);

#### **III.6.2. Le volume total de réservoir [4]**

Le volume total du réservoir sera calculé en tenant compte de la réserve d'incendie (La motopompe de base de lutte contre le feu est de 60 m<sup>3</sup>/h, dont la durée approximative d'extinction d'un sinistre moyen peut être évaluée à 2 h). Par conséquent, la réserve à prévoir est de 120 m<sup>3</sup>.

Le volume total est donc :

$$
V_{total} = V_{max} + V_{incendie}
$$
 (III.3)

Avec :

 $V_{total}$  : volume total du réservoir  $(m^3)$  ;

Vincendie : volume de réserve d'incendie (Vincendie= $120m^3$ ).

#### **Calcul du diamètre**

H=  $[3:6]$  m $\rightarrow$  on prend H=4m

$$
V = S \times H = \frac{\pi \times D^2}{4} \times H \qquad D \longrightarrow \sqrt{\frac{4 \times V}{\pi \times H}}
$$
(III.4)

**Calcul de la hauteur de la réserve d'incendie**

On a : 
$$
V_{\text{inc}} = 120 \text{m}^3 \rightarrow H_{\text{inc}} = \frac{4 \cdot Vinc}{\pi \cdot D^2}
$$
 (III.5)

 **Calcul la hauteur d'eau disponible à desservir**  $H_d = H - Hinc$  (III.6)

# **Chapitre III** Réservoirs

## **III.6.3. La station de reprise**

La station de reprise est un ouvrage équipé d'un réservoir et d'une station de pompage. Le dimensionnement de cet ouvrage est déterminé en tenant compte du temps nécessaire pour maintenir la crépine en charge et pour que la pompe ne se désamorce pas. Ce temps est généralement pris à 1/4h. Pour procéder à la détermination du volume de la station de reprise, on utilise la formule suivante :

$$
V_{SR} = Q_{max,h} \times t \tag{III.7}
$$

Avec :

 $V_{SR}$ : volume de la station de reprise (m<sup>3</sup>);

Q : débit arrivant à la station de pompage  $(m^3/h)$  ;

t : le temps nécessaire pour maintenir la crépine en charge (t=0.25h).

# **III.7. Dimensionnement des réservoirs et des stations de reprise**

## **Agglomération 01**

## **III.7.1. Dimensionnement de la station de reprise STR1**

La station de reprise STR1 implantée à une cote de **439 m**, reçoit un débit de **Qmax.j=1586.22 m 3 /j**, soit **Q= 18.36 l/s** par gravité à partir du réservoir **2\*2500 m<sup>3</sup>** (Tizi Tserdount) implanté à une cote de **516 m,** pendant 24 h.

Elle refoule vers la station de reprise STR 2 pendant 20h. Le dimensionnement de la station de reprise sera déterminé d'après le temps d'arrêt de pompage qui est de 4h.

Les résultats détaillés de dimensionnement sont calculés dans le tableau (III.1) suivant :

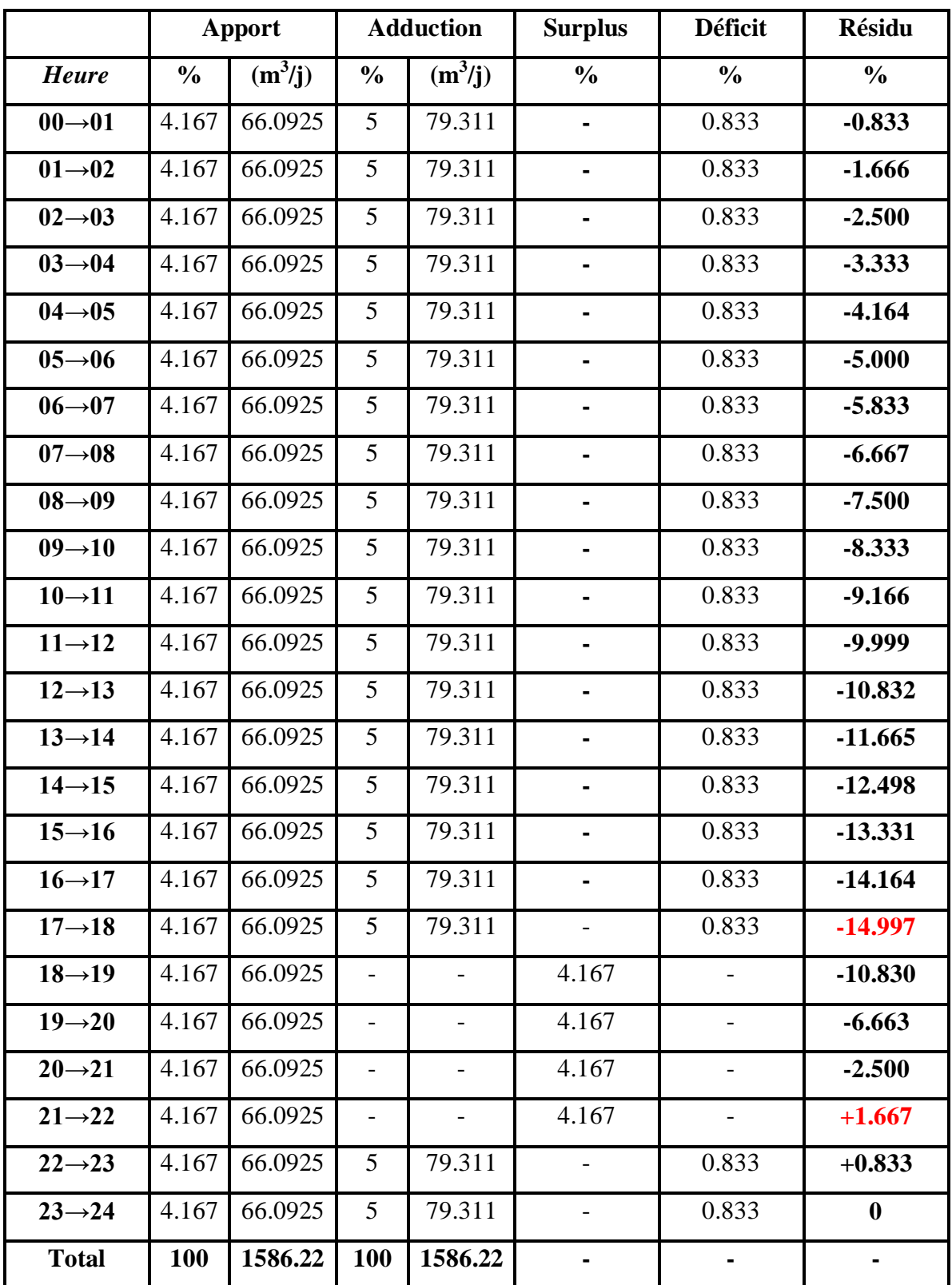

*Tableau.III.1. détermination de la capacité de la station de reprise STR1.*

On aura donc :

P%=  $|+1.667|+|$ -14.997 $| = 16.664$  %

# **Chapitre III** Réservoirs

Sachant que :

$$
V_{\text{max}} = P\% \times \frac{Qmax.j}{100} = 16.664 \times \frac{1568.22}{100} = 264.33 \text{ m}^3
$$

Avec:

$$
V_T = V_{max} + V_{inc} = 264.33 + 120 = 384.33
$$
 m<sup>3</sup>.

La capacité du réservoir projeté est de 400 m $^3$ .

**Diamètre de réservoir projeté**

$$
V_{SR1} = S \times H = \frac{\pi * D^2}{4} * H \qquad ; \qquad D \to \sqrt{\frac{4 * V}{\pi * H}}
$$

H: C'est la hauteur du réservoir **=** 4 m

 $D\rightarrow \frac{4\cdot V}{\pi rH}$  $\frac{4*V}{\pi*H} = \sqrt{\frac{4*400}{3.14*4}}$  $\frac{44400}{3.14*4}$  = 11.28 m ; on opte pour un diamètre normalisé **D=11.30 m** 

**Hauteur de la réserve d'incendie**

On a: Vinc=120 m<sup>3</sup> 
$$
\rightarrow
$$
 H<sub>inc</sub>= $\frac{4*Vinc}{\pi*D^2}$   
H<sub>inc</sub>= $\frac{4*120}{3.14*11.30^2}$   $\rightarrow$  H<sub>inc</sub> = 1.197 m

**Hauteur d'eau disponible à desservir**

$$
H_d = H - H_{inc}
$$
  
H<sub>d</sub>= 4 - 1.197  $\rightarrow$   $H_d$  = **2.803 m**

#### **III.7.2. Dimensionnement de la station de reprise STR2**

La station de reprise STR2 se situe à une altitude 628 m, elle reçoit un débit de 1586.22 m<sup>3</sup>/j par refoulement à partir de STR1 pendant 20 heures, puis elle refoule vers le réservoir de tête de Tafsa Boumad. Le dimensionnement de la station de reprise sera déterminé selon le temps de réserve qui est t=1/4heure.

Le volume de la (STR2):

$$
V_{SR2} = Q_{moy.h} * t \qquad V_{SR2} = 79.311 * 0.25 = 19.828 m3
$$

Avec :

 $V_T = V_{max} + V_{inc} = 19.828 + 120 = 139.828$  m<sup>3</sup>.

On opte pour une station de reprise  $V_{SR2} = 150$  m<sup>3</sup>.

- $\bullet$  D  $\rightarrow$   $\frac{4\cdot V}{\pi + V}$  $\frac{4*V}{\pi *H} = \sqrt{\frac{4*150}{3.14*4}}$  $\frac{44230}{3.14*4}$  = 6.91 m; on opte pour un diamètre normalisé **D**= 6.95 m
- $H_{inc} = \frac{4 \times Vinc}{\pi \times D^2}$  $\frac{4*Vinc}{\pi*D^2} = \frac{4*120}{3.14*6.9}$  $\frac{4*120}{3.14*6.95^2}$  → **H**<sub>inc</sub> = 3.165 m
- $H_d = H H_{inc} = 4 3.165$   $\rightarrow H_d = 0.835$  m

## **III.7.3. Dimensionnement de réservoir de tête 01**

Le réservoir de tête Tafsa Boumad se situe à une altitude **758 m**, il reçoit un débit de **1586.22 m 3 /j** par refoulement à partir la station de reprise STR2 pendant 20 h.

Il assure un double fonctionnement soit :

- Une adduction gravitaire vers les deux réservoirs : Les 04 chemins et celui de Tigzirt de  $50 \text{ m}^3$  pour chacun ;
- Une adduction gravitaire vers le réservoir 500 m<sup>3</sup> Tafsa Boumad et le réservoir 75 m<sup>3</sup> de chef-lieu de la commune.

Le tableau de calcul est mentionné sur (l'**Annexe.III.2)** et les résultats de calcul sont les suivants :

$$
P\% = \left| +15.000 \right| + \left| -1.667 \right| = 16.667 %
$$

Sachant que :

$$
V_{\text{max}} = P\% \times \frac{Qmax.j}{100} = 16.667 \times \frac{1568.22}{100} = 261.38 \text{ m}^3.
$$

$$
V_T = V_{\text{max}} + V_{\text{inc}} = 261.38 + 120 = 381.38 \text{ m}^3.
$$

- $\cdot$  La capacité de réservoir existant est de 100 m<sup>3</sup>.
- $\cdot$  La capacité de réservoir calculé est de 400 m<sup>3</sup>.

Donc on opte pour un réservoir projeté de 300 m $^3$ .

- $\bullet$  D  $\rightarrow$   $\frac{4*V}{2*V}$  $\frac{4*V}{\pi*H} = \sqrt{\frac{4*300}{3.14*4}}$  $\frac{44800}{3.14*4}$  = 9.77 m; on opte pour un diamètre normalisé **D** = 9.80 m.
- $H_{inc} = \frac{4 \times Vinc}{\pi \times D^2}$  $\frac{4*Vinc}{\pi*D^2} = \frac{4*120}{3.14*9.8}$  $\frac{4*120}{3.14*9.80^2}$  →**H**<sub>inc</sub> = 1.592 m
- $H_d = H H_{inc} = 4 1.592$   $\rightarrow H_d = 2.408$  m

# **Chapitre III** Réservoirs

#### **III.7.4. Détermination de la capacité de réservoir des 04 Chemins (R 03)**

Ce réservoir se trouve à Tafsa Boumad, implanté à une altitude de **745 m**, reçoit un débit de **364.18 m<sup>3</sup> /j**, il alimente les habitants des 04 chemins dont le nombre d'habitant est de **794 hab** avec un débit **Qmax.j = 224.48 m<sup>3</sup> /j**, comme il alimente par gravité le réservoir de Tigzirt implanté à une altitude de **578 m**.

On trouve alors :

$$
\alpha_{max} = 1.2 \text{ et } \beta_{max} = 2.00 \implies K_{max.h} = 1.2 \times 2.00 = 2.40
$$

Le tableau de calcul est mentionné sur (l'**Annexe.III.3)** et les résultats de calcul sont les suivants :

$$
P\% = \left| +8.3854 \right| + \left| -9.5054 \right| = 17.891 \%
$$

Sachant que :

$$
V_{\text{max}} = P\% \times \frac{Qmax.j}{100} = 17.891 \times \frac{364.18}{100} = 65.16 \text{ m}^3.
$$

$$
V_T = V_{\text{max}} + V_{\text{inc}} = 65.16 + 120 = 185.16 \text{ m}^3.
$$

- $\bullet$  La capacité de réservoir existant est de 50 m<sup>3</sup>.
- $\cdot$  La capacité de réservoir calculé est de 200 m<sup>3</sup>.

Donc on opte pour un réservoir projeté de 150 m $^3$ .

- D→  $\frac{4*V}{2*V}$  $\frac{4*V}{\pi *H} = \sqrt{\frac{4*150}{3.14*4}}$  $\frac{44.130}{3.14*4}$  = 6.912 m; on opte pour un diamètre normalisé **D** = 7 **m**
- $H_{inc} = \frac{4 \times Vinc}{\pi \times D^2}$  $\frac{4*Vinc}{\pi*D^2} = \frac{4*120}{3.14*7^2}$  $\frac{4*120}{3.14*7^2}$  →**H**<sub>inc</sub> = 3.119 m
- $H_d = H H_{inc} = 4 3.119 \rightarrow H_d = 0.881 \text{ m}$

#### **III.7.5. Détermination de la capacité du réservoir de Tigzirt (R 04)**

Ce réservoir se trouve à Tigzirt, implanté à une altitude de **578 m** alimentera les habitants de chef-lieu de Tigzirt et une zone éparse dont le nombre d'habitants est de **594 hab**, avec un débit  $Q_{\text{max},j} = 139.70 \text{ m}^3/\text{j}$ 

On trouve alors :

$$
\alpha_{max} =\!1.2 \; et \; \beta_{max} = 2.00 \; \longrightarrow \; K_{max.h} = 1.2 \times 2.00 = 2.40
$$

Le tableau de calcul est mentionné sur (l'**Annexe.III.4)** et les résultats de calcul sont les suivants :

$$
P\% = \left| +13.60 \right| + \left| -15.433 \right| = 29.033 %
$$

Sachant que :

$$
V_{\text{max}} = P\% \times \frac{Qmax.j}{100} = 29.033 \times \frac{139.70}{100} = 40.56 \text{ m}^3
$$

$$
V_T = V_{\text{max}} + V_{\text{inc}} = 40.56 + 120 = 160.56 \text{ m}^3.
$$

- $\bullet$  La capacité de réservoir existant est de 50 m<sup>3</sup>.
- $\cdot$  La capacité de réservoir calculé est de 200 m<sup>3</sup>.

Donc on opte pour un réservoir projeté de 150 m $^3$ .

 $\bullet$  D  $\rightarrow$   $\frac{4*V}{\pi+U}$  $\frac{4*V}{\pi*H} = \sqrt{\frac{4*150}{3.14*4}}$ 3.14∗4 = 6.91 m ; on opte pour un diamètre normalisé **D= 7 m**

• 
$$
H_{inc} = \frac{4*Vinc}{\pi*D^2} = \frac{4*120}{3.14*7^2} \longrightarrow H_{inc} = 3.119 \text{ m}
$$

•  $H_d = H - H_{inc} = 4 - 3.119 \rightarrow H_d = 0.881 \text{ m}$ 

### **III.7.6. Détermination de la capacité du réservoir de Tafsa Boumad (R 02)**

Ce réservoir se trouve à Tafsa Boumad, implanté à une altitude de **703 m**, reçoit un débit de **1222.04 m 3 /j**, il alimente les habitants de chef-lieu de Tafsa Boumad dont le nombre d'habitant est de **1031 hab** avec un débit **Qmax.j = 250.93 m 3 /j**, comme il alimente par gravité le réservoir de chef-lieu de la commune Agouni Gueghrane implanté à une altitude de **629 m**.

On trouve alors :

$$
\alpha_{max} =\!1.2~{\rm et}~\beta_{max} = 1.812~\longrightarrow~K_{max.h}\!\!=1.2\times1.812 = 2.17
$$

Le tableau de calcul est mentionné sur (l'**Annexe.III.5)** et les résultats de calcul sont les suivants :

$$
P\% = \left[ +2.9447 \, \middle| \, + \, \middle| \, -1.3343 \, \right] = 4.279 \, \%
$$

Sachant que :

$$
V_{\text{max}} = P\% \times \frac{Qmax.j}{100} = 4.279 \times \frac{1222.04}{100} = 52.29 \text{ m}^3
$$

$$
V_T = V_{\text{max}} + V_{\text{inc}} = 52.29 + 120 = 172.29 \text{ m}^3.
$$

- $\cdot$  La capacité de réservoir existant est de 500 m<sup>3</sup>.
- $\cdot$  La capacité de réservoir calculé est de 200 m<sup>3</sup>.

N.B : Le réservoir existant est pratiquement suffisant pour le cas étudié.

#### **III.7.7. Détermination de la capacité de réservoir d'Agouni Gueghrane (R 01)**

Ce réservoir se trouve à Agouni Gueghrane, implanté à une altitude de **629 m**, il alimente les habitants de chef-lieu de la commune dont le nombre d'habitant est de 4027 **hab** avec un débit

# **Qmax.j = 971.11 m 3 /j**.

On trouve alors :

 $\alpha_{\text{max}} = 1.2$  et  $\beta_{\text{max}} = 1.401 \rightarrow K_{\text{max,h}} = 1.2 \times 1.401 = 1.68$ 

Le tableau de calcul est mentionné sur (l'**Annexe.III.6)** et les résultats de calcul sont les suivants :

$$
P\% = \left| +16.000 \right| + \left| -6.501 \right| = 22.501 %
$$

Sachant que :

$$
V_{\text{max}} = P\% \times \frac{Qmax.j}{100} = 22.501 \times \frac{971.11}{100} = 218.51 \text{ m}^3
$$

$$
V_T = V_{\text{max}} + V_{\text{inc}} = 218.51 + 120 = 338.51 \text{ m}^3.
$$

- $\cdot$  La capacité de réservoir existant est de 100 m<sup>3</sup>.
- $\cdot$  La capacité de réservoir calculé est de 350 m<sup>3</sup>.

Donc on opte pour un réservoir projeté de 250 m $^3$ .

- $\bullet$  D  $\rightarrow$   $\frac{4\cdot V}{\pi + V}$  $\frac{4*V}{\pi *H} = \sqrt{\frac{4*250}{3.14*4}}$  $\frac{4*230}{3.14*4}$  = 8.92 m; on opte pour un diamètre normalisé **D** = 8.95 m
- $H_{inc} = \frac{4 \times Vinc}{\pi \times D^2}$  $rac{4*120}{\pi*D^2} = \frac{4*120}{3.14*8.9}$  $\frac{4*120}{3.14*8.95^2}$  → **Hinc = 1.908 m**
- $H_d = H H_{inc} = 4 1.908$   $\rightarrow H_d = 2.092$  m

#### **Agglomération 02**

#### **III.7.8. Dimensionnement de la station de reprise STR3**

Ce réservoir se trouve a Ait El Kaid, implanté à une cote de **464 m**, reçoit un débit de **Qmax.j= 1593.69 m 3 /j**, soit **Q= 18.45 l/s** par gravité à partir du réservoir **2\*2500 m<sup>3</sup>** (Tizi Tserdount) implanté à une cote de **516 m,** pendant 24 h .Il alimente les habitants de Ait El Kaid dont le nombre d'habitants est de **2272 hab** avec un débit **Qmax.j=560.11 m<sup>3</sup> /j** ; comme il alimente les réservoirs des zones (Z7, Z8 et Z10) pendant 20h.

On trouve alors :

$$
\alpha_{max} = 1.2 \; \text{et} \; \beta_{max} = 1.754 \; \; \longrightarrow \; K_{max.h} = 1.2 \times 1.754 = 2.1
$$

Le tableau de calcul est mentionné sur (l'**Annexe.III.7)** et les résultats de calcul sont les suivants :

$$
P\% = \left| +2.4678 \right| + \left| -10.0707 \right| = 12.5385 \%
$$

Sachant que :

$$
V_{max} = P\% \times \frac{Qmax.j}{100} = 12.5385 \times \frac{1593.69}{100} = 199.83 m^3
$$

$$
V_T = V_{max} + V_{inc} = 199.83 + 120 = 319.83 m^3.
$$

Donc on opte pour un réservoir projeté de 350 m<sup>3</sup>

- $\bullet$  D  $\rightarrow$   $\frac{4*V}{\pi+U}$  $\frac{4*V}{\pi*H} = \sqrt{\frac{4*350}{3.14*4}}$  $\frac{44,330}{3.14*4}$  = 10.557 m; on opte pour un diamètre normalisé **D** = 10.60 m
- $H_{inc} = \frac{4 \times Vinc}{\pi \times D^2}$  $\frac{4*Vinc}{\pi*D^2} = \frac{4*120}{3.14*10.6}$  $\frac{4*120}{3.14*10.60^2}$  →**H**<sub>inc</sub> = **1.360 m**
- $H_d = H H_{inc} = 4 1.360$   $\longrightarrow H_d = 2.640$  m

#### **III.7.9. Détermination de la capacité de réservoir d'Agouni Gherghar (R 07)**

Ce réservoir se trouve à Agouni Gherghar, implanté à une altitude de **529 m,** reçoit un débit de **Qmax.j=433.13 m<sup>3</sup> /**j par refoulement pendant 20h et alimentera les habitants de Agouni Gherghar et Azaghar (Z7) dont le nombre d'habitants est de **1839 hab**.

On trouve alors :

$$
\alpha_{max}=1.2~\text{et}~\beta_{max}=1.667 \longrightarrow K_{max.h}=1.2\times1.667=2
$$

Le tableau de calcul est mentionné sur (l'**Annexe.III.8)** et les résultats de calcul sont les suivants :

$$
P\% = \left[ +20.00 \right] + \left[ -7.00 \right] = 27.00 %
$$

Sachant que :

$$
V_{\text{max}} = P\% \times \frac{Qmax.j}{100} = 27.00 \times \frac{433.13}{100} = 116.95 \text{ m}^3
$$

$$
V_T = V_{\text{max}} + V_{\text{inc}} = 116.95 + 120 = 236.95 \text{ m}^3
$$

- $\cdot$  La capacité de réservoir existant est de 500 m<sup>3</sup>.
- $\cdot$  La capacité de réservoir calculé est de 250 m<sup>3</sup>.

N.B : Le réservoir existant est pratiquement suffisant pour le cas étudié.

#### **III.7.10. Détermination de la capacité de réservoir de tête 02**

Ce réservoir se trouve à Azounene, implanté à une altitude de **715 m,** reçoit un débit de **Qmax.j=600.45 m<sup>3</sup> /j** par refoulement pendant 20h et assure l'adduction vers les réservoirs des zones (Z8 et Z10) par gravité pendant 24h.

Le tableau de calcul est mentionné sur (l'**Annexe.III.9)** et les résultats de calcul sont les suivants :

$$
P\% = \left| +15.00 \right| + \left| -1.667 \right| = 16.667 \%
$$

Sachant que :

$$
V_{\text{max}} = P\% \times \frac{Qmax.j}{100} = 16.667 \times \frac{600.45}{100} = 100.08 \text{ m}^3
$$

$$
V_T = V_{\text{max}} + V_{\text{inc}} = 100.08 + 120 = 220.08 \text{ m}^3.
$$

Donc on opte pour un réservoir projeté de 250 m $^3$ .

 $\bullet$  D  $\rightarrow$   $\frac{4\cdot V}{\pi + V}$  $\frac{4*V}{\pi *H} = \sqrt{\frac{4*250}{3.14*4}}$  $\frac{4*230}{3.14*4}$  = 8.922 m; on opte pour un diamètre normalisé **D** = 8.95 **m** 

• 
$$
H_{inc} = \frac{4 \times Vinc}{\pi \times D^2} = \frac{4 \times 120}{3.14 \times 8.95^2} \longrightarrow H_{inc} = 1.908 \text{ m}
$$

•  $H_d = H - H_{inc} = 4 - 1.908 \rightarrow H_d = 2.092 \text{ m}$ 

#### **III.7.11. Détermination de la capacité de réservoir d'Azounene (R 10)**

Ce réservoir se trouve à Azouene, implanté à une altitude de **638 m,** reçoit un débit de **Qmax.j=333.22 m 3 /j** par gravité pendant 24h et alimentera les habitants d'Azounene (Z10) dont le nombre d'habitants est de **1397 hab**.

On trouve alors :

 $\alpha_{\text{max}} = 1.2$  et  $\beta_{\text{max}} = 1.958 \rightarrow K_{\text{max,h}} = 1.2 \times 1.958 = 2.35$ 

Le tableau de calcul est mentionné sur (l'**Annexe.III.10)** et les résultats de calcul sont les suivants :

$$
P\% = \left[ +13.600 \right] + \left[ -15.433 \right] = 29.033 \%
$$

Sachant que :

$$
V_{\text{max}} = P\% \times \frac{Qmax.j}{100} = 29.033 \times \frac{333.22}{100} = 96.75 \text{ m}
$$

$$
V_T = V_{\text{max}} + V_{\text{inc}} = 96.74 + 120 = 216.75 \text{ m}^3
$$

- $\bullet$  La capacité de réservoir existant est de 100 m<sup>3</sup>.
- $\bullet$  La capacité de réservoir calculé est de 250 m<sup>3</sup>.

Donc on opte pour un réservoir projeté de 150 m $^3$ .

 $\bullet$  D  $\rightarrow$   $\frac{4\cdot V}{\pi + V}$  $\frac{4*V}{\pi *H} = \sqrt{\frac{4*150}{3.14*4}}$  $\frac{4*130}{3.14*4}$  = 6.911 m; on opte pour un diamètre normalisé **D** = 7 m

• 
$$
H_{inc} = \frac{4 \times Vinc}{\pi \times D^2} = \frac{4 \times 120}{3.14 \times 7^2} \longrightarrow H_{inc} = 3.119 \text{ m}
$$

•  $H_d = H - H_{inc} = 4 - 3.119$   $\longrightarrow H_d = 0.881$  m

#### **III.7.12. Détermination de la capacité de réservoir d'Ait Slimane (R 08)**

Ce réservoir se trouve à Ait Slimane, implanté à une altitude de **656 m,** reçoit un débit de **Qmax.j=267.23 m 3 /j** par gravité pendant 24h et alimentera les habitants d'Ait Slimane (Z8) dont le nombre d'habitants est de **1142 hab**.

 $\alpha_{\text{max}} = 1.2$  et  $\beta_{\text{max}} = 1.856 \rightarrow K_{\text{max.h}} = 1.2 \times 1.856 = 2.23$ 

Le tableau de calcul est mentionné sur (l'**Annexe.III.11)** et les résultats de calcul sont les suivants :

$$
P\% = \left| +14.334 \right| + \left| -6.501 \right| = 20.835 %
$$

Sachant que :

$$
V_{\text{max}} = P\% \times \frac{Qmax.j}{100} = 20.835 \times \frac{267.23}{100} = 55.68 \text{ m}^3
$$

$$
V_T = V_{\text{max}} + V_{\text{inc}} = 55.67 + 120 = 175.68 \text{ m}^3
$$

- $\bullet$  La capacité de réservoir existant est de 100 m<sup>3</sup>.
- $\cdot$  La capacité de réservoir calculé est de 200 m<sup>3</sup>.

Donc on opte pour un réservoir projeté de 100 m<sup>3</sup>.

 $\bullet$  D  $\rightarrow$   $\frac{4*V}{\pi rH}$  $\frac{4*V}{\pi*H} = \sqrt{\frac{4*100}{3.14*4}}$  $\frac{44,100}{3.14*4}$  = 5.64 m; on opte pour un diamètre normalisé **D** = **5.70 m** 

Les différentes dimensions des réservoirs projetés sont représentées dans le tableau suivant :

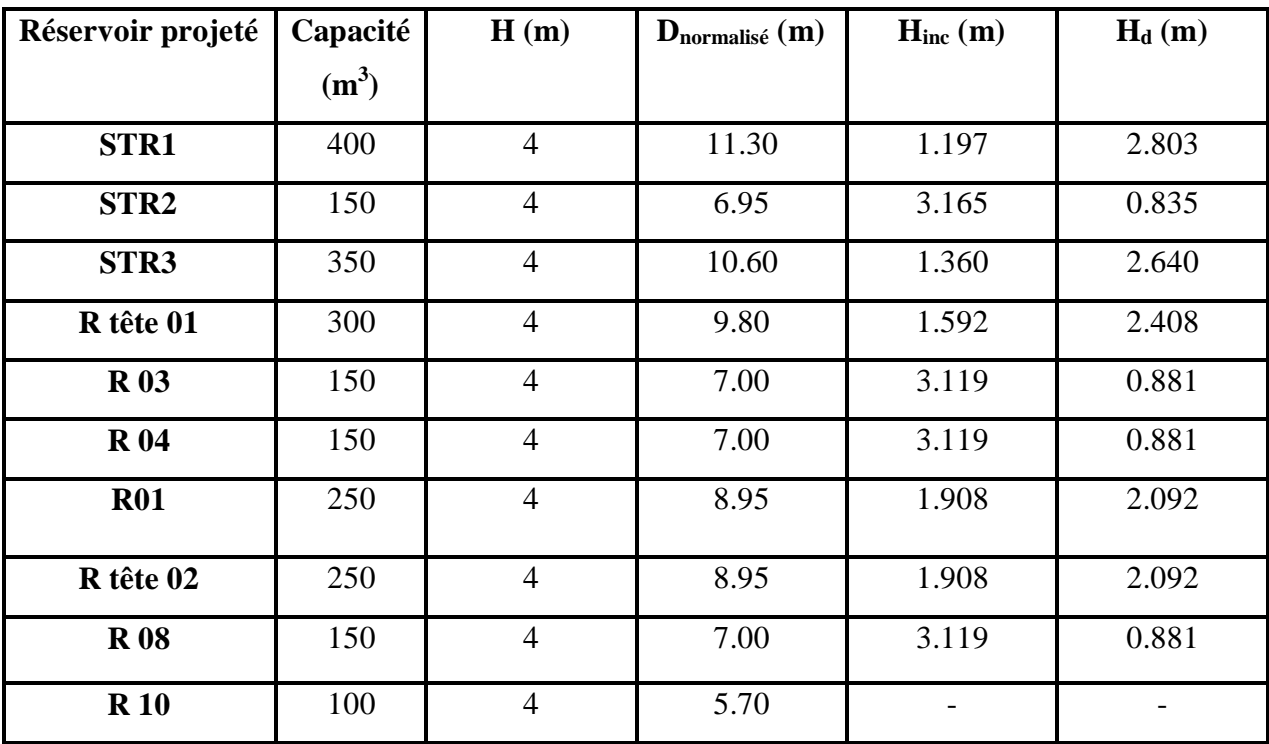

*Tableau.III.2 : tableau récapitulatif des différentes dimensions des réservoirs projetés.*

# **III.8. Conclusion**

Après le calcul des réservoirs, nous avons remarqué que certains réservoirs ne suffisent pas les besoins des agglomérations à l'horizon d'étude 2049. C'est pour cette raison, on a recommandé de projeter d'autres réservoirs qui jouent le rôle des réservoirs d'équilibre.

Les capacités des réservoirs déterminés précédemment *(Tableau.III.2)* garantiront l'alimentation en eau potable des localités à l'horizon d'étude 2049.

Pour rependre aux besoins et aux exigences des consommateurs en termes de disponibilité de l'eau ainsi que son stockage, il est nécessaire de calculer et de dimensionner les conduites d'adduction qui acheminent l'eau aux réservoirs .C'est ce qui fera l'objet du chapitre suivant.

# **CHAPITRE IV :**

# **ADDUCTION**

# **IV.1. Introduction [6]**

L'adduction regroupe les techniques permettant d'amener l'eau depuis sa source (forage, barrage, ressource naturelle) à travers un réseau de conduites ou d'ouvrages hydraulique vers le réservoir de stockage ou de distribution. Le terme d'adduction vient étymologiquement du latin : « ad ducere » (mener ou conduire vers, amener….)

# **IV.2. Topologie des systèmes d'adduction[7]**

De point de vue énergétique, il existe deux types d'adduction utilisés selon la nature topographique du relief de la région à alimenter en eau.

## **IV.2.1. Adduction gravitaire**

Si le point de captage se situe à une altitude supérieure à celle du réservoir de stockage de l'alimentation en eau pour l'agglomération, ce type d'adduction utilise la pesanteur comme source d'énergie. Elle s'effectue soit par conduite forcée soit par aqueduc.

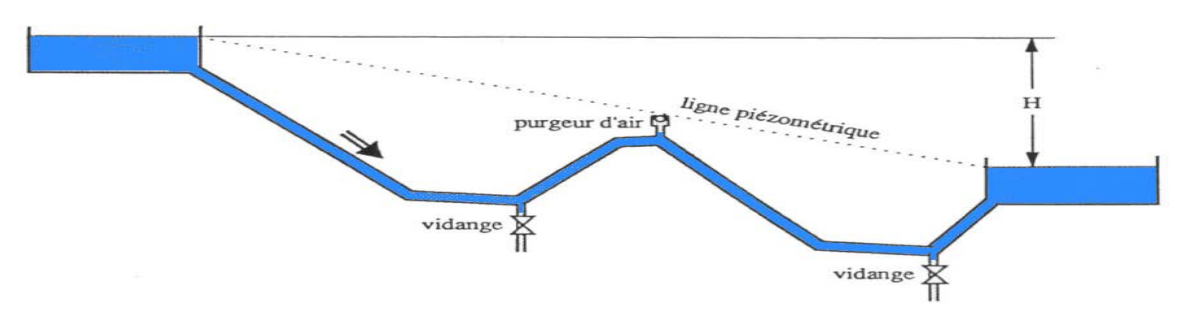

*Figure.IV.1 : adduction gravitaire.*

## **IV.2.2. Adduction par refoulement**

Si le point de captage se situe à une altitude inférieure à celle du réservoir d'accumulation. Les eaux de captage sont élevées par une station de pompage dans des conduites de refoulement pour atteindre le réservoir de stockage ou de distribution.

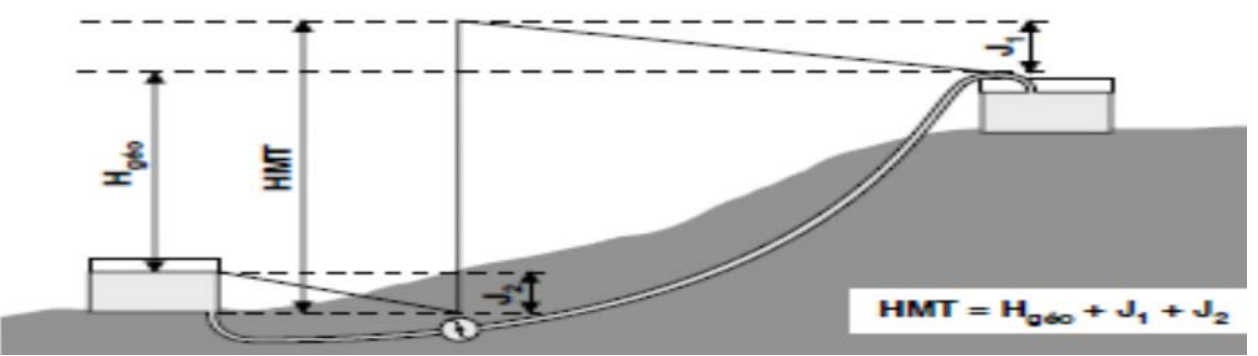

*Figure.IV.2 :adduction par refoulement.*

# **IV.3. Choix du tracé [4]**

Le choix du tracé est une procédure délicate, car il faudra prendre certaines précautions et respecter certaines conditions, qui sont les suivantes :

- Il est important de chercher un profil en long aussi régulier que possible, pour éliminerles contre-pentes ;
- En raison d'économie, le tracé doit être le plus court possible ;
- Eviter les traversées d'Oueds, les routes, les voies ferrées autant que possible.

Le choix de notre tracé est représenté sur les cartes (Google Earth), l'**Annexe.IV.1**

# **IV.4. Choix du type des conduites [8]**

Le marché du matériel hydraulique a évolué avec l'évolution des récentes technologies spécialisées dans le domaine.

De ce fait, une conduite est constituée par des tuyaux assemblés les uns aux autres, on dispose de différents types de conduites. Selon le matériau constitutif, on distingue :

- Conduite en acier;
- Conduite en fonte;
- Conduite en PVC (chlorure de polyvinyle);
- Conduite en PEHD (polyéthylène haute densité).

Dans le cas de notre projet, on a opté pour des conduites en PEHD ; vu les avantages qu'elles présentent :

#### *Avantage :*

- •
- Facilité de transport et d'installation due à leur légèreté etleur flexibilité ;
- Facilité de soudage par électro-fusion ou bout à bout, offrantun système complètement soudé ;
- Résistance à la corrosion interne et externe etmicrobiologique ;
- Bonne propriétés hydrauliques ;
- Bonne résistance chimique :
- Longue durabilité ;
- Répondre parfaitement aux normes de potabilité ;
- Son élasticité lors du phénomène transitoire ;
- Disponible sur le marché national.

## **Remarque :**

Dans les tuyaux d'adduction d'eau en polyéthylène (PEHD), on donne plutôt le diamètre extérieur auquel il faut retrancher deux fois l'épaisseur pour avoir le diamètre intérieur.

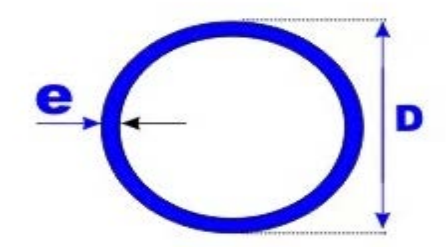

*Figure.IV.5 : coupe verticale d'une conduite en PEHD.*

Avec :

e : épaisseur du tube en mm ;

D : diamètre extérieure du tube en mm.

# **IV.5. Etude technico-économique des conduites [8]**

Le choix du diamètre de la conduite de refoulement résulte d'un compromis entre les dépenses de fonctionnement et les dépenses d'investissement, l'optimum sera donc de choisir le diamètre qui donne le prix de revient minimal de l'ensemble de l'installation en exploitation.Cependant la vitesse d'écoulement doit être comprise entre 0.5 et 1.5 m/s.

Les paramètres qui interviennent dans cette étude sont :

- Le débit :
- Le diamètre ;
- La vitesse ;
- Les pertes de charge.

## **IV.5.1. Calcul du diamètre économique de la conduite**

Les formules qui nous permettent de calculer le diamètre économique sont :

\n- Diamètre min: 
$$
D_{\min} = \sqrt{\frac{4 \cdot Q}{V_{\max} \cdot \pi}}
$$
 (IV.1)
\n- Diamètre max:  $D_{\max} = \sqrt{\frac{4 \cdot Q}{V_{\min} \cdot \pi}}$  (IV.2)
\n

D : Diamètre de la conduite (m) ;

Q : Débit transitant dans la conduite  $(m^3/s)$ .

On choisira un diamètre compris entre les deux valeurs calculées par les deux formules (IV.1) et (IV.2) ; qui est le plus économique.

# **Chapitre IV** Adduction

## **IV.5.2. Calcul de la vitesse**

La vitesse se calcul selon la formule suivante :

$$
V = \frac{4 \cdot Q}{\pi \cdot D^2}
$$
 (IV.3)

- Q : débit véhiculé dans la conduite  $(m^3/s)$ ;
- D : Diamètre de la conduite (m).

## **IV.5.3. Calcul des pertes de charges**

Les pertes de charge représentent une portion de l'énergie mécanique de l'eau qui se transforme en chaleur sous l'effet des frottements entre les particules de l'eau et les parois des canalisations. Elles se présentent sous deux formes :

- Les pertes de charge linéaires ;
- Les pertes de charge singulières.

#### *IV.5.3.1. Les pertes de charges linéaires*

L'expression des pertes de charge linéaires est donnée par la formule DARCY WEISBACH :

$$
\Delta H_{L} = J^*L
$$
\n
$$
J = \lambda \frac{V^2}{2g} (IV.5)
$$
\n(IV.4)

$$
\Delta H_{L}
$$
: pertes de charge linéaires (m);

L : longueur de la conduite (m) ;

g : accélération de la pesanteur (g=9.81 m/s²) ;

λ: Coefficient de frottement, qui dépond de la rugosité relative et du régimed'écoulement.

λ :est déterminé à partir de la formule de COLBROOK-WHITE :

$$
\frac{1}{\sqrt{\lambda}} = -2 \text{ Log }[\frac{K}{3.71*D} + \frac{2.51}{Re*\sqrt{\lambda}}] \qquad (IV.6)
$$

Avec :

- J : Pertes de charge par frottement en mètre de colonne d'eau par mètre de tuyau ;

**-**λ: Coefficient de pertes de charge ;

- D : Diamètre du tuyau en m ;
- V : Vitesse d'écoulement en m/s ;
- g : Accélération de la pesanteur en m<sup>2</sup>/s ;
- L : Longueur de la conduite en m ;
- K : Coefficient de rugosité équivalente de la paroi qui varie comme suit :

o *Pour les tubes en PEHD* **:**

 $K = 0.01$  mm si D $\leq$ 200 mm,

 $K = 0.02$  mm si  $D > 200$  mm,

- Re : Nombre de Reynolds donné par la formule suivante :

$$
\text{Re} = \frac{V \ast D}{\vartheta} (\text{IV}.7)
$$

-ϑ : Viscosité cinématique de l'eau donnée par la formule de STOCKES :

 $\theta = 0.0178/(1+0.0337*t+0.00221*t^2)(IV.8)$ 

- à 
$$
10^{\circ}
$$
C := 1.31  $10^{-6}$  m<sup>2</sup>/s

 $\hat{a}$  20<sup>°</sup>C : =1.00 10<sup>-6</sup> m<sup>2</sup>/s

- à  $30^{\circ}$ C : = 0.08  $10^{-6}$  m<sup>2</sup>/s.

## • **Pour les conduites en PEHD**

Pour plus de commodité, il y a lieu d'utiliser l'abaque donné en (**Annexe.IV.2**). Connaissant le diamètre et le débit dans la conduite, on peut calculer les pertes decharge directement sur l'abaque.

## *IV.5.3.2. les pertes de charge singulières*

Elles sont provoquées par les (coudes, les vannes, les clapets,…), elles sont estimées à :

• 10% des pertes de charge linéaires pour le PEHD:

 $\Delta Hs = 0.1 * \Delta HL(IV.9)$ 

• 15% des pertes de charge linéaires pour la fonte:

 $\Delta$ Hs = 0.15  $* \Delta$ H<sub>L</sub>(IV.10)

#### *IV.5.3.3. Les pertes de charge totales*

Elles sont déterminées par la somme des pertes de charge linéaires et singulières :

- Pour le PEHD :  $\Delta H_T = 1.10 * \Delta H_L = 1.1 * J * L(IV.11)$
- Pour la fonte : $\Delta H_T = 1.15 * \Delta H_L = 1.15 * J * L$  (IV.12)

#### **IV.5.4. Calcul de la hauteur manométrique totale d'élévation**

Elle est calculée comme suit :

 $Hmt = Hg + \Delta H_T (IV.13)$ 

Avec :

Hg : Hauteur géométrique (m) ;

 $\Delta H_T$ : pertes de charges totales (m).

# **Chapitre IV** Adduction

## **IV.5.5. Puissance de pompage**

C'est la puissance nécessaire à l'entrainement mécanique de la pompe. Elle est exprimée par la formule suivante :

$$
\mathbf{P_a} = \frac{g * Q * Hmt}{\eta} (IV.14)
$$

- PA : puissance absorbée par la pompe (kw) ;
- Hmt : Hauteur manométrique totale (m) ;
- Q : Débit à transité (m<sup>3</sup>/s) ;
- η: le rendement de la pompe en % (généralement on prend 75%).

## **IV.5.6.Energie consommée par la pompe**

Elle se calcule comme suit :

 $E = P_a \times t \times 365$ (IV.15)

E : Energie consommée par la pompe (kwh) ;

Pa: puissance absorbée par la pompe (kw) ;

t : temps de pompage (20h).

#### **IV.5.7. Frais d'exploitation**

$$
Fexp = Ex e \quad (DA)
$$
 (IV.16)

Avec:

- E : Energie consommée par la pompe (Kwh) ;

- e : Prix unitaire du Kwh. Imposé par la SONELGAZ (4.67DA).

## **IV.5.8. Frais d'amortissement**

Ils sont donnés par la formule suivante :

 $F<sub>am</sub> = P<sub>u</sub> \times L \times A(IV.17)$ 

Avec :

Fam : Frais d'amortissement (Da) ;

Pu : prix du mètre linéaire de la conduite (Da/ml) ;

L : Longueur de la conduite (m) ;

A : Amortissement annuel.

$$
A = \left[\frac{i}{(1+i)^n - 1} + i\right] \tag{IV.18}
$$

i : Taux d'intérêt annuel (annuité),  $i = 8\%$ ;

n : nombre d'années d'amortissement (n = 30 ans).

D'où :

$$
A = \left[\frac{0.08}{(1+0.08)^{30}-1} + 0.08\right]
$$
  
A = 0.0888

# **IV.5.9. Calcul du bilan**

Le bilan sera calculé par la formule suivante :

 $BL = F_{exp} + F_{am}$ . (IV.19)

## **IV.5.10. Prix des conduites**

Le prix des conduites est pris en tenant compte des couts de transport et de posedes conduites par mètre linéaire. (Voir**Annexe.IV.3**).

# **IV.6. Calcul des conduites gravitaires**

Pour le calcul des conduites, quatre paramètres interviennent :

- Le débit  $(Q)$ ;
- La vitesse  $(V)$ ;
- Les pertes de charges  $(\Delta H)$ ;
- Le diamètre (D).

Le principe du dimensionnement d'une adduction gravitaire consiste à trouver le diamètre qui permet la dissipation de toute la charge disponible (Hd) avec une vitesse acceptable.

 $\Delta$ **H**<sub>T</sub> $\leq$ **H**<sub>d</sub>(IV.20)

# **IV.7. Description de la nouvelle chaine d'adduction**

L'analyse du système d'AEP de la nouvelle chaine d'adduction de la commune d'AgouniGueghrane montre qu'elle est alimentée à partir de la nouvelle source (barrageKoudiet-Acerdoune). L'eau sera transférée depuis le point de piquage sur la conduite de transfert vers un réservoir principal existant de capacité (2\*2500) m<sup>3</sup>. Ce dernier assure l'adduction vers les villages de notre zone d'étude ainsi qu'au chef-lieu de la daïra des Ouadhias.

Dans le cadre de notre étude, le système d'adduction commence à partir de ce réservoir existant de 5000 m<sup>3</sup>, alimentant notre zone d'étude.

Le schéma synoptique du système d'adduction est donné sur la figure (IV.6)

## **IV.8.Dimensionnement des différents tronçons de l'adduction**

## **IV.8.1. Dimensionnement de l'adduction partie gravitaire**

*IV.8.1.1.Tronçon (réservoir 2\*2500 m<sup>3</sup> - Ouadhias) →STR1*

#### **Caractéristique du tronçon**

- Débit : Q = 0.018359 m<sup>3</sup>/s ;
- $-Longueur : L = 6476 m$ ;
- Cote du radier de réservoir  $(2*2500m^3$  Ouadias): CR= 516 m (départ) ;
- Cote du trop-plein de la STR1 : CTP= 443 m (arrivée) ;
- La hauteur disponible Hd : Hd = CR-CTP= 516 443= **73 m**.

## **Calcul du diamètre**

• 
$$
D_{\min} = \sqrt{\frac{4*Q}{Vmax * \pi}} = 0,1248 \text{ m}
$$

•  $D_{\text{max}} = \sqrt{\frac{4*Q}{V_{\text{min}} * \pi}} = 0,2162 \text{ m}$ 

Les diamètres normalisés en PEHD (voir **Annexe.IV.3**) **PN 10**sont : 160mm, 200 mm, 250mm.

| $D_{ext}(mm)$ | $D_{int}(mm)$ | V     | Re         | L   | λ        | J        | $\Delta H_L$   | $\Delta H_T$   |
|---------------|---------------|-------|------------|-----|----------|----------|----------------|----------------|
|               |               | (m/s) |            | (m) |          | (m/m)    | (m)            | (m)            |
| 160           | 141           | 1.176 | 165867,100 | 647 | 0.016727 | 0.008366 | 54.1782        | 59.596         |
|               |               | 3     | 3          | 6   |          |          |                | $\overline{0}$ |
| 200           | 176.2         | 0.753 | 132731.335 | 647 | 0.017325 | 0.00284  | 18.3918        | 20.231         |
|               |               |       |            | 6   | 8        |          | $\overline{4}$ | $\theta$       |
| 250           | 220.4         | 0.481 | 106112.80  | 647 | 0.018262 | 0.000977 | 6.33158        | 6.9647         |
|               |               |       |            | 6   |          | 7        |                |                |

*Tableau.IV.1 : calcul des pertes de charge totales du tronçon R(Ouadhias)*→*STR1.*

Pour que l'eau arrive à la station de reprise 01, il faut que :  $\Delta H_T \leq Hd$ .

Par conséquent, on optera pour un diamètre extérieur de 160 mm, car  $\Delta H_T$ = 59.596 m est inférieure à  $H_d = 73$  m, à une vitesse acceptable de  $1.1763$  m/s.

Pour garder le même débit véhiculé dans la conduite avec la même vitesse et le diamètre 160mm, on utilise une vanne. (Vanne à papillon)

**Calcul des pertes de charge dans la vanne** 

 $\Delta H_v = H_d - \Delta H_T = 73 - 59.596 = 13.404$  m

**Calcul du coefficient de perte de chargeϵ dans la vanne**

$$
\Delta \text{Hv} = \epsilon * \frac{v^2}{2 * g} \rightarrow \epsilon = \Delta \text{Hv} * \frac{2 * g}{v^2} = 13.404 * \frac{2 * 9.81}{1.1763^2} = 190.062
$$

## **Calcul de l'angle d'ouverture de la vanne α (°)**

L'évolution du coefficient de perte de charge  $\epsilon$  d'une vanne à papillon en fonction de son degré d'ouverture est présentée dans **(l'Annexe.IV.4)**

D'après l'abaque de l'évolution du coefficient de perte de charge ∈ d'une vanne à papillon en fonction de son degré d'ouverture, on trouve que l'angle d'inclinaison de la vanne est de **θ=61.14°.**

## *IV.8.1.2.Tronçon réservoir tête 01 →R03*

## **Caractéristique du tronçon**

- Débit : Q =  $0.004215$ m<sup>3</sup>/s ;

- Longueur :  $L = 115$  m;
- Cote du radier de réservoir tête 01: CR= 758 m (départ) ;

- Cote du trop-plein de R03 : CTP= 749 m (arrivée) ;

- La hauteur disponible Hd : Hd = CR-CTP= 758 - 749= **9 m**.

## **Calcul du diamètre**

• 
$$
D_{\min} = \sqrt{\frac{4*Q}{Vmax * \pi}} = 0.0598 \text{ m}
$$

• 
$$
D_{\max} = \sqrt{\frac{4*Q}{V_{\min}*\pi}} = 0.1036 \text{ m}
$$

Les diamètres normalisés en PEHD (voir **Annexe.IV.3**) **PN 6**sont : 75 mm, 90mm, 110mm.

| $D_{ext}(mm)$ | $D_{\text{int}}(mm)$ |        | Re       | L   | λ                                                 | J         | $\Delta H_L$ | $\Delta H_T$ |
|---------------|----------------------|--------|----------|-----|---------------------------------------------------|-----------|--------------|--------------|
|               |                      | (m/s)  |          | (m) |                                                   | (m/m)     | (m)          | (m)          |
| 75            | 69.2                 | 1.1212 | 77592.87 | 115 | 0.0196260                                         | 0.0181743 | 2.09004      | 2.2990       |
| 90            | 83.0                 | 0.7794 | 64691.88 | 115 | $\mid 0.0202282 \mid 0.0075461 \mid 0.86780 \mid$ |           |              | 0.9546       |
| <b>110</b>    | 101.6                | 0.5201 | 52848.68 | 115 | $\mid 0.0209939 \mid 0.0028495 \mid 0.32769 \mid$ |           |              | 0.3605       |

*Tableau.IV.2 : calcul des pertes de charge totales du tronçonréservoir tête 01 →R03.*

On opte pour un diamètre extérieur de 75 mm, car  $\Delta H_T = 2.299$  m est inférieure à  $H_d = 9$  m, avec une vitesse acceptable de **1.1212 m/s**.

**Calcul des pertes de charge dans la vanne** 

 $\Delta H_v = H_d - \Delta H_T = 9 - 2.299 = 6.701$  m

## **Calcul du coefficient de perte de chargeϵ dans la vanne**

ΔHv=  $\epsilon * \frac{V^2}{2\epsilon}$ 2∗*g*  $\rightarrow \epsilon = \Delta Hv * \frac{2 * g}{v^2} = 6.701 * \frac{2 * 9.81}{1.1212^2} = 104.58$ 

A partir de (l'**Annexe.IV.4)**, on trouve l'angle d'ouverture de la vanne à papillon **θ = 41.03°**

### *IV.8.1.3.Tronçon R03→R04*

## **Caractéristique du tronçon**

- Débit : Q =  $0.001617m^3/s$ ;

- Longueur :  $L = 418$  m;
- Cote du radier de R03: CR= 745 m (départ) ;
- Cote du trop-plein de R04 : CTP= 582 m (arrivée) ;
- La hauteur disponible Hd : Hd = CR-CTP= 745 582= **163 m**.

#### **Calcul du diamètre**

• 
$$
D_{\min} = \sqrt{\frac{4*Q}{Vmax * \pi}} = 0.037 \text{ m}
$$

•  $D_{\text{max}} = \sqrt{\frac{4*Q}{Vmin * \pi}}$ = **0.064 m**

Les diamètres normalisés en PEHD (voir **Annexe.IV.3**) **PN 20**sont : 63 mm, 75 mm, 90 mm.

*Tableau.IV.3 : calcul des pertes de charge totales du tronçonR03→R04.*

| $D_{ext}(mm)$ | $D_{\text{int}}(mm)$ | V      | Re         | L   | λ        | J        | $\Delta H_L$ | $\Delta H_T$ |
|---------------|----------------------|--------|------------|-----|----------|----------|--------------|--------------|
|               |                      | (m/s)  |            | (m) |          | (m/m)    | (m)          | (m)          |
| 50            | 36.2                 | 1.5718 | 56902.5583 | 418 | 0.021325 | 0.074178 | 31.006       | 34.1071      |
| 63            | 45.8                 | 0.9819 | 44975.3845 | 418 | 0.022114 | 0.023727 | 9.9177       | 10.9095      |
| 75            | 54.4                 | 0.6960 | 37865.3054 | 418 | 0.022804 | 0.010349 | 4.3262       | 4.7588       |
| 90            | 69.8                 | 0.4227 | 29511.0689 | 418 | 0.023954 | 0.003126 | 1.3069       | 1.4376       |

On opte pour un diamètre extérieur de 63 mm, car  $\Delta H_T = 10.9095$ m est inférieure à  $H_d = 163$  m, avec une vitesse acceptable de **0.9819 m/s**.

# **Calcul des pertes de charge dans la vanne**   $\Delta H_v = H_d - \Delta H_T = 163 - 10.9095 = 152.0905$  m

## **Calcul du coefficient de perte de chargeϵ dans la vanne**

$$
\Delta \text{Hv} = \epsilon * \frac{V^2}{2*g} \rightarrow \epsilon = \Delta \text{Hv} * \frac{2*g}{V^2} = 152.088 * \frac{2*9.81}{0.9819^2} = 3095.042
$$

A partir de (l'**Annexe.IV.4)**, on remarque qu'en choisissant le diamètre 63 mm, le coefficient de pertes de charges **ϵ**= 3094.99 m dépasse les valeurs données dans le tableau, donc aucun angle d'ouverture de la vanne ne correspond à cette perte de charge **ϵ**trouvée. Pour cela on opte à diminuer le diamètre pour diminuer les pertes de charge dans la vanne.

• Pour le diamètre **D= 50 mm** avec une vitesse acceptable **V=1.5718 m/s,** on aura :

ΔHv= Hd- ΔHT = 163 – 34.1071 = **128.8929 m**

$$
\Delta Hv = \epsilon * \frac{v^2}{2 * g} \rightarrow \epsilon = \Delta Hv * \frac{2 * g}{v^2} = 128.8929 * \frac{2 * 9.81}{1.5718^2} = 1023.607
$$

A partir de (l'**Annexe.IV.3)**, on trouve l'angle d'ouverture de la vanne à papillon **θ = 74.2°**

#### *IV.8.1.4.Tronçon réservoir tête 01→ R02*

## **Caractéristique du tronçon**

- Débit : Q =  $0.014144m^3/s$ ;
- Longueur :  $L = 225$  m;
- Cote du radier de réservoir tête 011: CR= 758 m (départ) ;
- Cote du trop-plein de R02 : CTP= 707 m (arrivée) ;
- La hauteur disponible Hd : Hd = CR-CTP= 758– 707= **51 m**.

## **Calcul du diamètre**

• 
$$
D_{\min} = \sqrt{\frac{4*Q}{Vmax * \pi}} = 0.1095 \text{ m}
$$

• 
$$
D_{\max} = \sqrt{\frac{4*Q}{Vmin * \pi}} = 0.1898 \text{ m}
$$

Les diamètres normalisés en PEHD (voir **Annexe.IV.3**) **PN 6**sont : 125 mm, 160mm,200mm.

| $D_{ext}(mm)$ | $D_{int}(mm)$ | $\mathbf{V}$ | Re        | L   | λ         |                | $\Delta H_L$   | $\Delta H_T$ |
|---------------|---------------|--------------|-----------|-----|-----------|----------------|----------------|--------------|
|               |               | (m/s)        |           | (m) |           | (m/m)          | (m)            | (m)          |
|               |               |              |           |     |           |                |                |              |
| 125           | 115.4         | 1.352        | 156133.74 | 22  | 0.0170120 | 0.01375        | 3.0946         | 3.4041       |
|               |               | 9            | 7         | 5   |           | $\overline{4}$ | 5              |              |
| 160           | 147.6         | 0.827        | 122072.04 | 22  | 0.0176646 | 0.00417        | 0.9387         | 1.0325       |
|               |               | $\theta$     | 9         | 5   |           | 2              |                |              |
| 200           | 184.6         | 0.528        | 97604.736 | 22  | 0.0183670 | 0.00141        | 0.3188         | 0.3507       |
|               |               | 7            |           | 5   | 6         |                | $\overline{2}$ |              |

*Tableau.IV.4 : calcul des pertes de charge totales du tronçonréservoir tête 01→ R02.*

On opte pour un diamètre extérieur de **125 mm**, car  $\Delta H_T = 3.4041$  m est inférieure à  $H_d = 51$  m, avec une vitesse acceptable de **1.3529 m/s**.

**Calcul des pertes de charge dans la vanne** 

 $\Delta H_v = H_d - \Delta H_T = 51 - 3.4041 = 47.5959$  m

## **Calcul du coefficient de perte de chargeϵ dans la vanne**

$$
\Delta \text{Hv} = \epsilon * \frac{v^2}{2 * g} \rightarrow \epsilon = \Delta \text{Hv} * \frac{2 * g}{v^2} = 47.5959 * \frac{2 * 9.81}{1.3529^2} = 510.1961
$$

A partir de (l'**Annexe.IV.4)**, on trouve l'angle d'ouverture de la vanne à papillon **θ = 66.2°**

### *IV.8.1.5.Tronçon R02→R01*

## **Caractéristique du tronçon**

- Débit : Q =  $0.011240m^3/s$ ;

- Longueur :  $L = 760$  m ;

- Cote du radier de R02: CR= 703 m (départ) ;
- Cote du trop-plein de R01 : CTP= 633 m (arrivée) ;
- La hauteur disponible Hd : Hd = CR-CTP= 703 633= **70 m**.

## **Calcul du diamètre**

• 
$$
D_{\min} = \sqrt{\frac{4*Q}{Vmax * \pi}} = 0.0977 \text{ m}
$$

• 
$$
D_{\text{max}} = \sqrt{\frac{4*Q}{V_{\text{min}} * \pi}} = 0.1692 \text{ m}
$$

Les diamètres normalisés en PEHD (voir **Annexe IV.3**) **PN 10** sont : 125 mm, 160 mm, 200mm.

| $D_{ext}(mm)$ | $D_{\text{int}}(mm)$ |        | Re         | L   | λ        | J        | $\Delta H_L$ | $\Delta H_T$ |
|---------------|----------------------|--------|------------|-----|----------|----------|--------------|--------------|
|               |                      | (m/s)  |            | (m) |          | (m/m)    | (m)          | (m)          |
| 125           | 110.2                | 1.1790 | 129931.68  | 760 | 0.017597 | 0.011314 | 8.5986       | 9.4585       |
| 160           | 141.0                | 0.7202 | 101549.442 | 760 | 0.018307 | 0.003462 | 2.63112      | 2.8942       |
| 200           | 176.2                | 0.4611 | 81262.60   | 760 | 0.019061 | 0.001172 | 0.8907       | 0.9797       |

*Tableau.IV.5 : calcul des pertes de charge totales du tronçonR02→R01.*

On optera pour un diamètre extérieur de 125 mm, car  $\Delta H_T = 9.4585$  m est inférieure à  $H_d = 70$  m, avec une vitesse acceptable de **1.1790 m/s**.

**Calcul des pertes de charge dans la vanne** 

 $\Delta H_v = H_d - \Delta H_T = 70 - 9.4585 = 60.5415$  m

## **Calcul du coefficient de perte de charge ϵdans la vanne**

ΔHv=  $\epsilon * \frac{V^2}{2\epsilon}$ 2∗*g*  $\rightarrow \epsilon = \Delta Hv * \frac{2*g}{V^2} = 60.5415 * \frac{2*9.81}{1.179^2} = 854.524$ 

A partir de(l'**Annexe.IV.4)**, on trouve l'angle d'ouverture de la vanne à papillon **θ = 71.64°**

*IV.8.1.6.Tronçon (réservoir 2\*2500 m<sup>3</sup> - Ouadhias) →R09*

## **Caractéristique du tronçon**

- Débit : Q =  $0.018445$ m<sup>3</sup>/s ;
- $-Longueur : L = 2414 m$ ;
- Cote du radier de réservoir  $(2*2500m^3$  Ouadias): CR= 516 m (départ) ;
- Cote du trop-plein de R09 : CTP= 468 m (arrivée) ;
- La hauteur disponible Hd : Hd = CR-CTP= 516 468= **48 m**.

#### **Calcul du diamètre**

• 
$$
D_{\min} = \sqrt{\frac{4*Q}{Vmax * \pi}} = 0.1251 \text{ m}
$$

• 
$$
D_{\max} = \sqrt{\frac{4*Q}{Vmin * \pi}} = 0.2167m
$$

Les diamètres normalisés en PEHD (voir **Annexe.IV.3**) **PN 6**sont :160 mm, 200mm, 250mm.

| $\mathbf{D}_{\text{ext}}(\mathbf{m}\mathbf{m})$ | $D_{\text{int}}(mm)$ | V     | Re        | L              | λ              | $\mathbf J$    | $\Delta H_L$   | $\Delta H_T$ |
|-------------------------------------------------|----------------------|-------|-----------|----------------|----------------|----------------|----------------|--------------|
|                                                 |                      | (m/s) |           | (m)            |                | (m/m)          | (m)            | (m)          |
| 160                                             | 147.6                | 1.078 | 159192.51 | 241            | 0.016828       | 0.00675        | 16.316         | 17.947       |
|                                                 |                      | 5     | 5         | $\overline{4}$ | $\mathfrak{Z}$ | $\overline{9}$ | $\overline{2}$ | 8            |
| 200                                             | 184.6                | 0.689 | 127285.02 | 241            | 0.017447       | 0.00229        | 5.5280         | 6.0808       |
|                                                 |                      | 5     | 3         | 4              | 3              | $\theta$       | 6              | 6            |
| 250                                             | 230.8                | 0.441 | 101805.95 | 241            | 0.018379       | 0.00078        | 1.9046         | 2.0951       |
|                                                 |                      |       | 9         | 4              |                | 9              | 4              |              |

*Tableau.IV.6 : calcul des pertes de charge totales du tronçonréservoir Ouadhias →R09.*

On opte pour un diamètre extérieur de 160 mm, car $\Delta H_T = 17.9478$  m est inférieure à  $H_d = 48$  m, avec une vitesse acceptable de **1.0785 m/s**.

**Calcul des pertes de charge dans la vanne** 

 $\Delta H_v = H_d - \Delta H_T = 48 - 17.9478 = 30.0522$  m

## **Calcul du coefficient de perte de chargeϵ dans la vanne**

$$
\Delta \text{Hv} = \epsilon * \frac{V^2}{2 * g} \rightarrow \epsilon = \Delta \text{Hv} * \frac{2 * g}{V^2} = 30.0522 * \frac{2 * 9.81}{1.0785^2} = 506.914
$$

A partir de (l'**Annexe.IV.4)**, on trouve l'angle d'ouverture de la vanne à papillon **θ = 66.15°**

#### *IV.8.1.7.Tronçon réservoir tête 02→R08*

## **Caractéristique du tronçon**

- Débit : Q =  $0.0030929m^3/s$ ;

- $-Longueur : L = 1184 m$ ;
- Cote du radier de réservoir tête 02: CR= 715 m (départ) ;
- Cote du trop-plein de R08 : CTP= 660 m (arrivée) ;
- La hauteur disponible Hd : Hd = CR-CTP= 715 660= **55 m**.

**Calcul du diamètre** 

• 
$$
D_{\min} = \sqrt{\frac{4*Q}{Vmax * \pi}} = 0.05125 \text{ m}
$$

• 
$$
D_{\text{max}} = \sqrt{\frac{4*Q}{V_{\text{min}} * \pi}} = 0.08876 \text{ m}
$$

Les diamètres normalisés en PEHD (voir **Annexe.IV.3**) **PN 6**sont : 63mm, 75mm, 90mm.

| $D_{ext}(mm)$ | $D_{\text{int}}(mm)$ |        | Re       | L    | λ                                  | J        | $\Delta H_L$ | $\Delta H_T$ |
|---------------|----------------------|--------|----------|------|------------------------------------|----------|--------------|--------------|
|               |                      | (m/s)  |          | m)   |                                    | (m/m)    | (m)          | (m)          |
| 63            | 58.0                 | 1.1712 | 67931.03 | 1184 | $\mid 0.020245 \mid 0.024406 \mid$ |          | 28.8967      | 31.7793      |
| 75            | 69.2                 | 0.8227 | 56936.41 | 1184 | 0.020845                           | 0.010394 | 12.3064      | 13.5371      |
| 90            | 83.0                 | 0.5719 | 47469.87 | 1184 | 0.021546                           | 0.004328 | 5.12435      | 5.6367       |

*Tableau.IV.7: calcul des pertes de charge totales du tronçonréservoir tête 02→R08.*

On opte pour un diamètre extérieur de 63 mm, car  $\Delta H_T = 31.7793$  m est inférieure à  $H_d = 55$ m, avec une vitesse acceptable de **1.1712 m/s**.

**Calcul des pertes de charge dans la vanne** 

 $ΔH<sub>v</sub> = H<sub>d</sub> - ΔH<sub>T</sub> = 55 - 31.7793 = 23.2207$  m

# **Calcul du coefficient de perte de charge ϵdans la vanne**

$$
\Delta \text{Hv} = \epsilon * \frac{v^2}{2 * g} \to \epsilon = \Delta \text{Hv} * \frac{2 * g}{v^2} = 23.2207 * \frac{2 * 9.81}{1.1712^2} = 332.133
$$

A partir de (l'**annexe.IV.4)**, on trouve l'angle d'ouverture de la vanne à papillon **θ = 63.4°**

# *IV.8.1.8.Tronçon réservoir tête 02 →R010*

# **Caractéristique du tronçon**

- Débit : Q =  $0.0038567$ m<sup>3</sup>/s ;

- Longueur :  $L = 700$  m;
- Cote du radier de réservoir tête 02: CR= 715 m (départ) ;
- Cote du trop-plein de R10 : CTP= 642 m (arrivée) ;
- La hauteur disponible Hd : Hd = CR-CTP= 715 642= **73 m**.

**Calcul du diamètre** 

• 
$$
D_{\min} = \sqrt{\frac{4*Q}{Vmax * \pi}} = 0.05723 \text{ m}
$$

• 
$$
D_{\text{max}} = \sqrt{\frac{4*Q}{V_{\text{min}}*\pi}} = 0.09912 \text{ m}
$$

Les diamètres normalisés en PEHD (voir **Annexe.IV.3**) **PN 10** sont : 75 mm, 90 mm, 110 mm.

| $D_{ext}(mm)$ | $D_{\text{int}}(mm)$ | V      | Re       | L   | λ        | J       | $\Delta H_{\rm L}$ | $\Delta H_T$ |
|---------------|----------------------|--------|----------|-----|----------|---------|--------------------|--------------|
|               |                      | (m/s)  |          | (m) |          | (m/m)   | (m)                | (m)          |
| 75            | 66.0                 | 1.1278 | 74439.29 | 700 | 0.019813 | 0.01946 | 13.622             | 14.9842      |
| 90            | 79.2                 | 0.7832 | 62032.74 | 700 | 0.020423 | 0.00806 | 5.642              | 6.2062       |
| 110           | 96.8                 | 0.5243 | 50754.06 | 700 | 0.021190 | 0.00306 | 2.142              | 2.3562       |

*Tableau.IV.8 : calcul des pertes de charge totales du tronçonréservoir tête 02 →R010.*

On opte pour un diamètre extérieur de 75 mm, carΔH<sub>T</sub>= 6.73 m est inférieure à H<sub>d</sub>= 73 m, avec une vitesse acceptable de **1.1278 m/s**.

**Calcul des pertes de charge dans la vanne** 

 $ΔH<sub>v</sub> = H<sub>d</sub> - ΔH<sub>T</sub> = 73 - 14.9842 = 58.0159$  m

# **Calcul du coefficient de perte de charge ϵdans la vanne**

$$
\Delta \text{Hv} = \epsilon * \frac{v^2}{2 * g} \rightarrow \epsilon = \Delta \text{Hv} * \frac{2 * g}{v^2} = 58.0159 * \frac{2 * 9.81}{1.1278^2} = 894.913
$$

A partir de (l'**Annexe.IV.4)**, on trouve l'angle d'ouverture de la vanne à papillon **θ =72.22 °**

# **IV.8.2. Dimensionnement de l'adduction partie refoulement**

# *IV.8.2.1.Tronçon STR1→STR2*

# **Caractéristiques du tronçon**

- Le débit : Q=  $0.0220308 \text{ m}^3\text{/s}$ ;
- $-La$  longueur : L=1434 m;
- Cote du radier de la STR1 CR = 439 m (départ) ;
- Cote du trop-plein de la STR2 CTP = 632 m (arrivée) ;
- La hauteur géométrique Hg : Hg=  $C_{TP}$ - $C_R$  = 632-439= 193 m.

**Calcul du diamètre**

• 
$$
D_{\min} = \sqrt{\frac{4*Q}{Vmax * \pi}} = 0.1367 \text{ m}
$$

• 
$$
D_{\text{max}} = \sqrt{\frac{4*Q}{V_{\text{min}}*\pi}} = 0.2369 \text{ m}
$$

Les diamètres normalisés en PEHD (voir **Annexe.IV.3**) **PN 20** sont : 200 mm, 250 mm, 315mm.

#### **Détermination de la hauteur manométrique totale**

Le calcul de la hauteur manométrique des différents diamètres est donné dans le tableau (IV.9):

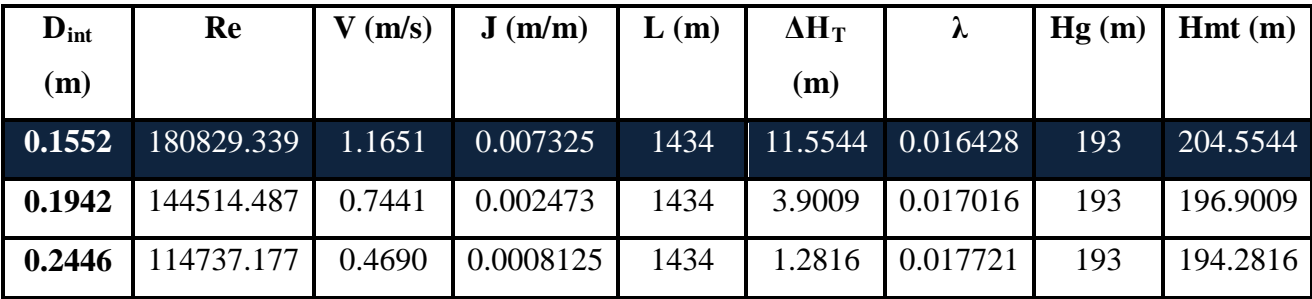

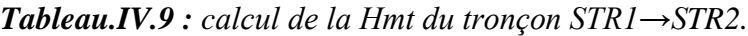

La condition de vitesse n'est pas vérifiée au cas de diamètre extérieur Ø315. Donc on élimine ce diamètre.

#### **Calcul des frais d'exploitation**

Les résultats des calculs sont regroupés dans le tableau (IV.10) :

*Tableau.IV.10 : calcul des frais d'exploitation du tronçon STR1→STR2.*

| $D_{ext}$ (mm) | $D_{int}$ (mm) | $Pa$ (Kw)   | E(Kwh)      | $\mathbf{F}_{\text{exp}}(\mathbf{D}\mathbf{a})$ |
|----------------|----------------|-------------|-------------|-------------------------------------------------|
| 200            | 155.2          | 58.94498175 | 430298.3668 | 2009493.373                                     |
| 250            | 194.2          | 56.73952727 | 414198.5491 | 1934307.224                                     |

#### **Calcul des frais d'amortissement**

Les résultats de calcul sont regroupés dans le tableau (IV.11) :

*Tableau.IV.11 : calcul des frais d'amortissement du tronçon STR1→STR2.*

| $D_{ext}$ (mm) | $D_{int}$ (mm) | Prix (Da/mL)<br>(m) |      | A      | (Da)<br>$\mathbf{r}_{\text{am}}$ |
|----------------|----------------|---------------------|------|--------|----------------------------------|
| 200            | 155.2          | 4632.99             | 1434 | 0.0888 | 590143.4996                      |

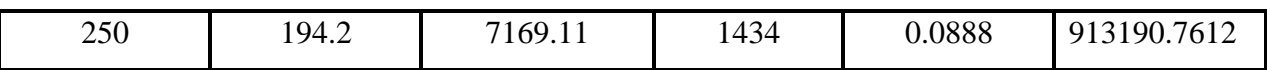

#### **Bilan global des frais**

Après avoir calculé les frais d'exploitation et les frais d'amortissement on peut déduire le bilan global des frais, qui est donnée dans le tableau (IV.12).

*Tableau.IV.12 : calcul du bilan du tronçon STR1→STR2.*

| $D_{ext}$ (mm) | $\mathbf{F}_{\text{exp}}$ (Da) | $\mathbf{F}_{\text{am}}\left(\mathbf{Da}\right)$ | <b>Bilan</b> (Da) |
|----------------|--------------------------------|--------------------------------------------------|-------------------|
| 200            | 2009493.373                    | 590143.4996                                      | 2599636.872       |
| 250            | 1934307.224                    | 913190.7612                                      | 2847497.985       |

D'après le tableau (IV.12) on trouve que le diamètre le plus économique est **Ø 200 mm** avec une vitesse acceptable de 1,1651 m/s.

#### *IV.8.2.2.Tronçon STR2 → Réservoir tête 01*

#### **Caractéristiques du tronçon**

- Le débit : Q=  $0.0220308 \text{ m}^3\text{/s}$ ;

- La longueur : L=538 m ;
- Cote du radier de la STR2 CR = 628 m (départ) ;
- Cote du trop-plein de réservoir tête 01 CTP = 762 m (arrivée) ;
- La hauteur géométrique Hg : Hg =  $C_{TP}$ - $C_R$  = 762-628 = 134 m.

# **Calcul du diamètre**

• 
$$
D_{\min} = \sqrt{\frac{4*Q}{Vmax * \pi}} = 0.1367 \text{ m}
$$

• 
$$
D_{\text{max}} = \sqrt{\frac{4*Q}{V_{\text{min}}*\pi}} = 0.2369 \text{ m}
$$

Les diamètres normalisés en PEHD (voir **Annexe.IV.3**) **PN 16** sont : 200mm, 250 mm, 315mm.

#### **Détermination de la hauteur manométrique totale**

Le calcul de la hauteur manométrique des différents diamètres est donné dans le tableau (IV.13):

| $\mathbf{D}_{\mathrm{int}}$ | Re         | (m/s)<br>V | J(m/m)    | L(m) | $\Delta H$ <sub>T</sub> | λ         | Hg  | Hmt(m)   |
|-----------------------------|------------|------------|-----------|------|-------------------------|-----------|-----|----------|
| (m)                         |            |            |           |      | (m)                     |           | (m) |          |
| 0.1636                      | 171544.703 | 1.0485     | 0.0056727 | 538  | 3.3571                  | 0.016561  | 134 | 137.3571 |
| 0.2046                      | 137168.687 | 0.6704     | 0.0019560 | 538  | 1.1575                  | 0.0174701 | 134 | 135.1575 |

*Tableau.IV.13 : calcul de la Hmt du tronçon STR2 → Réservoir tête 01.*

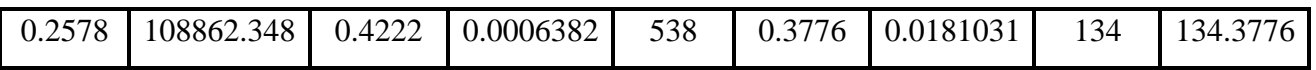

La condition de vitesse n'est pas vérifiée au cas de diamètre Ø315. Donc on élimine ce diamètre.

#### **Calcul des frais d'exploitation**

Les résultats des calculs sont regroupés dans le tableau (IV.14) :

*Tableau.IV.14 : calcul des frais d'exploitation du tronçon STR2 → Réservoir tête 01.*

| $D_{ext}$ (mm) | $D_{\text{int}}$ (mm) | P(Kw)       | E(Kwh)      | $\mathbf{F}_{\text{exp}}(\mathbf{D}\mathbf{a})$ |
|----------------|-----------------------|-------------|-------------|-------------------------------------------------|
| 200'           | 163.6                 | 39.58121533 | 288942.8719 | 1349363.212                                     |
| 250            | 204.6                 | 38.94737229 | 284315.8177 | 1327754.869                                     |

#### **Calcul des frais d'amortissement**

Les résultats de calcul sont regroupés dans le tableau (IV.15) :

*Tableau.IV.15 : calcul des frais d'amortissement du tronçon STR2 → Réservoir tête 01.*

| $D_{ext}$ (mm) | $D_{int}$ (mm) | Prix (Da/mL) | $\lambda$ (m) | A        | $Fam$ (Da)  |
|----------------|----------------|--------------|---------------|----------|-------------|
| 200            | 163.6          | 3843.13      | 538           | 0.088827 | 183659.9513 |
| 250            | 204.6          | 5988.6       | 538           | 0.088827 | 286190.1586 |

#### **Bilan global des frais**

Après avoir calculé les frais d'exploitation et les frais d'amortissement on peut déduire le bilan global des frais, qui est donnée dans le tableau (IV.16) :

*Tableau.IV.16 : calcul du bilan du tronçon STR2 → Réservoir tête 01.*

| $D_{ext}$ (mm) | $\mathbf{F}_{\text{exp}}$ (Da) | $\mathbf{F}_{\text{am}}\left(\mathbf{Da}\right)$ | Bilan (Da)  |
|----------------|--------------------------------|--------------------------------------------------|-------------|
| 200            | 1349363.212                    | 183659.9513                                      | 1533023.163 |
| 250            | 1327754.869                    | 286190.1586                                      | 1613945.027 |

D'après le tableau (IV.16) on trouve que le diamètre le plus économique est **Ø 200 mm** avec une vitesse acceptable de 1,0485m/s.

#### *IV.8.2.3.Tronçon STR3→R7*

#### **Caractéristiques du tronçon**

- Le débit : Q=  $0.0060157 \text{ m}^3\text{/s}$ ;
- $-La$  longueur :  $L=1262$  m;
- Cote du radier de la STR3 CR = 464 m (départ) ;

- Cote du trop-plein de R7 CTP = 533 m (arrivée) ;

- La hauteur géométrique Hg : Hg=  $C_{TP}$ - $C_R$  = 533-464= 69 m.

# **Calcul du diamètre**

• 
$$
D_{\min} = \sqrt{\frac{4*Q}{Vmax * \pi}} = 0.0714 \text{ m}
$$

• 
$$
D_{\text{max}} = \sqrt{\frac{4*Q}{V_{\text{min}}*\pi}} = 0.1238 \text{ m}
$$

Les diamètres normalisés en PEHD (voir **Annexe.IV.3**) **PN 10** sont :90mm, 110mm, 125mm,160 mm.

#### **Détermination de la hauteur manométrique totale**

Le calcul de la hauteur manométrique des différents diamètres est donné dans le tableau (IV.17):

| $\mathbf{D}_{\text{int}}$ | Re         | (m/s)<br>V | J(m/m)   | L(m) | $\Delta H_T(m)$ | $\lambda$ | Hg  | Hmt(m)   |
|---------------------------|------------|------------|----------|------|-----------------|-----------|-----|----------|
| (m)                       |            |            |          |      |                 |           | (m) |          |
| 0.0792                    | 96758.9912 | 1.2217     | 0.018017 | 1262 | 25.0111         | 0.0187581 | 69  | 94.0111  |
| 0.0968                    | 79166.4473 | 0.8178     | 0.006822 | 1262 | 9.4703          | 0.0193731 | 69  | 78.4703  |
| 0.1102                    | 69540.0372 | 0.6310     | 0.003650 | 1262 | 5.06693         | 0.0198007 | 69  | 74.0669  |
| 0.141                     | 54349.7312 | 0.3854     | 0.001064 | 1262 | 1.47704         | 0.0198207 | 69  | 70.47704 |

*Tableau.IV.17 : calcul de la Hmt du tronçon STR3→R7.*

La condition de vitesse n'est pas vérifiée aux cas de diamètre extérieur Ø160. Donc on élimine ce diamètre.

# **Calcul des frais d'exploitation**

Les résultats des calculs sont regroupés dans le tableau (IV.18) :

*Tableau.IV.18 : calcul des frais d'exploitation du tronçon STR3→R7.*

| $D_{ext}$ (mm) | $D_{\text{int}}$ (mm) | $Pa$ (Kw)   | E(Kwh)      | $\mathbf{F}_{\text{exp}}(\mathbf{D}\mathbf{a})$ |
|----------------|-----------------------|-------------|-------------|-------------------------------------------------|
| 90             | 79.2                  | 7.397296871 | 54000.26716 | 252181.2476                                     |
| 110            | 96.8                  | 6.174463491 | 45073.58348 | 210493.6349                                     |
| 125            | 110.2                 | 3.703475782 | 27035.37321 | 126255.1929                                     |

# **Calcul des frais d'amortissement**

Les résultats de calcul sont regroupés dans le tableau (IV.19) :

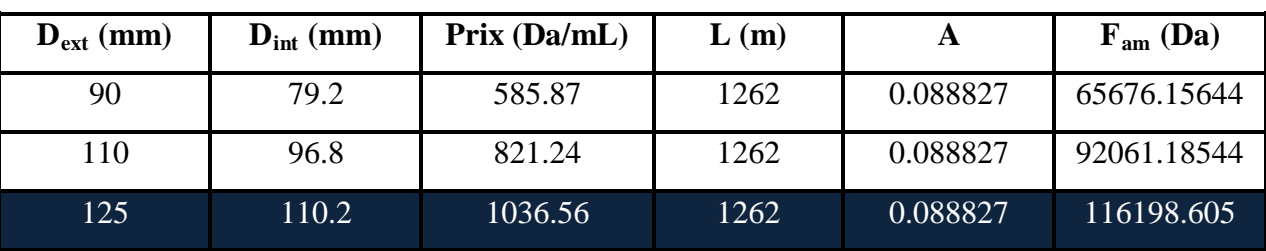

*Tableau.IV.19 : calcul des frais d'amortissement du tronçon STR3→R7.*

# **Bilan global des frais**

Après avoir calculé les frais d'exploitation et les frais d'amortissement on peut déduire le bilan global des frais, qui est donnée dans le tableau (IV.20) :

| $D_{ext}$ (mm) | $F_{\text{exp}}$ (Da) | $\mathbf{F}_{\text{am}}\left(\mathbf{D}\mathbf{a}\right)$ | <b>Bilan</b> (Da) |
|----------------|-----------------------|-----------------------------------------------------------|-------------------|
| 90             | 252181.2476           | 65676.15644                                               | 317857.4041       |
| 110            | 210493.6349           | 92061.18544                                               | 302554.8203       |
| 125            | 126255.1929           | 116198.605                                                | 242453.7979       |

*Tableau.IV.20 : calcul du bilan du tronçon STR3→R7.*

D'après le tableau (IV.20) on trouve que le diamètre le plus économique est **Ø 125 mm** avec une vitesse acceptable de 0.6310 m/s.

# *IV.8.2.4.Tronçon STR3→ Réservoir tête 02*

#### **Caractéristiques du tronçon**

- Le débit : Q= 0.0083396 m<sup>3</sup>/s ;
- La longueur : L=2837 m ;
- Cote du radier de la STR3 CR = 464 m (départ) ;
- Cote du trop-plein de réservoir tête 02 CTP = 719 m (arrivée) ;
- La hauteur géométrique Hg : Hg=  $C_{TP}$ - $C_R$  = 719-464= 255 m.

# **Calcul du diamètre**

• 
$$
D_{\min} = \sqrt{\frac{4*Q}{Vmax * \pi}} = 0.0841 \text{ m}
$$

• 
$$
D_{\text{max}} = \sqrt{\frac{4*Q}{V_{\text{min}}*\pi}} = 0.1457 \text{ m}
$$

Les diamètres normalisésen **PEHD** (voir **Annexe.IV.3**) **PN 25**sont :125mm, 160mm, 200 mm, 250 mm.

#### **Détermination de la hauteur manométrique totale**

Le calcul de la hauteur manométrique des différents diamètres est donné dans le tableau (IV.21):

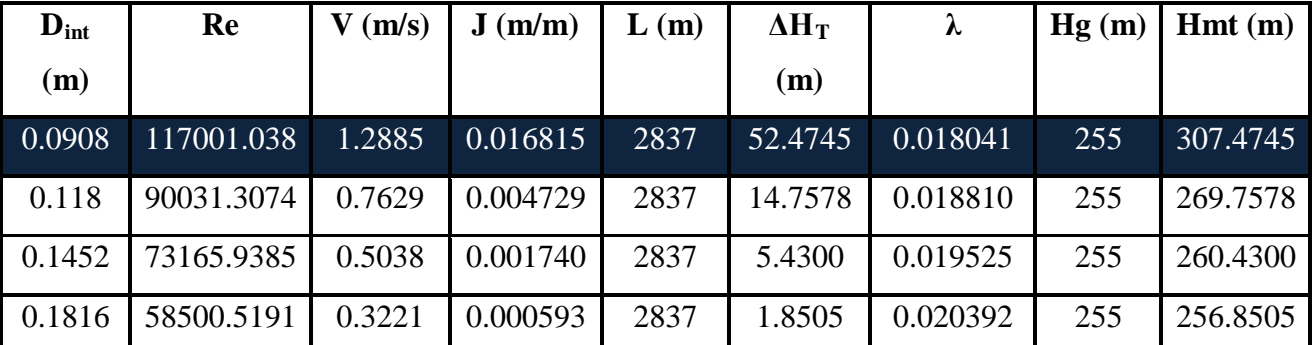

*Tableau.IV.21 : calcul de la Hmt du tronçon STR3→ Réservoir tête 02.*

La condition de vitesse n'est pas vérifiée aux cas de diamètre extérieur Ø250. Donc on élimine ce diamètre.

#### **Calcul des frais d'exploitation**

Les résultats des calculs sont regroupés dans le tableau (IV.22) :

*Tableau.IV.22 : calcul des frais d'exploitation du tronçon STR3→ Réservoir tête 02.*

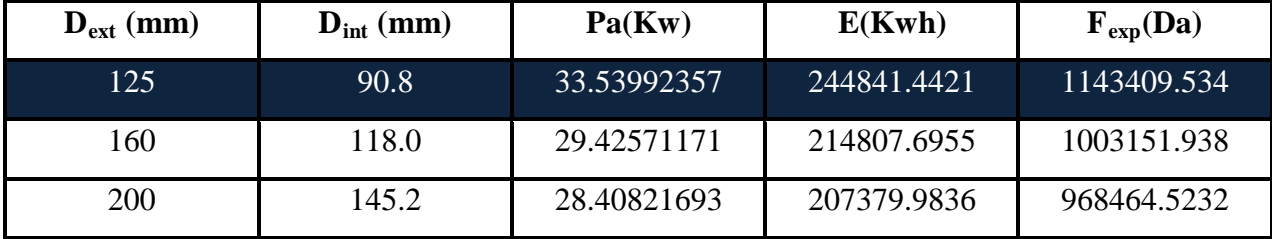

#### **Calcul des frais d'amortissement**

Les résultats de calcul sont regroupés dans le tableau (IV.23) :

*Tableau.IV.23 : calcul des frais d'amortissement du tronçon STR3→ Réservoir tête 02.*

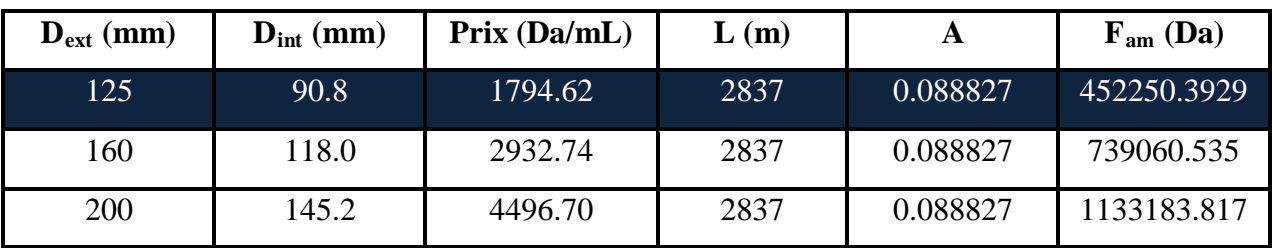

#### **Bilan global des frais**

Après avoir calculé les frais d'exploitation et les frais d'amortissement on peut déduire le bilan global des frais, qui est donnée dans le tableau (IV.24) :

*Tableau.IV.24 : calcul du bilan du tronçon STR3→ Réservoir tête 02.*

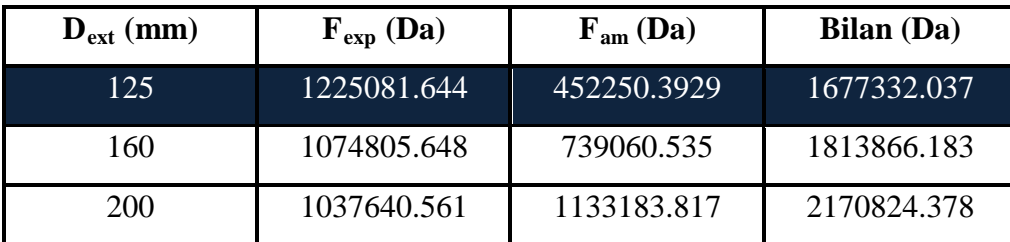

D'après le tableau (IV.24) on trouve que le diamètre le plus économique est **Ø 125 mm** avec une vitesse acceptable de 1.2885 m/s.

Les résultats de dimensionnement sont récapitulés dans le tableau (IV.25) suivant :

| <b>Type</b>     | Tronçon         | <b>Débit</b> | Longueur | Type de     | <b>Diamètre</b> | Hmt      |
|-----------------|-----------------|--------------|----------|-------------|-----------------|----------|
| d'adduction     |                 | $(m^3/s)$    | (m)      | conduites   | (mm)            | (m)      |
|                 | R5000-          | 0.018359     | 6476     | <b>PEHD</b> | 160             |          |
|                 | STR1            |              |          | PN10/PE100  |                 |          |
|                 | R tête 01-      | 0.004215     | 115      | <b>PEHD</b> | 75              |          |
|                 | <b>R03</b>      |              |          | PN06/PE100  |                 |          |
|                 | R03-R04         | 0.001617     | 418      | <b>PEHD</b> | 50              |          |
|                 |                 |              |          | PN20/PE100  |                 |          |
|                 | R tête 01 -     | 0.014144     | 225      | <b>PEHD</b> | 125             |          |
| Gravitaire      | R02             |              |          | PN06/PE100  |                 |          |
|                 | R02 - R01       | 0.011240     | 760      | <b>PEHD</b> | 125             |          |
|                 |                 |              |          | PN10/PE100  |                 |          |
|                 | R5000 -         | 0.018445     | 2414     | <b>PEHD</b> | 160             |          |
|                 | R <sub>09</sub> |              |          | PN06/PE100  |                 |          |
|                 | R tête 02 -     | 0.0030929    | 1184     | <b>PEHD</b> | 63              |          |
|                 | <b>R08</b>      |              |          | PN06/PE100  |                 |          |
|                 | R tête 02 -     | 0.0038567    | 700      | <b>PEHD</b> | 75              |          |
|                 | R <sub>10</sub> |              |          | PN10/PE100  |                 |          |
|                 | STR1-STR2       | 0.0220308    | 1434     | <b>PEHD</b> | 200             | 204.5544 |
| refoule<br>ment |                 |              |          | PN20/PE100  |                 |          |
|                 | $STR2 - R$      | 0.0220308    | 538      | <b>PEHD</b> | 200             | 137.3571 |

*Tableau.IV.25. tableau récapitulatif des différents diamètres.*

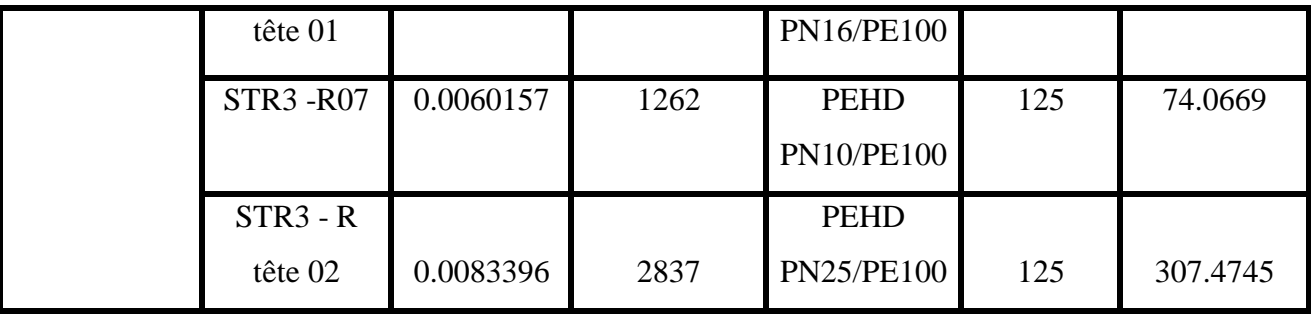

# **Remarque :**

Au long de ces conduites, nous avons installé certains équipements d'adduction à savoir **les ventouses** et **les vannes de vidange** au niveau des points sensibles (les point les plus haut et les points les plus bas).

L'installation de ces équipements au niveau des tronçons (R 5000-STR1), (STR1-STR2) et (STR2- R tête 01) est illustrée sur l' (**Annexe.IV.5**), (**Annexe.IV.6**) et (**Annexe.IV.7**) respectivement.

# **IV.9. Conclusion**

Pour établir les diamètres des conduites de notre adduction, nous avons calculé les différents paramètres, tel que la vitesse d'écoulement, les pertes de charge, ainsi que les frais d'exploitation et d'amortissement, afin de définir une solution favorable du point de vue technique et économique.

Le chapitre suivant sera consacré au choix du type de pompes à utiliser dans les stations de pompages de notre projet.

# **CHAPITRE V :**

# **POMPES ET STATIONS DE POMPAGE**

# **V.1. Introduction**

On appelle pompe tout appareil qui aspire un fluide d'une région à basse pression, pour refouler vers une région à plus grande pression.

Ainsi d'après cette définition on peut dire que le rôle de la pompe consiste à augmenter la pression du fluide liquide.

# **V.2. Classification des pompes**

Les pompes sont regroupées en deux catégories à savoir : **[12]**

**V.2.1. Pompes volumétriques :** Elles sont constituées de pompes rotative et alternative, c'est le cas des pompes à piston et les vis d'Archimède.

**V.2.2. Turbo pompes :** On distingue selon le type de roue et son mode d'action trois catégorie, hélico-centrifuge, axiale à hélice et centrifuge.

Le tableau ci-dessous représente type de pompe et leurs utilisations :

# *Tableau.V.1: types des pompes et leurs utilisations.*

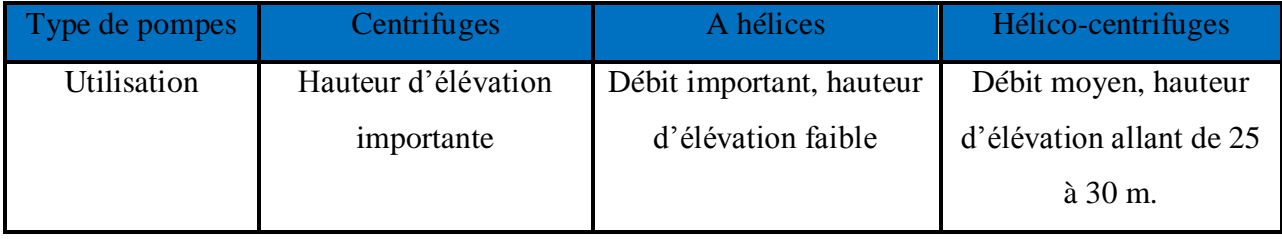

Dans notre étude, on s'intéressera aux pompes centrifuges, et cela pour les raisons suivantes :

- Elles assurent le refoulement des débits importants à des hauteurs considérables ;
- Elles sont peu coûteuses et d'un rendement acceptable ;
- Elles constituent des groupes légers, peu encombrants.

# **V.3. Choix des pompes [10]**

Le choix des pompes à installer portera sur les critères suivants:

- Le débit appelé à être refouler;
- La hauteur d'élévation à atteindre;
- Le rendement de la pompe qui doit être élevé, de manière à avoir un cout minimum d'exploitation;
- Le point d'aspiration.

## **V.4. Caractéristiques hydrauliques des pompes centrifuges**

#### **V.4.1. Hauteur manométrique totale**

Elle est obtenue en sommant la hauteur géométrique et les pertes de charges à l'aspiration ainsi qu'au refoulement. Cette hauteur est donnée comme suite :

$$
H_{mt} = H_g + J_{asp} + J_{ref}
$$
 (V.1)

Avec :

Hmt **:** hauteur manométrique totale en (m) ;

Hg **:** hauteur géométrique en (m) ;

J<sub>asp</sub>: perte de charge à l'aspiration en (m);

J<sub>ref</sub>: perte de charge au refoulement en (m).

#### **V.4.2. La vitesse de rotation**

La vitesse de rotation (N) représente le nombre de tour effectué par la pompe par unité de temps.

#### **V.4.3. La puissance**

#### *V.4.3.1. La puissance absorbée par la pompe*

La puissance absorbée (Pa) qui est la puissance disponible au niveau de l'arbre d'entraînement de la roue de la pompe, Cette puissance est donnée par la loi suivante :

$$
P_a = \frac{g.H.Q}{\eta} \tag{V.2}
$$

Avec :

Pa : Puissance totale consommée (Kw) ;

Q : Débit refoulé par la pompe (m $3/s$ ) ;

Hmt : Hauteur manométrique totale (m) ;

η : Rendement totale de l'installation.

#### *V.4.3.2. La puissance hydraulique ou la puissance utile*

Elle traduit la puissance transmise au fluide par la pompe, noté Pu :

$$
P_u = P_h = \rho. g. H. Q \qquad (V.3)
$$

#### **V.4.4. Le rendement**

C'est le rapport entre la puissance utile Pu et la puissance absorbée par la pompe Pa, noté η.

$$
\eta = \frac{Pu}{Pa} \tag{V.4}
$$

# **V.5. Les courbes caractéristiques des pompes centrifuges**

Les performances d'une pompe sont exprimées par les trois types de courbes suivantes **[4]** :

- La courbe débit-hauteur (Q-H) qui exprime les variations des différentes hauteurs d'élévation en fonction des débits **H = f (Q)** ;
- La courbe débit-puissance (Q-P) qui exprime les variations des différentes puissances absorbées en fonction des débits **P = f (Q)** ;
- La courbe débit-rendement (Q- η) qui exprime les variations des différents rendements de la pompe en fonction des débits **η = f (Q).**

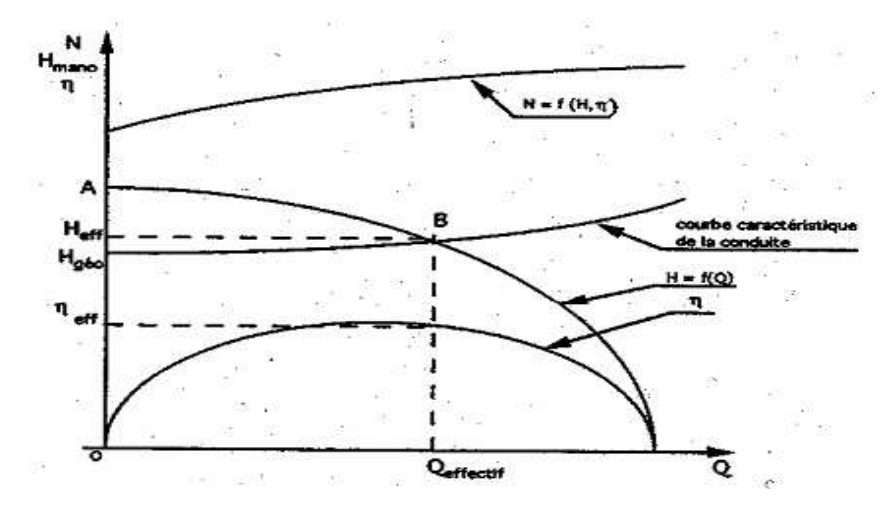

A : Point de barbotage ou charge à vanne fermée (Q=0). B : point de fonctionnement. *Figure.V.1.courbes caractéristiques d'une pompe centrifuge.*

# **V.6. Couplage des pompes [12]**

On distingue deux types de couplage des pompes:

**V.6.1. Le couplage en série :** Ce type de couplage est utilisé en vue de l'augmentation de la hauteur d'élévation des pompes.

**V.6.2. Le couplage en parallèle** *:* Ce type de couplage est utilisé en vue de l'augmentation du débit refoulé par les pompes.

# **V.7. Le point de fonctionnement d'une pompe**

Il représente le point d'intersection de la courbe caractéristique de la conduite  $Hc=f(Q)$  avec celle de la pompe  $H_p=f(Q)$ .

# **V.7.1. Les modifications à effectuer pour atteindre le point désiré**

Dans le cas où le point de fonctionnement ne coïncide pas le point désiré, des changements s'avèrent obligatoires et cela suivant les variantes ci-après :

#### *V.7.1.1. Modification du temps de pompage*

Dans cette variante, on garde le point de fonctionnement P et on va chercher le nouveau temps de pompage pour avoir le volume journalier désiré**.**

Dans notre cas, le temps de pompage est  $T1 = 20$  h, le volume entrant ou réservoir est donné par :

$$
V = 20. Q1 \tag{V.5}
$$

Dans cette variante on cherche le nouveau temps de pompage (T2), de telle sorte à avoir le même volume journalier avec le débit (Q2) donné par la pompe. Le nouveau temps de fonctionnement sera obtenu à l'aide de l'égalité suivante :

$$
T_1.Q_1=T_2.Q_2\tag{V.6}
$$

Donc le nouveau temps de pompage (t) est donner par :

$$
T_2 = T_1 \cdot \frac{Q_1}{Q_2} \tag{V.7}
$$

#### *V.7.1.2. Vannage ou création des pertes de charge*

Cette variante consiste à créer des pertes de charge par vannage au refoulement jusqu'à ce que le point de fonctionnement soit celui désiré. Les inconvénients de cette variante est qu'elle engendre des frais d'exploitation supplémentaires, ajoutant aussi la diminution du rendement de la pompe. La valeur des pertes de charge crée est :

$$
h = H' - H_1 \tag{V.8}
$$

#### *V.7.1.3. Variation de la vitesse de rotation*

Cette solution est adoptée dans le cas où on aurait la possibilité de faire varier la vitesse de rotation. Cela consiste à chercher la vitesse souhaitable pour que la caractéristique de la pompe H=f(Q) passe par le point désiré ; à cet effet, nous tracerons la parabole H=αe.Q² qui passe par l'origine du graphe.

La valeur du facteur (αe) est donnée par la formule suivant :

$$
\alpha e = \frac{H1}{Q1^2} \tag{V.9}
$$

La parabole tracée passe par le point désiré  $P_1(H_1,Q_1)$  et coupe la caractéristique de la pompe au point homologue V (Qv,Hv) de P1,nous aurons alors d'après les lois de similitude :

$$
\frac{N1}{Nv} = \frac{Q1}{Qv} \tag{V.10}
$$

D'où, la nouvelle vitesse de rotation (N1) est :

$$
N_1 = Nv \times \frac{Q_1}{Qv} \tag{V.11}
$$

63

#### *V.7.1.4. Rognage*

Cette variante consiste à modifier le diamètre de la roue, ce qui est difficile à réaliser car elle nécessite une grande précision, et cela dans le but de ramener le point de fonctionnement au point désiré.

Le coefficient de rognage est déterminé par la formule suivante :

$$
m = \frac{D1}{D2} = \left(\frac{Q1}{Q2}\right)^{0.5} = \left(\frac{H1}{H2}\right)^{0.5}
$$
\n(V.12)

Avec :

m : Coefficient de rognage ;

D1 : Diamètre de la roue avant rognage ;

D2 : Diamètre de la roue après rognage.

Donc le nouveau diamètre (D2) sera :

$$
D_2=m.D_1
$$
 (V.13)

Par conséquent, le pourcentage de rognage r sera :

$$
r = 1-m\left(\% \right) \tag{V.14}
$$

# **V.8. Type de pompe à adopter**

Pour le choix des pompes à installer sur les différents points de refoulement, nous utiliserons le catalogue numérique « CAPRARI PUMP TUTOR».

#### **A) Pompe du tronçon STR1-STR2**

- **Caractéristiques du tronçon**:
- $Q = 22$  l/s;
- $Hg = 193$  m;
- $\bullet$  Hmt = 205 m.

#### **Caractéristique de la pompe**

Les courbes caractéristiques de la pompe au niveau de la station de pompage sont représentées dans la figure (V.3) ci-dessous.

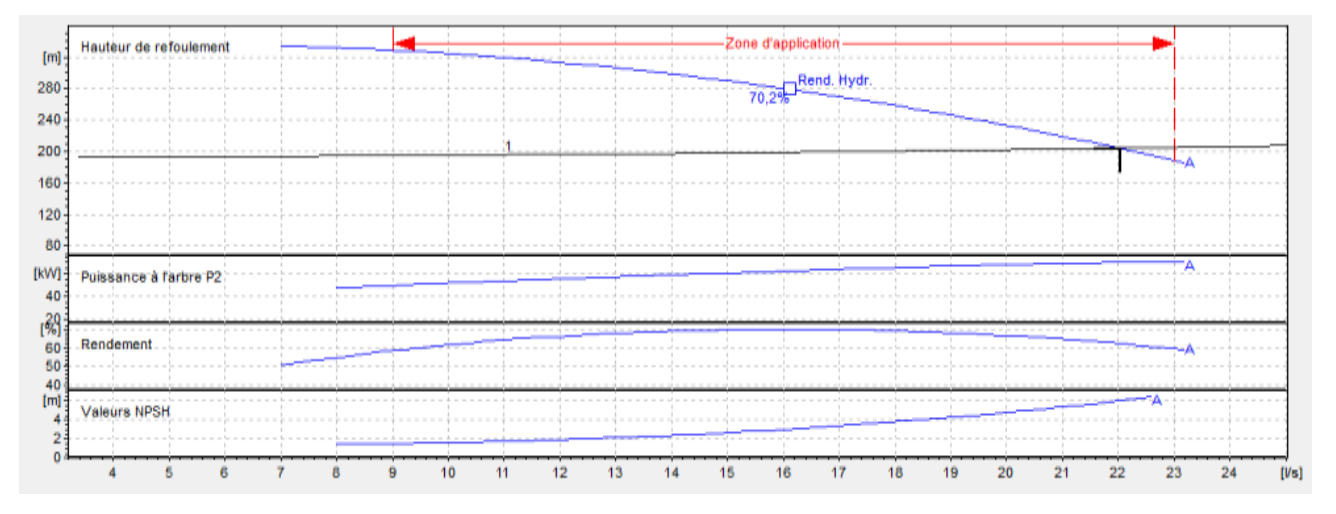

*Figure.V.2 : courbes caractéristiques de la pompe (A) de la station de reprise STR1.*

On opte pour une pompe a axe horizontal multicellulaire de type **PM 65/7 A** et on prévoit une autre pompe identique que la précédente (pompe de secours) pour la sécurité en cas de panne, ayant les caractéristiques suivantes :(les détails sont donnés dans l'**Annexe.V.1**)

- $Q = 22$  l/s;
- Hmt =  $205 \text{ m}$ ;
- Vitesse de rotation:  $N = 2950$  tr/min;
- Rendement maximal:  $\eta = 62.4 %$ ;
- NPSH=  $6.02 \text{ m}$ ;
- Puissance  $P = 70$  Kw.

On remarque que le point de fonctionnement (22 l/s ; 205 m) coïncide avec le point désiré (22 l/s ; 205 m), par conséquent, cette pompe ne nécessite pas de modifications.

# **B) Pompe du tronçon STR2 - Réservoir de tête 01**

- **Caractéristiques du tronçon**
- $Q = 22$  l/s;
- $Hg = 134$  m;
- Hmt =  $137$  m.

#### **Caractéristique de la pompe**

Les courbes caractéristiques de la pompe au niveau de la station de pompage sont représentées dans la figure (V.4) ci-dessous.

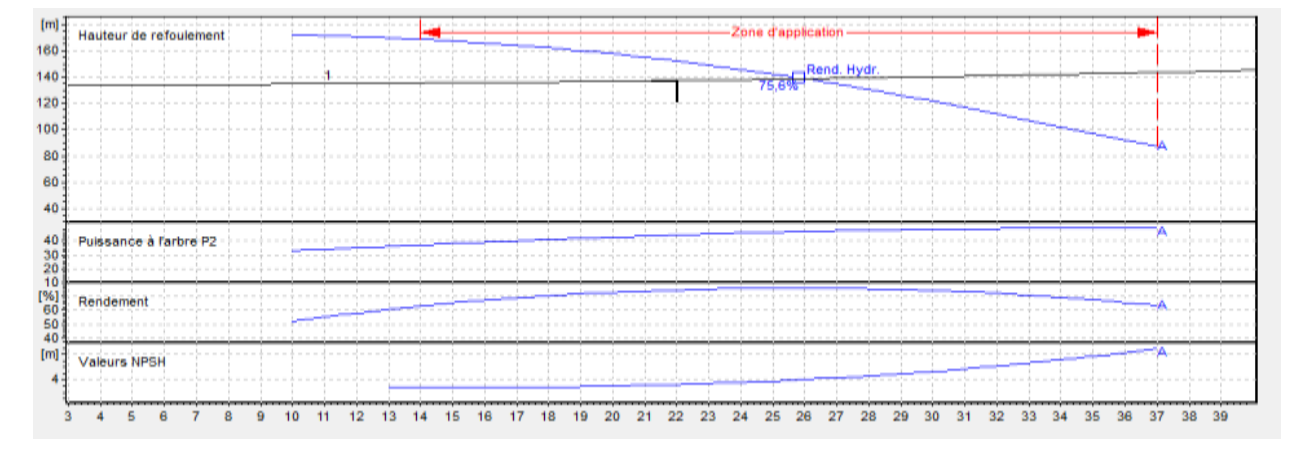

*Figure.V.3 : courbes caractéristiques de la pompe (B) de la station de reprise STR2.*

On opte pour une pompe a axe horizontal multicellulaire de type **PM 80/3 A** et on prévoit une autre pompe identique que la précédente (pompe de secours) pour la sécurité en cas de panne, ayant les caractéristiques suivantes :(les détails sont donnés dans l'**Annexe.V.2**)

- Débit :  $Q = 26$  l/s;
- Vitesse de rotation:  $N = 2950$  tr/min;
- Rendement maximal:  $\eta = 75.6 \%$ ;
- Hauteur de refoulement:  $H = 139$  m;
- NPSH=  $4.03 \text{ m}$ ;
- Puissance  $P = 46.6$  Kw.

On remarque que le point de fonctionnement (26 l/s ; 139 m) ne coïncide pas avec le point désiré (22.0308 l/s ; 137.3571 m), par conséquent, cette pompe nécessite certaines modification.

#### **Réalisation du point de fonctionnement**

#### **Réduction ou augmentation du temps de pompage**

On opte pour le point de fonctionnement (H, Q) obtenu et par ailleurs, on aura un débit supérieur à celui désiré et un temps de pompage par conséquent réduit. Pour conserver le même volume pompé, on aura :

$$
Q_1 * T_1 = Q2 * T2 \rightarrow T_2 = \frac{Q1}{Q2} * T_1
$$

$$
T_2 = \frac{22}{26} * 20 \text{ h} = 16.92 \text{ h} = 16 \text{ h } 55 \text{ min}
$$
  

$$
Pa = \frac{g * H * Q}{\eta} = \frac{9.81 * 139 * 0.026}{0.756} = 46.9 \text{ Kw}
$$

#### **Le vannage**

La perte de charge créée par l'étranglement de la vanne de refoulement est :

$$
h=H'-H_1 \rightarrow h = 139-137 = 2 m
$$
  
Pa= $\frac{g*H*Q}{\eta}$  =  $\frac{9.81*139*0.022}{0.756} = 39.68$  Kw

#### **Variation de la vitesse**

-La nouvelle vitesse de rotation de la pompe s'écrit comme suit :

$$
\frac{N1}{N} = \frac{Q1}{Q3} \longrightarrow N_1 = N \times \frac{Q1}{Q3} \text{ (tr/min)}
$$

-La courbe iso-rendement s'écrit :

$$
H = a^*Q^2 \rightarrow H = \frac{H_1}{Q_1^2} * Q^2 = \frac{137}{22^2} * Q^2 = 0.28305 * Q^2
$$

-L'équation de la pompe s'écrit comme suit :  $H_p = a * Q^2 + b$ 

$$
\left\{\n\begin{array}{l}\nQ = 0 \text{ l/s; } H = 181 \text{ m} \\
Q = 26 \text{ l/s; } H = 139 \text{ m}\n\end{array}\n\right.\n\left\{\n\begin{array}{l}\n\text{b} = 181 \\
139 = a^* (26)^2 + 181 \rightarrow \text{a = -0.06213}\n\end{array}\n\right.
$$

Ce qui donne :  $H_p = -0.06213 * Q^2 + 181$ 

On pose : H = Hp on trouve :  $Q = 22.89$  l/s, H = 148.42 m

- v Donc : N1=  $2950 \times \frac{22}{22.89} = 2835$  tr/min ;
- $\checkmark$  La puissance absorbée sera : P<sub>a</sub> =  $\frac{g * H * Q}{n}$  $\frac{H*Q}{\eta} = \frac{9.81*137*0.022}{0.756}$  $\frac{137*0.022}{0.756} = 39,11$  Kw.

La meilleure variante qu'on peut adopter est celle de diminuer **la vitesse de rotation**, qui représente une puissance minimale.

#### **C) Pompe du tronçon STR3 – R7**

- **Caractéristiques du tronçon**
- $Q = 6.02 \frac{\text{1}}{\text{s}};$
- $Hg = 69 \text{ m}$ ;
- Hmt =  $74.1 \text{ m}$ .

Les courbes caractéristiques de la pompe au niveau de la station de pompage sont représentées dans la figure (V.5) ci-dessous.

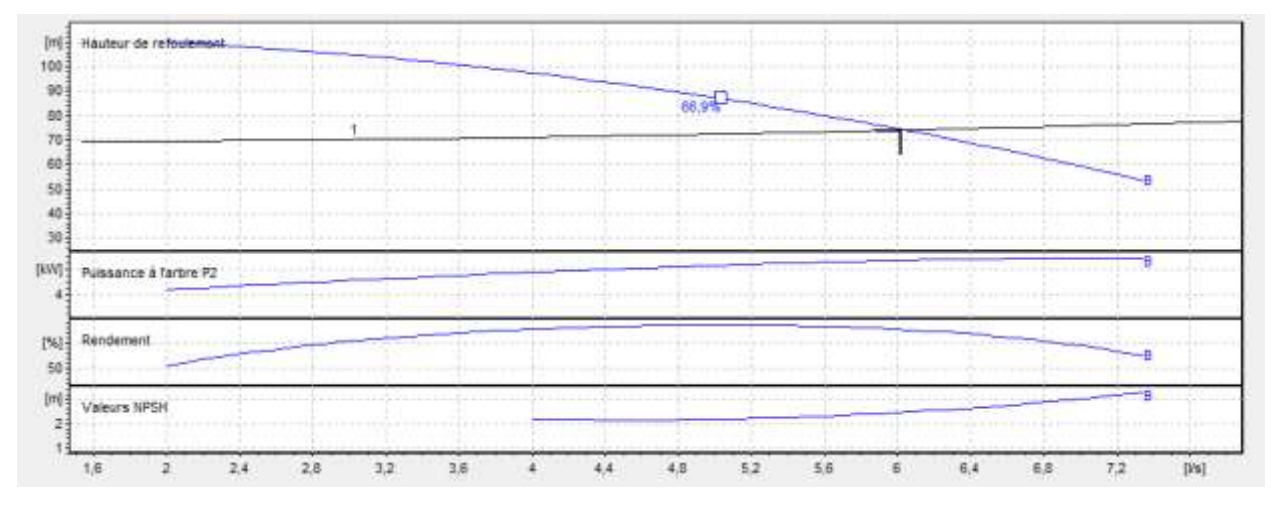

*Figure.V.4 : courbes caractéristiques de la pompe (C) de la station de reprise STR3.*

On opte pour une pompe a axe horizontal multicellulaire de type **HMU40-1/ 4B** et on prévoit une autre pompe identique que la précédente (pompe de secours) pour la sécurité en cas de panne, ayant les caractéristiques suivantes:(les détails sont donnés dans l'**Annexe.V.3**)

- $Q = 6.02 \frac{\text{1}}{\text{s}}$ ;
- Hmt =  $74.1 \text{ m}$ ;
- Vitesse de rotation:  $N = 2950$  tr/min;
- Rendement maximal:  $\eta = 65.2 \%$ ;
- NPSH=  $2.46 \text{ m}$ ;
- Puissance  $P = 6.73$  Kw.

On remarque que le point de fonctionnement (6.02 l/s ; 74.1 m) coïncide avec le point désiré (6.02 l/s ; 74.1 m), par conséquent, cette pompe ne nécessite pas de modifications.

### **D) Pompe du tronçon STR3 - Réservoir de tête 02**

#### **Caractéristiques du tronçon**

- $Q = 8.341/s$ ;
- Hg =  $255 \text{ m}$ ;
- Hmt =  $307$  m.

#### **Caractéristique de la pompe**

Les courbes caractéristiques de la pompe au niveau de la station de pompage sont représentées dans la figure (V.6) ci-dessous.

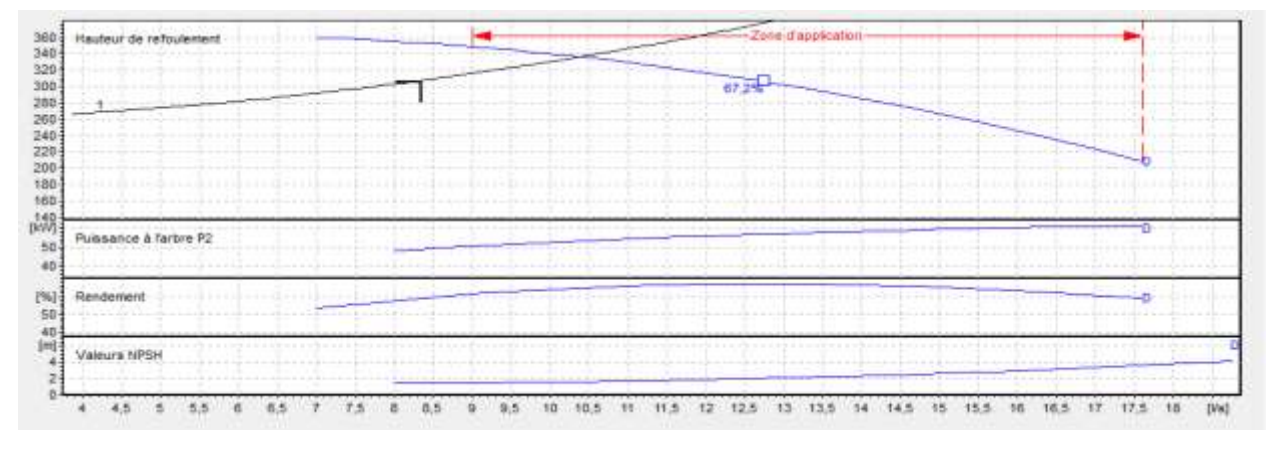

*Figure.V.5 : courbes caractéristiques de la pompe (D) de la station de reprise STR3.*

On opte pour une pompe a axe horizontal multicellulaire de type **PM 65/12 D** et on prévoit une autre pompe identique que la précédente (pompe de secours) pour la sécurité en cas de panne, ayant les caractéristiques suivantes :(les détails sont donnés dans l'**Annexe.V.4**)

- $\bullet$  Débit : Q= 10.4 l/s
- Vitesse de rotation:  $N = 2950$  tr/min.
- Rendement maximal:  $\eta = 64.9$  %
- Hauteur de refoulement:  $H = 337$  m
- $\bullet$  NPSH= 1.7 m.
- Puissance  $P = 53.2$  KW

On remarque que le point de fonctionnement (10.4 l/s ; 337 m) ne coïncide pas avec le point désiré (8.34 l/s ; 307 m), par conséquent, cette pompe nécessite certaines modification.

#### **Réalisation du point de fonctionnement**

# **Réduction ou augmentation du temps de pompage**

On opte pour le point de fonctionnement (H, Q) obtenu et par ailleurs, on aura un débit supérieur à celui désiré et un temps de pompage par conséquent réduit. Pour conserver le même volume pompé, on aura :

$$
Q_1 * T_1 = Q2 * T2 \rightarrow T_2 = \frac{Q1}{Q2} * T_1
$$

$$
T_2 = \frac{8.34}{10.4} * 20 h = 16.038 h = 16 h 02 min
$$
  
Pa =  $\frac{g * H * Q}{\eta}$  =  $\frac{9.81 * 337 * 0.0104}{0.649}$  = 52.98 Kw

#### **Le vannage**

La perte de charge crée par l'étranglement de la vanne de refoulement est :

$$
h=H'-H_1 \rightarrow h = 337-307 = 30 \text{ m}
$$

$$
Pa = \frac{g*H*Q}{\eta} = \frac{9.81*337*0.00834}{0.649} = 42.48 \text{ Kw}
$$

#### **Variation de la vitesse**

-La nouvelle vitesse de rotation de la pompe s'écrit comme suit :

$$
\frac{N1}{N} = \frac{Q1}{Q3} \rightarrow N_1 = N \times \frac{Q1}{Q3} \quad \text{(tr/min)}
$$

-La courbe iso-rendement s'écrit :

$$
H = a^*Q^2 \rightarrow H = \frac{H_1}{Q_1^2} * Q^2 = \frac{307}{8.34^2} * Q^2 = 4.41373 * Q^2
$$

-L'équation de la pompe s'écrit comme suit :

$$
H_p = a * Q^2 + b
$$

$$
\left\{\n\begin{array}{l}\nQ = 0 \text{ l/s}; H = 334 \text{ m} \\
Q = 10.4 \text{ l/s}: H = 337 \text{ m}\n\end{array}\n\right.\n\left\{\n\begin{array}{l}\n\text{b} = 334 \\
337 = \text{a}*(10.4)^2 + 334 \rightarrow \text{a} = 0.027736\n\end{array}\n\right.
$$
\nCe qui donne : H<sub>p</sub> = 0.027736 \* Q<sup>2</sup> + 334

\nOn pose : H = Hp on trouve : Q = 8.726 l/s, H = 336.112 m

- $\checkmark$  Donc : N1= 2950 $\times \frac{8.34}{8.726}$  = **2820 tr/min** ;
- $\checkmark$  La puissance absorbée sera : Pa= $\frac{g * H * Q}{\eta} = \frac{9.81 * 307 * 0.00834}{0.649}$  $\frac{0.07 \times 0.00334}{0.649} = 38.70$  Kw.

La meilleure variante qu'on peut adopter est celle de diminuer **la vitesse de rotation**, qui représente une puissance minimale.

# **V.9. Etude de la cavitation [12]**

La cavitation est la vaporisation du liquide contenu dans la pompe quand il est soumis à une pression inférieure à la tension de vapeur correspondante à sa température .Ce phénomène se produit à l'orifice d'aspiration de la pompe ; des bulles apparaissent dans les zones où la pression est la plus faible (entrée des aubes de roue des pompes centrifuges), elles sont transportées dans les zones de pressions plus fortes où se produit leur condensation. Des implosions se produisent alors à des fréquences élevées et créent des surpressions locales très élevées (jusqu'à des centaines de bars).

La cavitation est un phénomène à éviter absolument, car il entraîne de graves conséquences :

- Erosion du matériau des aubes de turbine des pompes centrifuges ;
- Augmentation du bruit et des vibrations générés par la pompe;
- Chutes des performances des pompes avec diminution importante de la Hmt, du débit et du rendement.

Afin d'éviter le risque d'apparition de la cavitation dans les installations de pompage, il faut vérifier les conditions suivantes :

$$
(NPSH)d > (NPSH)r
$$
 (V.15)

**Pour l'alimentation en charge** 

$$
(\text{NPSH})_{\text{d}} = \frac{P0}{g \ast \rho} + \text{Ha} - (\text{J}_{\text{a}} + \text{T}_{\text{v}}) \tag{V.16}
$$

#### **Pour l'alimentation en dépression**

$$
(NPSH)d = \frac{P0}{g*\rho} - Ha - (Ja + Tv)
$$
 (V.17)

Avec :

- Ha : Hauteur d'aspiration en (m) ;

- Ja : Perte de charge à l'aspiration en (m) ;

 $\frac{P0}{\sqrt{1-\frac{P(0)}{P(0)}}}$  $\frac{16}{g_{\ast}\rho}$ : Pression en mètre de colonne d'eau au point d'aspiration en (m) :

P<sub>0</sub>  $\frac{10}{\rho g}$  = 10, 33 – (0,0012×Ca) avec Ca : Altitude de la station de reprise ;

- Tv : C'est la pression de vapeur maximale que l'air peut supporter à une température donnée.

Les valeurs de la tension de vapeur en fonction de la température sont données dans le tableau (V.2) suivant :

*Tableau.V.2: tension de vapeur d'eau pompée en fonction de la température.*

| $\mid$ Tv (m) $\mid$ 0.06 $\mid$ 0.083 $\mid$ 0.125 $\mid$ 0.24 $\mid$ 0.43 $\mid$ 0.75 $\mid$ 1.26 $\mid$ 2.03 $\mid$ 4.1 $\mid$ 4.8 $\mid$ 10.3 |  |  |  |  |  |  |
|----------------------------------------------------------------------------------------------------|--|--|--|--|--|--|

Les résultats de la vérification de la non-cavitation des pompes sont déterminés dans le tableau suivant :

 $NPSH_d = \frac{PQ}{2R}$  $\frac{PQ}{\rho g} + H_a - (J_a + T_v)$  Pour une aspiration en charge;

La vérification de la non-cavitation est représentée dans le tableau (V.3) suivant :

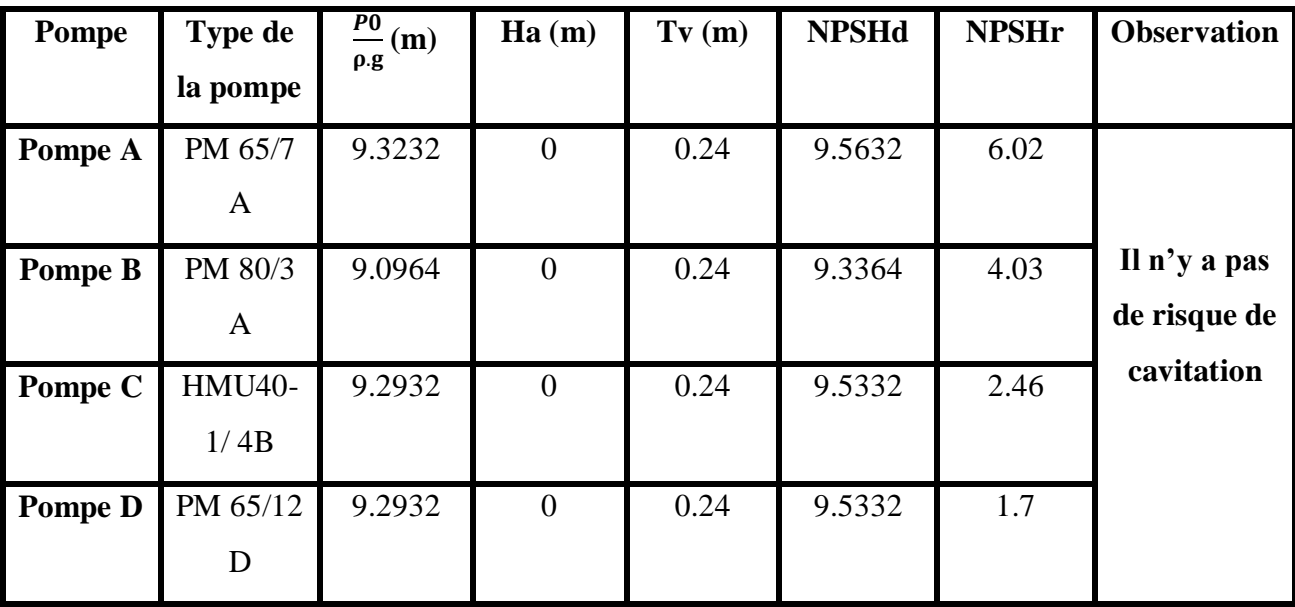

*Tableau.V.3 : vérification du non cavitation.*

Les caractéristiques des différentes pompes utilisées sont représentées dans le tableau (V.4) suivant :

| <b>Station de pompage</b> |                                        | <b>Station de reprise</b>                         |                                 |                            |                                 |  |  |  |
|---------------------------|----------------------------------------|---------------------------------------------------|---------------------------------|----------------------------|---------------------------------|--|--|--|
|                           |                                        | STR <sub>1</sub>                                  | STR <sub>2</sub>                |                            | STR <sub>3</sub>                |  |  |  |
| <b>Refoule</b>            |                                        | Vers la STR2                                      | Vers le<br>réservoir tête<br>01 | Vers le<br>réservoir<br>07 | Vers le<br>réservoir<br>tête 02 |  |  |  |
|                           | Groupe de pompe                        | Pompe centrifuge a axe horizontal multicellulaire |                                 |                            |                                 |  |  |  |
|                           | Type de pompe                          | PM 65/7 A                                         | PM 80/3 A                       | HMU40-1/<br>4B             | PM 65/12 D                      |  |  |  |
|                           | Puissance (Kw)                         | 70                                                | 46.6                            | 6.73                       | 53.2                            |  |  |  |
|                           | Rendement $(\% )$                      | 62.4                                              | 75.6                            | 65.2                       | 64.9                            |  |  |  |
| caractéristiques          | <b>Vitesse de rotation</b><br>(tr/min) | 2950                                              | 2950(2835)                      | 2950                       | 2950(2820)                      |  |  |  |
| Nombre de pompe           |                                        | $1+1$ (de secours)                                | $1+1$                           | $1+1$                      | $1+1$                           |  |  |  |

*Tableau.V.4 : récapitulatif des caractéristiques de différentes pompes utilisées.*

# **V.10. Conclusion**

Dans ce chapitre, nous avons cité à titre purement indicatif le choix des pompes, car dans ce type de projet le choix se fait à travers un appel d'offre, et nous avons aussi proposé les solutions à adopter en cas ou le point de fonctionnement ne coïncide pas avec le point désiré.

Ces pompes sont de type centrifuge multicellulaire à axe horizontal, calculées et choisies à partir du catalogue *CAPRARI*, nous avons ensuite vérifié le phénomène de cavitation pour chaque installation choisie.

Dans une installation de pompage, on met en place au moins une pompe de secours, qui assura la continuité de pompage, en cas de panne ou d'entretien d'une pompe.

# **CHAPITRE VI :**

# **PROTECTION ET POSE DES CONDUITES**

# **VI.1. Introduction**

Toute canalisation posée en terre nécessite une protection contre les différentes contraintes éventuelles, telles que l'agressivité des sols et la flexion longitudinale.

En plus de ces contraintes, les conduites d'adduction sont soumises au phénomène du coup de bélier dont la brutalité est susceptible d'entraîner les ruptures de tuyaux.

Il est donc de toute première importance d'étudier les moyens propres à limiter ces effets puisqu'il en résultera une économie dans la construction des tuyaux, lesquels sont calculés, notamment, pour résister à une pression intérieure donnée.

# **VI.2. Protection des conduites contre le coup de bélier**

# **VI.2.1. Description du phénomène**

Le coup de bélier est un phénomène oscillatoire, caractérisé par un changement du régime d'écoulement dans la conduite, d'où l'apparition d'une série d'ondes de pression qui se propagent le long de la conduite en s'amortissant progressivement en raison des pertes d'énergies dues aux frottements.

Ce phénomène est engendré par :

- Arrêt brutal, par disjonction inopinée d'un ou plusieurs groupes électropompes alimentant une conduite de refoulement ;
- Fermeture instantanée ou trop rapide d'une vanne de sectionnement ou d'un robinet d'obturation placé au bout d'une conduite d'adduction ;
- Démarrage brutal d'un groupe d'électropompes.

Les surpressions et les dépressions peuvent atteindre des valeurs assez grandes, provoquant la rupture de la canalisation. C'est pourquoi, il est très important d'étudier les moyens de protection pour limiter ses effets, puisqu'il en résultera une économie dans la construction des tuyaux, lesquels sont calculés notamment pour résister à une pression intérieure.

# **VI.2.2. Moyens de protection contre le coup de bélier [4]**

Afin de limiter les variations de la pression dans les conduites, les appareils anti-bélier devront avoir pour effet de limiter la dépression ainsi que la surpression.

Parmi ces moyens, on trouve :

- Volant d'inertie;
- Soupapes de décharges ;
- Les ventouses ;
- Cheminée d'équilibre ;
- Les réservoirs d'air ;
- Vanne à fermeture lente.

Dans notre étude, on s'intéressera aux vannes à fermeture lente pour les tronçons gravitaires et aux réservoirs d'air comprimé pour les tronçons de refoulement.

# *VI.2.2.1. Réservoir d'air comprimé*

Un réservoir à air comprimé est appelé aussi ballon d'air, cloche à air, accumulateur, réservoir anti-bélier,….etc. En cas de dépression au niveau de la tuyauterie, l'air se trouvant au-dessus du niveau de l'eau dans le réservoir exerce sa pression sur cette dernière qui se trouve alors évacuée vers la conduite de refoulement. Par contre, en cas de surpression dans la conduite de refoulement, le réservoir jouera cette fois-ci le rôle inverse: L'eau se trouvant dans la conduite, aura tendance à occuper un volume plus important alors que l'air occupe un volume minimale.

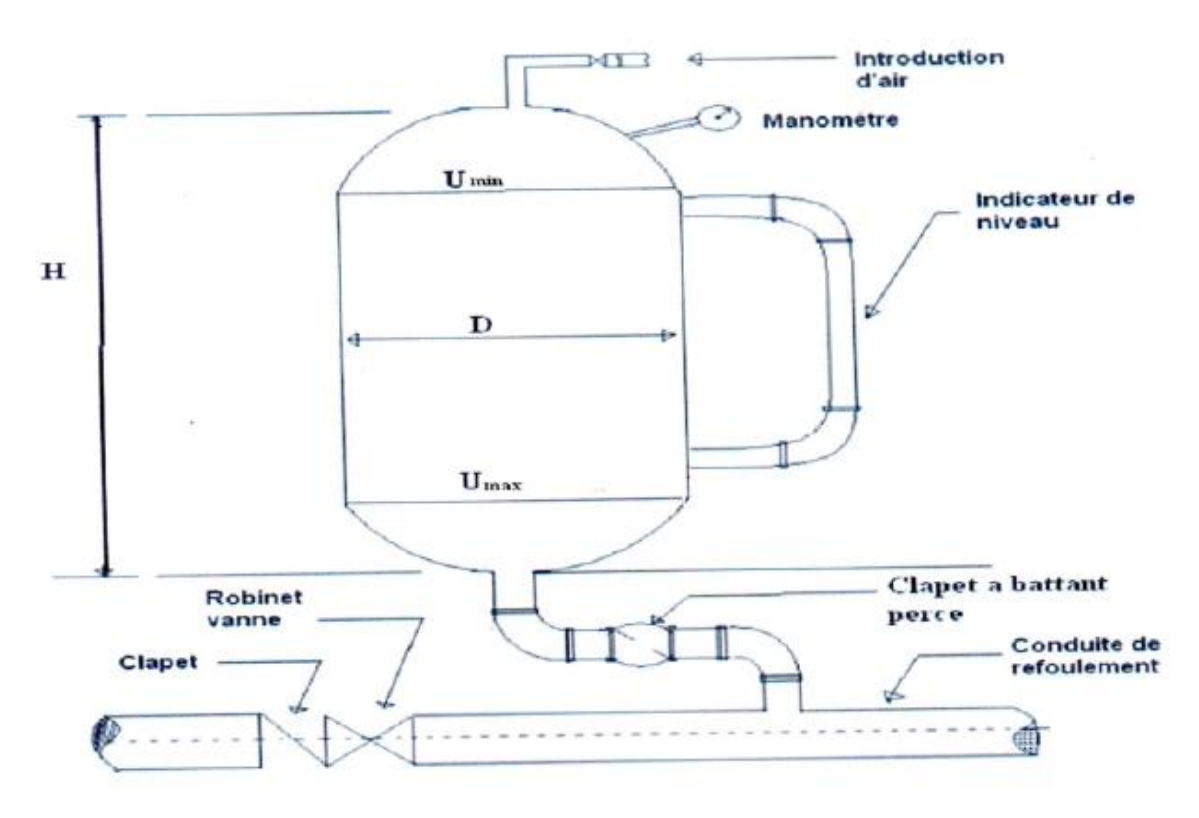

*Figure.VI.1 : schéma d'un réservoir d'air (anti-bélier).*

# **VI.3. Etude du coup de bélier [4]**

L'étude consiste à calculer les surpressions et les dépressions dans les différents tronçons des conduites de refoulement, et vérifier qui ces valeurs ne dépassent pas la valeur de la pression de service.

## **VI.3.1. La valeur du coup de bélier**

La célérité des ondes est donnée par la formule d'ALLIEVI

$$
a = \frac{9900}{\sqrt{48.3 + \frac{K.D}{e}}}
$$
(VI.1)

Avec :

- K : Coefficient dépendant de la nature de la conduite ;
- D : Diamètre intérieur de la conduite (mm) ;
- e : Epaisseur de la conduite (mm).

Où :

 $-K = 83$  pour le PEHD.

# **1 er Cas : Fermeture brusque**

La fermeture brusque est caractérisée par un temps T, tel que : T< a  $\frac{2\times L}{L}$ .

La valeur maximale du coup de bélier est :

$$
B = \frac{a \times V_0}{g} \tag{VI.2}
$$

Avec :

- B : La valeur du coup de bélier (m) ;

- a : La célérité de l'onde (m/s) ;

- V<sup>0</sup> : Vitesse d'écoulement (m/s) ;
- g : Accélération de la pesanteur  $(m/s<sup>2</sup>)$ .

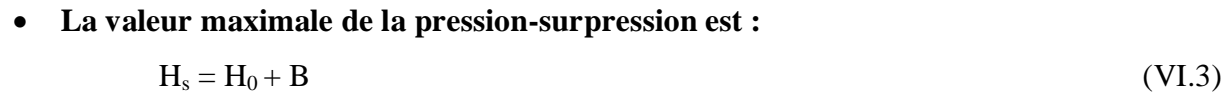

**La valeur maximale de la pression-dépression est :**

$$
H_d = H_0 - B \tag{VI.4}
$$

Avec :

$$
H_0 = Hg + 10 \tag{VI.5}
$$

Avec :

- Hg : Hauteur géométrique de refoulement ;

- 10 : Pression atmosphérique ;

- H<sup>0</sup> : Pression absolue de la conduite.

# **2 eme Cas : Fermeture lente**

La fermeture lente est caractérisée par un temps T tel que : T > a  $2 \times L$ 

La valeur maximale du coup de bélier sera calculée par la formule de MICHAUD :

$$
B = \frac{2 \times L \times V_0}{g \times T}
$$
 (VI.6)

#### **Remarque :**

La valeur du coup de bélier est plus importante dans le cas d'une fermeture brusque qu'en fermeture lente, c'est pour cela dans nos calculs on s'intéressera au cas de la fermeture brusque qui représente le cas le plus défavorable.

#### **VI.3.2. La valeur du coup de bélier pour les différents tronçons**

#### *VI.3.2.1. Partie gravitaire*

Les valeurs numériques de surpression et de dépression du coup de bélier pour les tronçons gravitaires sont représentées dans le tableau suivant :

| <b>Tronçons</b>    | L    | D    | e    | $\mathbf{V}$ | $H_0$ | a      | B      | $H_s$   | $H_d$    | <b>PNS</b> |
|--------------------|------|------|------|--------------|-------|--------|--------|---------|----------|------------|
|                    | (m)  | (mm) | (mm) | (m/s)        | (m)   | (m/s)  | (m)    | (m)     | (m)      | (m)        |
| <b>R</b> 5000-     | 6476 | 160  | 9.5  | 1.1763       | 83    | 276.69 | 33.179 | 116.179 | 49.821   | 100        |
| STR <sub>1</sub>   |      |      |      |              |       |        |        |         |          |            |
| R tête 01-         | 115  | 75   | 2.9  | 1.1212       | 19    | 219.79 | 25.122 | 44.122  | $-6.122$ | 60         |
| R03                |      |      |      |              |       |        |        |         |          |            |
| <b>R</b> 03-       | 418  | 50   | 6.9  | 1.5718       | 173   | 450.11 | 72.123 | 245.123 | 100.876  | 200        |
| <b>R</b> 04        |      |      |      |              |       |        |        |         |          |            |
| <b>R</b> tête 01 - | 225  | 125  | 4.8  | 1.3529       | 61    | 218.98 | 30.202 | 91.202  | 30.797   | 60         |
| <b>R02</b>         |      |      |      |              |       |        |        |         |          |            |
| $R$ 02 -           | 760  | 125  | 7.4  | 1.1790       | 80    | 276.24 | 33.201 | 113.201 | 46.798   | 100        |
| <b>R</b> 01        |      |      |      |              |       |        |        |         |          |            |
| R 5000 -           | 2414 | 160  | 6.2  | 1.0785       | 58    | 220.04 | 24.192 | 82.192  | 33.807   | 60         |
| <b>R09</b>         |      |      |      |              |       |        |        |         |          |            |
| <b>R</b> tête 02 - | 1184 | 63   | 2.5  | 1.1712       | 65    | 344.72 | 41.157 | 106.157 | 23.842   | 60         |
| <b>R08</b>         |      |      |      |              |       |        |        |         |          |            |
| <b>R</b> tête 02 - | 700  | 75   | 4.5  | 1.1278       | 83    | 278.27 | 31.994 | 114.994 | 51.005   | 100        |
| <b>R10</b>         |      |      |      |              |       |        |        |         |          |            |

*Tableau.VI.1 : calcul de la valeur maximale du coup de bélier pour la partie gravitaire.*

#### **Interprétation des résultats**

D'après les résultats du tableau (VI.1), on remarque que les valeurs de surpression pour tous les tronçons dépassant les pressions nominales de service sauf dans le cas du tronçon **(R tête 01- R03),** avec une valeur de dépressions négatives pour le même tronçon.

Dans le cas d'une conduite gravitaire, la meilleure façon de protéger ces conduites contre le phénomène oscillatoire à savoir le coup du bélier est la disposition d'une vanne à fermeture lente.

Le temps de retour de l'onde de déformation est régi par la formule :

$$
T_r = \frac{2 \cdot L}{a} \tag{VI.7}
$$

- tr : temps de retour de l'onde de déformation ;

- L : longueur de la conduite (m).

Les valeurs du temps de retour de l'onde de déformation sont représentées dans le tableau suivant :

| <b>Tronçon</b> | <b>R</b> 5000-   | R tête | <b>R</b> 03- | R tête     | $R$ 02 –   | <b>R5000</b>        | R tête     | R tête     |
|----------------|------------------|--------|--------------|------------|------------|---------------------|------------|------------|
|                | STR <sub>1</sub> | 01-R03 | <b>R</b> 04  | $01 - R02$ | <b>R01</b> | $-$ R <sub>09</sub> | $02 - R08$ | $02 - R10$ |
| L(m)           | 6476             | 115    | 418          | 225        | 760        | 2414                | 1084       | 700        |
| a(m/s)         | 276.69           | 219.79 | 450.11       | 218.98     | 276.24     | 220.04              | 344.72     | 278.27     |
| Tr(s)          | 46.81            | 1.05   | 1.86         | 2.06       | 5.50       | 21.94               | 6.87       | 5.03       |

*Tableau.VI.2 : valeurs du temps de retour de l'onde de déformation.*

Donc, pour protéger la conduite gravitaire contre le coup de bélier, on prévoit des vannes à fermeture lentes ayant un temps de fermeture supérieur à **Tr** calculé dans le tableau (VI.2) pour chaque tronçon**.**

# *VI.3.2.2. Partie refoulement*

Les valeurs numériques du coup de bélier de notre projet pour les tronçons de refoulement sont mentionnées dans le tableau suivant:

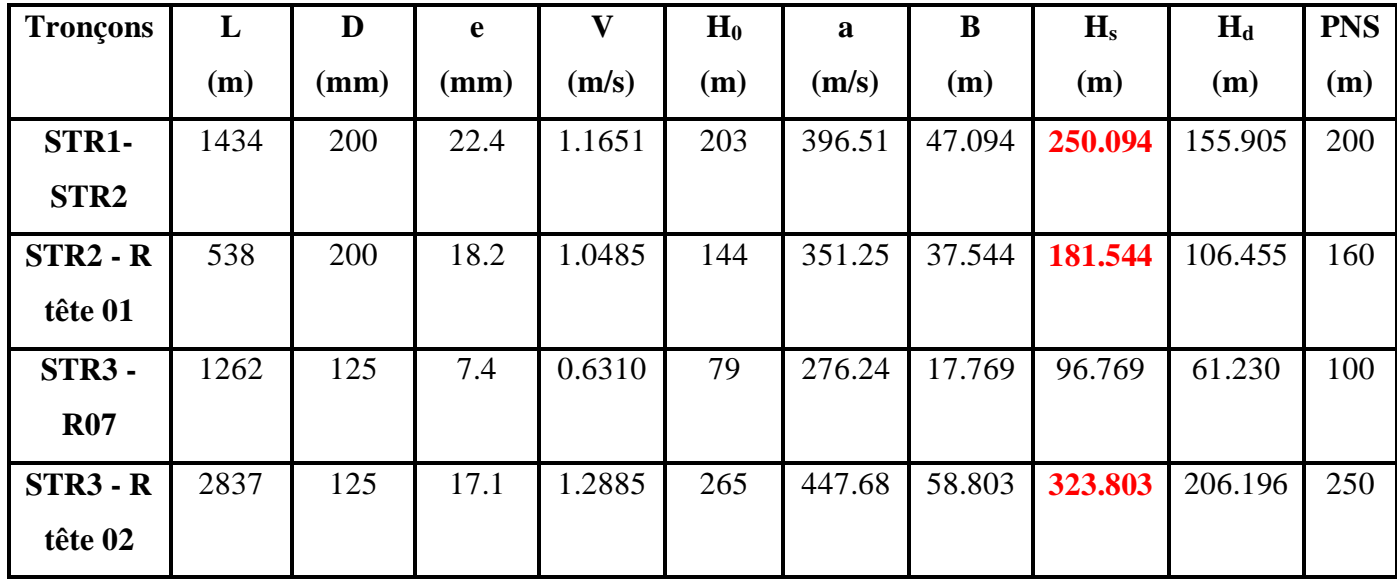

*Tableau.VI.3 : calcul de la valeur maximale du coup de bélier pour la partie refoulement.*

#### **Interprétation des résultats**

D'après les résultats du tableau (VI.3), on remarque que les valeurs de surpression pour les tronçons **(STR1-STR2)**, **(STR2 - R tête 01)** et **(STR3 - R tête 02)** dépassant les pressions nominales de service et aucune valeur de dépression n'est trouvée pour tous les tronçons.

#### **VI.3.3. Protection des conduites de refoulement contre le coup de bélier**

Pour les conduites de refoulement (**STR1-STR2), (STR2 - R tête 01)** et **(STR3 - R tête 02)** on propose comme moyen de protection, le réservoir d'air vu les avantages qu'il présente, à savoir :

- Intervient dans la protection contre la dépression et la surpression ;
- Intervient dans l'alimentation de la veine liquide après l'arrêt de la pompe ;
- Valable pour les moyennes et les grandes hauteurs de refoulement ;
- Valable pour les moyennes et les grandes longueurs des tronçons ;
- Simple à installer et facilement contrôlable.

#### **VI.3.4. Principe de calcul d'un réservoir d'air**

Le calcul consiste à déterminer la surpression et dépression maximale par approximation à l'aide de la méthode graphique de Louis BERGERON, en fixant au préalable le volume d'air initial U0 «en fonctionnement normale» et de son dispositif d'étranglement, la méthode nécessite quelques tâtonnements mais assure une bonne précision.

Les étapes à suivre pour le dimensionnement du réservoir d'air sont les suivantes :

1) Les temps se suivent selon les valeurs de :

$$
T_r = \frac{2 * L}{a} \tag{VI.8}
$$

2) Variation du volume d'air :

$$
\Delta U = S^* V_m^* \theta \tag{VI.9}
$$

Avec :

- $\Delta U$ : Variation du volume d'air (m<sup>3</sup>);
- $-S:$  Section de la conduite  $(m^2)$ ;

 $- \theta$  : Temps mis par une onde, pour faire un aller-retour dans la conduite ;

-Vm: Moyenne arithmétique de la vitesse finale de l'intervalle précédent et la nouvelle vitesse choisie.

3) Le volume d'air comprimé

$$
U_i = U_i - 1 \pm \Delta U_i \tag{VI.10}
$$

Avec :

 $+ \Delta U_i$ : lorsque le réservoir d'air se vide ;

 $-\Delta U_i$ : lorsque le réservoir d'air se remplit.

4) La pression dans le réservoir d'air est donnée par la loi de Poisson

$$
(Z_0 + \delta_0)^* U_0^{1.4} = Z^* U^{1.4}
$$
 (VI.11)

Avec :

- $-\delta_0$ : Perte de charge dans la conduite en régime de fonctionnement normal;
- $-Z_0$ : Pression absolue ;
- U<sup>0</sup> : Volume d'air initial ;
- V : Volume nouveau de l'air ;
- Z : Pression dans le réservoir d'air.

#### 5) La vitesse dans la tubulure

#### **Cas de la montée de l'eau**

A la montée de l'eau. On a un coefficient de débit de 0,92 :

$$
\frac{V1}{Vf} = \frac{D^2}{d'^2} = K
$$
 (VI.12)

80

Avec :

- $-V_1$ : Vitesse dans la tuyère ;
- $-V_f$ : Vitesse finale choisie;
- D : Diamètre de la conduite ;
- d' : Diamètre de la veine contractée.

$$
O\dot{u} : d' = 0.92 * d \tag{V.13}
$$

Le diamètre de la tuyère est pris aussi d'une manière à avoir le rapport de vitesse Kr comprit entre 15 et 20.

$$
15 < \frac{D^2}{d^{\prime 2}} < 20
$$

# **Cas de la descente de l'eau**

La tuyère agit comme un ajutage BORDA avec un coefficient de 0,5 à la descente de l'eau.

$$
\frac{V2}{Vf} = 2^* \frac{D^2}{d^2}
$$
 (VI.14)

Avec :

- V2 : Vitesse de l'eau dans la tuyère ;

- Vf : Vitesse de l'eau dans la conduite.

## 6) Calcul des pertes de charge

**Cas de la montée de l'eau** 

$$
\Delta h1 = C^* \frac{V1^2}{2 \cdot g} \tag{VI.15}
$$

 $C = f(m')$ 

Avec :

$$
m = \frac{(0.92 \times d)^2}{\emptyset^2} \tag{V1.16}
$$

La valeur ce «C» est lue sur l'abaque (l'**Annexe IV.1**).

#### **Cas de la descente de l'eau**

$$
\Delta h2 = C^* \frac{V2^2}{2 * g} \tag{V1.17}
$$

 $C = f(m^{\prime\prime})$ 

Avec :

$$
m = 0.5 \frac{(d)^2}{\varrho^2}
$$
 (VI.18)

La valeur de « C' » est lue sur l'abaque (l'**Annexe IV.1**).

La perte de charge δ et donnée par la formule de COLEBROOCK :

$$
\delta = 1.1^* \frac{\lambda * L * Vf^2}{D * 2 * g} \tag{VI.19}
$$

La pression dans la conduite sans perte de charge :

- Cas de descente : **Z-Δh1-δ** (VI.20)
- $\checkmark$  Cas de montée :  $\mathbf{Z}^*$   $\uparrow$   $\uparrow$   $\$

#### **VI.3.5. Application du calcul**

#### *VI.3.5.1. Tronçon SRT1-STR2*

On dispose d'une tuyère de diamètre **d= 40 mm** qui est incorporée dans une tubulure de diamètre **ϕ = 80 mm.** Les caractéristiques de la tuyère sont :

#### **A) Montée de l'eau**

$$
K = \frac{V1}{Vf} = \frac{D^2}{d'^2} = \frac{0.1552^2}{(0.92*0.04)^2} = 17.78
$$

Donc K= 18 Compris entre 15 et 20, d'où la condition pour K est vérifiée.

Par ailleurs,  $m = \frac{(0.92 * d)^2}{\emptyset^2} = \frac{(0.92 * 0.040)^2}{0.080^2}$  $\frac{12*0.040}{0.080^2} = 0.2116$ 

A partir de (l'**Annexe IV.1**), on déterminera la valeur du coefficient de perte de charge « C » dans la tuyère. Ce qui nous donne **C=0,62.**

D'où la perte de charge correspondant au cas de la montée de l'eau est :

$$
\Delta h1 = C^* \frac{V1^2}{2*g} = C^* \frac{(K*Vf)^2}{2*g} = 0.62 \frac{\left(17.78*Vf\right)^2}{2*9.81} = 10^* V_f^2
$$

#### **B) Descente de l'eau**

$$
K = \frac{V2}{Vf} = 2 * \frac{D^2}{d^2} = 2 * \frac{0.1552^2}{(0.04)^2} = 30.11
$$
, ce qui donne V2=K'\*V<sub>f</sub>=30,11\*Vf

Par ailleurs,  $m = 0.5 \frac{(d)^2}{a^2}$  $\frac{d^2}{\omega^2} = 0.5 \frac{(0.040)^2}{0.080^2} = 0.125$ 

A partir de (l'**Annexe IV.1**), on aura la valeur du coefficient de perte de charge **C'=0,81** d'où, la perte de charge correspondant au cas de la descente de l'eau est :

$$
\Delta h_2 = C^* \frac{V2^2}{2*g} = C^* \frac{(K^* V f)^2}{2*g} = 0.81^* \frac{(30.11*Vf)^2}{2*9.81} = 37.43^* V_f^2
$$

# **C) Variation du volume d'air**

$$
\Delta U = S^* V m^* \theta ;
$$
  

$$
\theta = \frac{2 * L}{a} = 7.2329 \text{ s}; S = 0.01890 \text{ m}^2; \Delta U = 0.137^* V_{\text{m}}.
$$

# **D) Résultats de calcul du réservoir d'air**

Les résultats du calcul du réservoir d'air pour le tronçon STR1-STR2 en utilisant la méthode de BERGERON, sont donnés dans le tableau (VI.4) ci-après. L'épure de BERGERON est illustrée par la figure (VI.2).

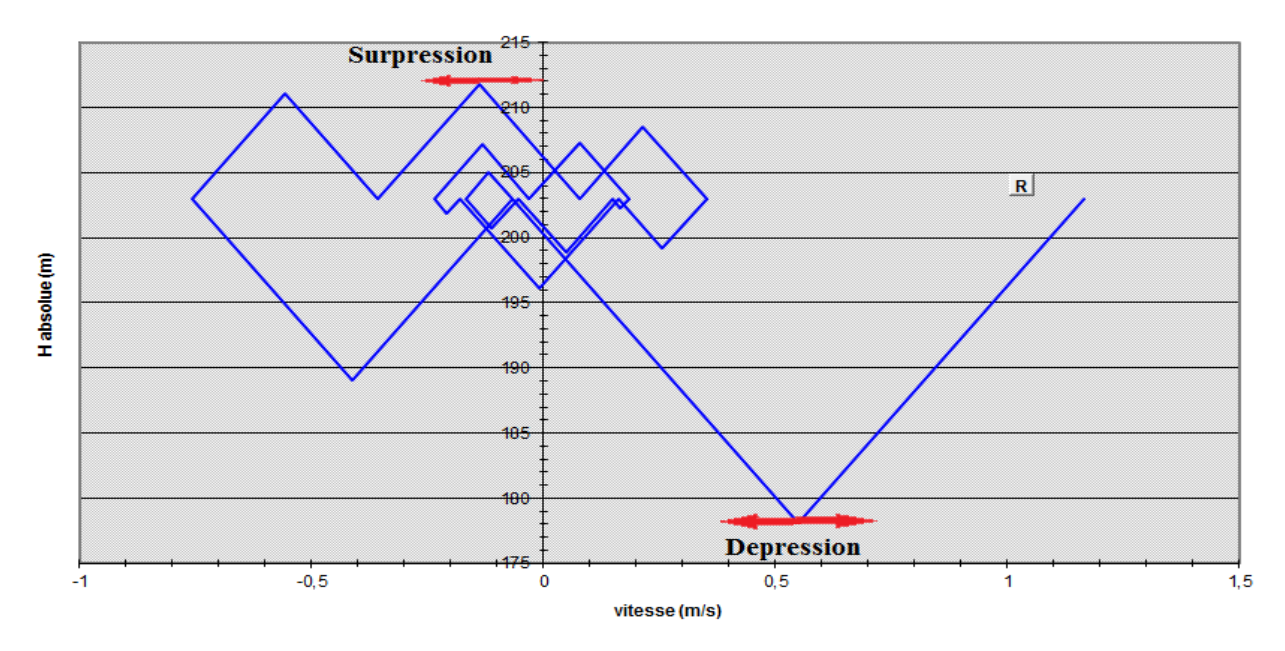

# **EPURE DE BERGERON**

*Figure.VI.2: épure de BERGERON pour le tronçon STR1-STR2.*

**Interprétation des résultats:** On remarque que :

- Pendant la phase de dépression, on a enregistré une dépression maximale de **22.80 m.** le volume d'air à la fin de cette dépression est de **1.125 m 3 .**
- La surpression est de **8.076 m,** le volume d'air à la fin de cette surpression est de **1 m 3 .**

#### **Dimensionnement du réservoir d'air**

A partir du tableau (VI.4), on a le volume maximal d'air de l'ordre **1.125 m 3 .** Par conséquent, il est possible à présent de calculer le volume total du réservoir anti bélier, tel que :

 $Vt = 1,2*$  Umax= 1,2 \* 1.125 = 1.35 m<sup>3</sup>.

On optera alors pour un réservoir de **1.4 m <sup>3</sup>(1400 l).**

Le profil de pressions est illustré sur la figure (VI.3) suivante :

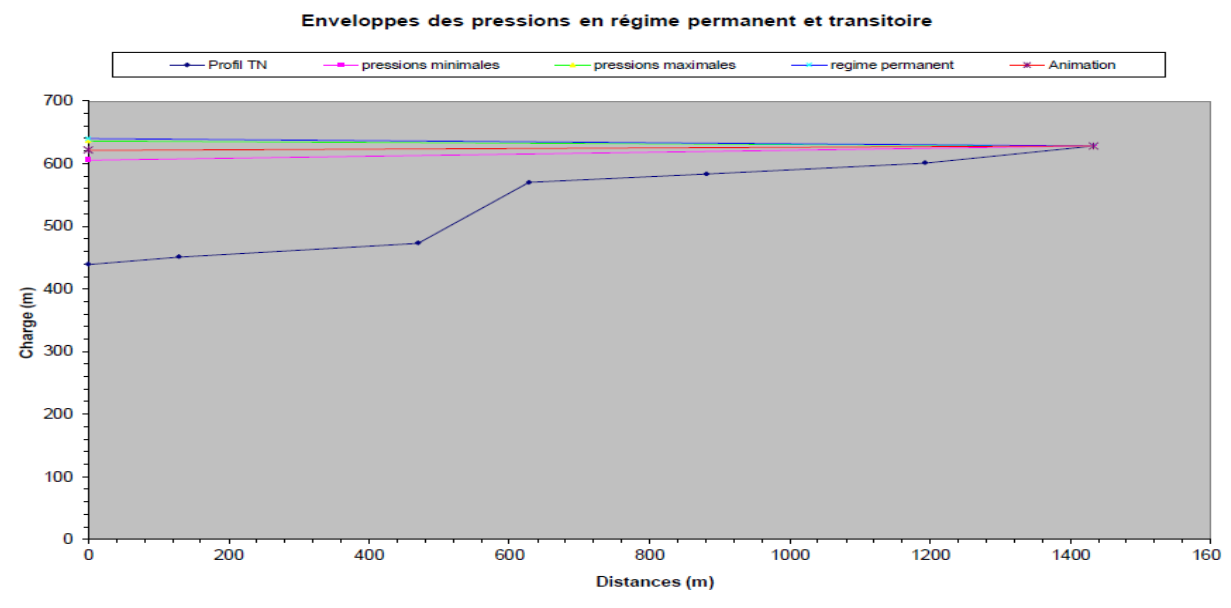

*Figure.VI.3 : profil de pression pour le tronçon STR1-STR2.*

#### *VI.3.5.2. Tronçon STR2- R tête 01*

On dispose d'une tuyère de diamètre **d=40 mm** qui est incorporée dans une tubulure de diamètre  $\phi = 80$  mm. D'où on aura :

#### **A) Cas de la montée de l'eau**

- Le rapport de vitesse :  $K = 19.76$ ;
- La vitesse de l'eau dans la tuyère :  $V_1 = 19.76 * V_f$ ;
- Le rapport : m' =  $0.2116$ ;
- $\bullet$  D'après (l'**Annexe.VI.1**) :  $C = 0.62$ ;
- La perte de charge à la montée :  $\Delta h_1 = 12.34 * V_f^2$ .
# **B) Cas de la descente de l'eau**

- Le rapport de vitesse :  $K' = 33.46$ ,
- La vitesse de l'eau dans la tuyère :  $V_2 = 33.46 * V_f$ ;
- Le rapport : m'' =  $0,125$ ;
- $\bullet$  D'après (l'**Annexe.VI.1**):  $C = 0.81$ ;
- La perte de charge à la montée :  $\Delta h_2 = 46.22 \times V_f^2$ .

## **C) Variation du volume d'air**

$$
\Delta U = S^* V m^* \theta ;
$$
  

$$
\theta = \frac{2 * L}{a} = 3.0633 \text{ s}; S = 0.0210; \Delta U = 0.064^* V_m.
$$

#### **D) Résultats de calcul du réservoir d'air**

Les résultats du calcul du réservoir d'air pour le tronçon STR2- R tête 01 en utilisant la méthode de BERGERON, sont donnés dans (l'**Annexe.VI.2**). L'épure de BERGERON est illustrée par la figure (VI.4).

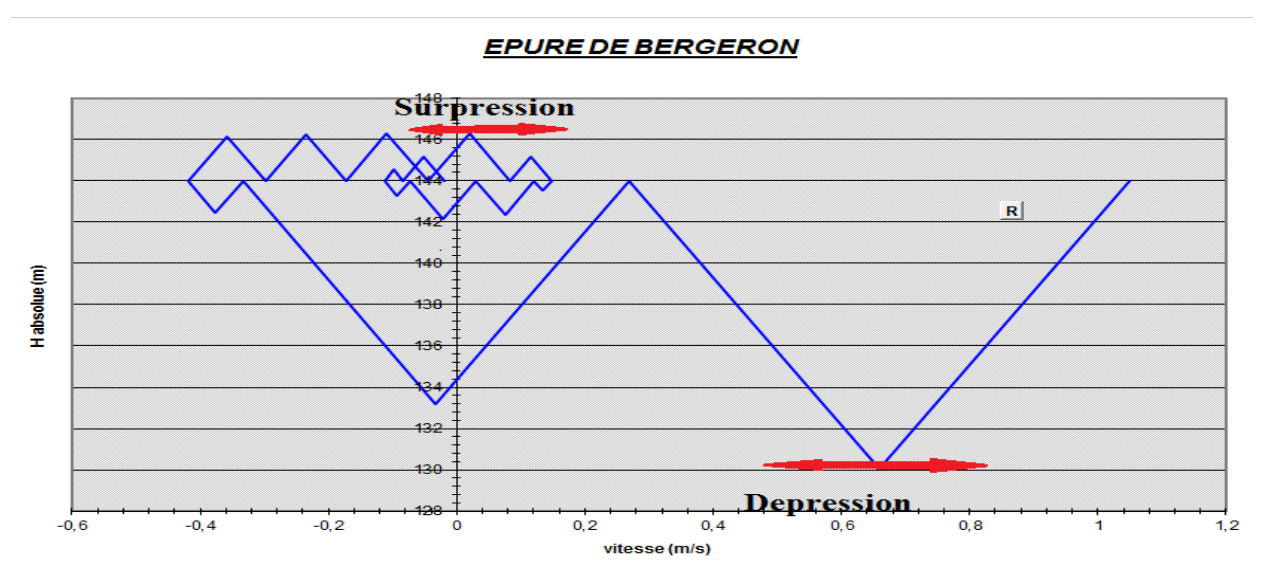

*Figure.VI.4: épure de BERGERON pour le tronçon STR2-R tête 01.*

**Interprétation des résultats:** On remarque que :

- Pendant la phase de dépression, on a enregistré une dépression maximale de **12.64 m.** le volume d'air à la fin de cette dépression est de **1.075 m 3 ;**
- La surpression est de **2.28 m,** le volume d'air à la fin de cette surpression est de **1 m 3** *.*

#### **Dimensionnement du réservoir d'air**

A partir de (l'**Annexe.VI.2**), on a le volume maximal d'air de l'ordre **1.075 m 3 .** Par conséquent, il est possible à présent de calculer le volume total du réservoir anti bélier, tel que :

 $Vt = 1,2*U$ max= 1,2 \* 1.075 = **1.29 m<sup>3</sup>.** 

On optera alors pour un réservoir de **1.3 m <sup>3</sup>(1300 l).**

Le profil de pression est illustré sur la figure (VI.5) suivante :

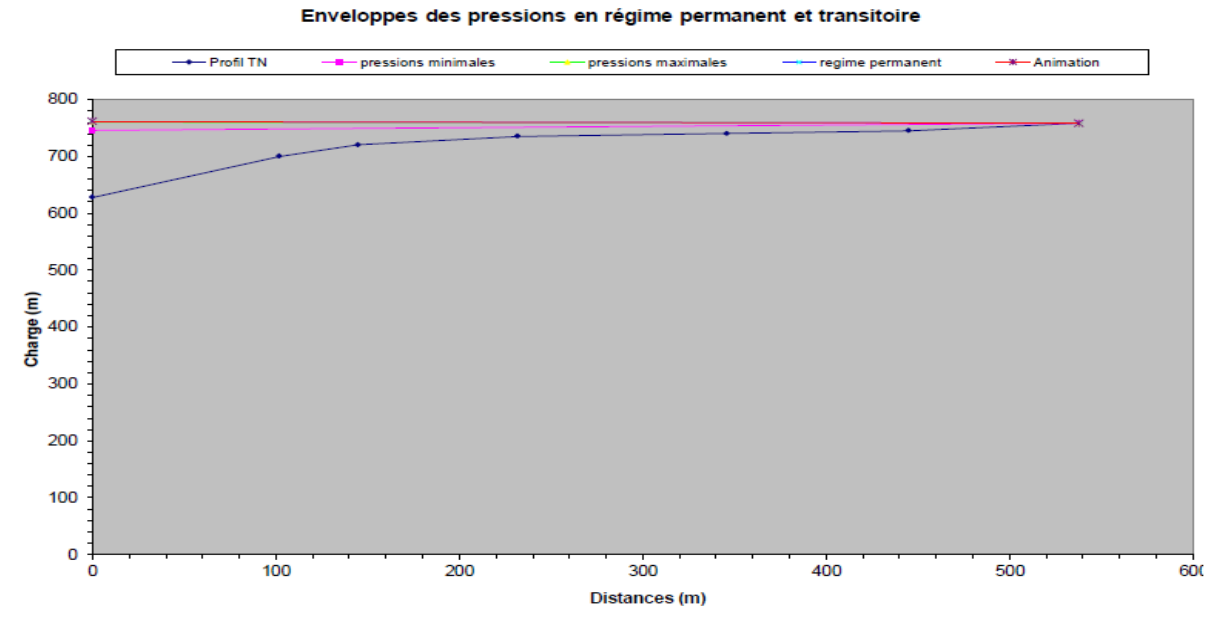

*Figue.VI.5 : profil de pressions pour le tronçon STR2- R tête 01.*

#### *VI.3.5.3. Tronçon STR3- R tête 02*

On dispose d'une tuyère de diamètre **d=25 mm** qui est incorporée dans une tubulure de diamètre **ϕ = 50 mm**. D'où on aura :

#### **A) Cas de la montée de l'eau**

- Le rapport de vitesse :  $K = 15,59$ ;
- La vitesse de l'eau dans la tuyère :  $V_1 = 15,59 * V_f$ ;
- Le rapport : m' =  $0,2116$ ;
- D'après (l'**Annexe.VI.1**) :  $C = 0.62$ ;
- La perte de charge à la montée :  $\Delta h_1 = 7.68 \text{ V}^2$ .

#### **B) Cas de la descente de l'eau**

- Le rapport de vitesse :  $K' = 26,38$ ;
- La vitesse de l'eau dans la tuyère :  $V_2 = 26.99 * V_f$ ;
- Le rapport : m'' =  $0,125$ ;
- $\bullet$  D'après (l'**Annexe.VI.1**): C'= 0,81 ;
- La perte de charge à la montée :  $\Delta h_2 = 28.73 * V_f^2$ .

# **C) Variation du volume d'air**

$$
\Delta U = S^* V m^* \theta ;
$$
  

$$
\theta = \frac{2 * L}{a} = 12.674 \text{ s}; S = 0.00647 \text{ m}^2; \Delta U = 0.082 * V_m.
$$

## **D) Résultats de calcul du réservoir d'air**

Les résultats du calcul du réservoir d'air pour le tronçon STR3- R tête 02 en utilisant la méthode de BERGERON, sont donnés dans (l'**Annexe.VI.3**). L'épure de BERGERON est illustrée par la figure (VI.6).

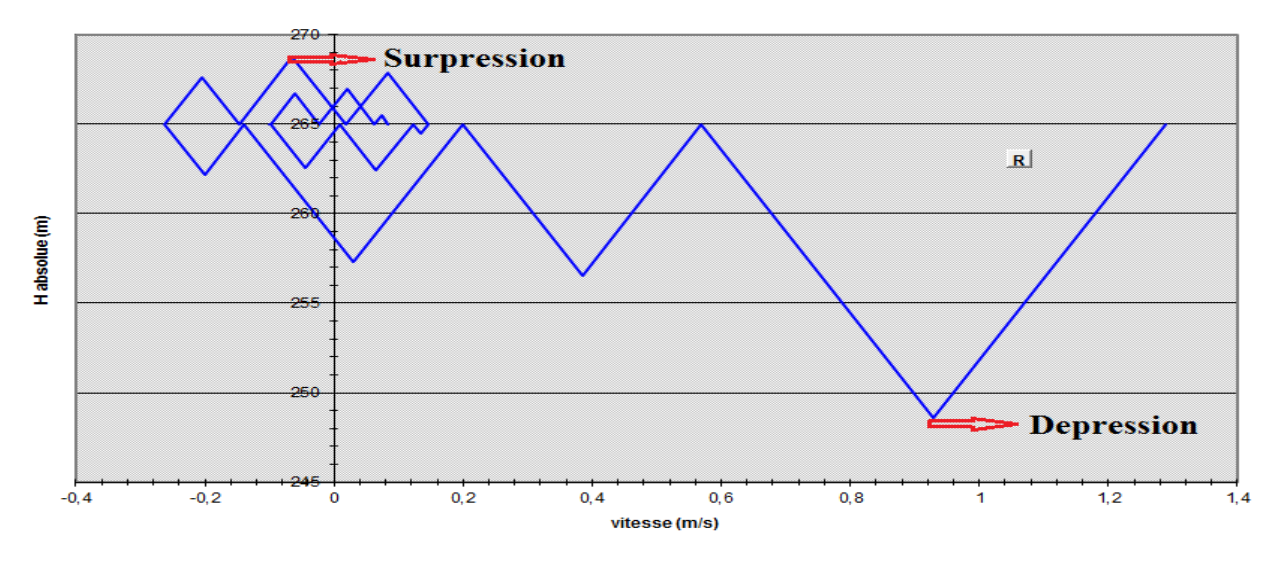

#### **EPURE DE BERGERON**

*Figure.VI.6: épure de BERGERON pour le tronçon STR3-R tête 02.*

# **Interprétation des résultats:** On remarque que :

- Pendant la phase de dépression, on a enregistré une dépression maximale de **7.66 m.** le volume d'air à la fin de cette dépression est de **1.162 m 3 ;**
- La surpression est de **9.42 m,** le volume d'air à la fin de cette surpression est de **1 m 3 .**

#### **Dimensionnement du réservoir d'air**

A partir de (l'**Annexe.VI.3**), on a le volume maximal d'air de l'ordre **1.162 m 3 .** Par conséquent, il est possible à présent de calculer le volume total du réservoir anti bélier, tel que :

 $Vt = 1,2*U$ max= 1,2 \* 1.162 = **1.3944 m<sup>3</sup>.** 

On optera alors pour un réservoir de **1.4 m <sup>3</sup>(1400 l).**

Le profil de pressions est illustré sur la figure (VI.7) suivante :

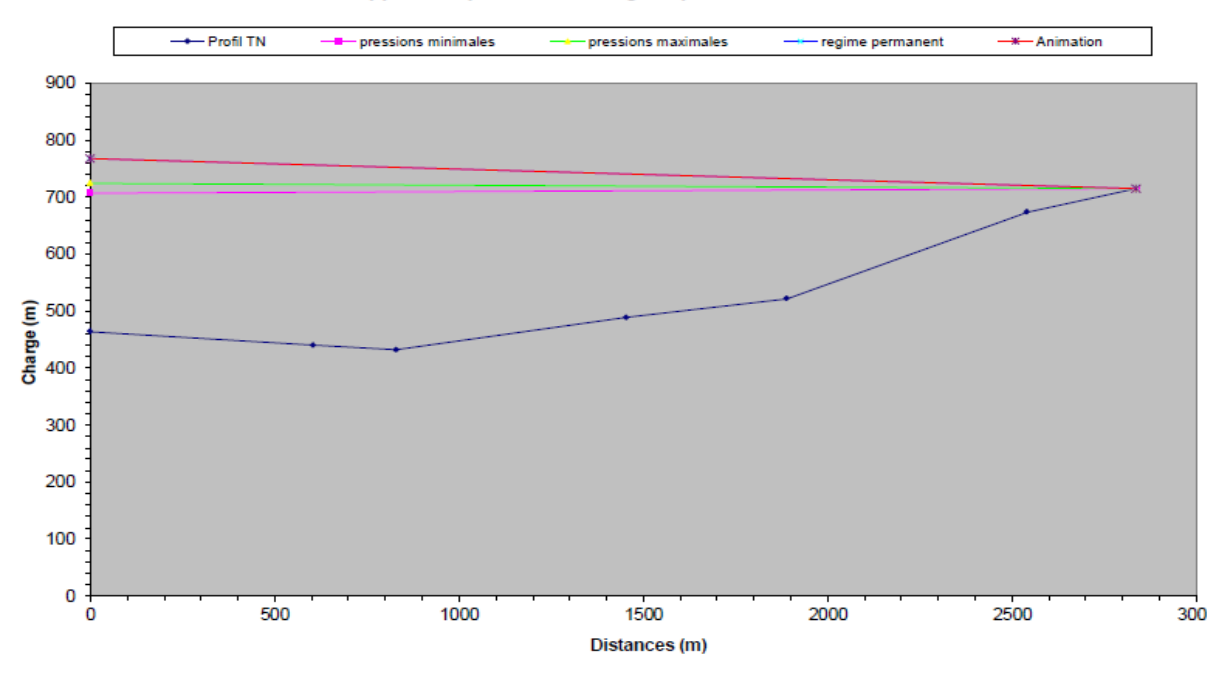

Enveloppes des pressions en régime permanent et transitoire

*Figure.VI.7 : profil de pression pour le tronçon STR3-R tête 02.*

## **VI.4. Pose des conduites**

Les conduites peuvent être posées en terre, en galerie, en élévation, sur des ouvrages d'art ou dans le lit d'une rivière. Généralement elles sont posées en tranchées afin d'être protégées et de ne pas présenter d'obstacles à la circulation.

#### **VI.4.1. Pose en terre**

La pose en terre s'effectue dans des tranchées de largeur dépendante du diamètre de la conduite en respectant les dimensions présentées dans la figure (VI.8) ci-après :

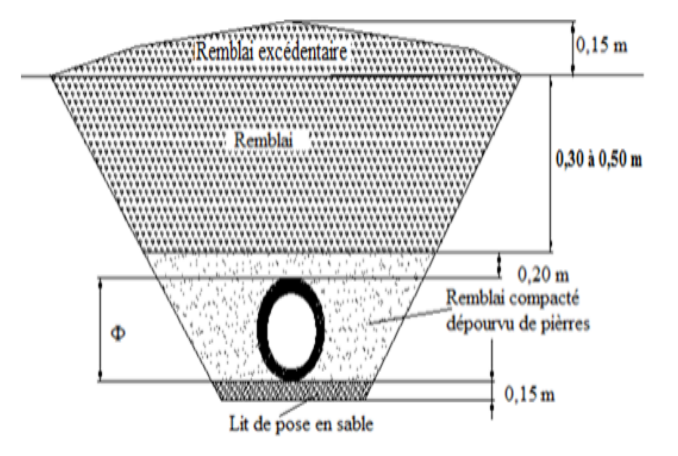

*Figure.VI.8 : coupe transversale d'une fouille. Figure.VI.9 : pose en terre (fouille).*

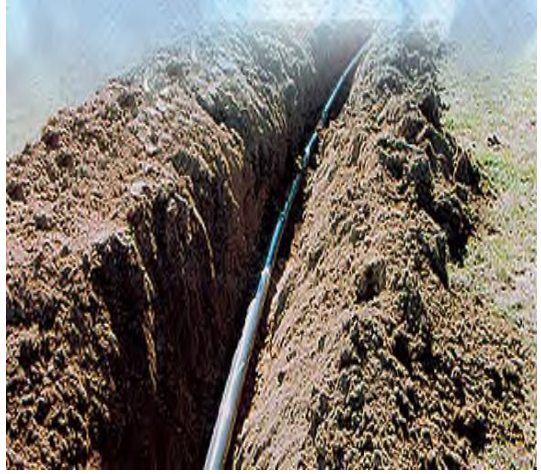

#### **VI.4.2. Essai de pression [5]**

Avant de remblayer la tranchée, on effectue un essai de pression à l'aide d'une pompe d'épreuve. Cet essai s'effectue par tronçon plus ou moins long suivant les circonstances.la conduite est alors rempli d'eau en lui appliquant une pression de telle sorte qu'on dépasse la pression à laquelle la conduite sera soumise avec une majoration de 50%. La durée de l'épreuve est d'au moins 30min. la variation de la pression ne doit pas être supérieur à 0.2bar.

#### **VI.4.3. Le remblayage**

Le remblayage fait partie des opérations de pose. Il forme le milieu dans lequel il s'expose en contact direct avec la conduite. Il doit être bien soigné, bien fait et bien choisi. Un remblai bien fait augmente la résistance à charges extérieures et intérieures de la conduite.

Pour obtenir un bon remblai, on utilise une terre purgée de pierres, bien damée pour éviter tous tassement ultérieur du terrain autour de la conduite. Dans certain cas on se trouve expose à des terrains agressif, cela nous pousse à utiliser des remblais en terres chimiquement neutre.

#### **VI.4.4. Traversée des points spéciaux**

Pendant l'exécution des travaux de tassement on se trouve dans pas mal des cas obligé de traverser des points spéciaux : route, chemin de fer ou rivière.

#### *VI.4.4.1. Traversée d'une route* **[13]**

Une conduite traversant une route sera exposée à des charges qui peuvent amener des ruptures, par conséquent, des infiltrations nuisibles à la conduite et à la route, afin d'éviter ces dégâts, la pose des conduites s'effectuera dans des buses de diamètre supérieur, dans lesquelles les conduites seront introduites pour les protéger contre les chocs et les vibrations, (figure VI.10).

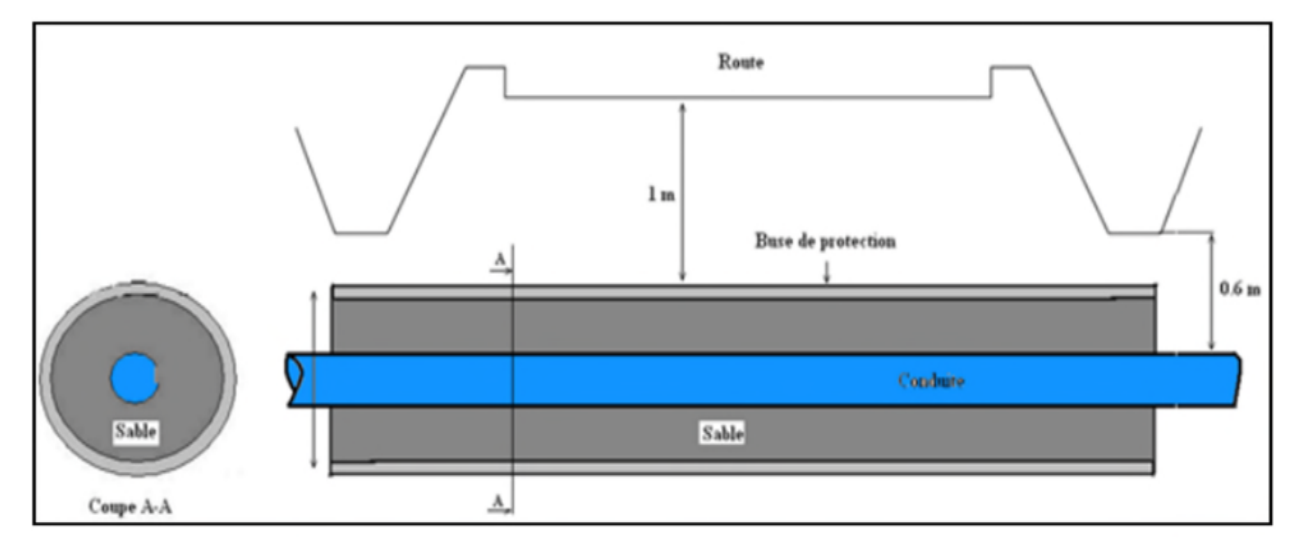

*Figure.VI.10 : traversée d'une route.*

#### *IV.4.4.2. Traversée d'une rivière ou d'un oued* **[4]**

La pose de canalisation à la traversée d'une rivière demande certains travaux confortatifs en fonction de l'état de la traversée et de l'importance de l'adduction. L'existence d'un pont-route servira également de support pour la canalisation, ou celle-ci sera accrochée au tablier.

Dans le cas où le pont route n'existe pas la canalisation pourra suivre le lit de la rivière, posée sur des ouvrages spéciaux (tasseaux par exemple) et couverte de tout-venant pour être protégée contre les chocs (dus à la navigation par exemple)

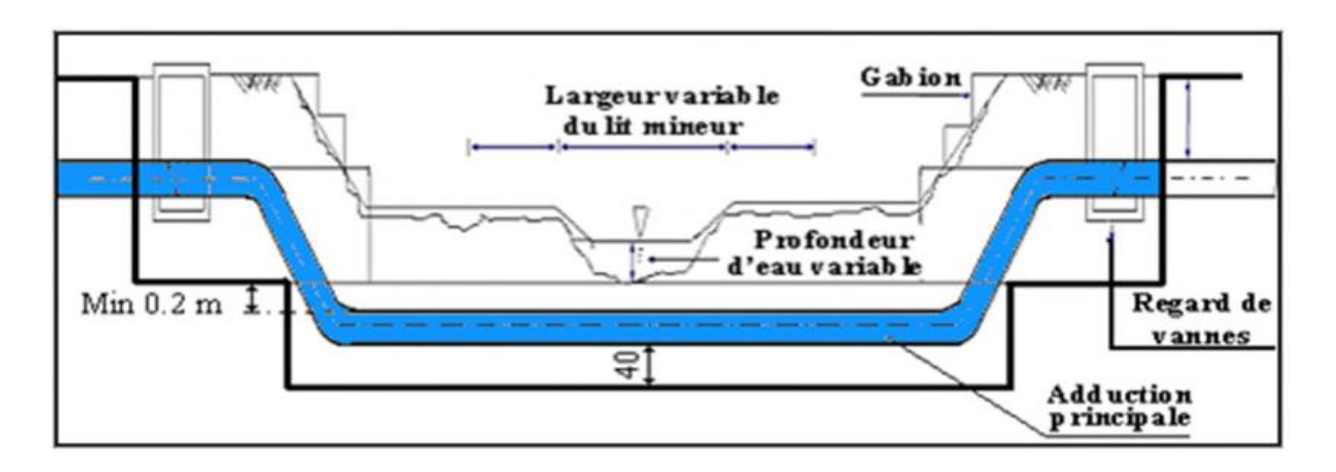

*Figure.VI.11. : traversée d'un oued.*

#### *IV.4.4.3. Traversée de la voie ferrée*

La traversée des voies ferrées se fait de la même manière que celle des routes. Le tronçon sera introduit dans un fourreau de protection en béton armé préfabriqué, de dimère supérieur à celui de la conduite de 30cm.

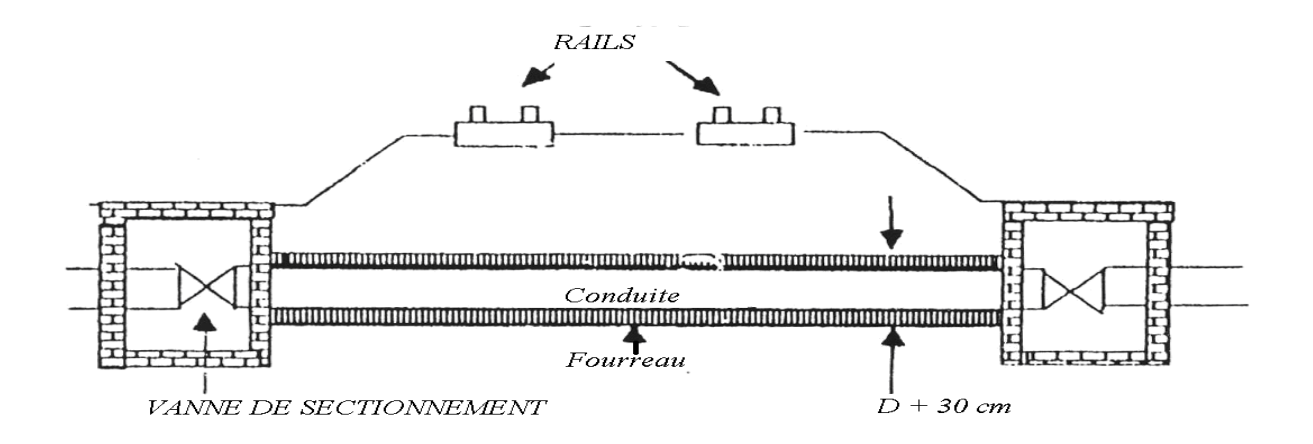

*Figure.VI.12 : traversée de chemin de fer.*

# **VI.5. Stabilisation des conduites [13]**

Pour assurer la stabilité et la résistance des conduites aux poussées dues à la pression de l'eau au niveau des coudes et des branchements, , les cônes, les tés et les extrémités, qui peut engendrer des déboitements des joints ou des ruptures des soudures, on prévoit la construction des massifs en béton (butées) qui s'opposent aux déboitements et aux ruptures par leurs poids, on distingue :

- Butée d'extrémité en vue d'un essai hydraulique ;
- $\bullet$  sur un cône ;(voir figure VI.14)
- Butée sur un branchement ;(voir figure VI.13)
- Butée sur un code horizontal ;( voir figure VI.16)
- Butée sur un code vertical. (voir figure VI.15)

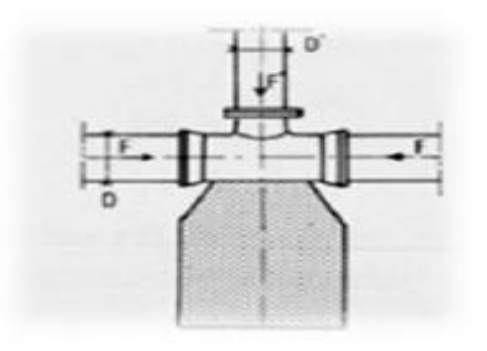

 *Figure.VI.13 : butée sur branchement. Figure.VI.14 : butée sur un cône.*

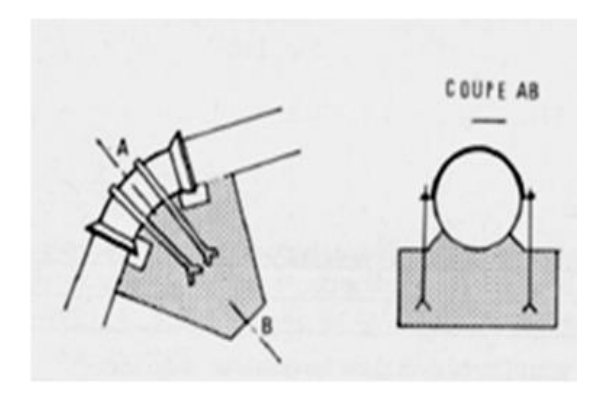

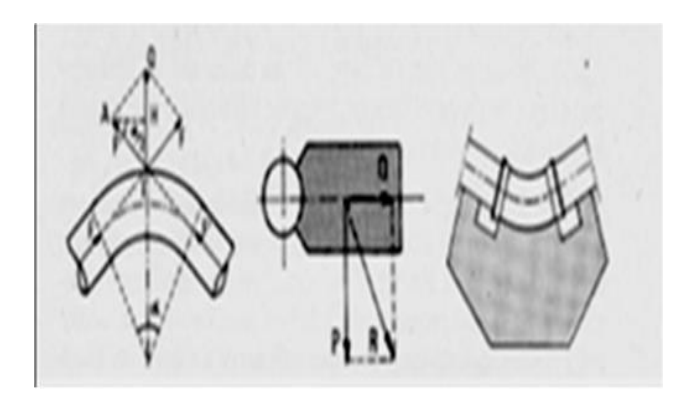

 *Figure.VI.15 : butée sur coude vertical. Figure.VI.16 : butée sur coude horizontal.*

# **VI.6. Désinfection des conduites [5]**

Une fois que les travaux d'adduction, de distribution ou après toute réparation sur une canalisation sont achevés, il faut désinfecter le long du réseau selon les instructions du laboratoire avec du chlore ou permanganate de potassium, ensuite on procédera au rinçage des conduite avec de l'eau claire avant de livrer l'eau à la consommation publique.

# **VI.7. Conclusion**

A travers ce chapitre, nous sommes intéressés à deux parties, qui sont la protection et la pose des conduites.

Afin de protéger le réseau étudié contre le phénomène du coup de bélier, nous avons procédé à :

- La fermeture lente de la vanne pour les tronçons gravitaires;
- L'utilisation des réservoirs d'air pour les tronçons de refoulement.

Le volume des réservoirs trouvés sont :  $1.4 \text{ m}^3$ ,  $1.3 \text{ m}^3$  et  $1.4 \text{ m}^3$  pour les tronçons (STR1-STR2), (STR2-R tête 01) et (STR3-R tête 02) respectivement.

Par ailleurs, la pose des conduites est une opération qui doit se faire d'une manière à assurer l'étanchéité des joints ainsi que l'alignement et l'équilibre des tuyaux. Une mauvaise pose des conduites se répercutera sur le rendement du réseau et sur les frais d'entretien qui vont être amplifiés. Une pose convenable permet une stabilité très importante et une durée d'exploitation allongée.

# **CONCLUSION GENERALE**

#### **Conclusion générale**

Le renforcement en eau potable de la commune d'AGOUNI GUEGHRANE, constitue une priorité vu le manque exorbitant en eau. Et lors de cette étude, nous avons essayés de résoudre cette problématique, par un piquage à partir de la conduite venant du barrage de Koudiat Acerdoune (W de BOUIRA) vers les Ouadhias.

Nous nous sommes intéressés au côté technico-économique pour dimensionner la nouvelle chaine d'adduction afin d'assurer une bonne conception et réalisation du projet.

En réalisant une collecte des données relatives aux besoins, l'estimation des besoins journaliers à l'horizon 2049 pour cette nouvelle chaine d'adduction est de **3179.91 m<sup>3</sup> /j** soit **36.81 l/s**.

Afin d'assurer l'acheminement de l'eau vers la zone d'étude concernée, nous avons procédé projeté quatre (07) réservoirs et deux (03) stations de reprise.

Pour le dimensionnement des conduites d'adduction, nous avons choisi les diamètres les plus économiques avec des vitesses acceptables. Dans le cas de l'adduction gravitaire et afin d'augmenter les pertes de charge, nous avons utilisé des vannes papillons. Le matériau des conduites adopté est le PEHD avec les déférentes pressions nominales de services.

Le choix des pompes adéquates a été porté sur les pompes centrifuges multicellulaires à axe horizontal pour les différentes pompes des stations de reprise. Ce choix a été réalisé à l'aide du catalogue CAPRARI, par conséquent, on a obtenu les résultats suivants ; une pompe pour la station de reprise STR1 de type (PM 65/7 A) ; une pompe pour la station de reprise STR2 de type (PM 80/3 A) et deux pompes pour la station de reprise STR3 de type (HMU40-1/4B et PM 65/12 D), ainsi qu'une pompe de secours pour chaque station de reprise.

Une vérification du risque d'apparition du phénomène du coup de bélier a été faite, on a constaté que les trois (03) tronçons d'adduction par refoulement sont menacés par le coup de bélier. De ce fait nous avons dimensionné des réservoirs d'air ayant les capacités 1.4 m<sup>3</sup>, 1.3 m<sup>3</sup> et 1.4m<sup>3</sup> pour les tronçons (STR1-STR2), (STR2-R tête 01) et (STR3-R tête 02) respectivement. Quant aux tronçons d'adduction gravitaire, on a proposé l'utilisation des vannes à fermeture lente.

A la lumière de ce modeste travail, ce projet nous a permis de mettre en pratique toutes les connaissances acquises dans le domaine de l'hydraulique durant notre cycle de formation et nous espérons avoir répondu à l'objectif du projet.

# **BIBLIOGRAPHIE**

# **Bibliographie**

**[1] Données** : Plans directeur d'aménagement et d'urbanisme (PDAU) de la commune d'Agouni Gueghrane, wilaya de Tizi-Ouzou, 2012.

**[2]** Subdivision d'hydraulique de la Daïra de Ouadhias.

**[3] Chebili N., Kourat T. :** Raccordement des villages de Boumahni Commune d'Ain Zaouia au transfert des eaux à partir du barrage koudiet Acerdoune de Bouira, Mémoire d'Ingénieur d'Etat en science agronomique, UMMTO, 2009.

**[4] DUPONT, A. :** Hydraulique urbaine. Tome II, Ouvrages de transport Élévation et distribution des eaux, Edition Eyrolles, 1979.

**[5] Djadoune, S. et Guiri, O.** : « Etude du renforcement de la chaine d'adduction de la commune Beni Douala et ses environs (Wilaya de Tizi-Ouzou) à partir du barrage Taksebt ».Mémoire de fin d'étude Université de Bejaia, 2015.

**[6] Bonnin, J**. : « Hydraulique urbaine », Collection de la direction des études et recherche d'éléctricité de France, Edition Eyrolles, 216 pages, 1977.

**[7] Alileche, D.et Derdar, N** : « Dimensionnement du réseau d'alimentation en eau potable de la commune d'Ait Bouadou (w. TIZI OUZOU).Mémoire de fin d'étude Université de Bejaia, 2016.

**[8]** : Direction d'Hydraulique de la wilaya de Tizi Ouzou.

**[9] BONVIN, J.:** ″Hydraulique urbaine. Tome I, Edition, 2005.

**[10] HAMANI, S. et YAHIAOUI, S** : « Alimentation en eau potable du centre d'EL Ouricia (willaya de Sétif) ». Mémoire de fin d'étude, Université de Bejaia, 2011.

**[11] SAIDI, B. et NAIB, S** : « Etude de raccordement de la localité d'Assi Youcef (Tizi-Ouzou), a la conduite de transfert à partir du barrage Koudiet Acerdoune (W.Bouira)».Mémoire de fin d'étude Université de Bejaia, 2009.

**[12] GOUDJIL, S. et SADZLLI, H :**. « Alimentation en eau potable des localités M'Nair I, M'Nair II, Heddada, Dhamnet El Fhel, Ain Belkacem et Koudiet El Assa (W. SOUK AHRAS)». Mémoire de fin d'étude Université de Bejaia, 2017.

**[13] SAIDI, B. et NAIB, S** : « Etude de raccordement de la localité d'Assi Youcef (Tizi-Ouzou), a la conduite de transfert à partir du barrage Koudiet Acerdoune (W.Bouira)».Mémoire de fin d'étude Université de Bejaia, 2009.

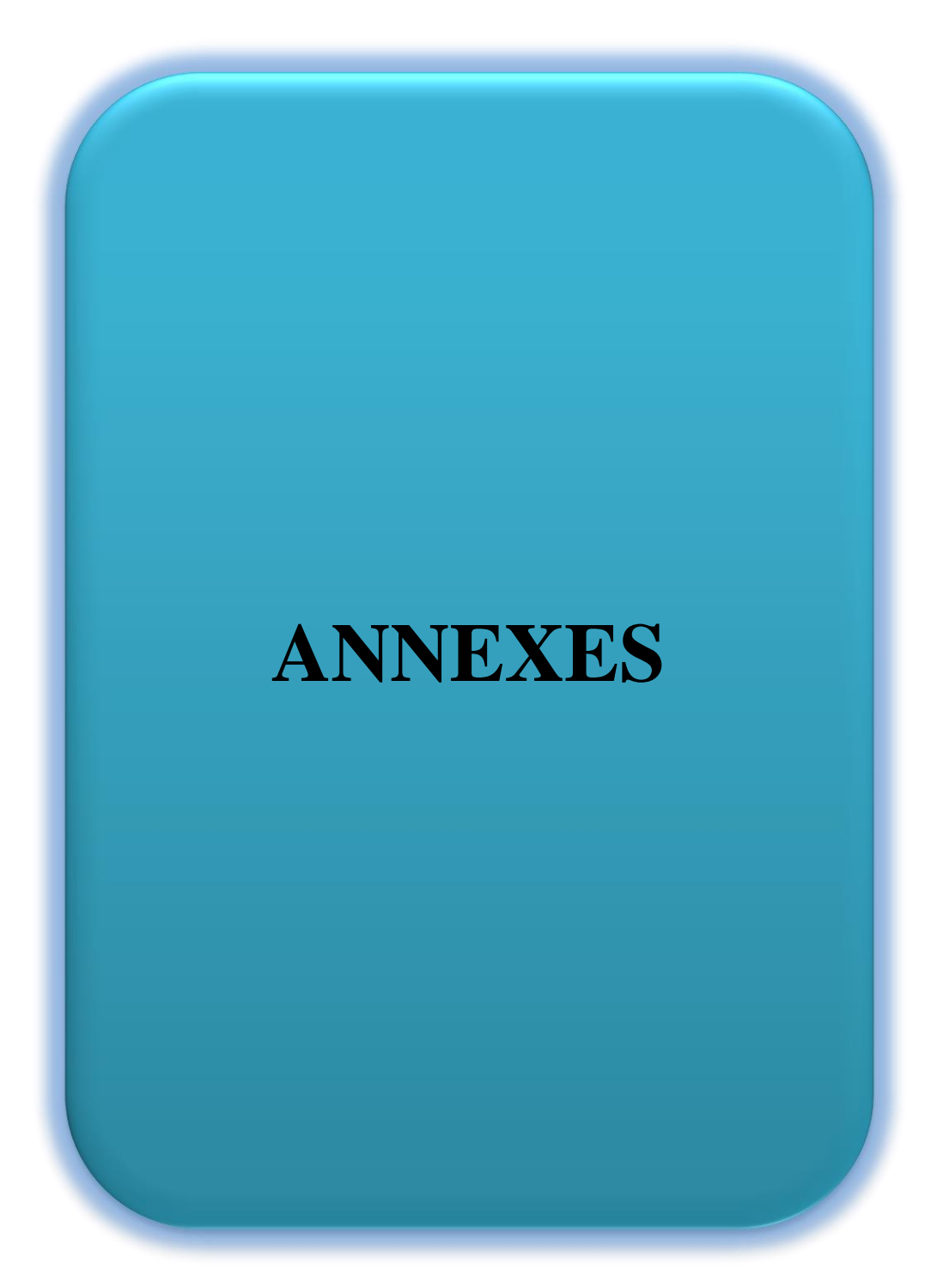

**Annexe.I.1 :** schémas synoptique de l'ancienne chaine d'adduction de la commune d'Agouni Gueghrane.

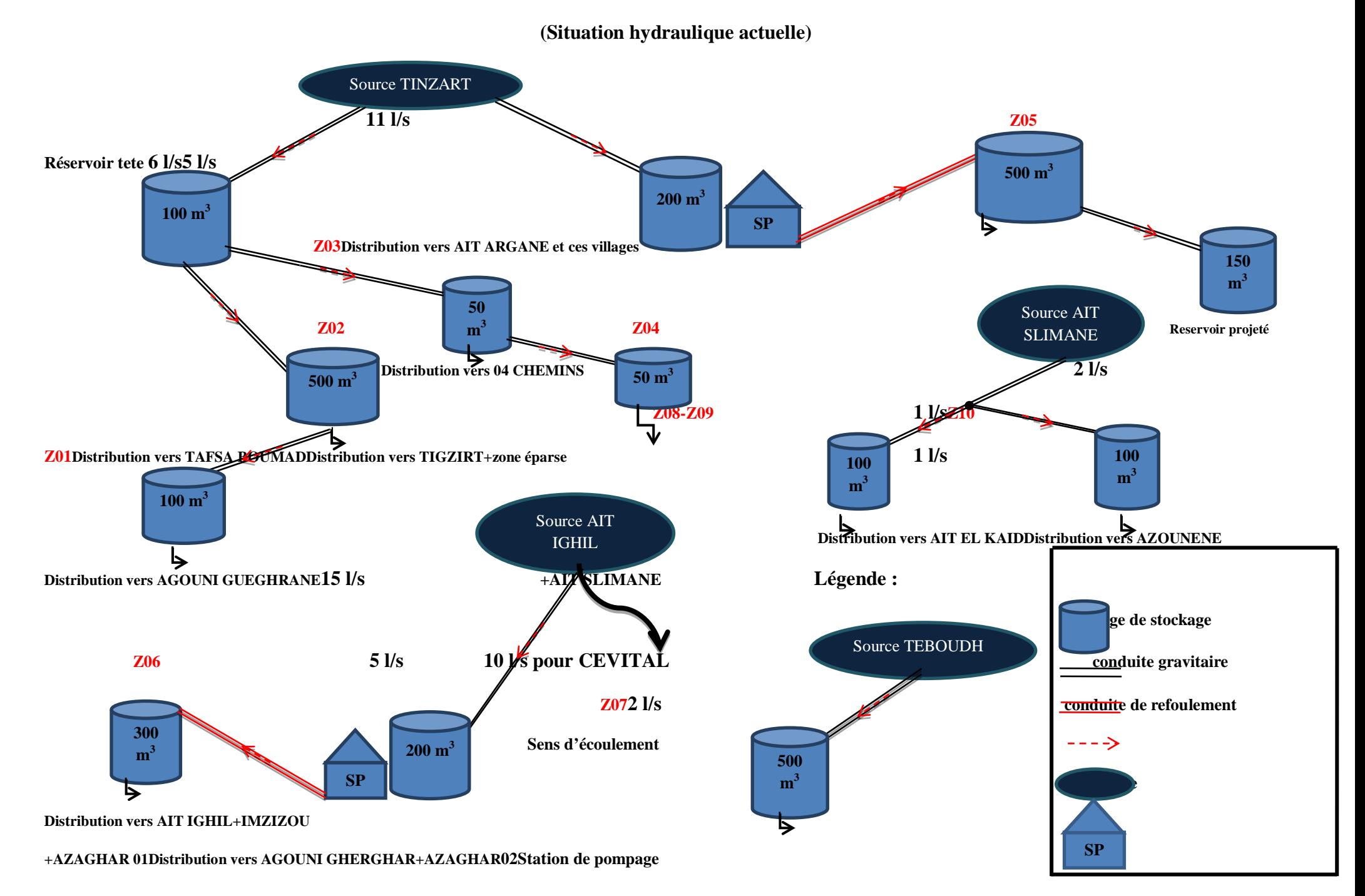

| <b>Heures</b> | Coefficient de variation maximal horaire de la consommation $(K_{max-h})$ en<br>$\frac{0}{0}$ |      |      |      |      |      |      |      |      |      |                |      |  |
|---------------|-----------------------------------------------------------------------------------------------|------|------|------|------|------|------|------|------|------|----------------|------|--|
|               | 1.2                                                                                           | 1.25 | 1.3  | 1.35 | 1.4  | 1.45 | 1.5  | 1.7  | 1.8  | 1.9  | $\overline{2}$ | 2.5  |  |
| $00 - 01$     | 3.50                                                                                          | 3.35 | 3.20 | 3.00 | 2.50 | 2.00 | 1.50 | 1.00 | 0.90 | 0.85 | 0.75           | 0,60 |  |
| $01-02$       | 3.45                                                                                          | 3.25 | 3.25 | 3.20 | 2.65 | 2.10 | 1.50 | 1.00 | 0.90 | 0.85 | 0.75           | 0,60 |  |
| $02 - 03$     | 3.45                                                                                          | 3.30 | 2.90 | 2.50 | 2.20 | 1.81 | 1.50 | 1.00 | 0.90 | 0.85 | 1.00           | 1,20 |  |
| 03-04         | 3.40                                                                                          | 3.20 | 2.90 | 2.60 | 2.25 | 1.90 | 1.50 | 1.00 | 1.00 | 1.00 | 1.00           | 2.00 |  |
| $04-05$       | 3.40                                                                                          | 3.25 | 3.35 | 3.50 | 3.20 | 2.85 | 2.50 | 2.00 | 1.35 | 2.70 | 3.00           | 3,50 |  |
| $05-06$       | 3.55                                                                                          | 3.40 | 3.75 | 4.10 | 3.90 | 3.70 | 3.50 | 3.00 | 3.85 | 4.70 | 5.50           | 3,50 |  |
| 06-07         | 4.00                                                                                          | 3.85 | 4.15 | 4.50 | 4.50 | 4.50 | 4.50 | 5.00 | 5.20 | 5.35 | 5.50           | 4,50 |  |
| $07 - 08$     | 4.40                                                                                          | 4.45 | 4.55 | 4.90 | 5.10 | 5.30 | 5.50 | 6.50 | 6.20 | 5.85 | 5.50           | 10,2 |  |
| 08-09         | 5.00                                                                                          | 5.20 | 5.05 | 4.90 | 5.35 | 5.80 | 6.25 | 6.50 | 5.50 | 4.50 | 3.50           | 8,80 |  |
| $9-10$        | 4.80                                                                                          | 5.05 | 5.40 | 5.60 | 5.85 | 6.05 | 6.25 | 5.50 | 5.85 | 4.20 | 3.50           | 6,50 |  |
| $10 - 11$     | 4.70                                                                                          | 4.85 | 4.85 | 4.90 | 5.35 | 5.80 | 6.25 | 4.50 | 5.00 | 5.50 | 6.00           | 4,10 |  |
| $11 - 12$     | 4.55                                                                                          | 4.60 | 4.60 | 4.70 | 5.25 | 5.70 | 6.25 | 5.50 | 6.50 | 7.70 | 8.50           | 4,10 |  |
| $12 - 13$     | 4.55                                                                                          | 4.60 | 4.50 | 4.40 | 4.60 | 4.80 | 5.00 | 7.00 | 7.70 | 7.90 | 8.50           | 3,50 |  |
| 13-14         | 4.45                                                                                          | 4.55 | 4.30 | 4.10 | 4.40 | 4.70 | 5.00 | 7.00 | 6.70 | 6.35 | 6.00           | 3,60 |  |
| $14 - 15$     | 4.60                                                                                          | 4.75 | 4.40 | 4.10 | 4.60 | 5.05 | 5.50 | 5.50 | 5.35 | 5.20 | 5.00           | 4,70 |  |
| $15 - 16$     | 4.60                                                                                          | 4.70 | 4.55 | 4.40 | 4.60 | 5.30 | 6.00 | 4.50 | 4.65 | 4.80 | 5.0            | 6,20 |  |
| 16-17         | 4.60                                                                                          | 4.65 | 4.50 | 4.30 | 4.90 | 5.45 | 6.00 | 5.00 | 4.50 | 4.00 | 3.50           | 10,4 |  |
| $17 - 18$     | 4.30                                                                                          | 4.35 | 4.25 | 4.10 | 4.60 | 5.05 | 5.50 | 6.50 | 5.50 | 4.50 | 3.50           | 9,40 |  |
| 18-19         | 4.35                                                                                          | 4.40 | 4.25 | 4.50 | 4.70 | 4.85 | 5.00 | 6.50 | 6.30 | 6.20 | 6.00           | 7,30 |  |
| 19-20         | 4.25                                                                                          | 4.30 | 4.40 | 4.50 | 4.50 | 4.50 | 4.50 | 5.00 | 5.35 | 5.70 | 6.00           | 1,60 |  |
| $20 - 21$     | 4.25                                                                                          | 4.30 | 4.40 | 4.50 | 4.40 | 4.20 | 4.00 | 4.50 | 5.00 | 5.50 | 6.00           | 1,60 |  |
| 21-22         | 4.15                                                                                          | 4.20 | 4.50 | 4.80 | 4.20 | 3.60 | 3.00 | 3.00 | 3.00 | 3.00 | 3.00           | 1.00 |  |
| 22-23         | 3.90                                                                                          | 3.75 | 4.20 | 4.60 | 3.70 | 2.85 | 2.00 | 2.00 | 2.00 | 2.00 | 2.00           | 0,60 |  |
| $23-00$       | 3.80                                                                                          | 3.70 | 3.50 | 3.30 | 2.70 | 2.10 | 1.50 | 1.00 | 1.00 | 1.00 | 1.00           | 0,60 |  |
| Total         | 100                                                                                           | 100  | 100  | 100  | 100  | 100  | 100  | 100  | 100  | 100  | 100            | 100  |  |

**Annexe.III.1 :** régime de consommation des agglomérations.

|                     | <b>Apports</b>  |          | <b>Adduction vers</b><br>04 Chemins |         | <b>Adduction vers</b><br><b>Tigzirt</b> |         | <b>Adduction vers</b><br><b>Tafsa Boumad</b> |         | <b>Aduction vers</b><br><b>Agouni</b><br>Gueghrane |         | <b>Sortie</b> | <b>Surplus</b> | <b>Déficit</b>           | <b>Résidu</b> |
|---------------------|-----------------|----------|-------------------------------------|---------|-----------------------------------------|---------|----------------------------------------------|---------|----------------------------------------------------|---------|---------------|----------------|--------------------------|---------------|
| heure               | $\frac{0}{0}$   | $m^3/j$  | $\frac{0}{0}$                       | $m^3/j$ | $\frac{0}{0}$                           | $m^3/i$ | $\frac{0}{0}$                                | $m^3/j$ | $\frac{0}{0}$                                      | $m^3/i$ | $\frac{0}{0}$ | $\frac{0}{0}$  | $\frac{6}{6}$            | $\frac{0}{0}$ |
| $00 \rightarrow 01$ | 5               | 79.311   | 0.5896                              | 9.3533  | 0.3669                                  | 5.8208  | 0.6591                                       | 10.4554 | 2.5509                                             | 40.4629 | 4.167         | 0.833          |                          | $+0.833$      |
| $01 \rightarrow 02$ | 5               | 79.311   | 0.5896                              | 9.3533  | 0.3669                                  | 5.8208  | 0.6591                                       | 10.4554 | 2.5509                                             | 40.4629 | 4.167         | 0.833          | $\blacksquare$           | $+1.666$      |
| $02 \rightarrow 03$ | 5               | 79.311   | 0.5896                              | 9.3533  | 0.3669                                  | 5.8208  | 0.6591                                       | 10.4554 | 2.5509                                             | 40.4629 | 4.167         | 0.833          |                          | $+2.500$      |
| $03 \rightarrow 04$ | 5               | 79.311   | 0.5896                              | 9.3533  | 0.3669                                  | 5.8208  | 0.6591                                       | 10.4554 | 2.5509                                             | 40.4629 | 4.167         | 0.833          | $\overline{\phantom{a}}$ | $+3.333$      |
| $04 \rightarrow 05$ | 5               | 79.311   | 0.5896                              | 9.3533  | 0.3369                                  | 5.8208  | 0.6591                                       | 10.4554 | 2.5509                                             | 40.4629 | 4.167         | 0.833          | $\blacksquare$           | $+4.166$      |
| $05 \rightarrow 06$ | $5\overline{)}$ | 79.311   | 0.5896                              | 9.3533  | 0.3669                                  | 5.8208  | 0.6591                                       | 10.4554 | 2.5509                                             | 40.4629 | 4.167         | 0.833          |                          | $+5.000$      |
| $06 \rightarrow 07$ | 5               | 79.311   | 0.5896                              | 9.3533  | 0.3669                                  | 5.8208  | 0.6591                                       | 10.4554 | 2.5509                                             | 40.4629 | 4.167         | 0.833          | $\blacksquare$           | $+5.833$      |
| $07 \rightarrow 08$ | 5               | 79.311   | 0.5896                              | 9.3533  | 0.3669                                  | 5.8208  | 0.6591                                       | 10.4554 | 2.5509                                             | 40.4629 | 4.167         | 0.833          |                          | $+6.667$      |
| $08 \rightarrow 09$ | 5               | 79.311   | 0.5896                              | 9.3533  | 0.3669                                  | 5.8208  | 0.6591                                       | 10.4554 | 2.5509                                             | 40.4629 | 4.167         | 0.833          |                          | $+7.500$      |
| $09 \rightarrow 10$ | 5               | 79.311   | 0.5896                              | 9.3533  | 0.3669                                  | 5.8208  | 0.6591                                       | 10.4554 | 2.5509                                             | 40.4629 | 4.167         | 0.833          | $\overline{\phantom{a}}$ | $+8.333$      |
| $10 \rightarrow 11$ | $\mathfrak{S}$  | 79.311   | 0.5896                              | 9.3533  | 0.3669                                  | 5.8208  | 0.6591                                       | 10.4554 | 2.5509                                             | 40.4629 | 4.167         | 0.833          |                          | $+9.166$      |
| $11 \rightarrow 12$ | 5               | 79.311   | 0.5896                              | 9.3533  | 0.3669                                  | 5.8208  | 0.6591                                       | 10.4554 | 2.5509                                             | 40.4629 | 4.167         | 0.833          | $\blacksquare$           | $+10.000$     |
| $12 \rightarrow 13$ | 5               | 79.311   | 0.5896                              | 9.3533  | 0.3669                                  | 5.8208  | 0.6591                                       | 10.4554 | 2.5509                                             | 40.4629 | 4.167         | 0.833          |                          | $+10.833$     |
| $13 \rightarrow 14$ | 5               | 79.311   | 0.5896                              | 9.3533  | 0.3669                                  | 5.8208  | 0.6591                                       | 10.4554 | 2.5509                                             | 40.4629 | 4.167         | 0.833          | $\overline{\phantom{a}}$ | $+11.666$     |
| $14 \rightarrow 15$ | 5               | 79.311   | 0.5896                              | 9.3533  | 0.3669                                  | 5.8208  | 0.6591                                       | 10.4554 | 2.5509                                             | 40.4629 | 4.167         | 0.833          |                          | $+12.500$     |
| $15 \rightarrow 16$ | 5               | 79.311   | 0.5896                              | 9.3533  | 0.3669                                  | 5.8208  | 0.6591                                       | 10.4554 | 2.5509                                             | 40.4629 | 4.167         | 0.833          |                          | $+13.333$     |
| $16 \rightarrow 17$ | 5               | 79.311   | 0.5896                              | 9.3533  | 0.3669                                  | 5.8208  | 0.6591                                       | 10.4554 | 2.5509                                             | 40.4629 | 4.167         | 0.833          | $\overline{\phantom{a}}$ | $+14.166$     |
| $17 \rightarrow 18$ | 5               | 79.311   | 0.5896                              | 9.3533  | 0.3669                                  | 5.8208  | 0.6591                                       | 10.4554 | 2.5509                                             | 40.4629 | 4.167         | 0.833          |                          | $+15.000$     |
| $18 \rightarrow 19$ |                 |          | 0.5896                              | 9.3533  | 0.3669                                  | 5.8208  | 0.6591                                       | 10.4554 | 2.5509                                             | 40.4629 | 4.167         |                | 4.167                    | $+10.833$     |
| $19 - 20$           |                 |          | 0.5896                              | 9.3533  | 0.3669                                  | 5.8208  | 0.6591                                       | 10.4554 | 2.5509                                             | 40.4629 | 4.167         |                | 4.167                    | $+6.666$      |
| $20 - 21$           |                 | $\equiv$ | 0.5896                              | 9.3533  | 0.3669                                  | 5.8208  | 0.6591                                       | 10.4554 | 2.5509                                             | 40.4629 | 4.167         |                | 4.167                    | $+2.500$      |
| $21 \rightarrow 22$ |                 |          | 0.5896                              | 9.3533  | 0.3669                                  | 5.8208  | 0.6591                                       | 10.4554 | 2.5509                                             | 40.4629 | 4.167         |                | 4.167                    | $-1.667$      |
| $22 \rightarrow 23$ | 5 <sup>5</sup>  | 79.311   | 0.5896                              | 9.3533  | 0.3669                                  | 5.8208  | 0.6591                                       | 10.4554 | 2.5509                                             | 40.4629 | 4.167         | 0.833          | $\blacksquare$           | $-0.833$      |
| $23 - 24$           | 5               | 79.311   | 0.5896                              | 9.3533  | 0.3669                                  | 5.8208  | 0.6591                                       | 10.4554 | 2.5509                                             | 40.4629 | 4.167         | 0.833          | $\overline{\phantom{a}}$ | $\bf{0}$      |
| <b>Total</b>        | 100             | 1586.22  | 14.15                               | 224.48  | 8.81                                    | 139.70  | 15.82                                        | 250.93  | 61.22                                              | 971.11  | 100           |                |                          |               |

**Annexe.III.2 :** détermination de la capacité de réservoir de tête 01.

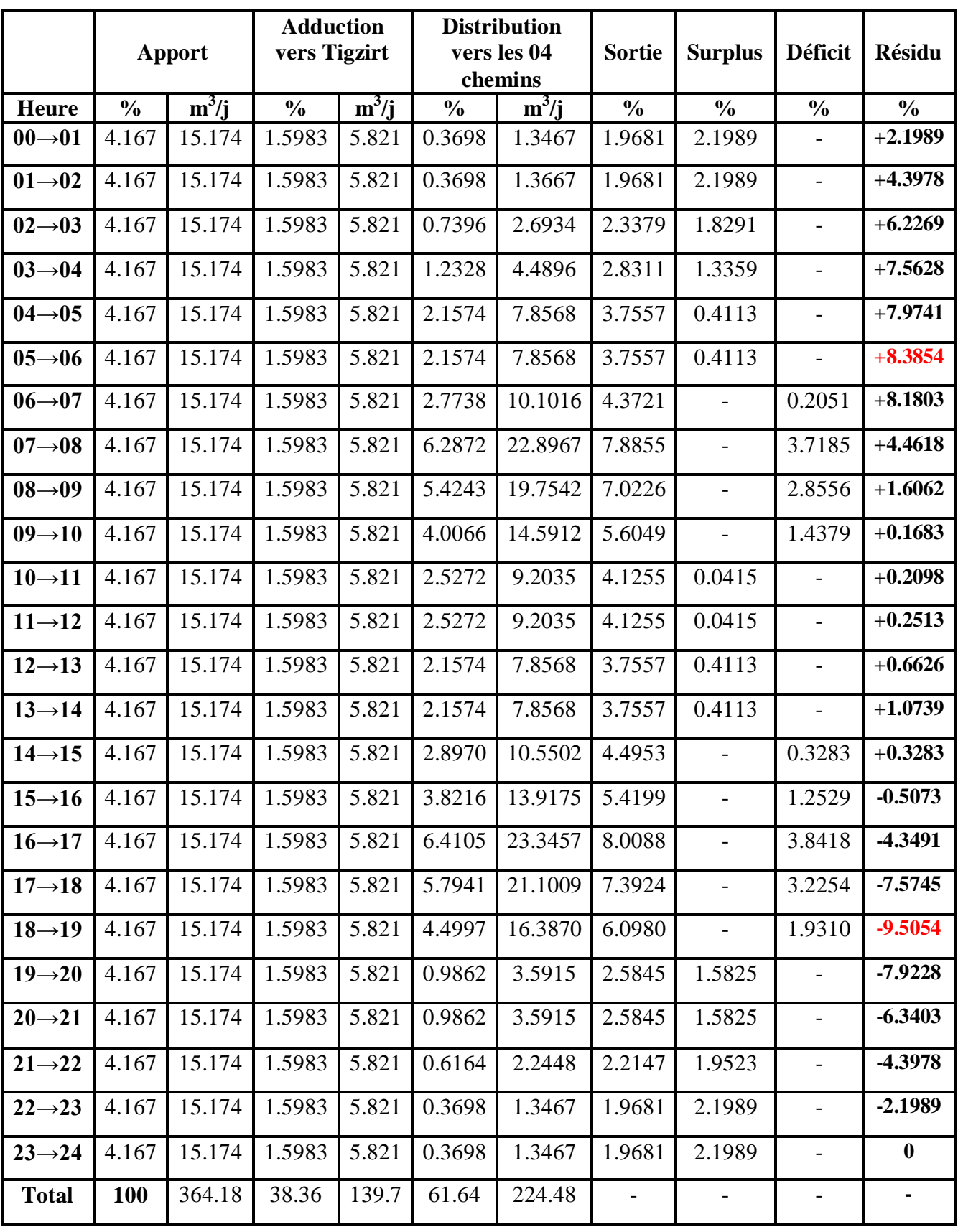

**Annexe.III.3 :** détermination de la capacité de réservoir des 04 chemins.

|                     | <b>Apports</b> |         |                | <b>Distribution</b> | <b>Surplus</b> | <b>Déficit</b> | <b>Résidu</b>    |  |
|---------------------|----------------|---------|----------------|---------------------|----------------|----------------|------------------|--|
| <b>Heure</b>        | $\frac{0}{0}$  | $m^3/j$ | $\frac{0}{0}$  | $m^3/j$             | $\frac{0}{0}$  | $\frac{0}{0}$  | $\frac{0}{0}$    |  |
| $00 \rightarrow 01$ | 4.167          | 5.8208  | 0.6            | 0.8382              | 3.567          |                | $+3.567$         |  |
| $01\rightarrow 02$  | 4.167          | 5.8208  | 0.6            | 0.8382              | 3.567          |                | $+7.134$         |  |
| $02 \rightarrow 03$ | 4.167          | 5.8208  | 1.2            | 1.6764              | 2.967          |                | $+10.100$        |  |
| $03 \rightarrow 04$ | 4.167          | 5.8208  | $\overline{2}$ | 2.794               | 2.167          |                | $+12.267$        |  |
| $04 \rightarrow 05$ | 4.167          | 5.8208  | 3.5            | 4.8895              | 0.667          |                | $+12.934$        |  |
| $05 \rightarrow 06$ | 4.167          | 5.8208  | 3.5            | 4.8895              | 0.667          |                | $+13.600$        |  |
| $06 \rightarrow 07$ | 4.167          | 5.8208  | 4.5            | 6.2865              |                | 0.333          | $+13.266$        |  |
| $07 \rightarrow 08$ | 4.167          | 5.8208  | 10.2           | 14.2494             |                | 6.033          | $+7.233$         |  |
| $08 \rightarrow 09$ | 4.167          | 5.8208  | 8.8            | 12.2936             |                | 4.633          | $+2.600$         |  |
| $09 \rightarrow 10$ | 4.167          | 5.8208  | 6.5            | 9.0805              |                | 2.333          | $+0.266$         |  |
| $10 \rightarrow 11$ | 4.167          | 5.8208  | 4.1            | 5.7277              | 0.067          |                | $+0.333$         |  |
| $11 \rightarrow 12$ | 4.167          | 5.8208  | 4.1            | 5.7277              | 0.067          |                | $+0.400$         |  |
| $12 \rightarrow 13$ | 4.167          | 5.8208  | 3.5            | 4.8895              | 0.667          |                | $+1.067$         |  |
| $13 \rightarrow 14$ | 4.167          | 5.8208  | 3.5            | 4.8895              | 0.667          |                | $+1.734$         |  |
| $14 \rightarrow 15$ | 4.167          | 5.8208  | 4.7            | 6.5659              |                | 0.533          | $+1.200$         |  |
| $15 \rightarrow 16$ | 4.167          | 5.8208  | 6.2            | 8.6614              |                | 2.033          | $-0.833$         |  |
| $16 \rightarrow 17$ | 4.167          | 5.8208  | 10.4           | 14.5288             |                | 6.233          | $-7.066$         |  |
| $17 \rightarrow 18$ | 4.167          | 5.8208  | 9.4            | 13.1318             |                | 5.233          | $-12.300$        |  |
| $18 \rightarrow 19$ | 4.167          | 5.8208  | 7.3            | 10.1981             |                | 3.133          | $-15.433$        |  |
| $19 \rightarrow 20$ | 4.167          | 5.8208  | 1.6            | 2.2352              | 2.567          |                | $-12.867$        |  |
| $20 - 21$           | 4.167          | 5.8208  | 1.6            | 2.2352              | 2.567          |                | $-10.301$        |  |
| $21 \rightarrow 22$ | 4.167          | 5.8208  | $\mathbf{1}$   | 1.397               | 3.167          |                | $-7.134$         |  |
| $22 \rightarrow 23$ | 4.167          | 5.8208  | 0.6            | 0.8382              | 3.567          |                | $-3.567$         |  |
| $23 \rightarrow 24$ | 4.167          | 5.8208  | 0.6            | 0.8382              | 3.567          |                | $\boldsymbol{0}$ |  |
| <b>Total</b>        | <b>100</b>     | 139.70  | <b>100</b>     | 139.70              |                |                |                  |  |

**Annexe.III.4 :** détermination de la capacité de réservoir de Tigzirt.

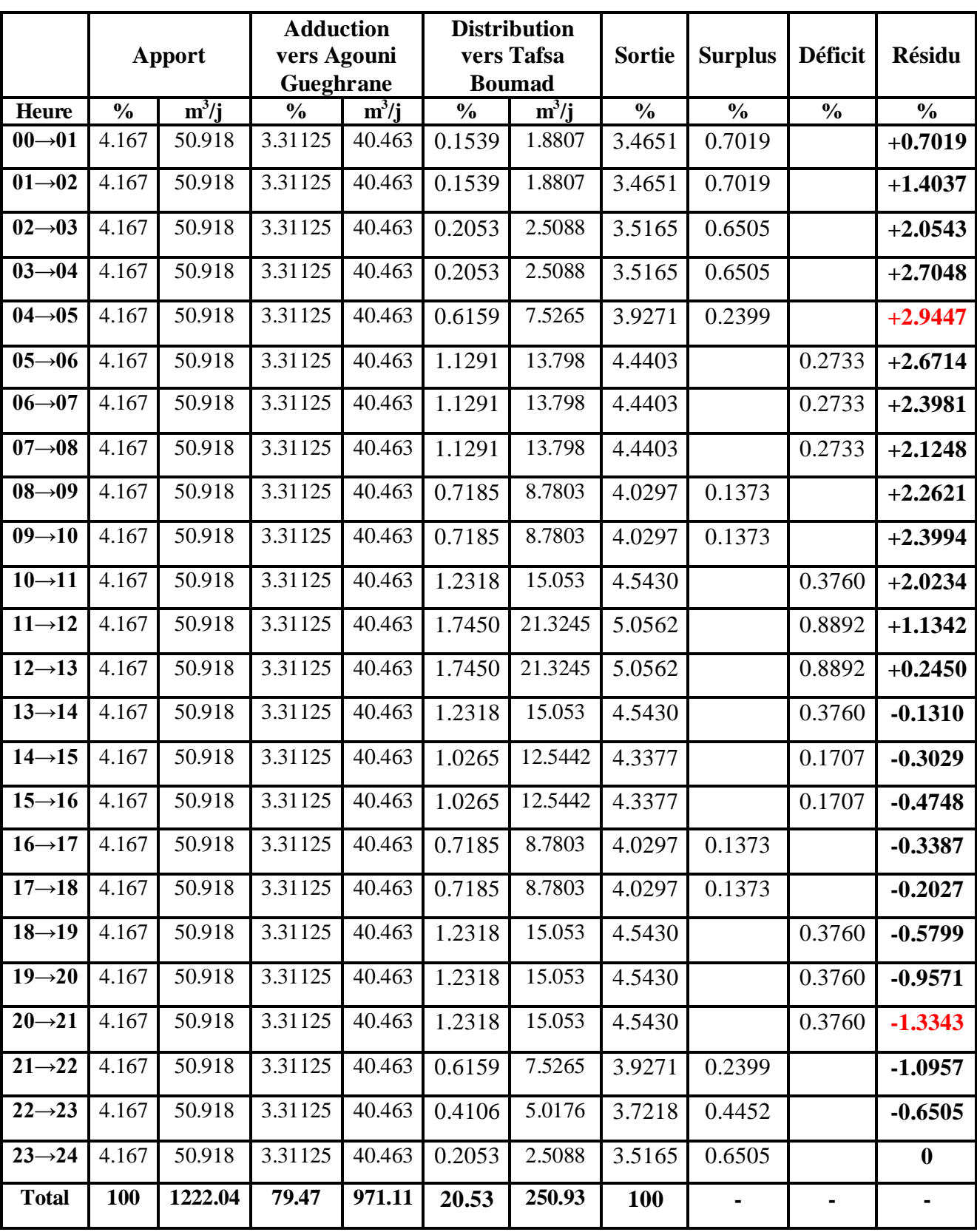

**Annexe.III.5 :** détermination de la capacité de réservoir de chef-lieu de Tafsa Boumad.

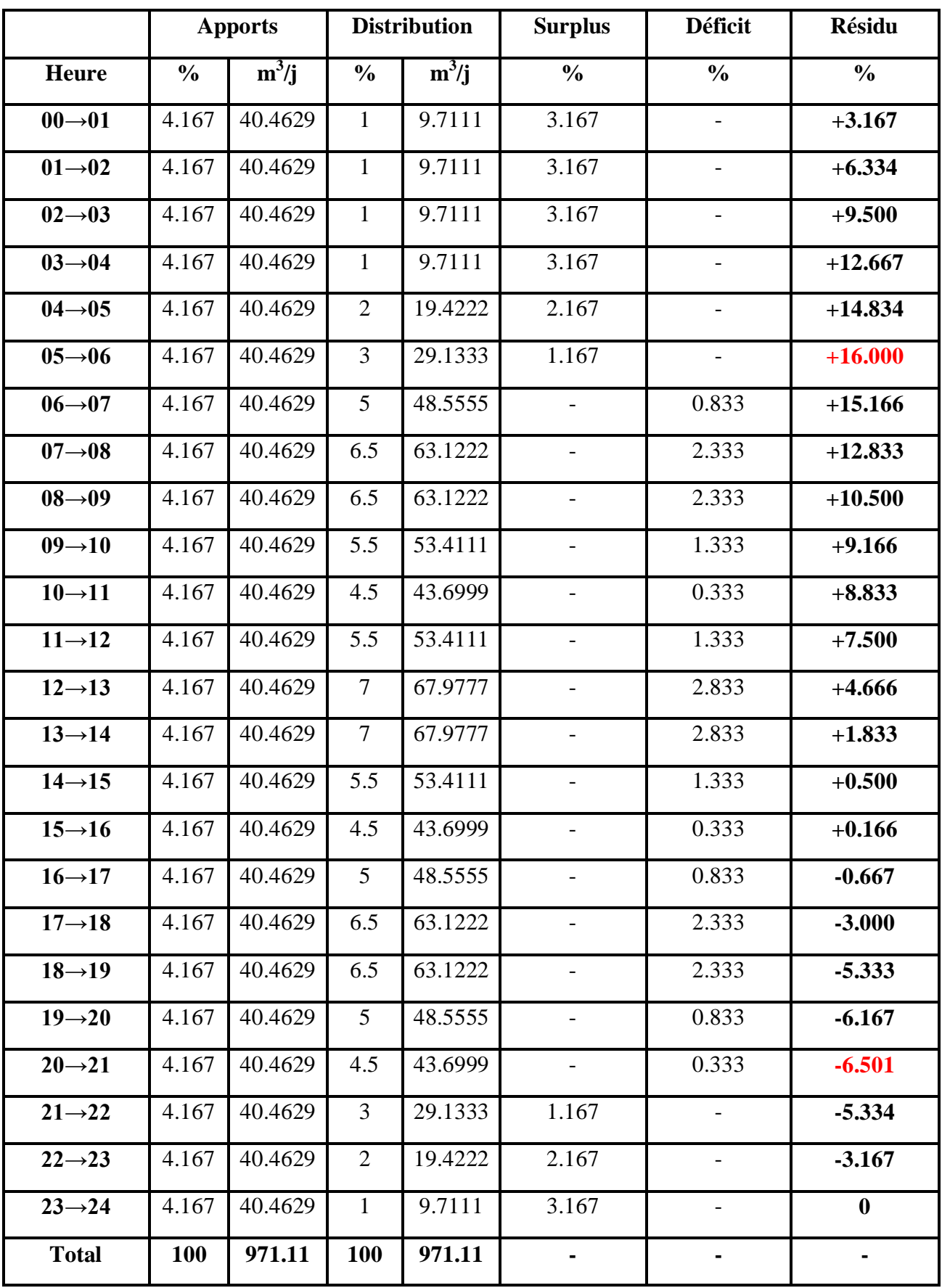

**Annexe.III.6 :** détermination de la capacité de réservoir d'Agouni Gueghrane.

|                     | Apport                   |          | <b>Adduction vers Agouni</b><br>Gherghar |         |                | <b>Adduction vers</b><br><b>Azounene +Ait Slimane</b> |                          | <b>Distribution vers Ait</b><br><b>El Kaid</b> | <b>Sortie</b> | <b>Surplus</b>           | <b>Déficit</b> | <b>Résidu</b> |
|---------------------|--------------------------|----------|------------------------------------------|---------|----------------|-------------------------------------------------------|--------------------------|------------------------------------------------|---------------|--------------------------|----------------|---------------|
| Heure               | $\overline{\frac{0}{0}}$ | $m^3/i$  | $\overline{\frac{0}{0}}$                 | $m^3/i$ | $\frac{0}{0}$  | $m^3/j$                                               | $\overline{\frac{0}{0}}$ | $m^3/i$                                        | $\frac{0}{0}$ | $\overline{\frac{0}{0}}$ | $\frac{0}{0}$  | $\frac{0}{0}$ |
| $00 \rightarrow 01$ | 4.167                    | 66.40375 | 1.3588                                   | 21.6565 | 1.8838         | 30.0225                                               | 0.2635                   | 4.1993                                         | 3.5061        | 0.6609                   |                | $+0.6609$     |
| $01\rightarrow 02$  | 4.167                    | 66.40375 | 1.3588                                   | 21.6565 | 1.8838         | 30.0225                                               | 0.2635                   | 4.1993                                         | 3.5061        | 0.6609                   | $\overline{a}$ | $+1.3218$     |
| $02 \rightarrow 03$ | 4.167                    | 66.40375 | 1.3588                                   | 21.6565 | 1.8838         | 30.0225                                               | 0.3514                   | 5.6002                                         | 3.5940        | 0.5730                   | $\overline{a}$ | $+1.8948$     |
| $03 \rightarrow 04$ | 4.167                    | 66.40375 | 1.3588                                   | 21.6565 | 1.8838         | 30.0225                                               | 0.3514                   | 5.6002                                         | 3.5940        | 0.5730                   | $\overline{a}$ | $+2.4678$     |
| $04 \rightarrow 05$ | 4.167                    | 66.40375 | 1.3588                                   | 21.6565 | 1.8838         | 30.0225                                               | 1.0543                   | 16.8022                                        | 4.2969        | $\sim$                   | 0.1299         | $+2.3379$     |
| $05 \rightarrow 06$ | 4.167                    | 66.40375 | 1.3588                                   | 21.6565 | 1.8838         | 30.0225                                               | 1.9330                   | 30.8060                                        | 5.1756        | ÷.                       | 1.0086         | $+1.3293$     |
| $06 \rightarrow 07$ | 4.167                    | 66.40375 | 1.3588                                   | 21.6565 | 1.8838         | 30.0225                                               | 1.9330                   | 30.8060                                        | 5.1756        | $\overline{\phantom{0}}$ | 1.0086         | $+0.3207$     |
| $07 \rightarrow 08$ | 4.167                    | 66.40375 | 1.3588                                   | 21.6565 | 1.8838         | 30.0225                                               | 1.9330                   | 30.8060                                        | 5.1756        | $\blacksquare$           | 1.0086         | $-0.6880$     |
| $08 \rightarrow 09$ | 4.167                    | 66.40375 | 1.3588                                   | 21.6565 | 1.8838         | 30.0255                                               | 1.2300                   | 19.6023                                        | 4.4726        |                          | 0.3056         | $-0.9936$     |
| $09 \rightarrow 10$ | 4.167                    | 66.40375 | 1.3588                                   | 21.6565 | 1.8838         | 30.0255                                               | 1.2300                   | 19.6023                                        | 4.4726        | ÷,                       | 0.3056         | $-1.2992$     |
| $10 \rightarrow 11$ | 4.167                    | 66.40375 | 1.3588                                   | 21.6565 | 1.8838         | 30.0225                                               | 2.1087                   | 33.6061                                        | 5.3513        | $\blacksquare$           | 1.1843         | $-2.4835$     |
| $11 \rightarrow 12$ | 4.167                    | 66.40375 | 1.3588                                   | 21.6565 | 1.8838         | 30.0225                                               | 2.9873                   | 47.6083                                        | 6.2299        | ÷,                       | 2.0629         | $-4.5465$     |
| $12 \rightarrow 13$ | 4.167                    | 66.40375 | 1.3588                                   | 21.6565 | 1.8838         | 30.0225                                               | 2.9873                   | 47.6083                                        | 6.2299        | ÷,                       | 2.0629         | $-6.6095$     |
| $13 \rightarrow 14$ | 4.167                    | 66.40375 | 1.3588                                   | 21.6565 | 1.8838         | 30.0225                                               | 2.1087                   | 33.6061                                        | 5.3513        | $\sim$                   | 1.1843         | $-7.7938$     |
| $14 \rightarrow 15$ | 4.167                    | 66.40375 | 1.3588                                   | 21.6565 | 1.8838         | 30.0225                                               | 1.7572                   | 28.0043                                        | 4.9998        | ÷.                       | 0.8328         | $-8.6266$     |
| $15 \rightarrow 16$ | 4.167                    | 66.40375 | 1.3588                                   | 21.6565 | 1.8838         | 30.0225                                               | 1.7572                   | 28.0043                                        | 4.9998        | ÷,                       | 0.8328         | $-9.4595$     |
| $16 \rightarrow 17$ | 4.167                    | 66.40375 | 1.3588                                   | 21.6565 | 1.8838         | 30.0225                                               | 1.2300                   | 19.6023                                        | 4.4726        | ÷.                       | 0.3056         | $-9.7651$     |
| $17 \rightarrow 18$ | 4.167                    | 66.40375 | 1.3588                                   | 21.6565 | 1.8838         | 30.0225                                               | 1.2300                   | 19.6023                                        | 4.4726        |                          | 0.3056         | $-10.0707$    |
| $18 \rightarrow 19$ | 4.167                    | 66.40375 | $\sim$                                   | $\sim$  | $\sim$         | L.                                                    | 2.1087                   | 33.6061                                        | 2.1087        | 2.0583                   | $\overline{a}$ | $-8.0125$     |
| $19 \rightarrow 20$ | 4.167                    | 66.40375 | $\sim$                                   | $\sim$  | $\sim$         | $\overline{a}$                                        | 2.1087                   | 33.6061                                        | 2.1087        | 2.0583                   | $\overline{a}$ | $-5.9542$     |
| $20 - 21$           | 4.167                    | 66.40375 |                                          |         | $\overline{a}$ |                                                       | 2.1087                   | 33.6061                                        | 2.1087        | 2.0583                   |                | $-3.8962$     |
| $21 \rightarrow 22$ | 4.167                    | 66.40375 | $\overline{a}$                           | $\sim$  | $\overline{a}$ | ÷.                                                    | 1.0543                   | 16.8022                                        | 1.0543        | 3.1127                   | $\overline{a}$ | $-0.7945$     |
| $22 \rightarrow 23$ | 4.167                    | 66.40375 | 1.3588                                   | 21.6565 | 1.8838         | 30.0225                                               | 0.7029                   | 11.2020                                        | 3.9455        | 0.2215                   | $\blacksquare$ | $-0.5730$     |
| $23 - 24$           | 4.167                    | 66.40375 | 1.3588                                   | 21.6565 | 1.8838         | 30.0225                                               | 0.3514                   | 5.6002                                         | 3.5940        | 0.5730                   | $\overline{a}$ | $\bf{0}$      |
| <b>Total</b>        | 100                      | 1593.69  | 27.17                                    | 433.13  | 37.68          | 600.45                                                | 35.15                    | 560.11                                         | 100           |                          |                |               |

**Annexe.III.7 :** détermination de la capacité de réservoir d'Ait El Kaid.

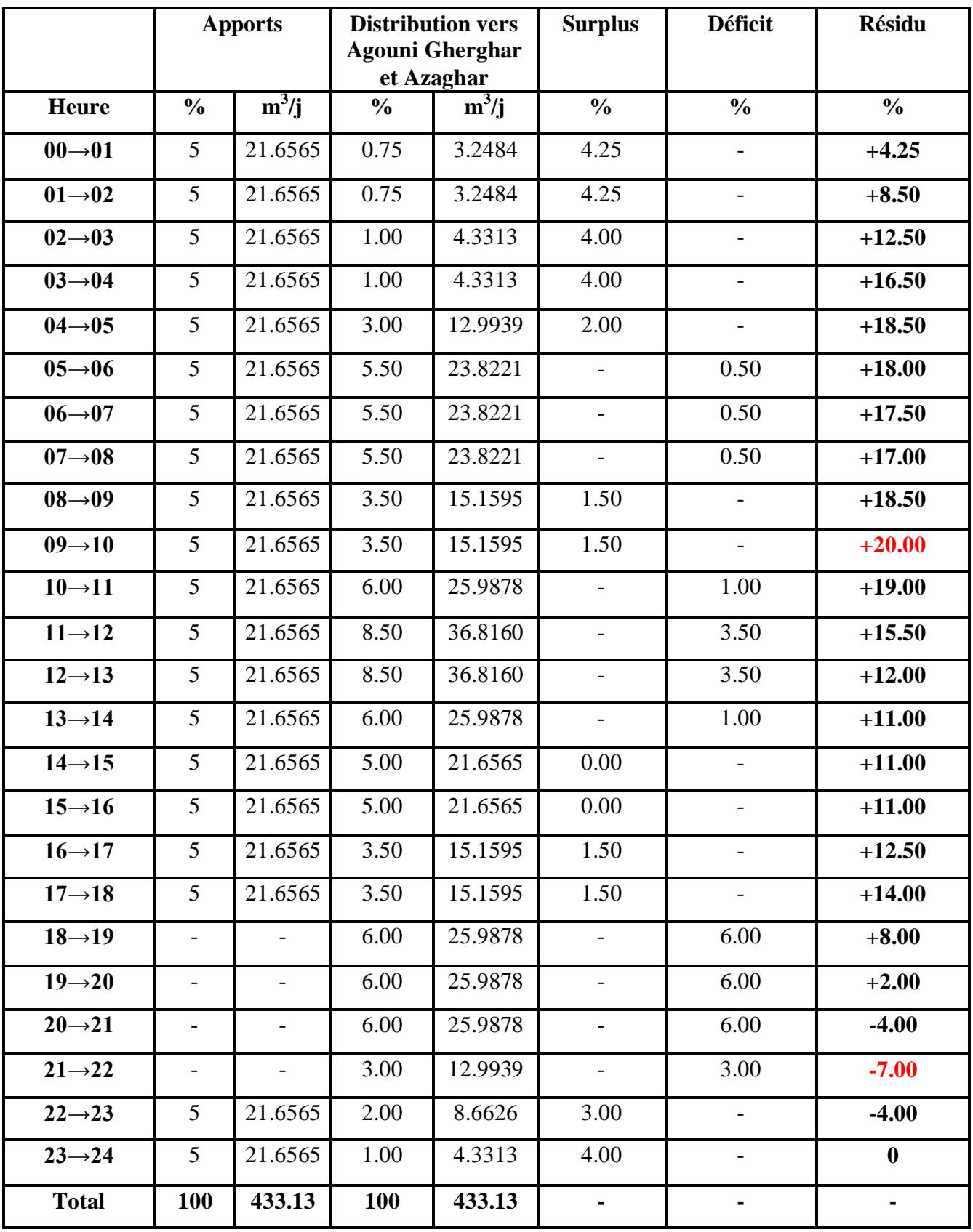

**Annexe.III.8 :** détermination de la capacité de réservoir d'Agouni Gherghar.

|                     |                 | <b>Adduction vers Ait</b><br><b>Slimane</b><br><b>Apport</b> |               |         |               | <b>Adduction vers</b><br><b>Azounene</b> | <b>Sortie</b> | <b>Surplus</b>           | <b>Déficit</b>           | <b>Résidu</b> |
|---------------------|-----------------|--------------------------------------------------------------|---------------|---------|---------------|------------------------------------------|---------------|--------------------------|--------------------------|---------------|
| <b>Heure</b>        | $\frac{0}{0}$   | $m^3/j$                                                      | $\frac{0}{0}$ | $m^3/j$ | $\frac{0}{0}$ | $m^3/j$                                  | $\frac{6}{6}$ | $\frac{0}{0}$            | $\frac{6}{6}$            | $\frac{6}{6}$ |
| $00 \rightarrow 01$ | 5               | 30.0225                                                      | 1.8541        | 11.1345 | 2.3125        | 13.8841                                  | 4.167         | 0.833                    |                          | $+0.833$      |
| $01\rightarrow 02$  | 5               | 30.0225                                                      | 1.8541        | 11.1345 | 2.3125        | 13.8841                                  | 4.167         | 0.833                    | $\overline{\phantom{a}}$ | $+1.666$      |
| $02 \rightarrow 03$ | $5\overline{)}$ | 30.0225                                                      | 1.8541        | 11.1345 | 2.3125        | 13.8841                                  | 4.167         | 0.833                    | $\blacksquare$           | $+2.500$      |
| $03 \rightarrow 04$ | 5               | 30.0225                                                      | 1.8541        | 11.1345 | 2.3125        | 13.8841                                  | 4.167         | 0.833                    |                          | $+3.333$      |
| $04 \rightarrow 05$ | 5 <sup>5</sup>  | 30.0225                                                      | 1.8541        | 11.1345 | 2.3125        | 13.8841                                  | 4.167         | 0.833                    | $\blacksquare$           | $+4.166$      |
| $05 \rightarrow 06$ | $5\overline{)}$ | 30.0225                                                      | 1.8541        | 11.1345 | 2.3125        | 13.8841                                  | 4.167         | 0.833                    | $\blacksquare$           | $+5.000$      |
| $06 \rightarrow 07$ | 5               | 30.0225                                                      | 1.8541        | 11.1345 | 2.3125        | 13.8841                                  | 4.167         | 0.833                    |                          | $+5.833$      |
| $07 \rightarrow 08$ | $5\overline{)}$ | 30.0225                                                      | 1.8541        | 11.1345 | 2.3125        | 13.8841                                  | 4.167         | 0.833                    | $\blacksquare$           | $+6.667$      |
| $08 \rightarrow 09$ | $5\overline{)}$ | 30.0255                                                      | 1.8541        | 11.1345 | 2.3125        | 13.8841                                  | 4.167         | 0.833                    | $\blacksquare$           | $+7.500$      |
| $09 \rightarrow 10$ | 5 <sup>5</sup>  | 30.0255                                                      | 1.8541        | 11.1345 | 2.3125        | 13.8841                                  | 4.167         | 0.833                    |                          | $+8.333$      |
| $10 \rightarrow 11$ | $5\overline{)}$ | 30.0225                                                      | 1.8541        | 11.1345 | 2.3125        | 13.8841                                  | 4.167         | 0.833                    | $\overline{\phantom{a}}$ | $+9.166$      |
| $11 \rightarrow 12$ | 5 <sup>5</sup>  | 30.0225                                                      | 1.8541        | 11.1345 | 2.3125        | 13.8841                                  | 4.167         | 0.833                    | $\blacksquare$           | $+10.000$     |
| $12 \rightarrow 13$ | 5 <sup>1</sup>  | 30.0225                                                      | 1.8541        | 11.1345 | 2.3125        | 13.8841                                  | 4.167         | 0.833                    | $\overline{\phantom{a}}$ | $+10.833$     |
| $13 \rightarrow 14$ | $5\overline{)}$ | 30.0225                                                      | 1.8541        | 11.1345 | 2.3125        | 13.8841                                  | 4.167         | 0.833                    |                          | $+11.666$     |
| $14 \rightarrow 15$ | 5 <sup>5</sup>  | 30.0225                                                      | 1.8541        | 11.1345 | 2.3125        | 13.8841                                  | 4.167         | 0.833                    | $\blacksquare$           | $+12.500$     |
| $15 \rightarrow 16$ | $5\overline{)}$ | 30.0225                                                      | 1.8541        | 11.1345 | 2.3125        | 13.8841                                  | 4.167         | 0.833                    | $\equiv$                 | $+13.333$     |
| $16 \rightarrow 17$ | $5\overline{)}$ | 30.0225                                                      | 1.8541        | 11.1345 | 2.3125        | 13.8841                                  | 4.167         | 0.833                    |                          | $+14.166$     |
| $17 \rightarrow 18$ | 5               | 30.0225                                                      | 1.8541        | 11.1345 | 2.3125        | 13.8841                                  | 4.167         | 0.833                    |                          | $+15.000$     |
| $18 \rightarrow 19$ | $\overline{a}$  | $\overline{\phantom{0}}$                                     | 1.8541        | 11.1345 | 2.3125        | 13.8841                                  | 4.167         | $\overline{\phantom{a}}$ | 4.167                    | $+10.833$     |
| $19 \rightarrow 20$ | $\blacksquare$  | $\overline{\phantom{0}}$                                     | 1.8541        | 11.1345 | 2.3125        | 13.8841                                  | 4.167         | $\equiv$                 | 4.167                    | $+6.666$      |
| $20 - 21$           |                 | $\overline{\phantom{a}}$                                     | 1.8541        | 11.1345 | 2.3125        | 13.8841                                  | 4.167         |                          | 4.167                    | $+2.500$      |
| $21 \rightarrow 22$ | $\equiv$        | $\equiv$                                                     | 1.8541        | 11.1345 | 2.3125        | 13.8841                                  | 4.167         | $\equiv$                 | 4.167                    | $-1.667$      |
| $22 \rightarrow 23$ | $5\overline{)}$ | 30.0225                                                      | 1.8541        | 11.1345 | 2.3125        | 13.8841                                  | 4.167         | 0.833                    | $\equiv$                 | $-0.833$      |
| $23 \rightarrow 24$ | $5\overline{)}$ | 30.0225                                                      | 1.8541        | 11.1345 | 2.3125        | 13.8841                                  | 4.167         | 0.833                    | $\overline{\phantom{a}}$ | $\bf{0}$      |
| <b>Total</b>        | 100             | 600.45                                                       | 44.50         | 267.23  | 55.50         | 333.22                                   | 100           |                          | $\blacksquare$           |               |

**Annexe.III.9 :** détermination de la capacité de réservoir de tête 02.

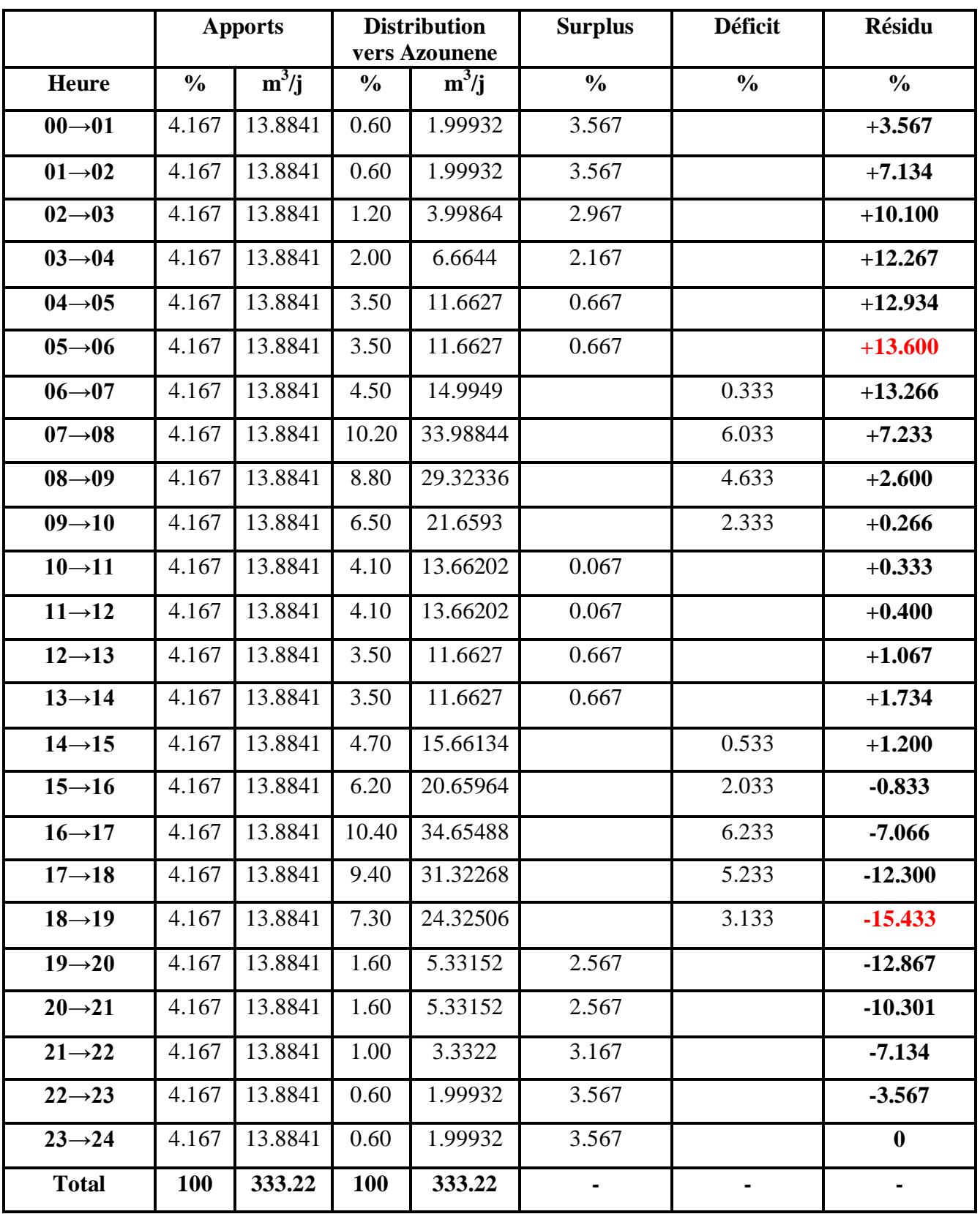

**Annexe.III.10 :** détermination de la capacité de réservoir d'Azounene.

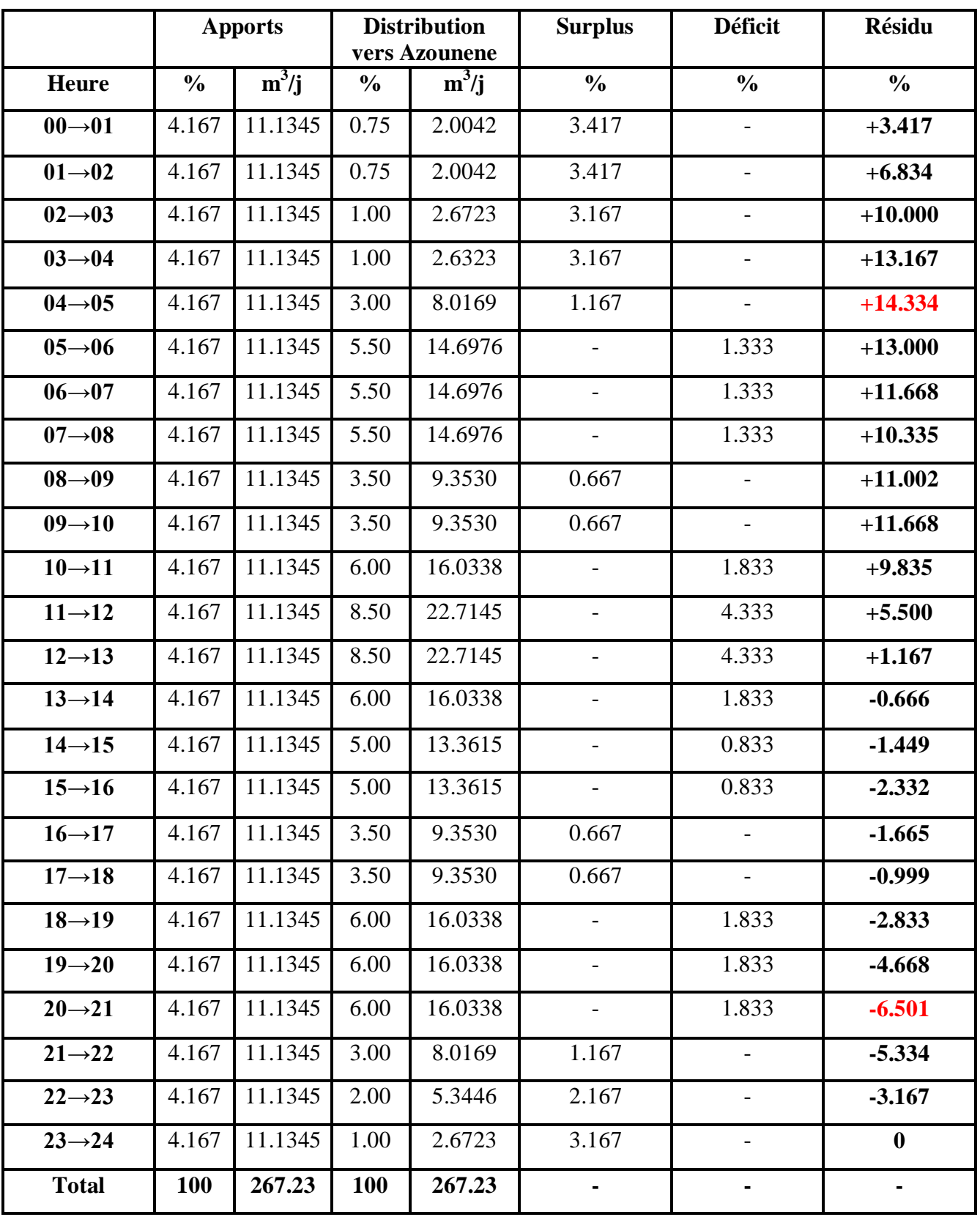

**Annexe.III.11 :** détermination de la capacité de réservoir d'Ait Slimane.

#### **Annexe.IV.1 :** choix du tracé

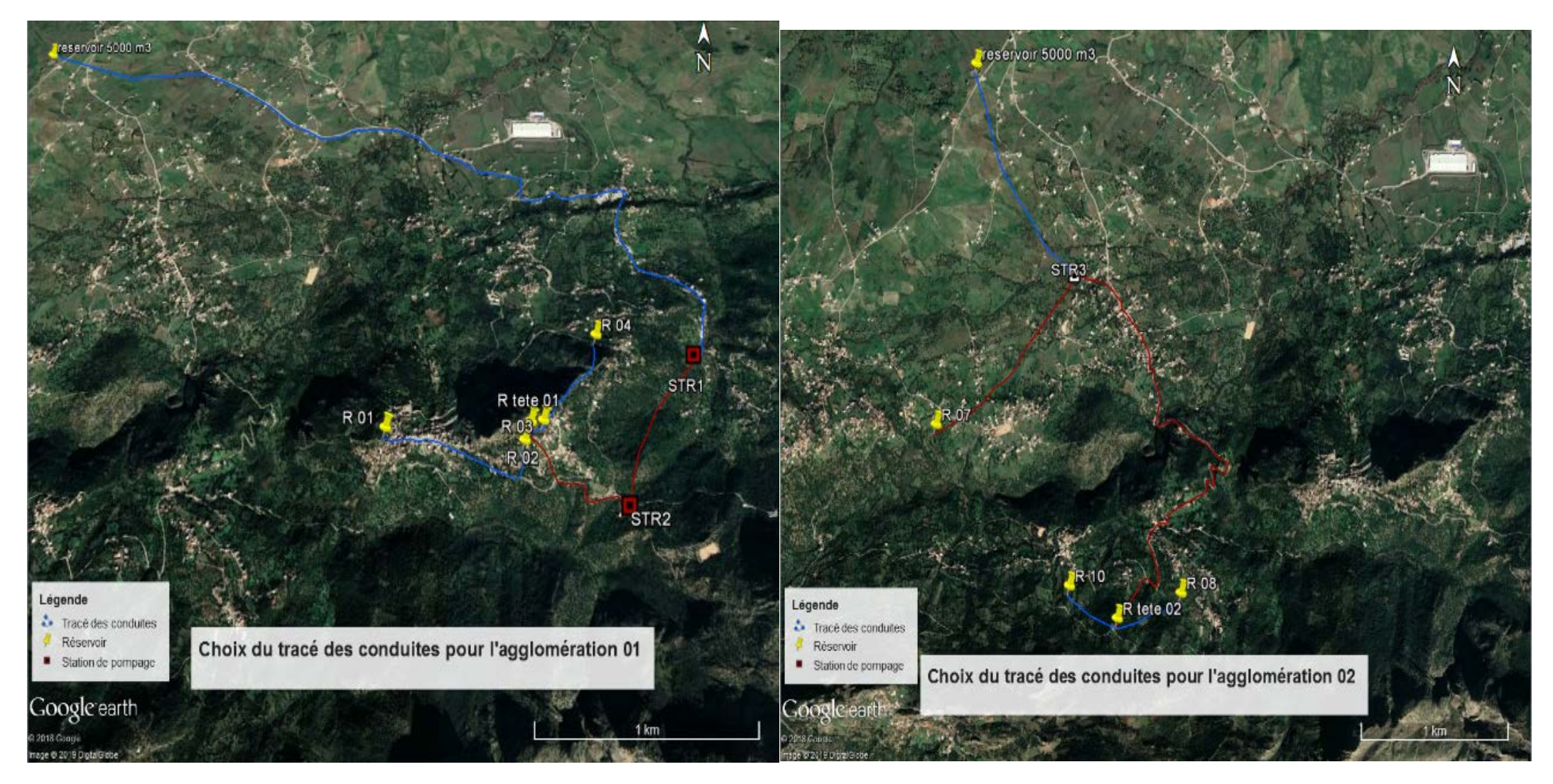

 *choix du tracé des conduites pour l'agglomération 01. choix du tracé des conduites pour l'agglomération 02.*

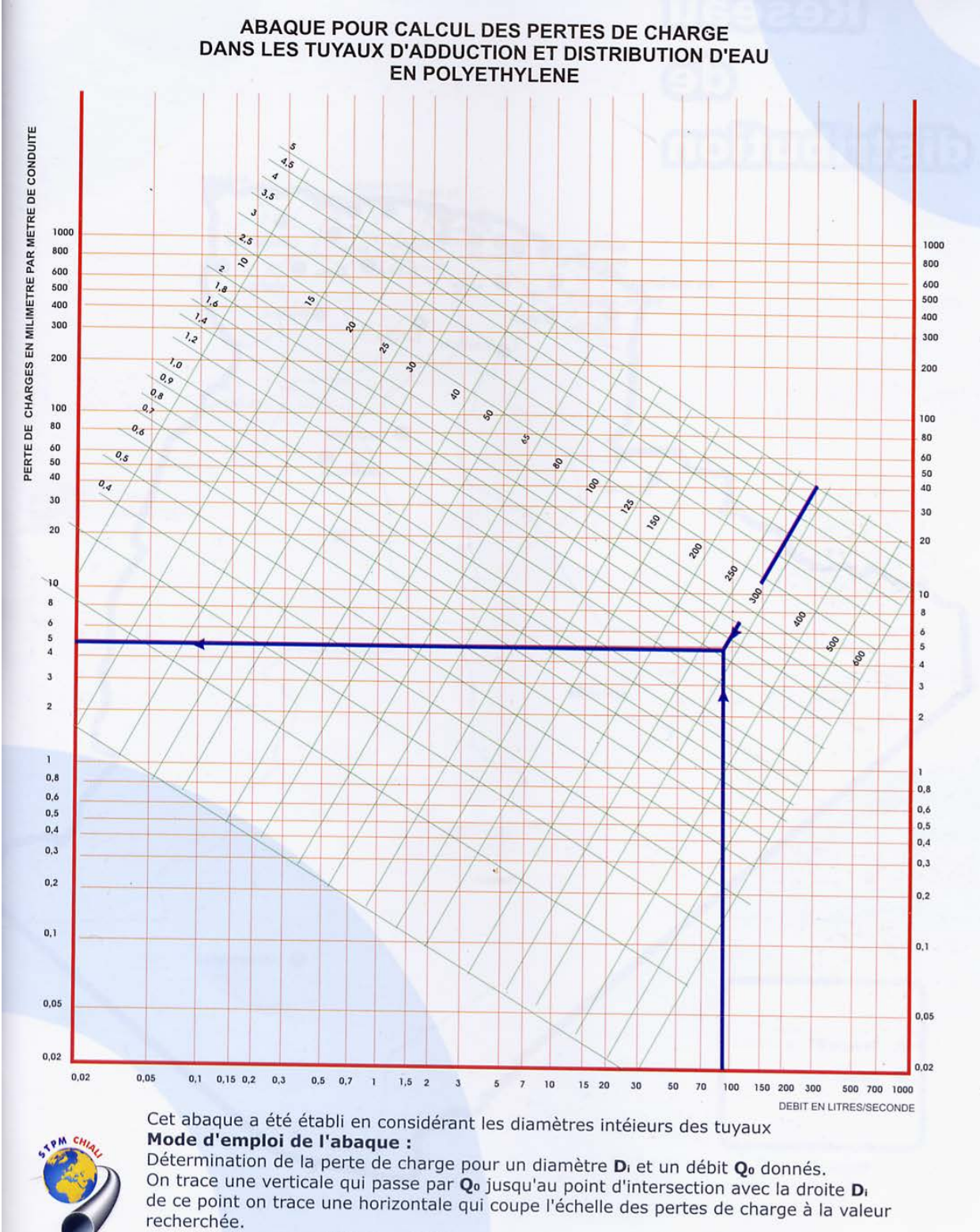

#### **Annexe.IV.2:** abaque des pertes de charge pour les conduites en PEHD.

**Exemple :** pour un débit  $Q_0 = 90$  l/s, une conduite  $D_i = 290,8$  mm ( $D_e$  315, ép. 12,1) la perte de charge  $J_0$  est de : 5 mm/m.

- la vitesse d'écoulement V<sub>o</sub> est voisine de : 1,45 m/s.

**Annexe.IV.3 :**diamètres, épaisseurs et prix des conduites.

# **Tube PEHD PN06**

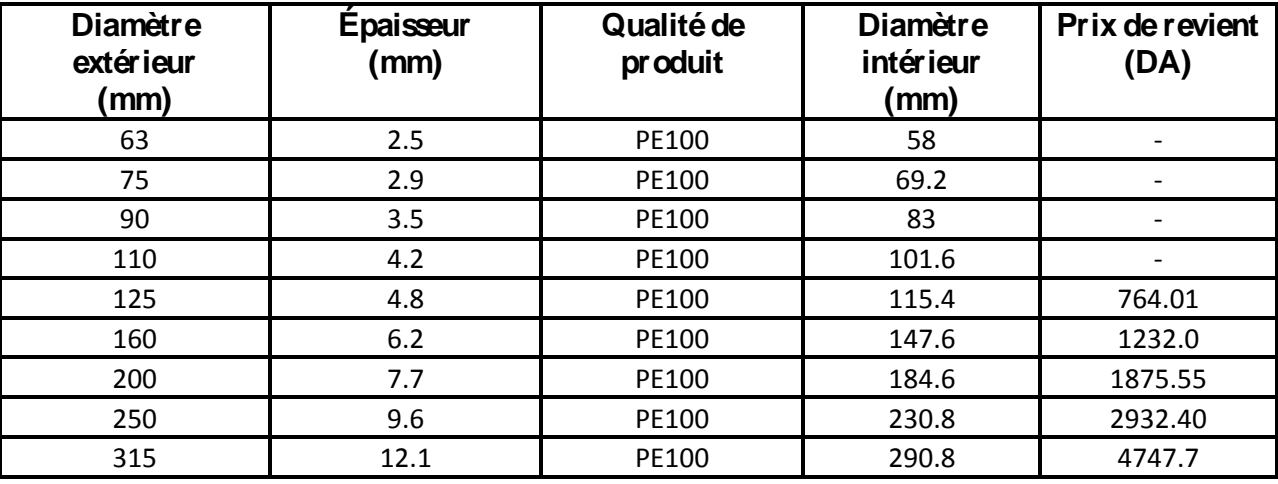

## **Tube PEHD PN10**

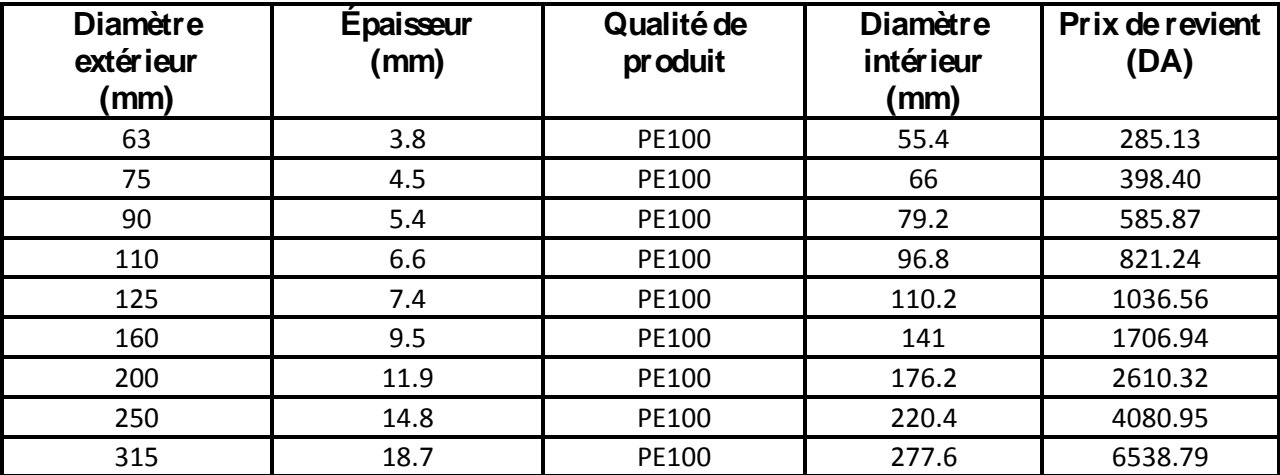

#### **Tube PEHD PN16**

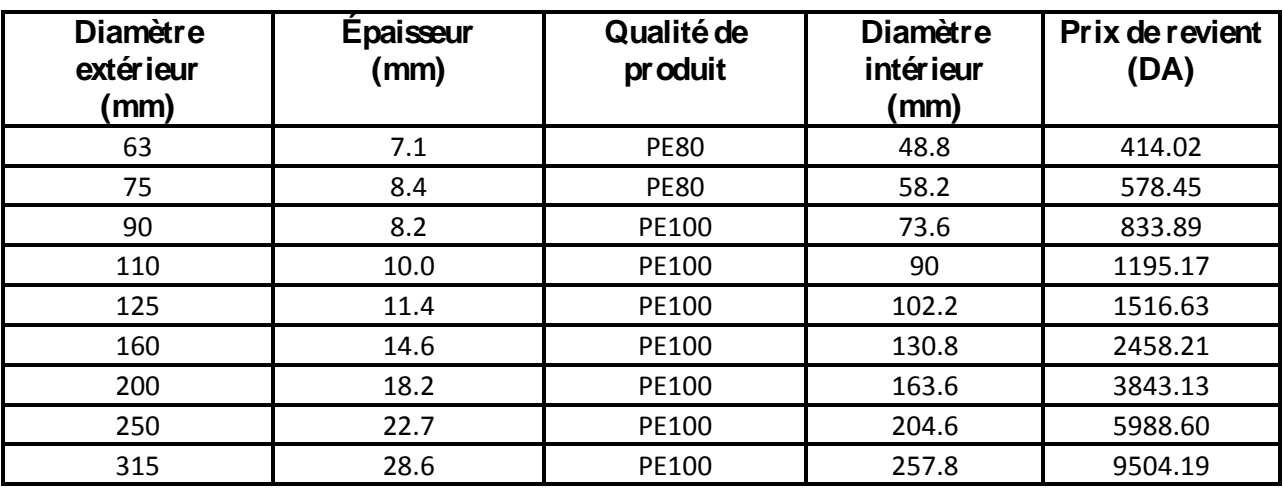

#### **Tube PEHD PN20**

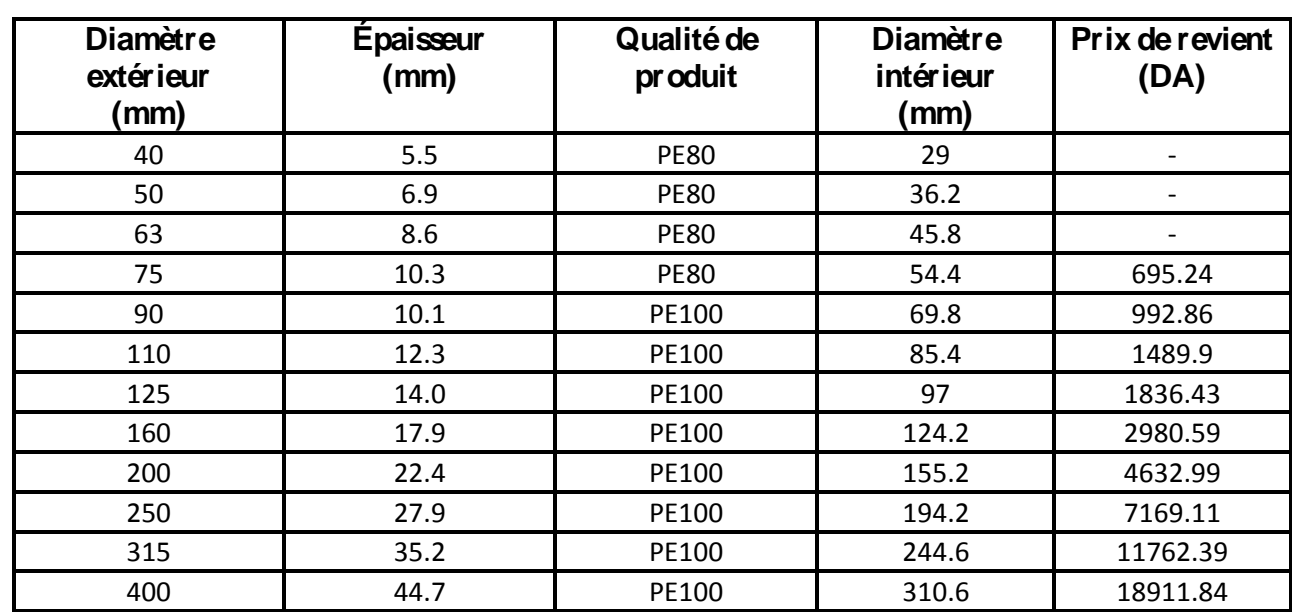

#### **Tube PEHD PN25**

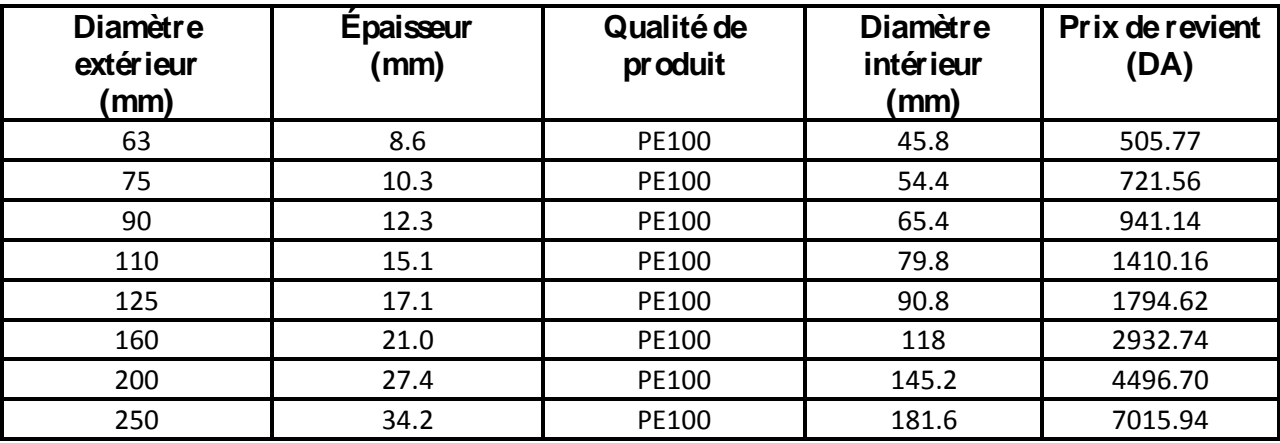

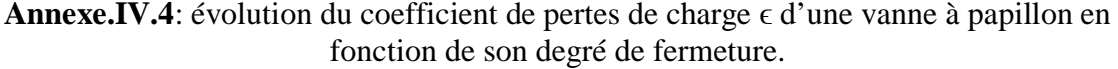

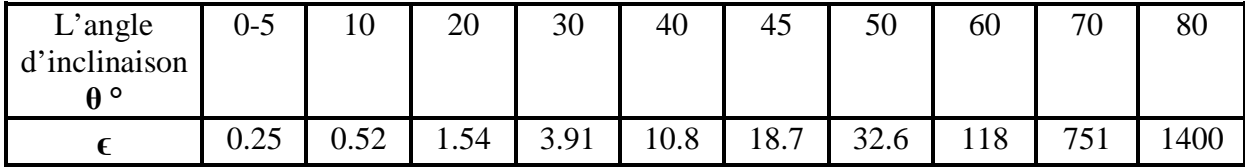

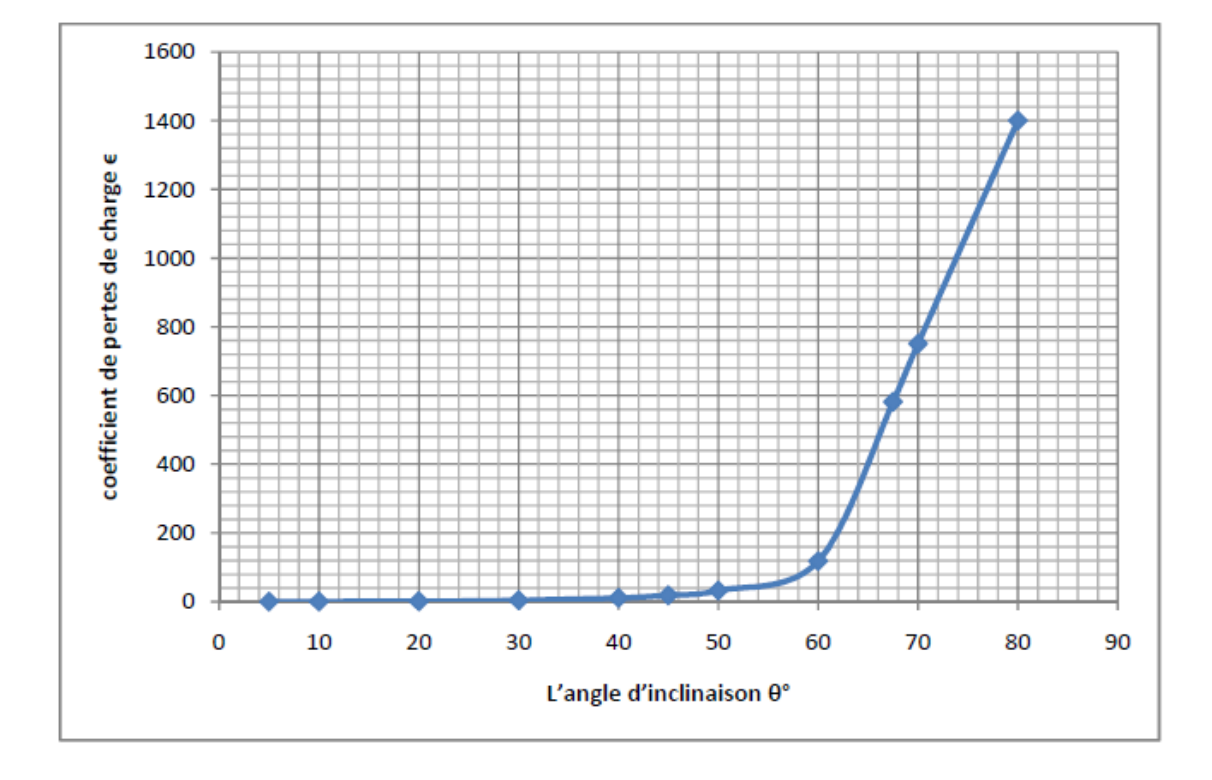

Représentation graphique de l'évolution du coefficient de pertes de charge d'une vanne à papillon en fonction de son degré de fermeture.

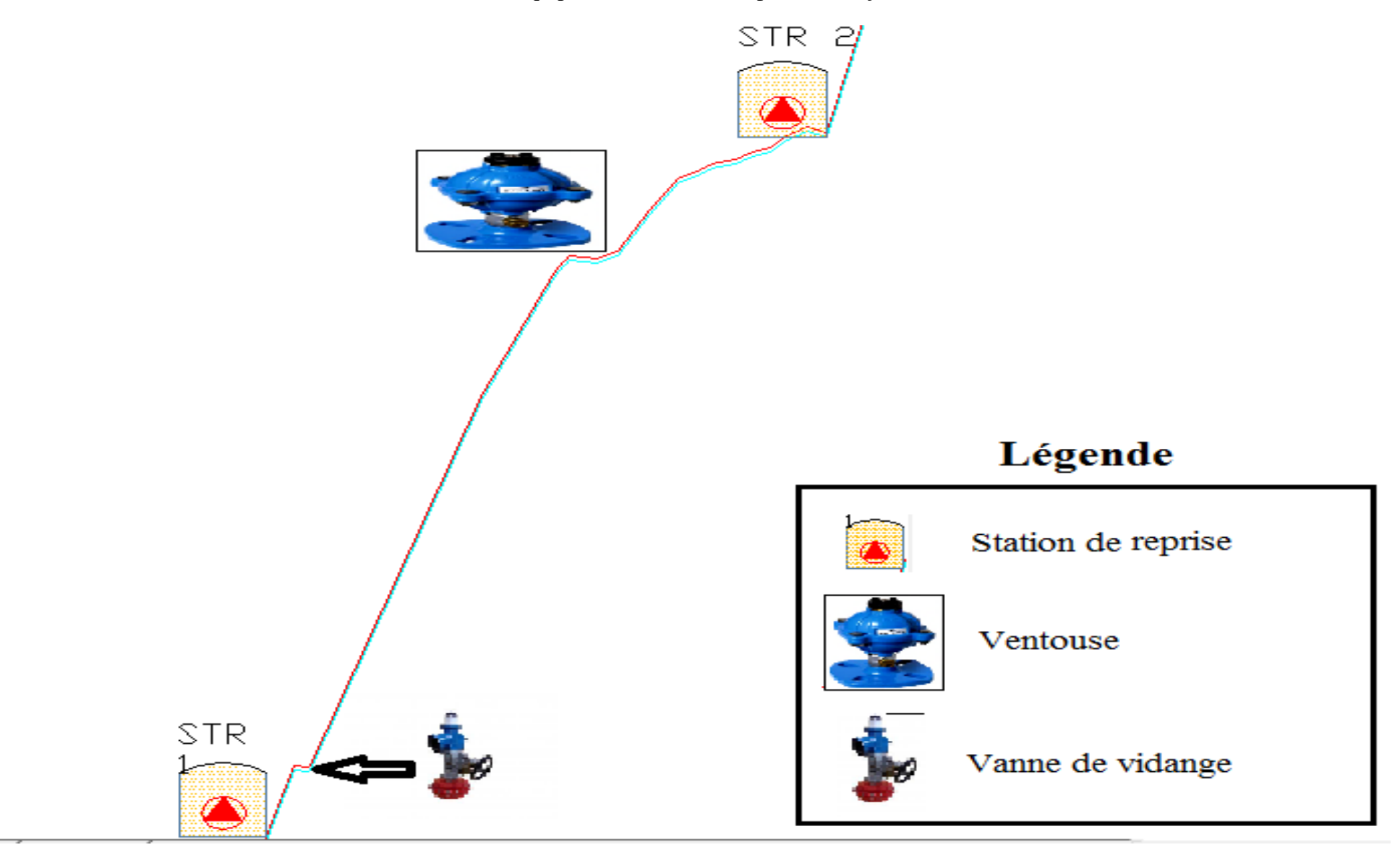

**Annexe.IV.6 :** installation d'équipements d'adduction pour le tronçon STR1-STR2.

**Annexe.IV.7 :** installation d'équipements d'adduction pour le tronçon STR2- R tête 01.

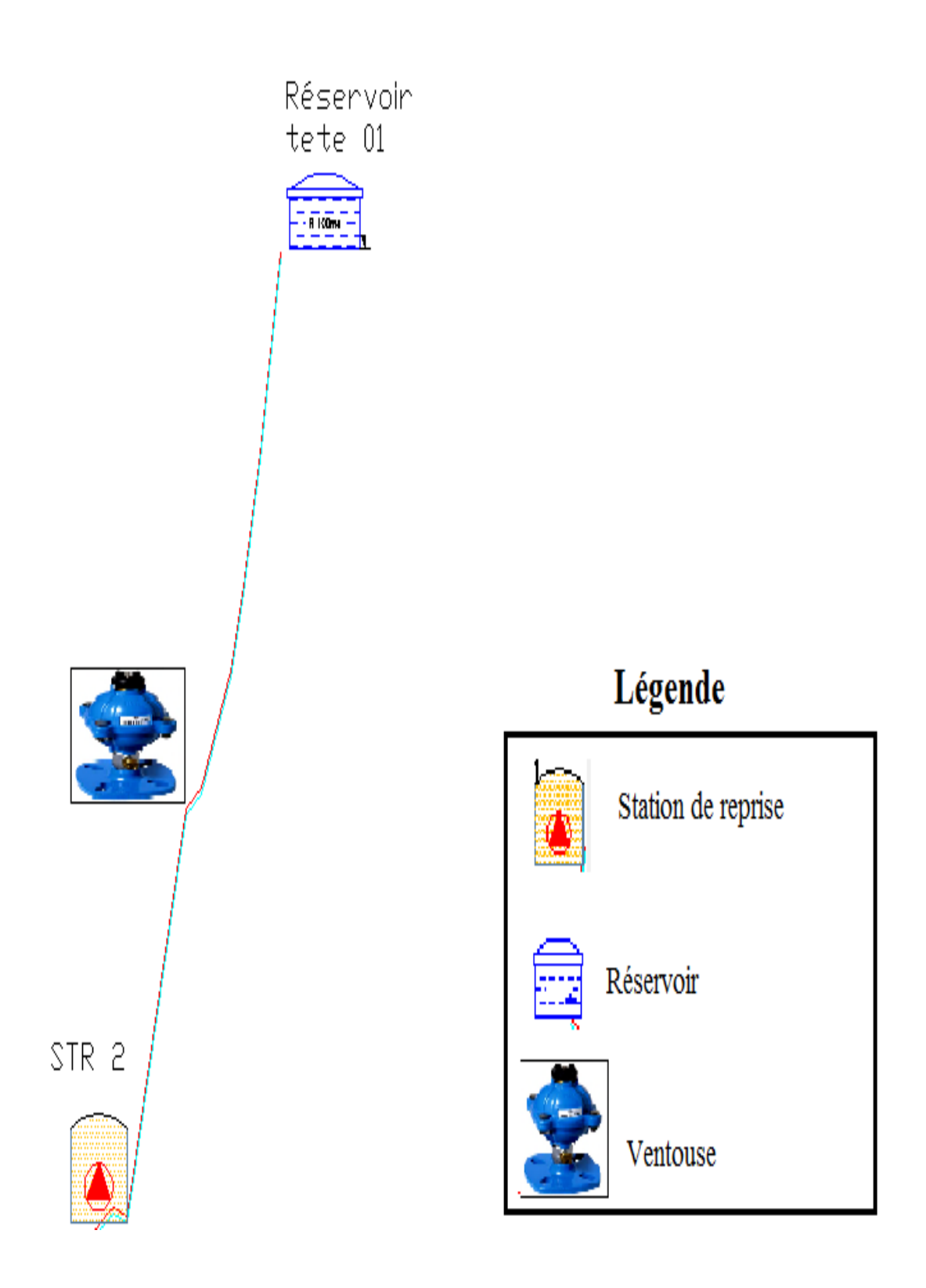

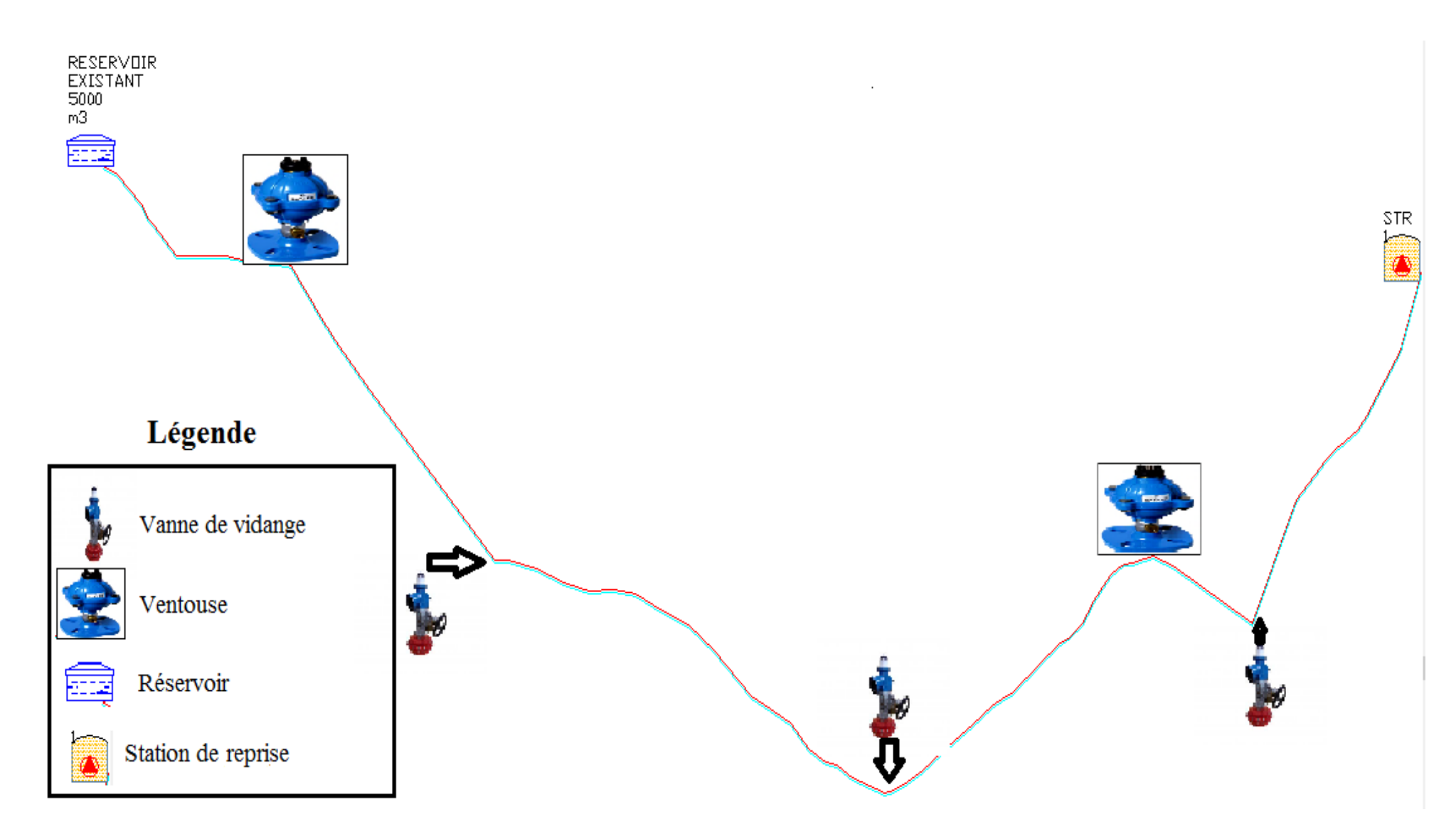

**Annexe.IV.5 :** installation d'équipements d'adduction pour le tronçon R 5000- STR1.

*Annexe.V.1: courbes caractéristiques de la pompe (A) de STR1.*

caprari Modena - Italy

COMPANY<br>WITH QUALITY SYSTEM<br>CERTIFIED BY DNV<br>ISO 9001

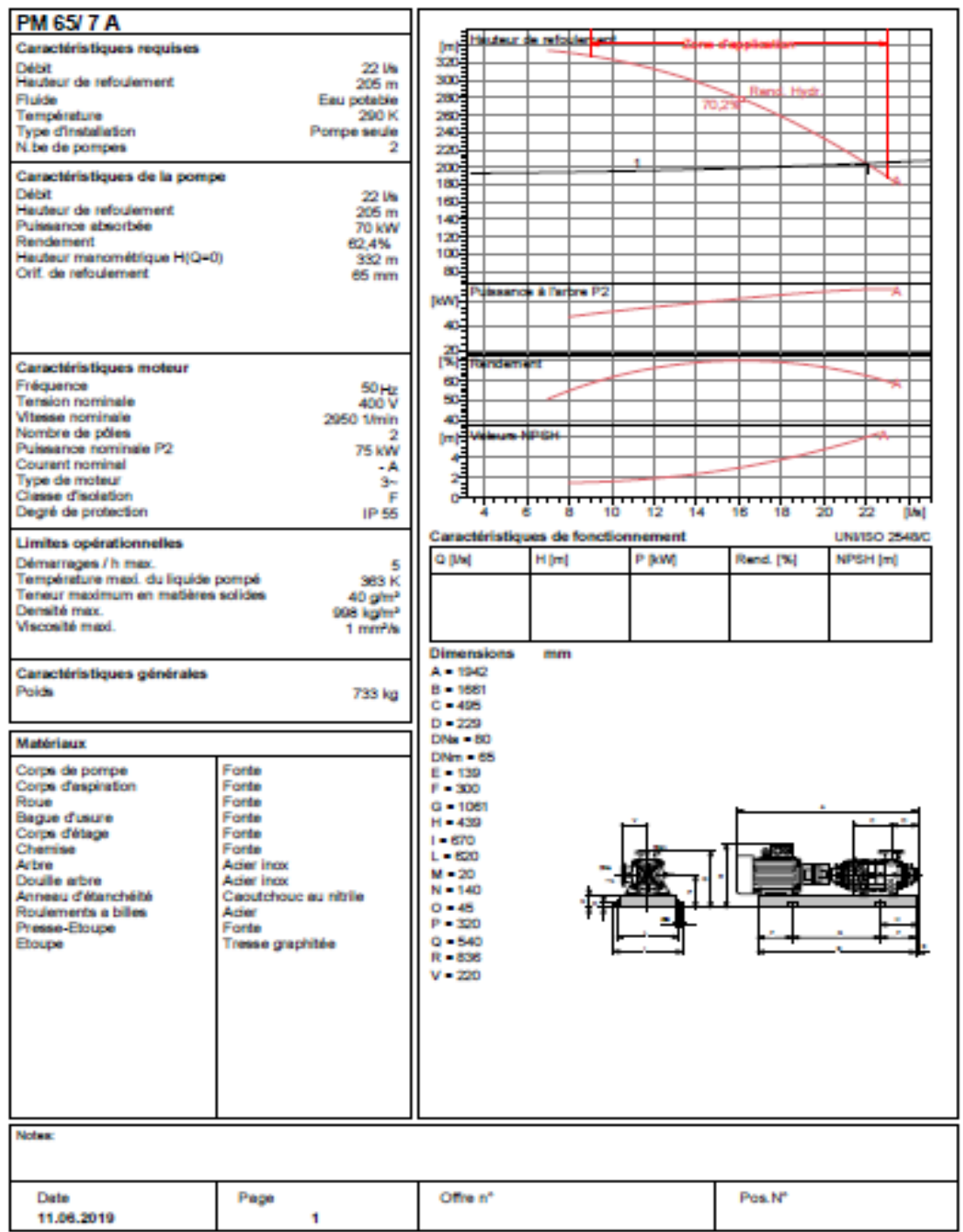

PumpTutorVension 2.0 - 05.05.2008 (Build 464)

*Annexe.V.2: courbes caractéristiques de la pompe (B) de STR2.*

caprari Modena - Italy

COMPANY<br>WITH QUALITY SYSTEM<br>CERTIFIED BY DNV<br>ISO 9001

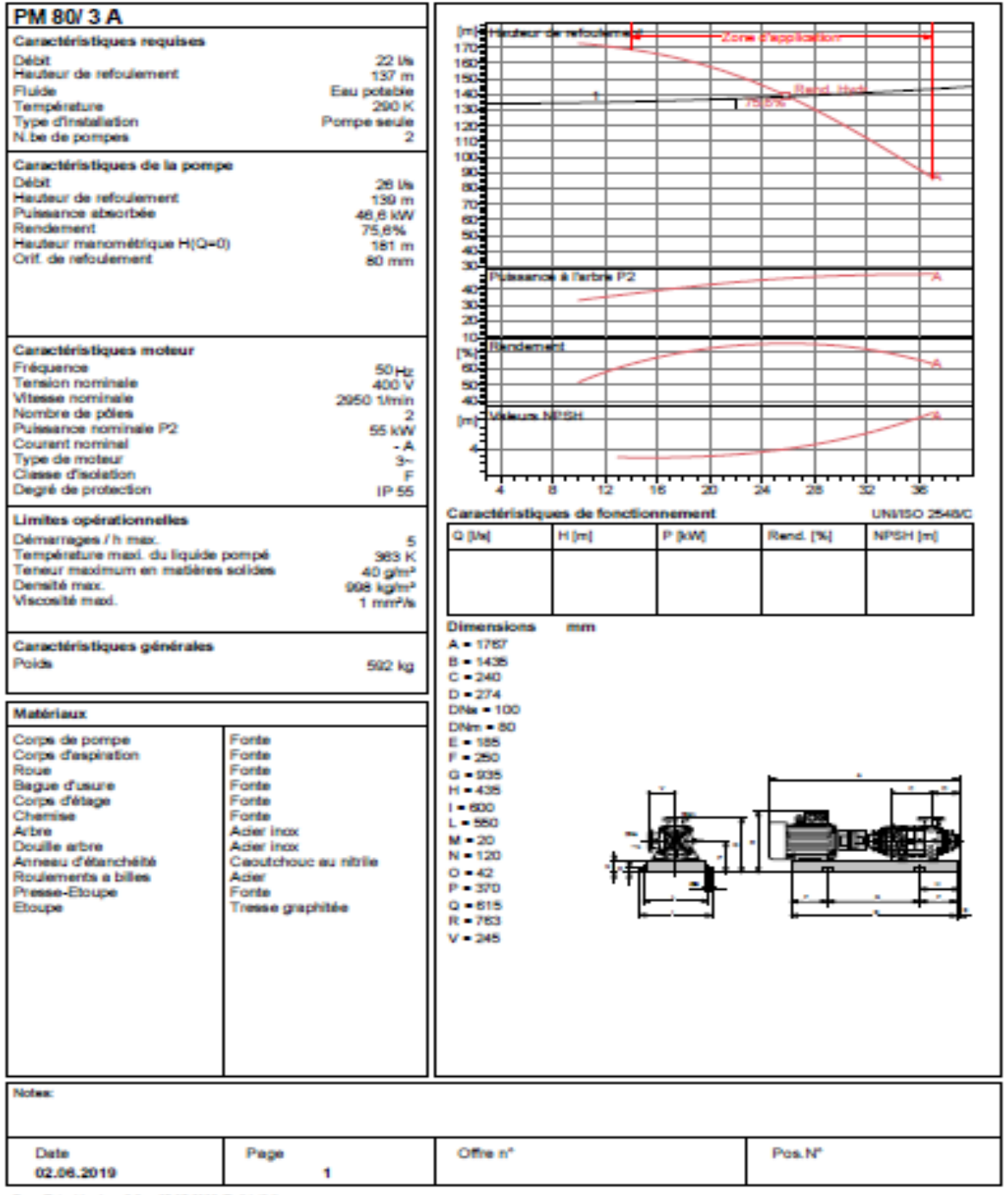

PumpTutor Version 2.0 - 05.05.2008 (Build 464)

Modena - Italy **HMU40-1/4B** rda 閣 **Caractéristiques requises** Débit<br>Hauteur de refoulement<br>Fluide **Contracted the contracted of the contracted** 6.02 l/s  $74,1 m$ Eau potable Température 290 K Type d'installation<br>N.be de pompes Pompe seule t Caractéristiques de la pompe **Débit** 6.02 l/s 5,021%<br>74,1 m<br>6,73 kW Hauteur de refoulement<br>Puissance absorbée Rendement 85,2% Hauteur manométrique H(Q=0)  $113<sub>m</sub>$ Orif. de refoulement  $40 \text{ mm}$ **SERVICE STATE** Caractéristiques moteur 똏 Fréquence 50Hz<br>400 V æ Tension nominale<br>Vitesse nominale ö 2950 1/min × Nombre de pôles  $2\frac{3}{2}$ **LNP** CH. Puissance nominale P2 **7.5 kW** Courant nominal ٠A 嘻 Type de moteur  $3<sub>1</sub>$ Classe d'isolation 'n <del>իսվարկակավավակակակակավավակա</del>յի Degré de protection  $IP<sub>55</sub>$ 1.5 Caractéristiqu es de fo ement UNI150 2548/0 Limites opérationnelles Démarrages / h max.<br>Température maxi. du liquide pompé<br>Teneur maximum en matières solides o paj H[m] P [kW] NPSH [m] Rend. [%] 15 383 K<br>40 g/m<sup>2</sup><br>998 kg/m<sup>2</sup><br>1 mm<sup>2</sup>/s Densité max. Viscosité maxi **Dimensions** mm Caractéristiques générales  $A - 1160$ Poids  $B = 300$ 158 kg  $C = 728$  $D - 349$ Matériaux  $E = 150$  $F = 426$ Corps de pompe<br>Corps d'aspiration Forde  $G = 499$ Forte  $H = 380$ Forte Chaise-palier  $1 - 340$ Alliage de cuivre<br>Fonte Roue  $L = 16$ Corps d'étage 运門  $M = 38$ Cherrise Forte  $N = 80$ Arbre **Arier Incy**  $0 - 240$ <br> $P = 415$ Ader incx<br>Ader **Douile** arbre Roulements a billes  $0 - 440$ Presse-Etoupe Forte Tresse graphitée Etoupe 三番デ Notes Offre n° Date Page Pos.N° 11.06.2019 1 PumpTutor Version 2.0 - 05.05.2008 (Build 464)

*Annexe.V.3: courbes caractéristiques de la pompe (C) de STR3.*

caprari

COMPANY<br>WITH QUALITY SYSTEM<br>CERTIFIED BY DNV  $=$ ISO 9001 $=$
*Annexe.V.4: courbes caractéristiques de la pompe (D) de STR3.*

caprari Modena - Italy

COMPANY<br>WITH QUALITY SYSTEM<br>CERTIFIED BY DNV  $=$ ISO 9001 $=$ 

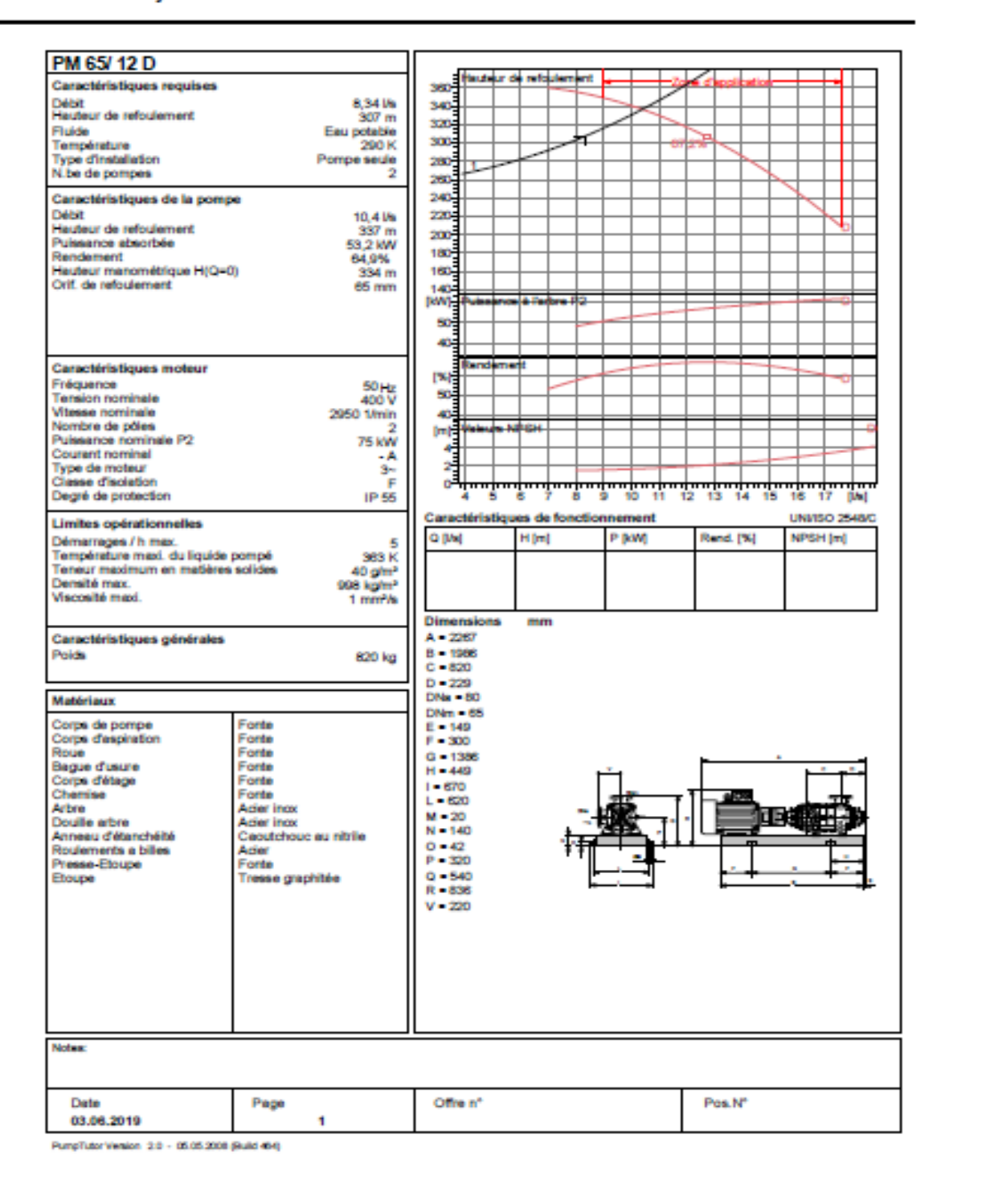

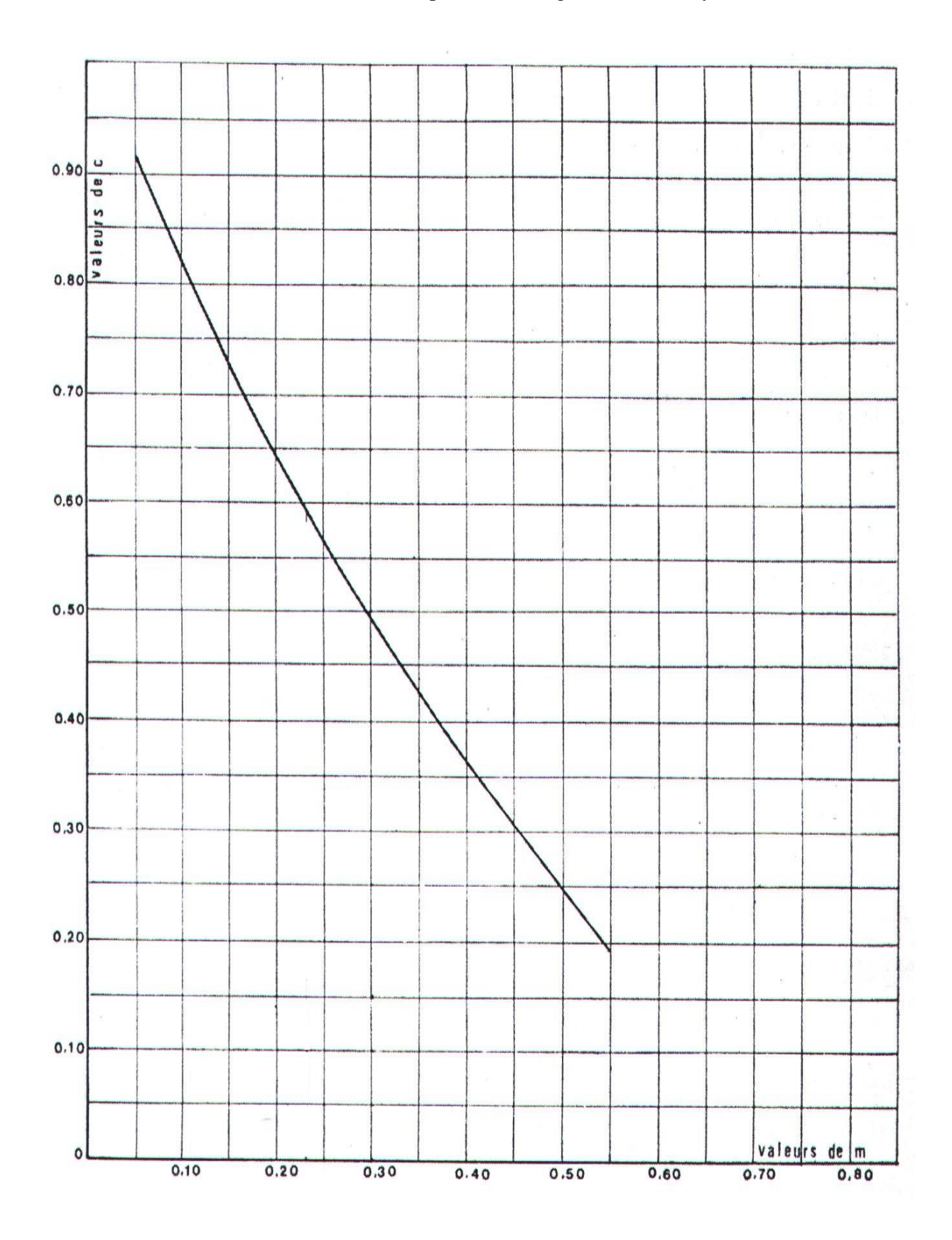

**Annexe.VI.1.** coefficient de pertes de charge c dans une tuyère.

| <b>Temps</b> | $\Delta U$    | $\mathbf U$ | Z          | $\Delta h1$ ; $\Delta h2$ | $Z-\Delta h$ ;<br>$Z + \Delta h$ | $\delta$   | $Z + \Delta h$ -<br>$+\delta$ | Vf graph   | Vm         | <b>Vf</b> choisie |               |
|--------------|---------------|-------------|------------|---------------------------|----------------------------------|------------|-------------------------------|------------|------------|-------------------|---------------|
| 0            | 0             |             | 147,3571   | 0                         | 147,3571                         | 3,3571     | 144                           | 1,04856175 | $\Omega$   | 0                 |               |
| 3,06332722   | 0,05495321    | 1,05495321  | 136,723948 | 5,36011261                | 131,363836                       | 1,30565557 | 130,05818                     | 0,65918538 | 0,85381423 | 0,65906671        | 0,00011867    |
| 6,12665444   | 0,02015707    | 1,07511028  | 133,148675 | 0,04942657                | 133,198101                       | 0,00501356 | 133,203115                    | 0,03173355 | 0,3131827  | 0,03270132        | 0,00096777    |
| 9,18998167   | $-0,01316503$ | 1,06194525  | 135,465309 | 6,54802392                | 142,013332                       | 0,46265472 | 142,475987                    | 0,37583975 | 0,20454656 | $-0,3763918$      | 0,00055206    |
| 12,2533089   | $-0,02363778$ | 1,03830747  | 139,802423 | 5,92817596                | 145,730599                       | 0,42195275 | 146,152552                    | 0,35828549 | 0,36726291 | 0,35813402        | 0,00015148    |
| 15,3166361   | $-0,019104$   | 1,01920347  | 143,484774 | 2,56354687                | 146,048321                       | 0,19414486 | 146,242465                    | 0,23553855 | 0,29682101 | $-0,235508$       | $-3,0548E-05$ |
| 18,3799633   | $-0,01108176$ | 1,00812171  | 145,697772 | 0,54761932                | 146,245391                       | 0,04649114 | 146,291883                    | 0,10890028 | 0,17217849 | 0,10884899        | $-5,1284E-05$ |
| 21,4432906   | $-0,00287371$ | 1,005248    | 146,281215 | 0,00471674                | 146,276498                       | 0,00193378 | 146,274564                    | 0,01863448 | 0,04464912 | 0,01955075        | 0,00091627    |
| 24,5066178   | 0,00433772    | 1,00958572  | 145,402069 | 0,1638797                 | 145,238189                       | 0,05167302 | 145,186516                    | 0,11529783 | 0,06739561 | 0,11524046        | 5,7369E-05    |
| 27,569945    | 0,00803808    | 1,0176238   | 143,796696 | 0,22335526                | 143,573341                       | 0,06883099 | 143,50451                     | 0,13459728 | 0,12488854 | 0,13453662        | 6,0658E-05    |
| 30,6332722   | 0,00677247    | 1,02439627  | 142,467525 | 0,07111239                | 142,396413                       | 0,02385146 | 142,372561                    | 0,07530672 | 0,10522471 | 0,07591281        | 0,00060609    |
| 33,6965994   | 0,00173491    | 1,02613119  | 142,130415 | 0,02237401                | 142,152789                       | 0,00240659 | 142,155196                    | 0,02166839 | 0,02695553 | 0,02200174        | 0,00033335    |
| 36,7599267   | $-0,00369896$ | 1,02243223  | 142,850816 | 0,39924619                | 143,250062                       | 0,03469668 | 143,284758                    | 0,09316705 | 0,05747116 | 0,09294059        | 0,00022646    |
| 39,8232539   | $-0,00613042$ | 1,01630181  | 144,058633 | 0,43989742                | 144,498531                       | 0,03795616 | 144,536487                    | 0,09815943 | 0,09524905 | 0,09755752        | 0,00060192    |

*Annexe.VI.2: les résultats de calcul de réservoir d'air de la conduite* STR2—R tête 01.

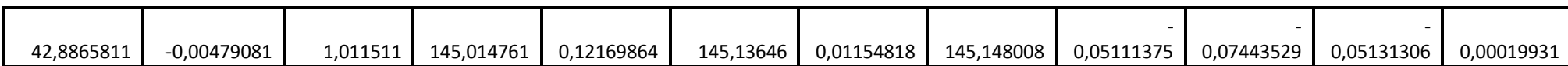

| <b>Temps</b> | $\Delta U$    | $\mathbf U$ | Z          | $\Delta h1$ ; $\Delta h2$ | $Z-\Delta h$ ;<br>Z+∆h | $\delta$   | $Z + \Delta h -$<br>$+ \delta$ | Vf graph      | Vm            | <b>Vf choisie</b> |               |
|--------------|---------------|-------------|------------|---------------------------|------------------------|------------|--------------------------------|---------------|---------------|-------------------|---------------|
| $\Omega$     | $\Omega$      |             | 317,4745   | 0                         | 317,4745               | 52,4745    | 265                            | 1,28855769    | $\Omega$      | $\Omega$          |               |
| 12,674176    | 0,09094752    | 1,09094752  | 281,049905 | 6,62705149                | 274,422854             | 25,8279453 | 248,594909                     | 0,92907493    | 1,10874018    | 0,92892267        | 0,00015226    |
| 25,3483519   | 0,05386457    | 1,14481209  | 262,712633 | 1,1348341                 | 261,577799             | 5,03981506 | 256,537984                     | 0,38416506    | 0,65666231    | 0,38440195        | $-0,00023688$ |
| 38,0225279   | 0,01699659    | 1,16180868  | 257,347757 | 0,00691587                | 257,340841             | 0,04479663 | 257,296044                     | 0,02992211    | 0,20720517    | 0,0300084         | $-8,6283E-05$ |
| 50,6967039   | $-0,00699299$ | 1,15481569  | 259,532112 | 1,15508216                | 260,687195             | 1,5099148  | 262,197109                     | $-0,20031312$ | $-0,0852514$  | $-0,20051119$     | 0,00019807    |
| 63,3708799   | $-0,01661233$ | 1,13820336  | 264,850649 | 1,20185241                | 266,052501             | 1,56644472 | 267,618946                     | $-0,20434387$ | $-0,20252077$ | $-0,20453035$     | 0,00018647    |
| 76,0450558   | $-0,01102986$ | 1,1271735   | 268,486078 | 0,11915132                | 268,605229             | 0,18426398 | 268,789493                     | $-0,06391653$ | $-0,13446486$ | $-0,06439937$     | 0,00048284    |
| 88,7192318   | 0,00074591    | 1,12791941  | 268,237536 | 0,05238116                | 268,185155             | 0,29208104 | 267,893074                     | 0,08251774    | 0,00909336    | 0,0825861         | -6,8359E-05   |
| 101,393408   | 0,00888411    | 1,13680352  | 265,307347 | 0,13795564                | 265,169391             | 0,7160543  | 264,453337                     | 0,13393435    | 0,10830606    | 0,13402602        | $-9,1673E-05$ |
| 114,067584   | 0,00819009    | 1,1449936   | 262,65433  | 0,03311479                | 262,621215             | 0,19102387 | 262,430191                     | 0,06564348    | 0,09984524    | 0,06566447        | $-2,0989E-05$ |
| 126,74176    | 0,00084172    | 1,14583532  | 262,38425  | 0,0585454                 | 262,442795             | 0,095427   | 262,538222                     | $-0,04461307$ | 0,01026135    | $-0.04514177$     | 0,0005287     |
| 139,415936   | $-0,00592492$ | 1,13991039  | 264,295549 | 0,28340366                | 264,578953             | 0,41105541 | 264,990008                     | $-0,09877666$ | $-0,07223068$ | -0,09931959       | 0,00054293    |
| 152,090112   | $-0,00658715$ | 1,13332325  | 266,448655 | 0,10791649                | 266,556572             | 0,16811723 | 266,724689                     | $-0,06120272$ | $-0,08030384$ | $-0,06128809$     | 8,5376E-05    |
| 164,764288   | $-0,00169151$ | 1,13163173  | 267,006408 | 0,00308603                | 267,003322             | 0,02121935 | 266,982103                     | 0,02002375    | $-0,02062123$ | 0,02004563        | $-2,1875E-05$ |
| 177,438464   | 0,00383868    | 1,13547041  | 265,743528 | 0,04154466                | 265,701983             | 0,23566348 | 265,46632                      | 0,07367573    | 0,04679733    | 0,07354904        | 0,0001267     |

*Annexe.VI.3: les résultats de calcul de réservoir d'air de la conduite* STR3—R tête 02.

## **Résumé**

Dans le présent travail, nous avons fait l'étude du réseau d'alimentation en eau potable pour la commune d'Agouni Gueghrane (Tizi-Ouzou) alimentée à partir d'un piquage d'une conduite venant du barrage Koudiat-Acerdoune.

Afin d'aboutir aux objectifs du projet, nous avons commencé par recueillir un maximum d'information, qui portent un intérêt majeur pour établir un bilan des besoins à satisfaire à long terme. Ensuite, nous avons dimensionné les réservoirs suivant le régime de consommation des agglomérations. Par ailleurs, on a établi une étude technico-économique dans le but de dimensionner des ouvrages de la chaine d'adduction. Une fois les diamètres économiques sont adoptés, on a procédé au choix du type des pompes répondant aux exigences du projet. A la fin, on a fait une vérification du risque d'apparition du phénomène de coup de bélier. **Mots clés**

AEP ; Réservoirs, Adduction ; Pompe ; Coup de bélier

## **Abstract**

In the present work, we studied the drinking water supply network for the town of Agouni Gueghrane (Tizi-Ouzou) fed from a sewer of a pipe coming from the dam Koudiat-Acerdoune. In order to achieve the objectives of the project, we started by gathering as much information as possible, which is of major interest for establishing a long-term needs assessment. Next, we sized the reservoirs according to the agglomeration consumption regime. In addition, a technicaleconomic study has been established for the purpose of dimensioning structures in the supply chain. Once the economic diameters are adopted, the choice of the type of pumps meeting the requirements of the project was made. At the end, we made a check of the risk of occurrence of the phenomenon of water hammer.

## **Keywords**

Potable water supply, Tanks, Adduction, Pump, water hammer.

ملخص

في العمل الحالي، قمنا بدراسة شبكة إمدادات مياه الشرب لبلدية آقنى قغران )تيزي وزو( التي ستزود بمياه الشرب انطالقا من األنبوب قادم من سد كدية أسردون.

من أجل تحقيق أهداف المشروع، بدأنا بجمع أكبر قدر ممكن من المعلومات، والتي تعد ذات أهمية كبرى لوضع تقييم لالحتياجات على المدى الطويل. ثم انتقلنا إلى تصميم خزانات المياه وفقا لنظام استهالك المواطنين. باإلضافة إلى ذلك، تم إنشاء دراسة تقنية اقتصادية لغرض تحديد أبعاد الهياكل في سلسلة التوريد. بمجرد اعتماد األقطار االقتصادية، تم اختيار نوع المضخة التي تلبي متطلبات المشروع. وفي النهاية، تم إجراء فحص لخطر حدوث ظاهرة المطرقة المائية.

الكلمات المفتاحية

التزويد بالمياه الصالحة للشرب، خزانات، إمدادات المياه، مضخات، مطرقة مائية.

| <b>Temps</b> | $\Delta U$    | $\mathbf U$ | $\mathbf{Z}$ | $\Delta h1$ ; $\Delta h2$ | $Z-\Delta h$ ;<br>$Z + \Delta h$ | $\delta$   | $Z + \Delta h$ -<br>$+ \delta$ | <b>Vf</b> graph | Vm         | <b>Vf</b> choisie |               |
|--------------|---------------|-------------|--------------|---------------------------|----------------------------------|------------|--------------------------------|-----------------|------------|-------------------|---------------|
| 0            | 0             |             | 213,630665   | 0                         | 213,630665                       | 10,6306645 | 203                            | 1,16513749      | 0          | 0                 |               |
| 7,23298224   | 0,11647305    | 1,11647305  | 183,094817   | 2,8959269                 | 180,19889                        | 2,54240769 | 177,656483                     | 0,53812795      | 0,85163783 | 0,53813817        | $-1,0215E-05$ |
| 14,4659645   | 0,00797181    | 1,12444486  | 181,280114   | 6,65179818                | 187,931912                       | 1,61759537 | 189,549507                     | 0,42165257      | 0,05828898 | 0,42156022        | $-9,2356E-05$ |
| 21,6989467   | $-0,06636008$ | 1,05808478  | 197,39445    | 11,2762874                | 208,670737                       | 2,63714594 | 211,307883                     | 0,54888295      | 0,48521742 | 0,54887463        | $-8,328E-06$  |
| 28,931929    | $-0,04700029$ | 1,01108449  | 210,359031   | 0,71744218                | 211,076473                       | 0,20572496 | 211,282198                     | $-0,1384372$    | 0,34366081 | $-0,138447$       | 9,7966E-06    |
| 36,1649112   | 0,0041675     | 1,015252    | 209,151122   | 0,39757014                | 208,753552                       | 0,40428444 | 208,349267                     | 0,19881113      | 0,03047231 | 0,19939161        | 0,00058048    |
| 43,3978935   | 0,03037264    | 1,04562463  | 200,69542    | 0,59912854                | 200,096292                       | 0,59103529 | 199,505257                     | 0,24469285      | 0,22208132 | 0,24477102        | $-7,8174E-05$ |
| 50,6308757   | 0,01636134    | 1,06198597  | 196,38002    | 0,00113493                | 196,381155                       | 0,00052448 | 196,381679                     | 0,00550872      | 0,11963227 | 0,00550649        | $-2,2344E-06$ |
| 57,8638579   | $-0,01385193$ | 1,04813405  | 200,023044   | 1,45352021                | 201,476564                       | 0,39557628 | 201,87214                      | 0,19715257      | 0,10128373 | 0,19706097        | $-9,1593E-05$ |
| 65,0968402   | $-0,02224421$ | 1,02588984  | 206,121157   | 0,61549073                | 206,736648                       | 0,17850379 | 206,915152                     | 0,12819376      | 0,16264714 | 0,12823331        | 3,9545E-05    |
| 72,3298224   | $-0,00393552$ | 1,02195432  | 207,233286   | 0,04995827                | 207,183328                       | 0,05922981 | 207,124098                     | 0,07070074      | 0,02877607 | 0,07068117        | 1,9569E-05    |
| 79,5628047   | 0,01560497    | 1,03755929  | 202,882925   | 0,2481332                 | 202,634792                       | 0,26128115 | 202,37351                      | 0,15723308      | 0,1141018  | 0,15752244        | 0,00028937    |
| 86,7957869   | 0,01386732    | 1,05142661  | 199,146666   | 0,02049387                | 199,126172                       | 0,02595336 | 199,100218                     | 0,04525117      | 0,1013963  | 0,04527015        | $-1,8976E-05$ |
| 94,0287692   | $-0,00413593$ | 1,04729069  | 200,248583   | 0,41860583                | 200,667189                       | 0,12491656 | 200,792106                     | 0,10585536      | 0,03024143 | 0,10575301        | 0,00010235    |
| 101,261751   | $-0,01493932$ | 1,03235136  | 204,317253   | 0,47554684                | 204,7928                         | 0,1405754  | 204,933375                     | 0,11264708      | 0,10923466 | $-0,1127163$      | 6,9224E-05    |

*Tableau.VI.4: les résultats de calcul de réservoir d'air de la conduite* STR1—STR2.

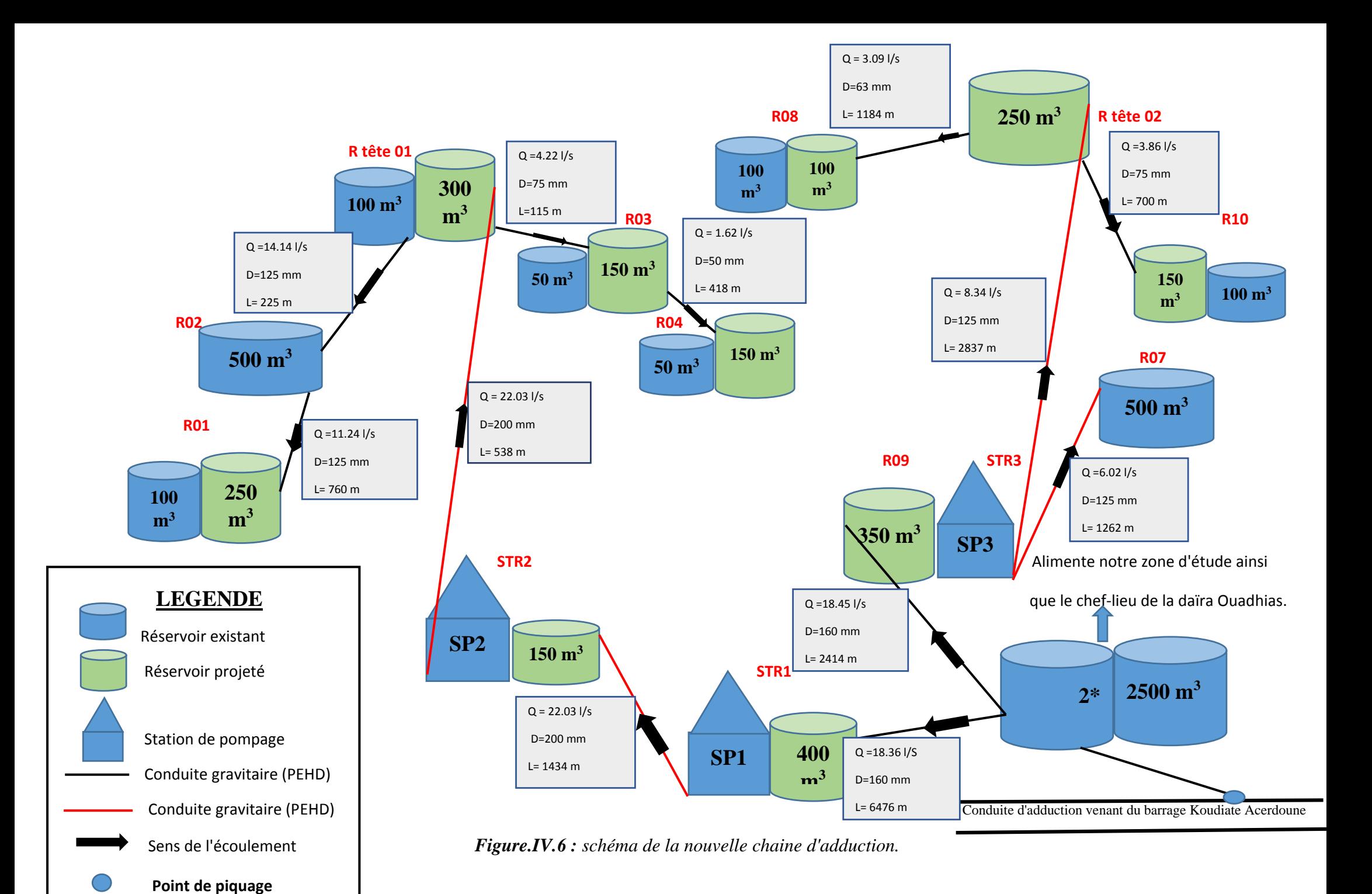